#### 071616  $\Theta$ Aton mensuel  $0.54$ **decembre** 1982 FF. **89 FB** électronique pour labo et loisirs AN \$ 2.50

Alexandra Contractor and March

JSS.

alimentation de laboratoire: 0 à 30V, 3A

crescendo:

ampli FET-MOS  $2 \times 140W$ 

# lucipète:

crustacé cybernétique photo-quidé

# ionisateur:

l'air des cimes en plein smog

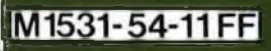

# Après les KITS BERIC, voici les ASSORTIMENTS BERIC !

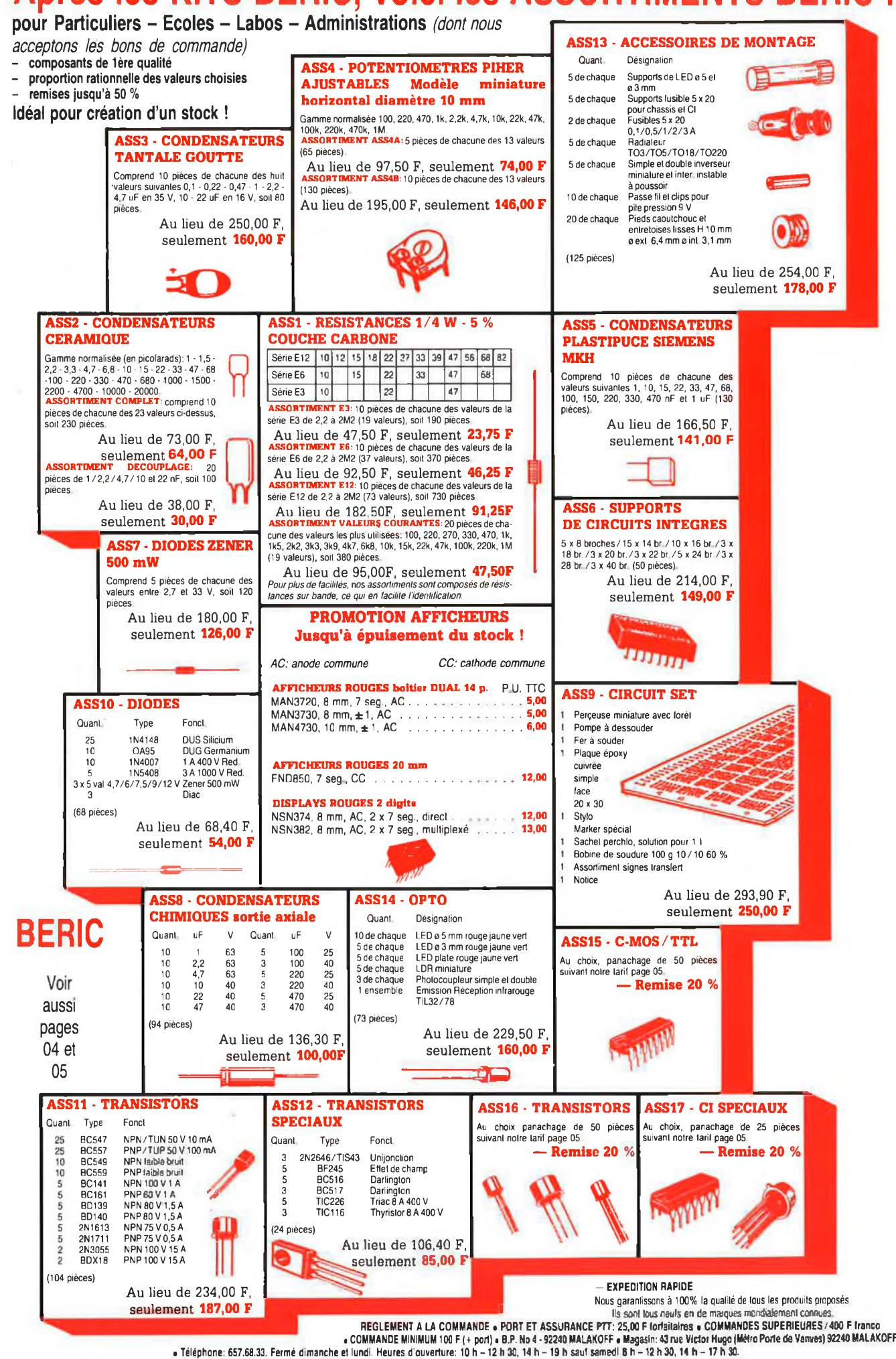

Tous nos prix s'entendent TTC mais port en sus Expédition rapide. En CR. majoration 15,00 F. CCP PARIS 15578-99.

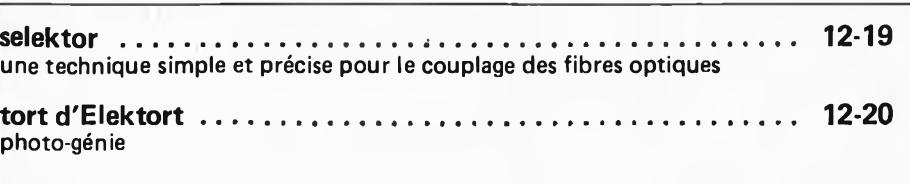

<span id="page-2-0"></span>**la série XL d'Elektor [...............................................................](#page-2-0) 12-20** Introduction de présentation de la chaîne Hi-Fi qu'Elektor se propose d'étoffer de mois en mois jusqu'à ce qu'elle soit complète.

<span id="page-2-1"></span>**alimentation de laboratoire [.....................................................](#page-2-1) 12-22** De classe professionnelle, cette alimentation de laboratoire se distingue par son rapport qualité/prix remarquable. Capable de fournir jusqu'à 3 ampères <sup>à</sup> une tension de sortie maximale de 35 V, elle est dotée de tous les perfectionnements la protégeant contre les fausses manoeuvres: limitation en courant, protection contre les courts-circuits. Elle comporte deux indicateurs permettant de suivre les niveaux des courant et tension disponibles en sortie.

**shuntage de signal d'arrêt pour modèles réduits ferroviaires .... 12-29** Ah qu'il est lassant de voir tourner les petits trains éternellement dans le même sens! Qu'il serait agréable de pouvoir faire une petite marche arrière pour ranger un wagon par ci, un autre par là.

**ELEKTERMINAL + elekterminal ........................................... 12-30 . Paulsen**

Les voici enfin, ces minuscules tant attendues. Les voyelles accentuées également. L'échange d'une ROM contre une EPROM 2716 contenant l'ensemble de ces caractères, ouvre de vastes domaines: instruction, messages, traitement de texte . . ,

**crescendo: amplificateur hi-fi 2 x 140 W ................................. 12-34** L'alpha de notre système XL. Un amplificateur de très haute qualité, construit autour de FET MOS associés en étages symétriques complémentaires. 140 W dans  $8\Omega$  ce n'est pas si mal. Le coeur du système XL, capable de résister aux courts-circuits,doit recevoir dans les mois prochains de nombreux accessoires utiles. Nous sommes certains qu'une fois terminé, il laissera rêveurs un certain nombre de ses constructeurs et de ses admirateurs.

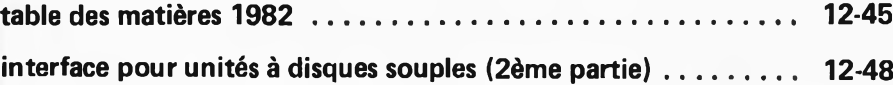

**G. de Cuyper** Après l'article concernant le matériel, publié le mois dernier, voici celui décrivant le logiciel. Le passage du lecteur de cassette au lecteur de disque reste un moment inoubliable pour tout utilisateur de micro-ordinateur disposant de ce dernier périphérique. L'article décrit in extenso la procédure d'adaptation d'un logiciel existant.

**lucipète [...................................................................................](#page-58-0) 12-59 d'après une idée de J. Cornelissen**

Quelle drôle de machine cybernétique. Accrochez une lampe de poche dans votre dos, la "bête" ne vous lâchera plus d'une semelle.

<span id="page-2-2"></span>**auto-ionisateur[.........................................................................](#page-2-2) 12-64** Des études ont démontré que la présence de nombreux ions négatifs dans l'air que l'on respire est souvent ressentie comme stimulante et rafraîchissante. Alors, pourquoi s'en priver?

**polisson................................................................................... 12-67** L'ultime application du SN 76477??? Ouvrez largement vos oreilles <sup>à</sup> l'univers des sons étranges produits dans les laboratoires des stations de radio.

<span id="page-2-3"></span>**interface cassette rapide[...........................................................](#page-2-3) 12-70 J. van Laren** 4800 bauds (I), cela vous intéresse-t-il?

supplément: infocartes en encart entre les pages 12-18/12-19 et 12-74/ 12-75.

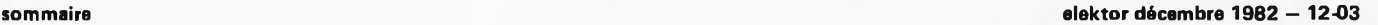

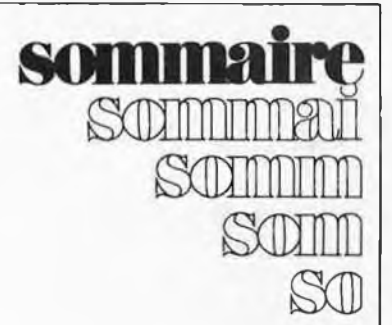

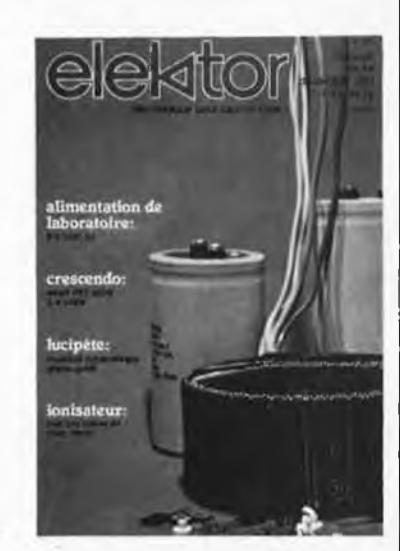

*L'année 1982 se termine sur un numéro gorgé de logiciel, de montages et d'idées. Que nous réseve 1983? De nombreuses surprises sans aucun doute. La première enveloppera la partie rédactionnelle du numéro de janvier 1983 toute entière.. .*

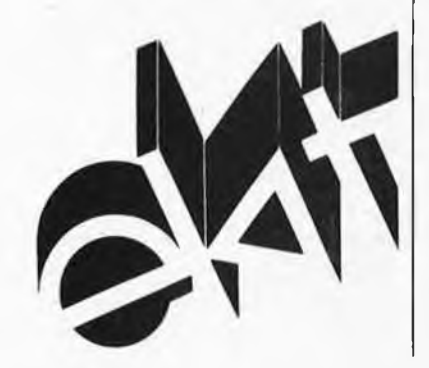

## **LES KITS: pour vous, un loisir pour nous, une profession KITS BERIC LA CERTITUDE D'ARRIVER AU RESULTAT**

**KITS composants et circuits imprimés suivant des réalisations publiées dans ELEKTOR**

Constitution des kits: Tous les composants à monter sur le clrcuit imprimé ainsi que les<br>inter, inverseur, commutateur, support de Cl et notice technique complémentaire à l'article<br>ELEKTOR si nécessaire, sans transfo ni bo

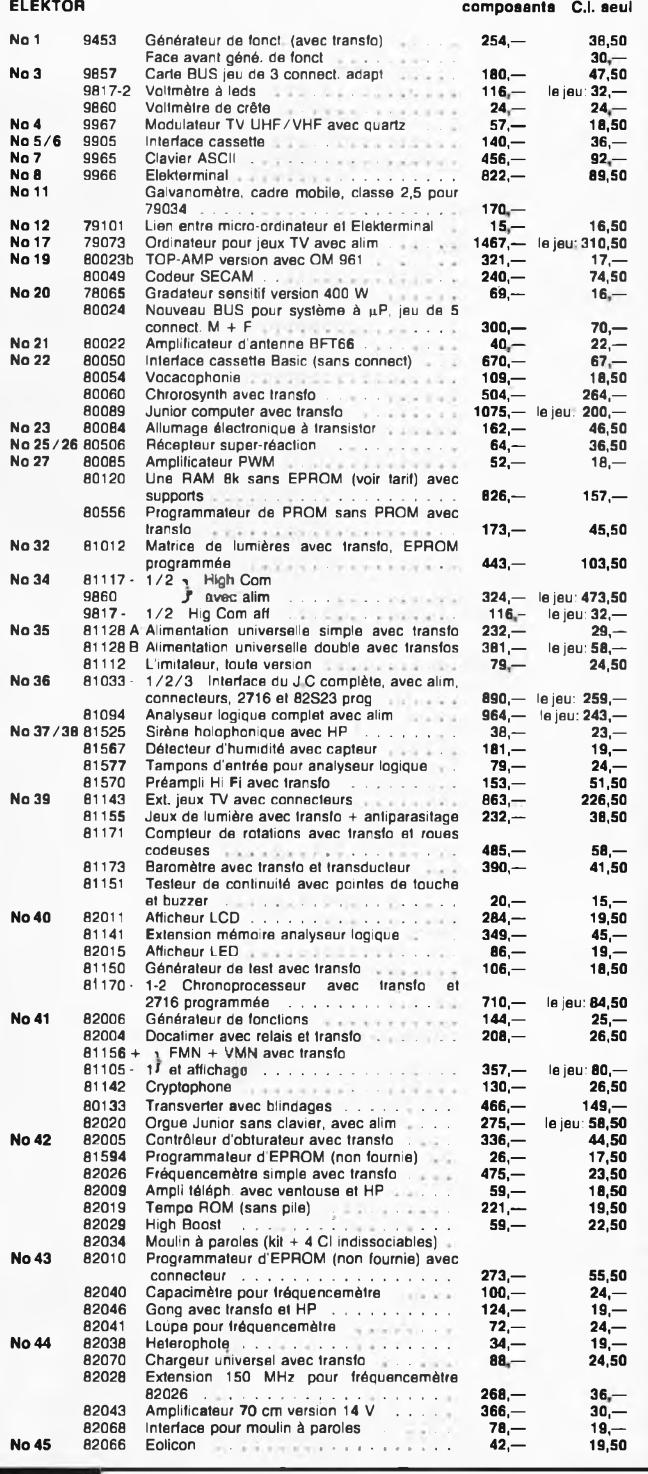

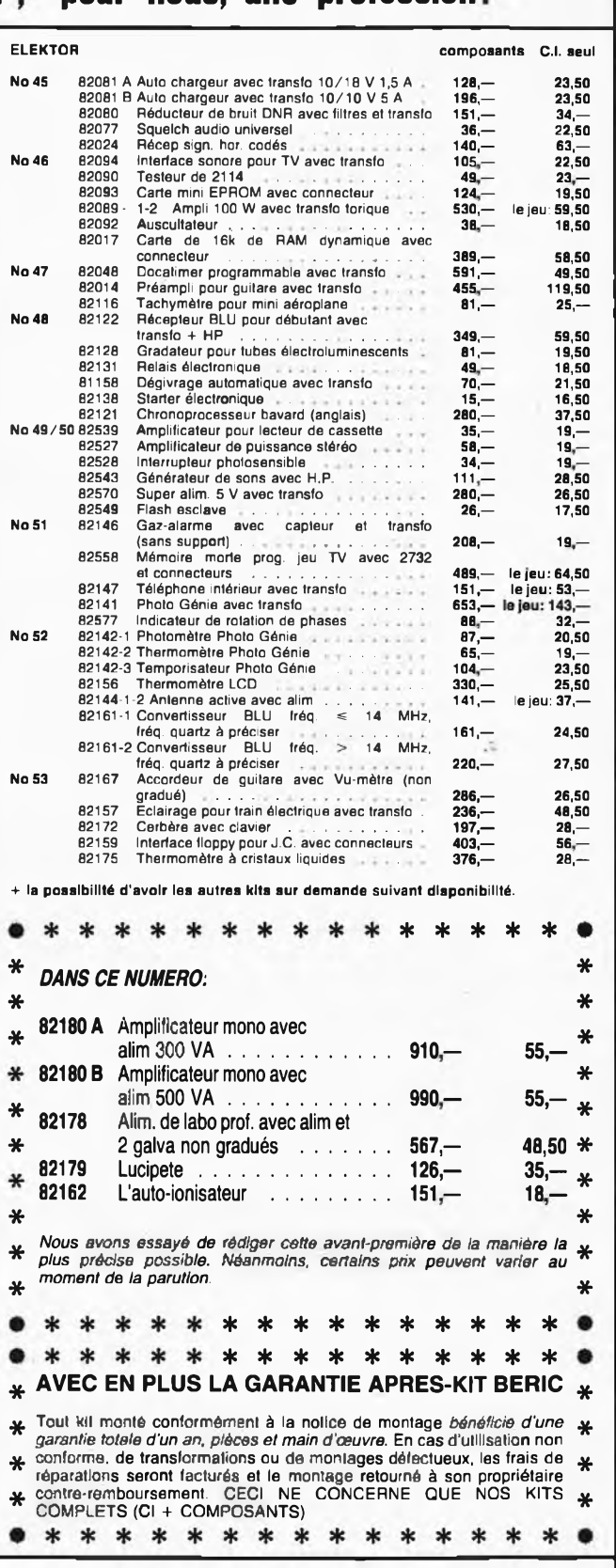

ERICE Nous gerantissons à 100% la qualité de tous les produits proposés. Ils sont tous neutres, Nous consulter<br>PORT ET ASSURANCE PTT: 25,- F forfaitaires e COMMANDES SUPERIEURES à 400 F franco e COMMANDE MINIMUM 100 F (+ p **£**

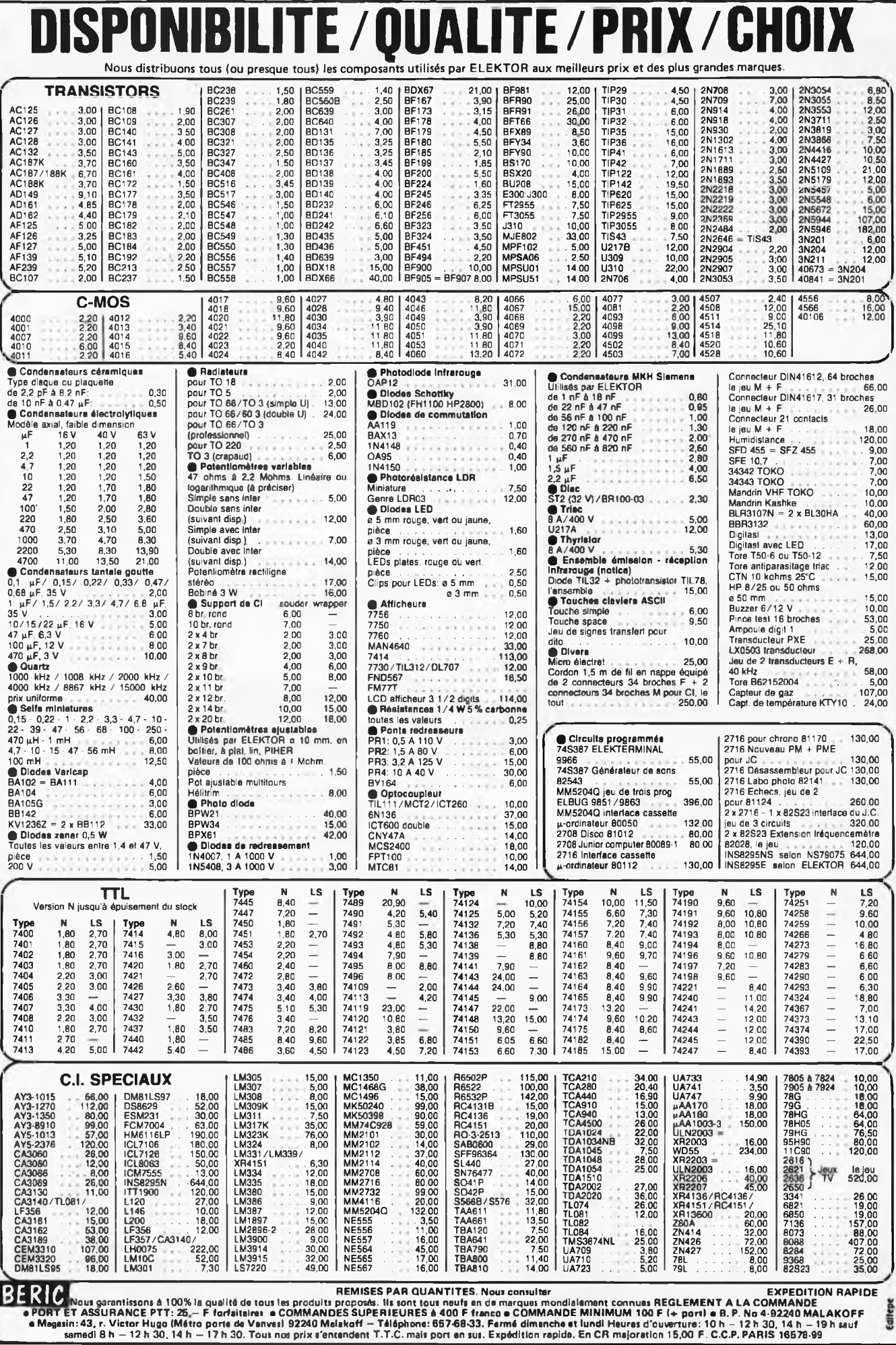

#### **ALBION 9, rue de Budapest, 75009 PARIS (Métro Gare Saint-Lazare) Tél. : 874.14.14**

Ouvert lundi de 12 h 30 à 19 h et du mardi au samedi inclus de 9 h 30 à 19 h sans interruption

#### **CIRQUE RADIO 24, boulevard des Filles-du-Calvaire, 75011 PARIS**

**Tél. : 805:22.76 Métro Filles-du-Calvaire. Autobus 20 et 65**

**Ouvert du mardi au samedi de 9 h 30 à 12 h 30 et de 13 h 30 à 18 h 30**

#### **SOCIETE NOUVELLE RADIO PRIM 5, rue de l'Aqueduc, 75010 PARIS**

**Tél. : 607.05.15 Métro Gare du Nord**

**Ouvert du lundi au samedi de 9 h 30 à 12 h 30 et de 14 h à 19 h**

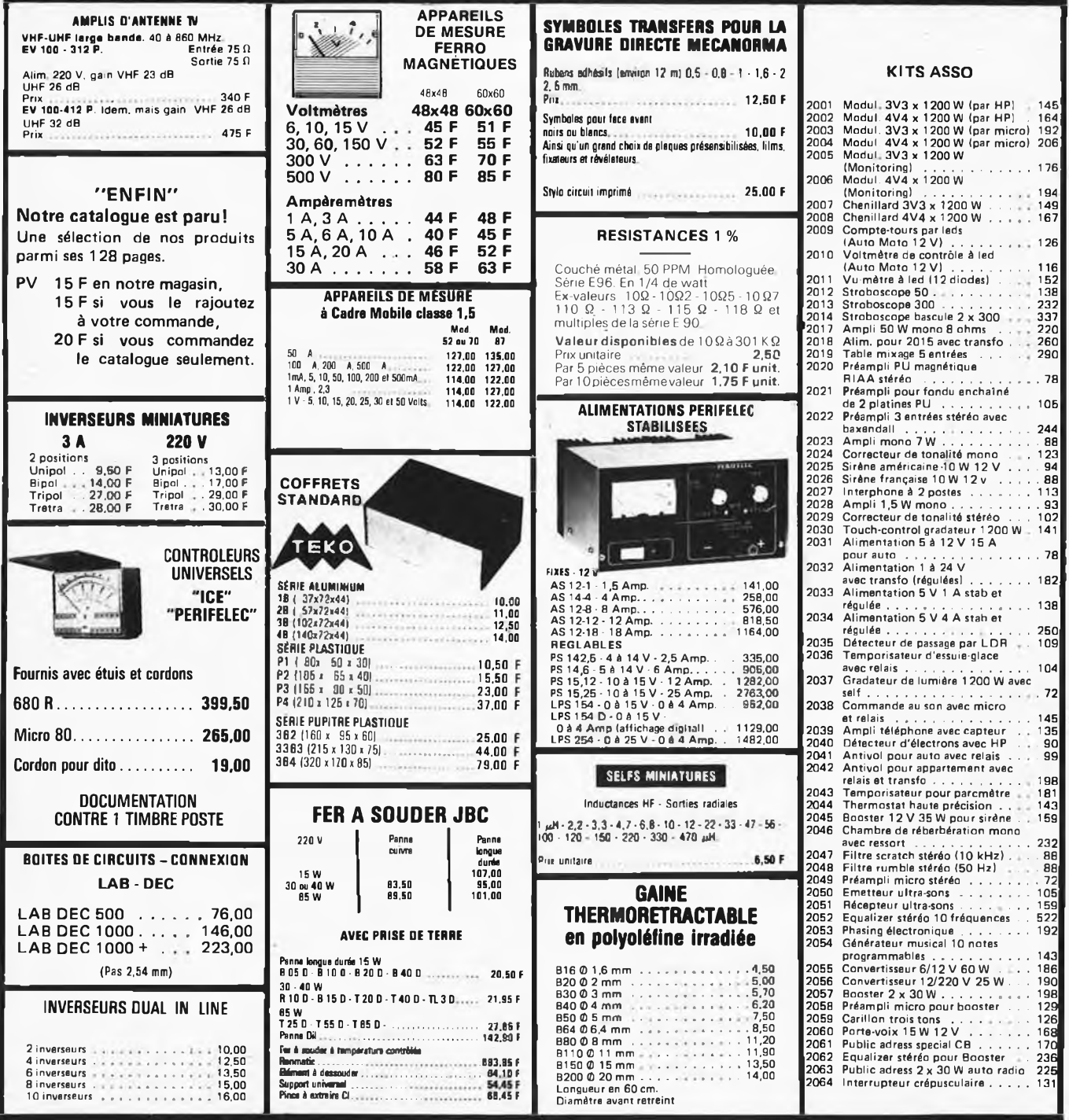

**SERVICE EXPEDITION : MINIMUM D'ENVOI 50 F + PORT ET EMBALLAGE** Jusqu'à <sup>1</sup> kg: 20 F, de <sup>1</sup> <sup>à</sup> 3 kg: 26 F, de 3 <sup>à</sup> 5 kg: 31 F, + 5 kg, tarif S.N.C.F.

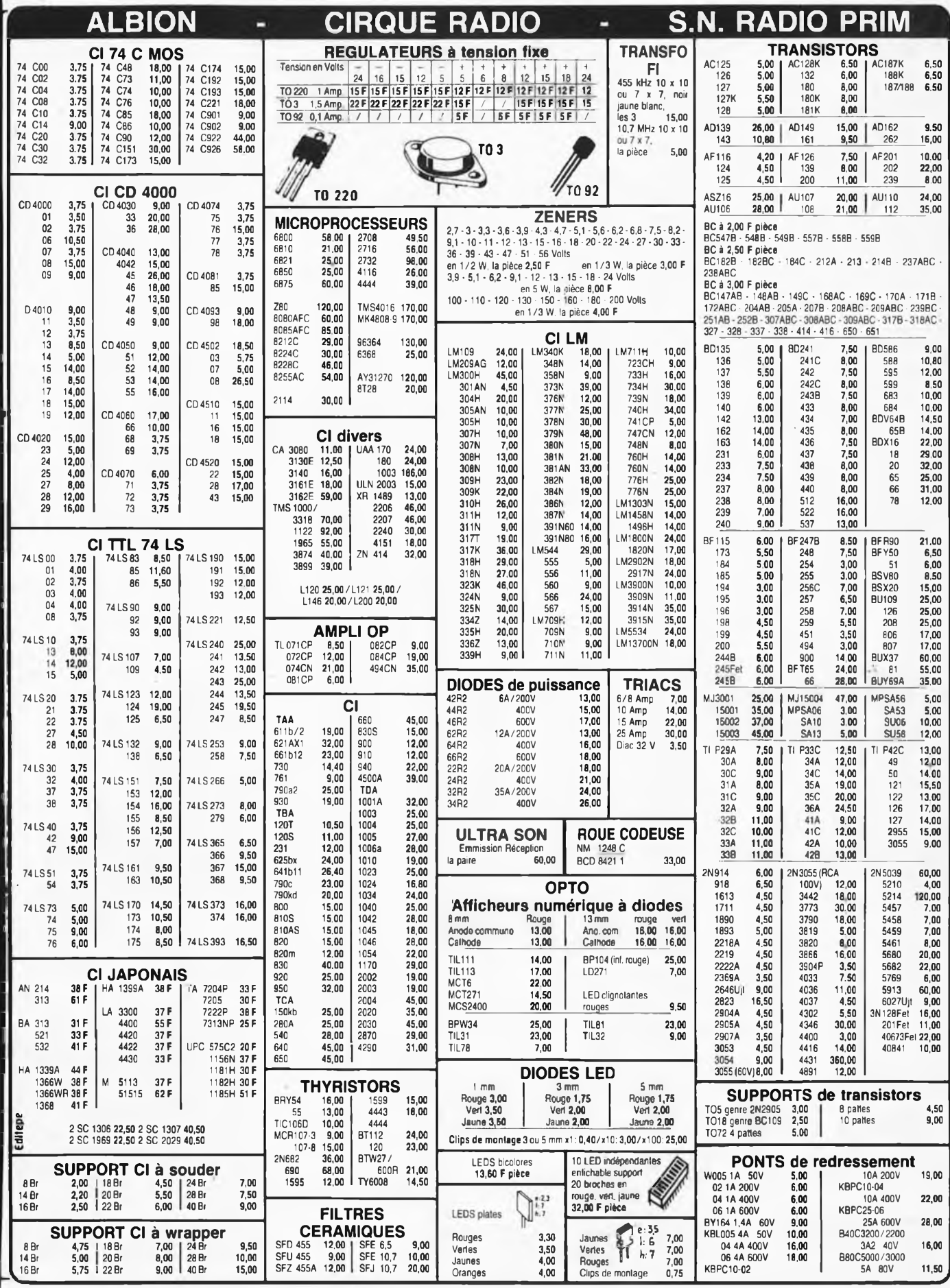

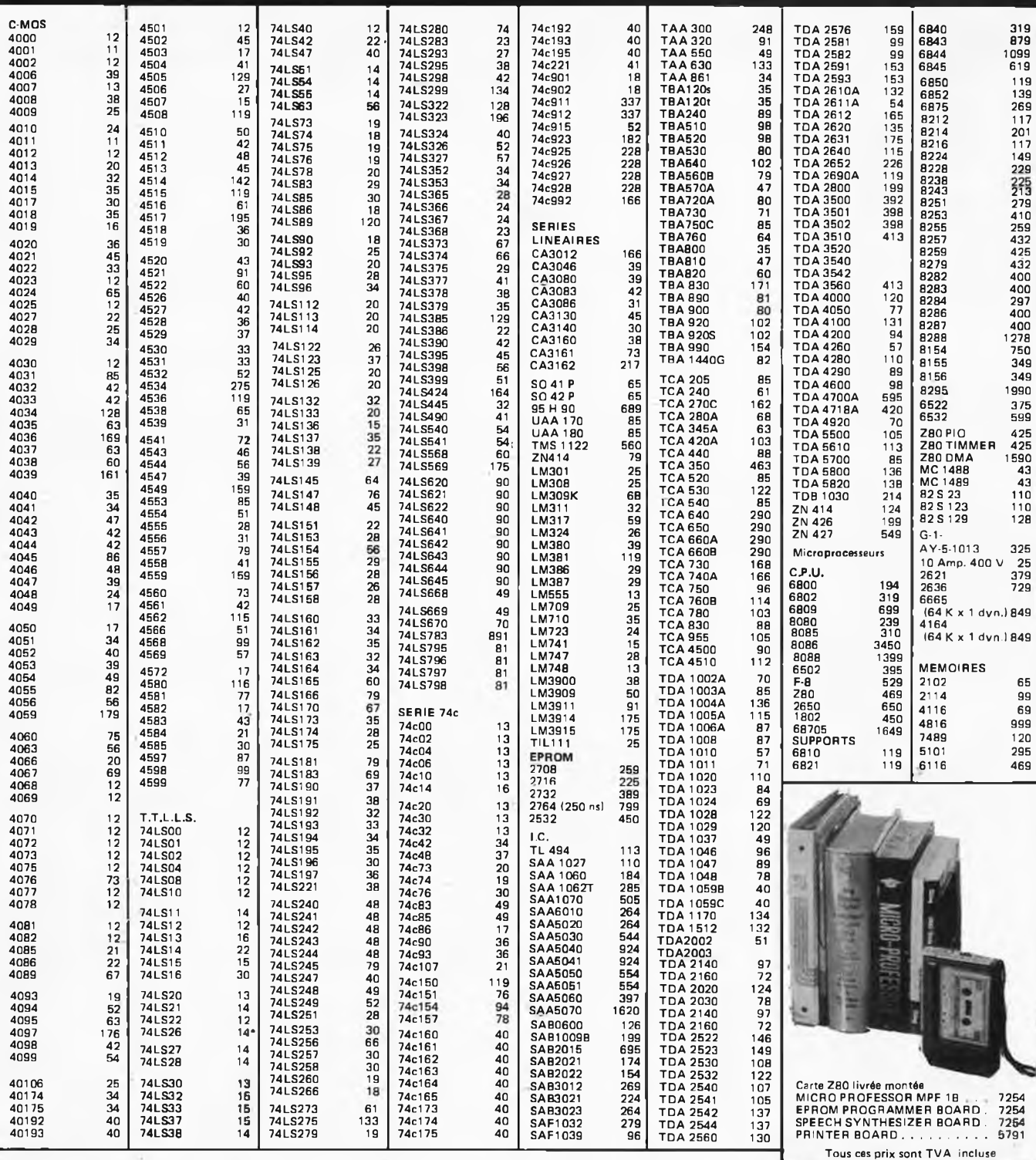

Service après-vente EPROM - Effacement gratuit. Copie d'une 16 et k: 300 - Programmation suivant listing client: 3000 par Kbyte.

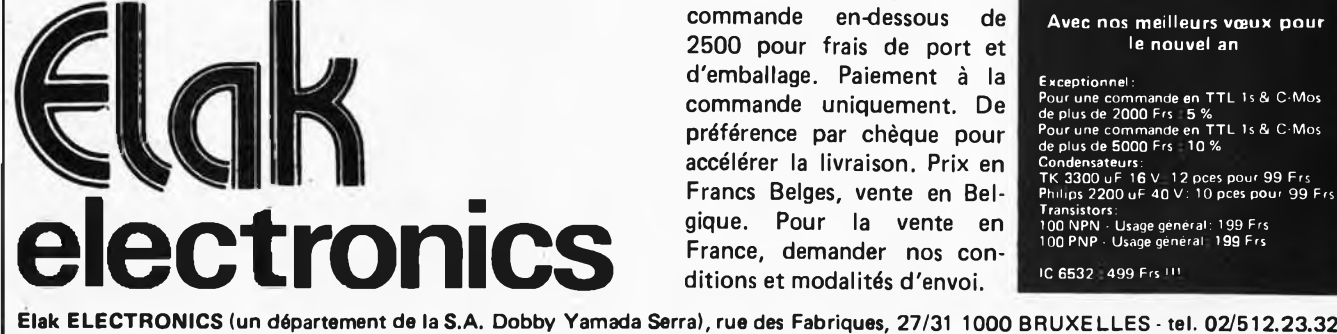

**Envois gratuits à partir de 2500. Joindre 250 pour toute commande en-dessous de pour frais de port et d'emballage. Paiement à la commande uniquement. De préférence par chèque pour accélérer la livraison. Prix en Francs Belges, vente en Belgique. Pour la vente en France, demander nos conditions et modalités d'envoi.**

**PROMOTION DU MOIS DE DECEMBRE 82 Avec nos meilleurs vœux pour le nouvel an**

Exceptionnel : Pour une commande en TTL <sup>1</sup> <sup>s</sup> & C-Mos de plus de 2000 Frs 5 % Pour une commande en TTL 1s & C'Mos de plus de 5000 Frs 10%

Condensateurs:<br>TK 3300 uF 16 V - 12 pces pour 99 Frs<br>Philips 2200 uF 40 V: 10 pces pour 99 Frs<br>Transistors:<br>100 NPN - Usage général: 199 Frs<br>100 PNP - Usage général: 199 Frs

IC 6532 499 Frs !!'

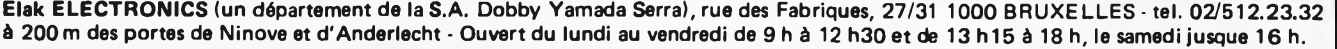

**KITS TAVERNIER**

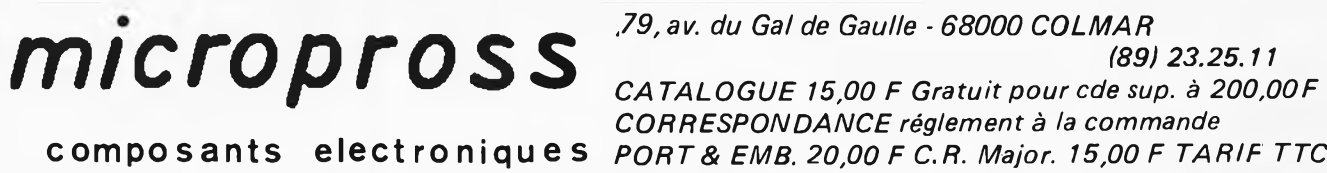

#### **EXTRAIT DE NOTRE CATALOGUE**

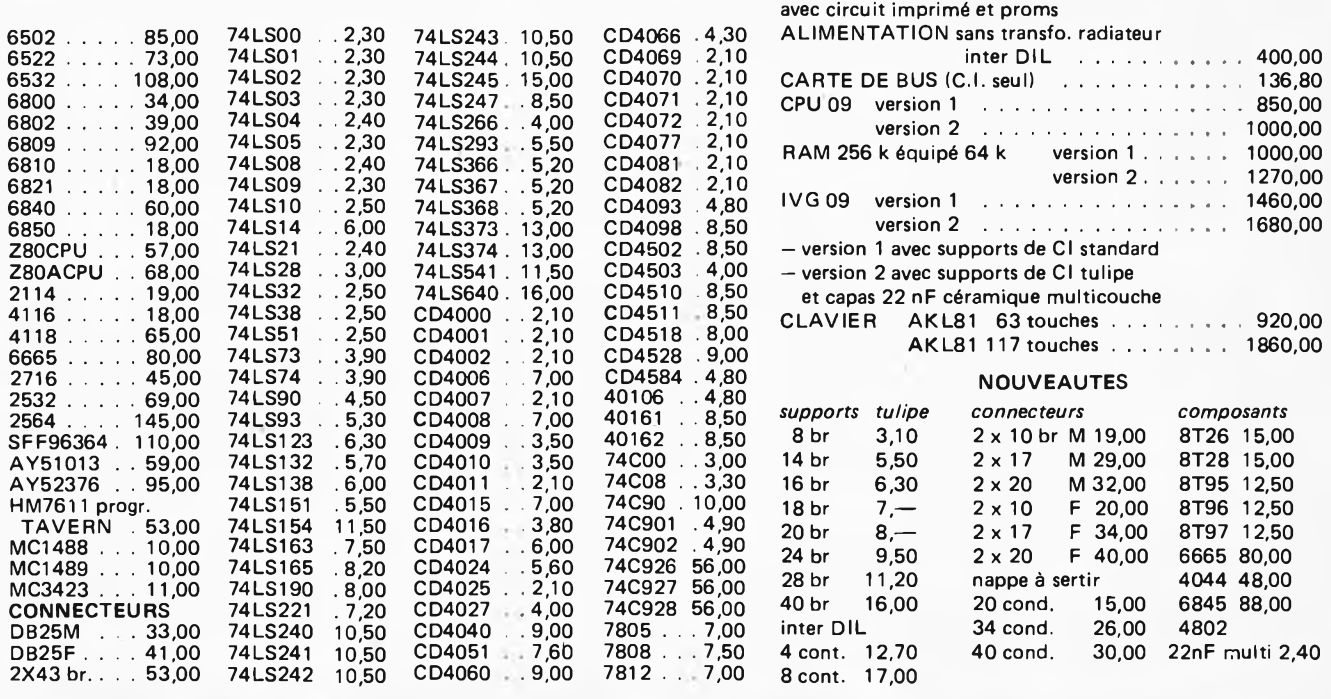

**EXTRAORDINAIR** 

*Le hobby MAKER vous permet de monter vous-même votre carillon de porte ou une boite à musique.*

**13 mélodies différentes de votre choix**

qualités musicales. Avec la célèbre méthode exclusive WERSI, 2 tournevis et un petit fer à souder vous suffiront. C'est simple, amusant et cela fera de vous un véritable «facteur» d'orgue amateur: capable par la suite, en effet, de monter vous-même avec la même méthode, n'importe lequel des orgues en kits WERSI connus dans le monde entier pour leurs rares

Le hobby MAKER vous est proposé à un prix exceptionnel de lancement en France : 150 F (offre limitée).

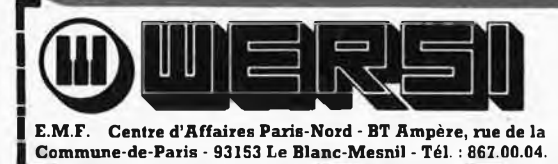

#### **COUPON REPONSE**

Désire recevoir un hobby MAKER et vous adresse 150 f par chèque □ par chèque postal □ (cochez la case de votre choix).

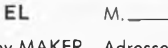

Adresse Ville\_\_\_

Code Postal

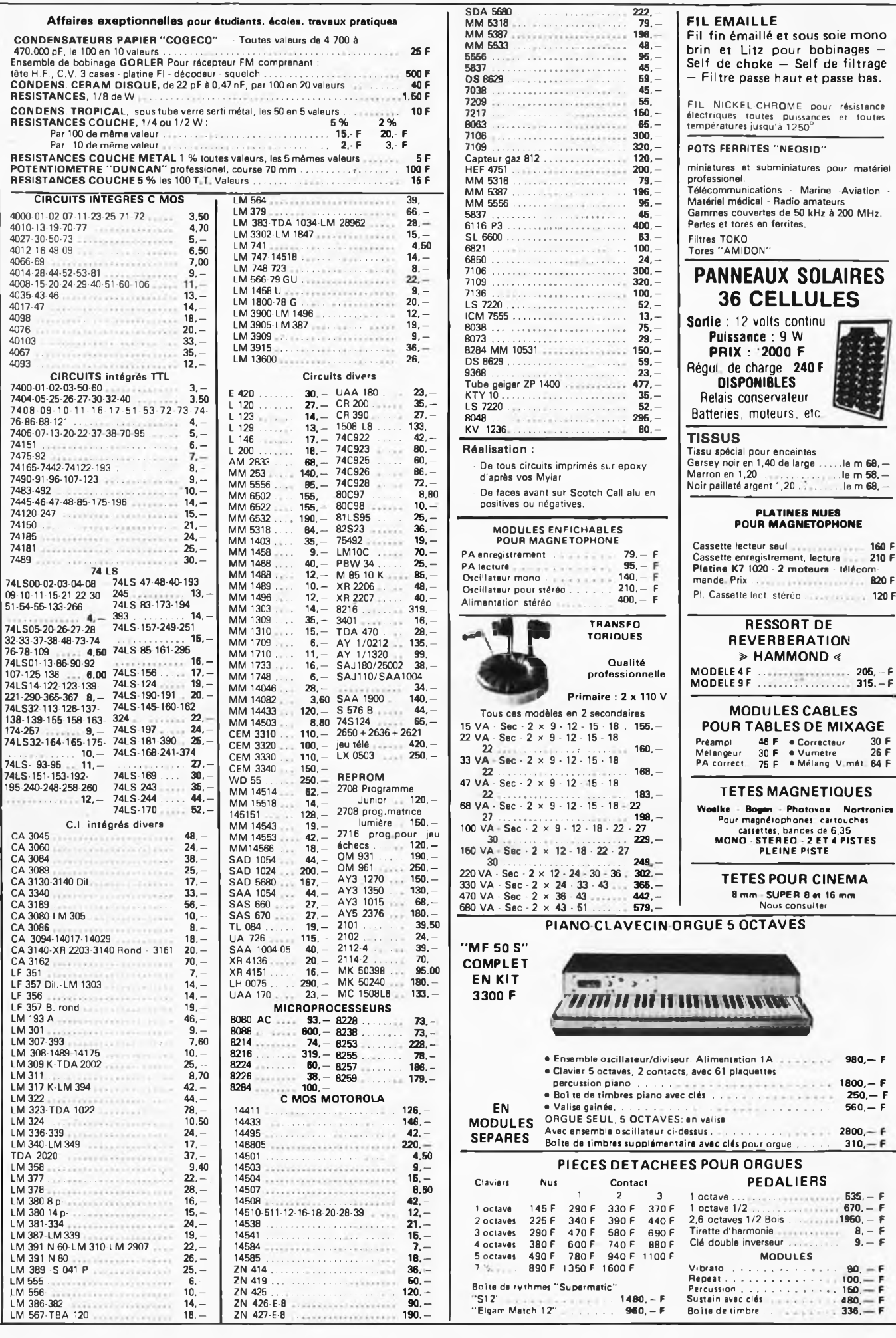

#### **MAGNETIC FRANCE vous présente son choix de kits élaborés d'après les schémas de ELEKTOR. Ces kits sont complets avec circuits imprimés.**

Possibilité de réalisation des anciens kits non mentionnés dans la liste ci-dessous. Nous consulter.

#### **Tous les composants des KITS sont vendus séparément.**

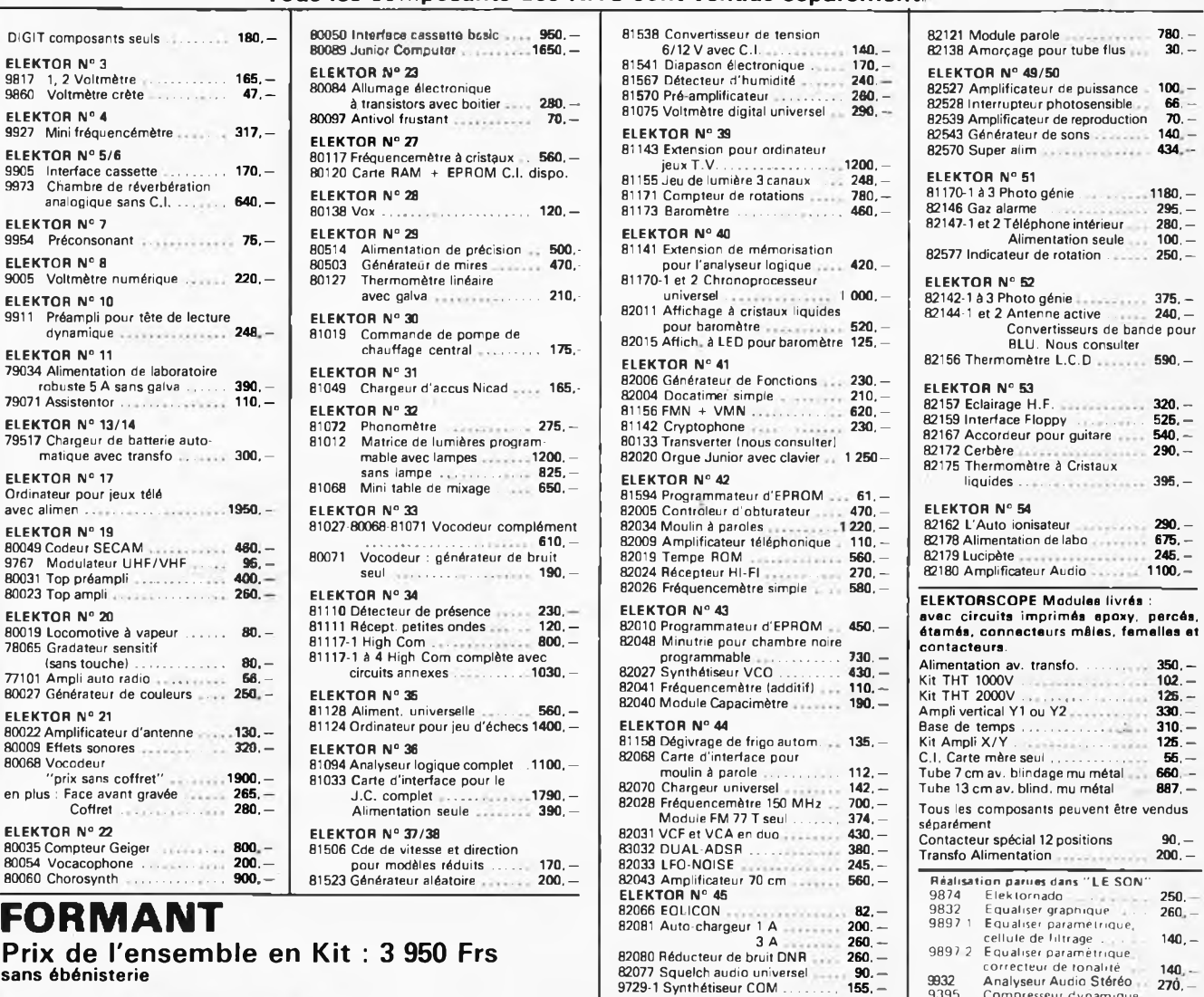

**Prix de l'ensemble en Kit : 3 950 Frs sans ébénisterie**

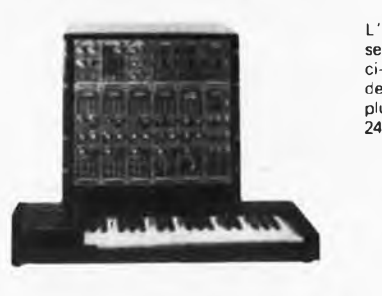

L'appareil présenté sur la photo ci-contre version de base avec en plus LFO, un VCF 24 dB et un RFM

Modules séparés de FORMANT câblés, réglés disponibles - Prix 40% de supplément sur le prix des modèles en kit.

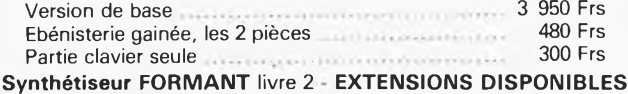

**MA6NEnC FRANCE** 

**11, Pl. de la Nation - 75011 Paris ouvert de 9 h 30 à 12 h et de 14 h à 19 h Tél. 379 39 88**

 $2$  contacts et résistances 100  $\Omega$  1% 650, CREDIT **Nous consulter**

LFOs 280,- VCF ................... 320,- ADSR ..................... ^CO................... 600.'- Circuit clavier avec clavier 3 octaves

correcteur de tonalité 140.<br>Analyseur Audio Stéréo 270,

9932 Analyseur Audio Stéréo 27Ô,— 9395 Compresseur dynamique. 2 voies 270, — 9407 Phasing et Vibrato 350, 9344 <sup>1</sup> 2, 91 10 et 9344 3 Générateur de rythme . ggQ

Modules séparés avec circuit imprime el lace avant Interlace clavier ........................ 210,— Récepteur ti mierlace .. 50,— Alimentation avec translo ..... 420,— VCF <sup>24</sup> dB.................................... 420,- Filtre de résonance . « . \* . . 370,— Nmse ... . ...................... 190, — Printed and the community of the community of the community of the community of the community of the community of the community of the community of the community of the community of the community of the community of the c

9786 Filtre Passe Haut et Passe Bas 18 db 160, **FORMANT** Ensemble FORMANT, version de base comprenant Clavier 3 octaves<br>2 contacts Récepteur finterface clavier<br>3 VCO, 1 VCF 1 DUAL/VCA 1 Noise<br>1 COM, 2 ADSR, 1 alimentation Prix de<br>l'en**semble 3 950 frs.** 

DUAL VCA

**FERME DIMANCHE ET LUNDI**

ж

**RER et Métro : Nation**

**EXPEDITIONS : 10% à la commande, le solde contre remboursement**

**620,-**

82080 Réducteur de bruit DNR<br>82077 Squelch audio universel<br>9729-1 Synthétiseur COM ......... 155. -<br>82078 Syntétiseur : Alimentation 215. -

 Carte de <sup>16</sup> <sup>K</sup> de RAM **536,-** 82089-1 et <sup>2</sup> Ampli <sup>100</sup> W............ **770,-** 82090 Testeur de 2114.................. **114,-** Oscultateur . **75,-** 82093 Carte mini EPROM . **218,-** Interface sonore pour TV . . **170,-** 82106 Circuit anti rebonds pour 8 notes avec contacts . **170.**<br>Circuit interface . **670.**<br>Circuit d'accord . **200.** Circuit interface . **570,-** 82108 Circuit d'accord . . **200,-**

82014 ARTIS . . . . . . . . . . . . . . . 850, --<br>82091 Antivol auto (sans C.I.) . . . . 155. --82091 Antivol auto (sans C.I.) **155**,<br>82105 Carte C.P U 82105 Carte C.P.U. 82109 Clavier polyphonique numérique

82116 Tachymètre **230**,

81158 Dégivrage pour frigo . **130,-** 82122 Récepteur BLU **490,-** 82128 Gradateur pour tubes . . **100,-** <sup>82131</sup> Relais êléctronique **72,-** 82133 Sifflet électronique pour chien .......................... **135,-**

**ELEKTOR N° 46**

**ELEKTOR N° 47**

**ELEKTOR N° 48**

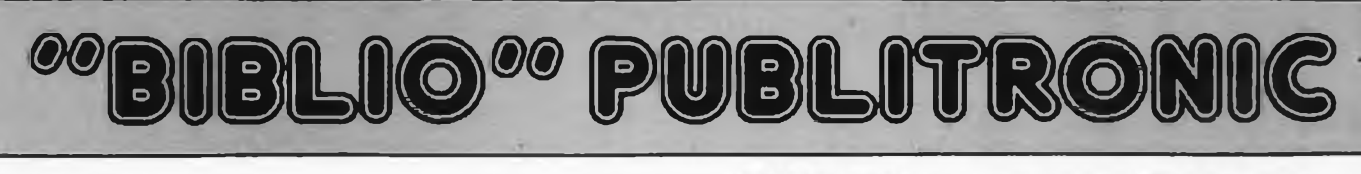

Tome 2

 $\bigodot \bigodot \bigodot$  **Tome 1 -**<br>avec cass

**avec cassette.** LE FORMANT

Tome 1: Description complète de la réalisation (assortie de circuits imprimés et faces avant EPS) d'un synthétiseur modulaire à très hautes performances. Un chapitre important, accompagné d'une cassette de démonstration, traite de son utilisation et de son réglage.

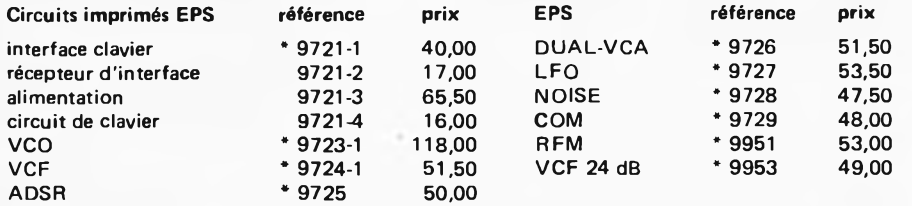

\* Faces avant EPS (métal laquées noir mat): même référence + F au prix de 19,00 F chaque.

Tome 2: Voici de quoi élargir la palette sonore de votre synthétiseur: extensions du clavier, du VCF; module LF-VCO, VC-LFO.

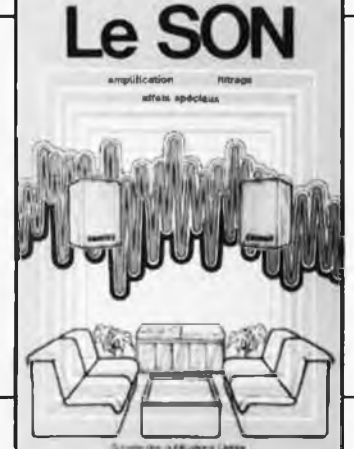

**programmation: par Elizabeth A. Nichols,**

**Joseph C. Nichols et Peter R. Rony. Le microprocesseur Z-80 est l'un des microprocesseurs 8 bits les plus performants du marché actuel. Présentant des qualités didactiques exceptionnelles, la programmation du Z-80 est mise à la portée de tous. Chaque groupe d'instructions fait l'objet d'un chapitre séparé qui se termine par une série de manipulations sur le Nanocomputer® , un microordinateur de SGS-ATES.**

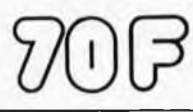

Nous invitons le hobbyiste à faire preuve de créativité en réalisant lui-même un ensemble de reproduction sonore et d'effets spéciaux.

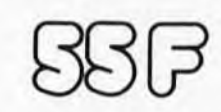

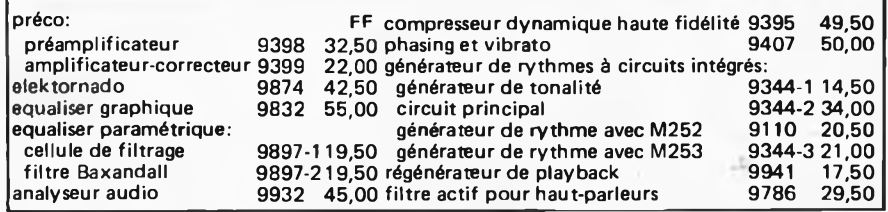

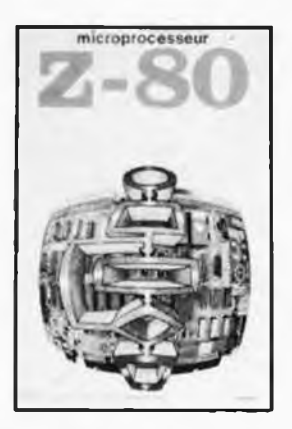

ÔBP

**interfaçage: par Elizabeth A. Nichols Joseph C. Nichols et Peter R. Rony. Ce livre traite en détail les méthodes d'entrée/sortie avec la mémoire et les périphériques, le traitement des interruptions, le circuit d'entrée/sortie en parallèle (PIO) Z-80.**

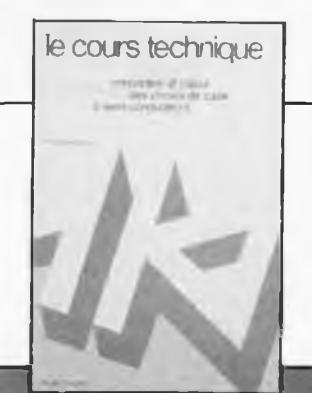

Amateur plus ou moins averti ou débutant, ce livre vous concerne; dès les premiers chapitres, vous participerez réellement à l'étude des montages fondamentaux, puis vous concevrez et calculerez vous-même des étages amplificateurs, ou des oscillateurs. En somme, un véritable mode d'emploi des semiconducteurs discrets qui vous aidera par après à résoudre tous les problèmes et les difficultés de montages plus compliqués.

**Disponible: - chez les revendeurs Publitronic** UTILISEZ LE BON DE COMMANDE EN ENCART

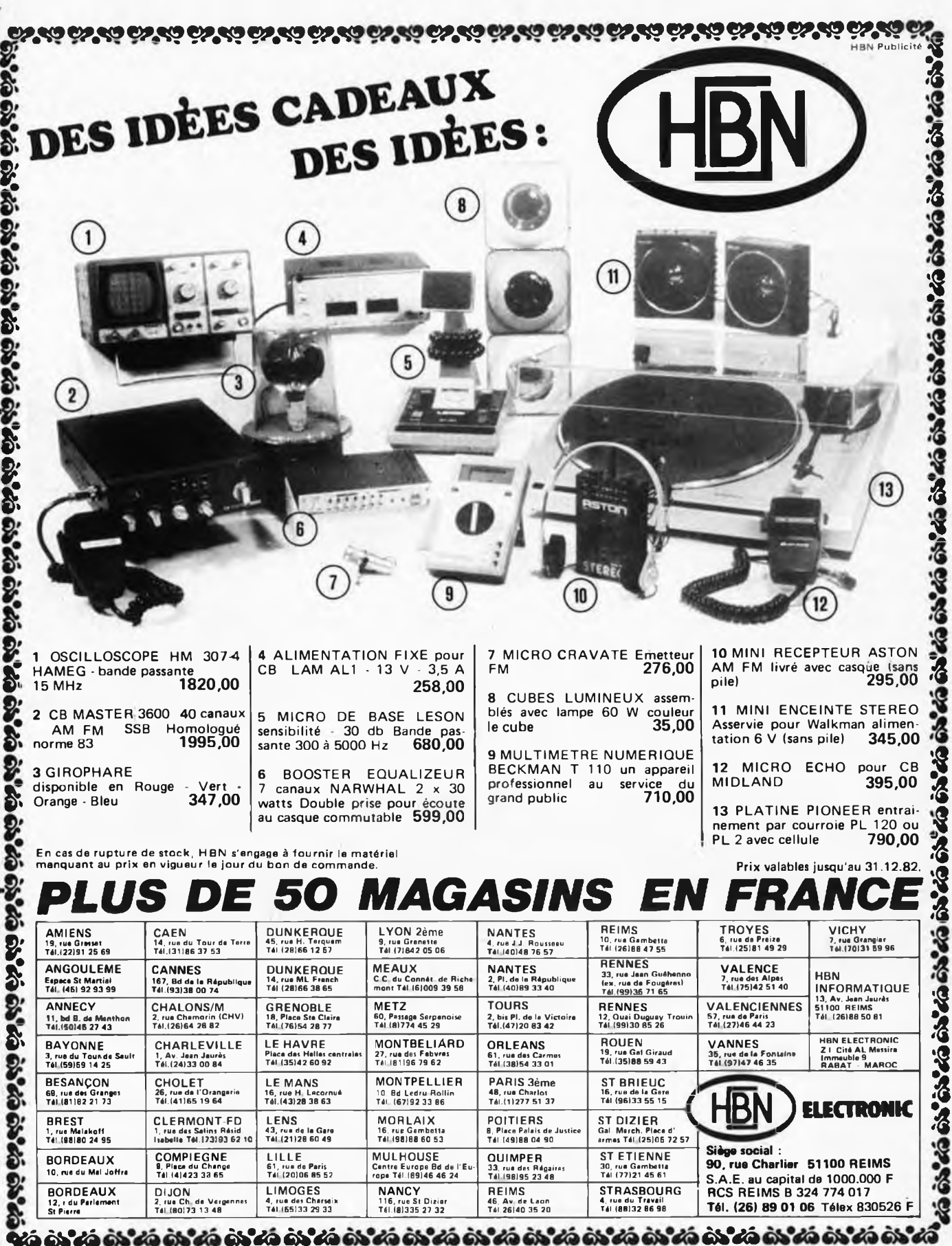

*HBN LE GEANT DE L'ELECTRONIQUE!*

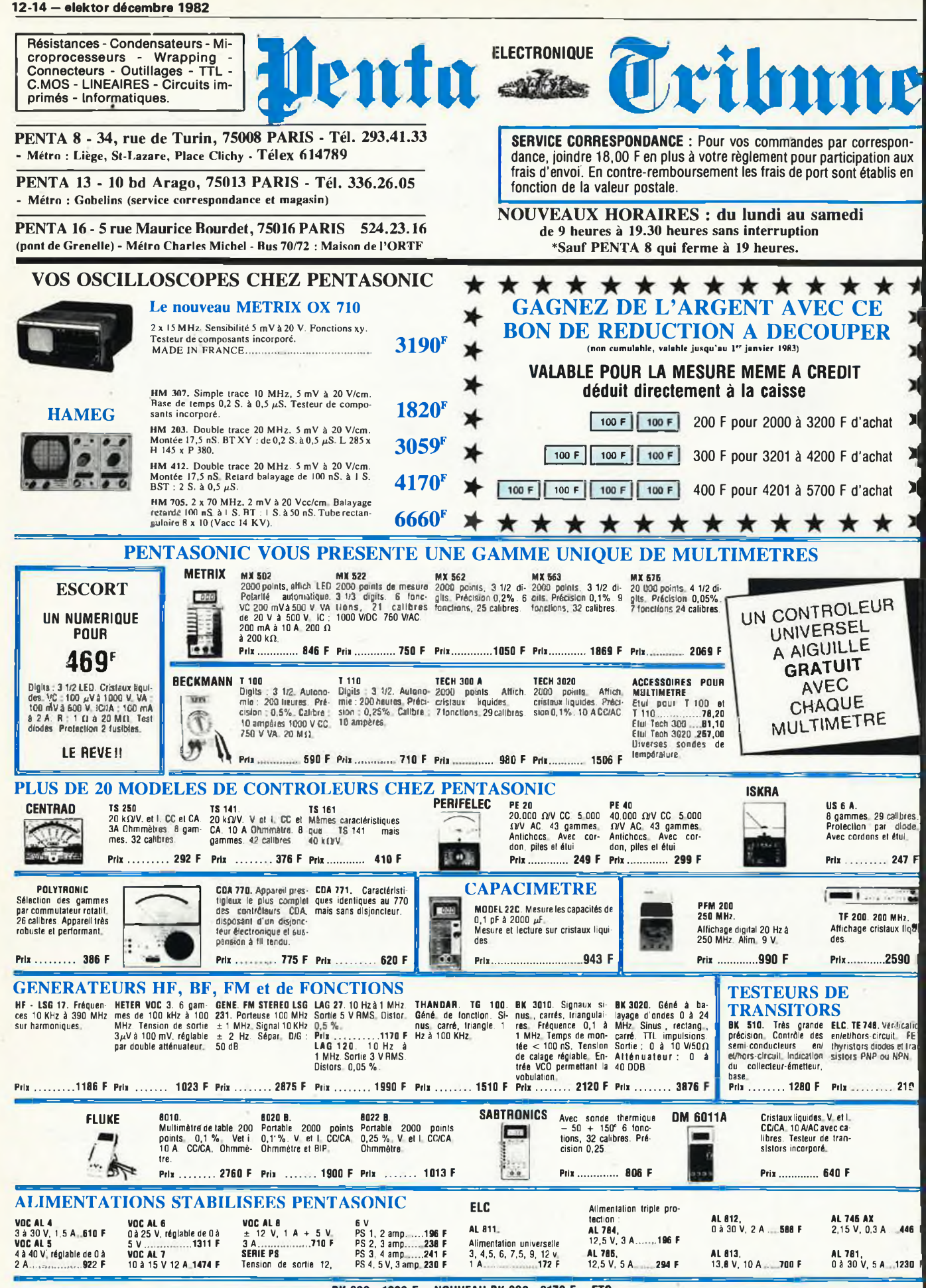

**BK <sup>820</sup> : <sup>1390</sup> <sup>F</sup> • NOUVEAU BK <sup>030</sup> : <sup>2170</sup> <sup>F</sup> • ETC.**

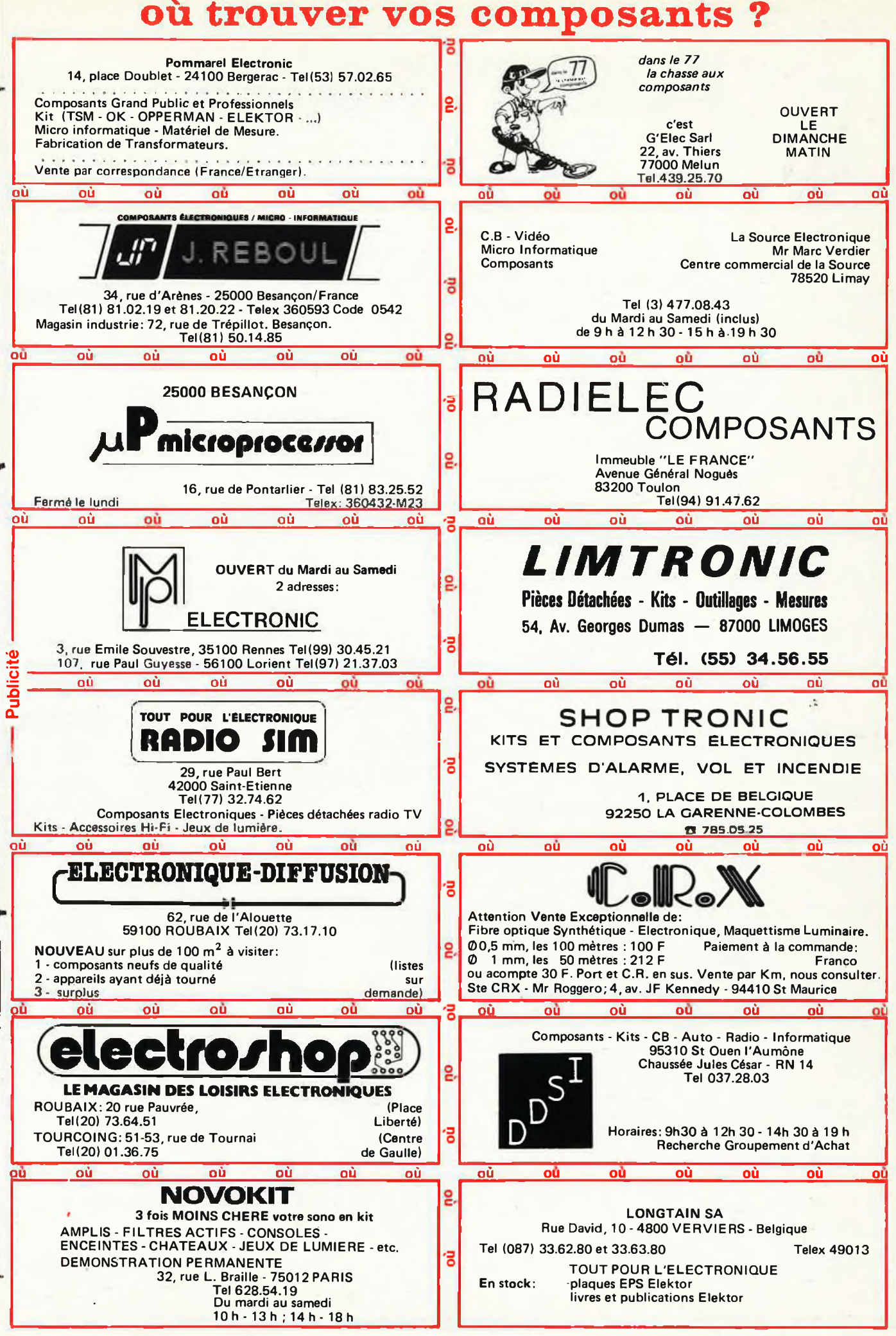

En vous recommandant d'Elektor chez TOUS les annonceurs présents dans notre édition, vous n'en serez que mieux servi!

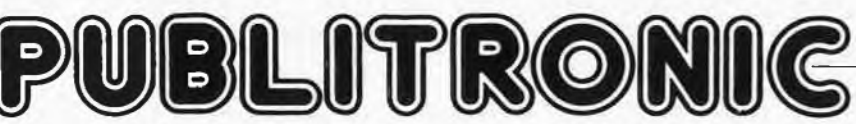

Un certain nombre de schémas parus dans le mensuel Elektor sont reproduits en circuits imprimés, gravés et percés, de qualité supérieure. PUBLITRONIC diffuse ces circuits, ainsi que des faces avant (en métal laqué ou film plastique) et des disques ou cassettes de logiciel. Sont indiqués ci-après, les références et prix des disponibilités, classés par ordre de parution dans le mensuel Elektor.

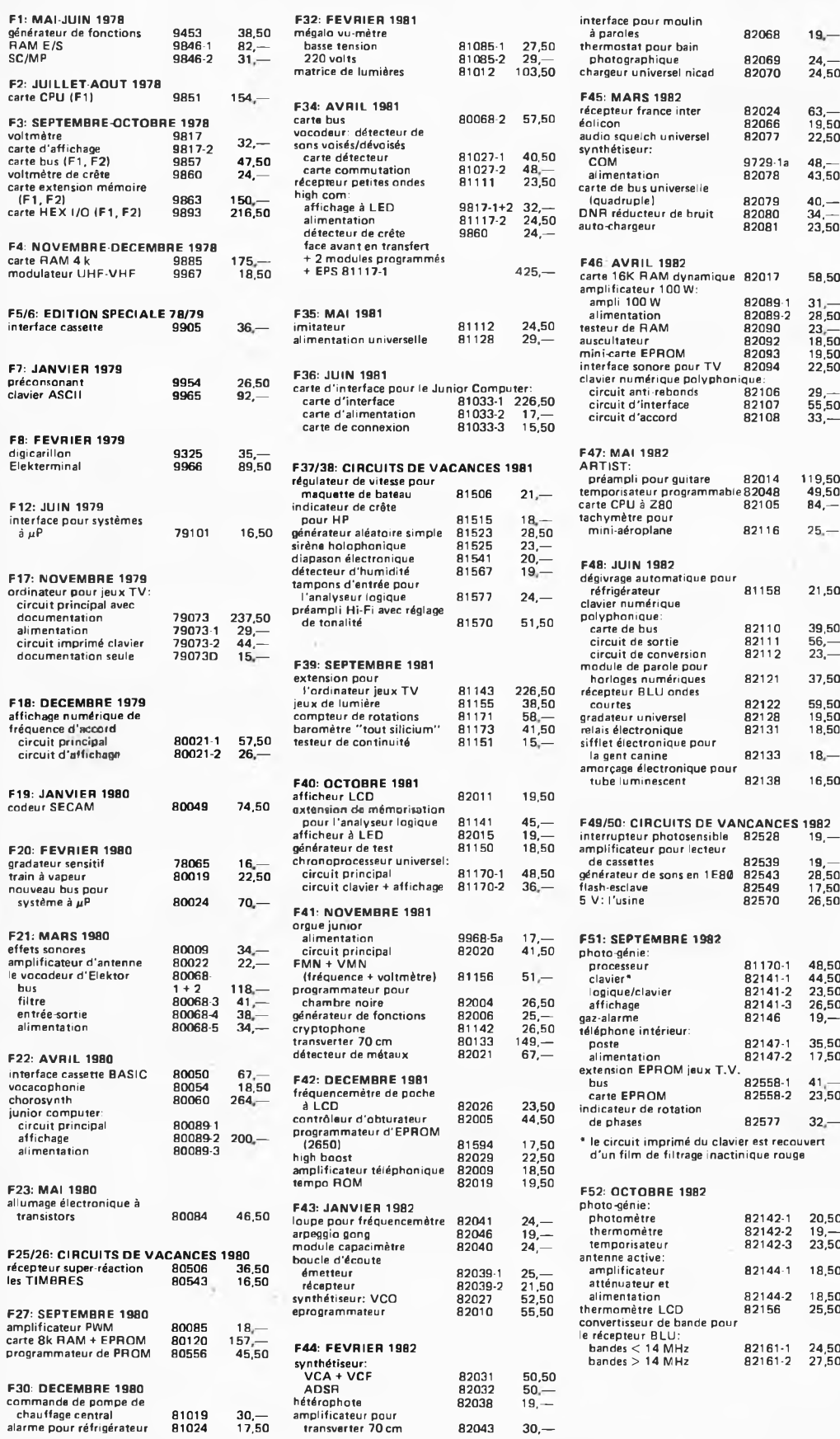

#### **interface pour moulin à paroles thermostat pour bain photographique chargeur universel nicad 82068 82069 82070 19 — 24,— 24,50 F45: MARS 1982 récepteur france inter 82024 63, éolicon 82066 19,50 audio squelch universel 82077 22,50 synthétiseur: COM 9729-1a 48,— alimentation 82078 43,50 carte de bus universelle (quadruple) 82079 40,— DNR réducteur de bruit 82080 34, auto-chargeur 82081 23,50 F46 AVRIL 1902 carte 16K RAM dynamique 82017 58,50 amplificateur 100 W: ampli 100 <sup>W</sup> 82089-1 31— alimentation 82089-2 28,50 testeur de RAM 82090 23 — auscultateur 82092 18,50** mini-carte EPROM 82093 19,50<br>
interface sonore pour TV 82094 22,50<br>
clavier numérique polyphonique:<br>
circuit anti-rebonds 82106 29,—<br>
circuit d'interface 82107 55,50<br>
circuit d'accord 82108 33,— **F47: MAI 1982 ARTIST: préampli pour guitare 82014 119,50 temporisateur programmable82048 49,50 carte CPU <sup>à</sup> Z80 82105 84, tachymètre pour mini-aéroplane 82116 25 — F48: JUIN 1982 dégivrage automatique pour réfrigérateur 81158 21,50 clavier numérique** lyphonique<br>arte de bus **carte de bus 82110 39,50 circuit de sortie 82111 56,— circuit de conversion 82112 23.— module de parole pour horloges numériques 82121 37,50 récepteur BLU ondes courtes 82122 59,50 gradateur universel 821 28 19,50 relais électronique 82131 18,50 sifflet électronique pour la gent canine 82133 18 — amorçage électronique pour tube luminescent 82138 16,50 F49/50: CIRCUITS DE VANCANCES 1982** interrupteur photosensible 82528 19,—<br>amplificateur pour lecteur<br>de cassettes 82539 19,—<br>générateur de sons en 1E80 82543 28,50 **flags of the case of the case of the case of the case of the case of the case of the case of the case of the case of the case of the case of the case of the case of the case of the case of the case of the case of the case 5 V: l'usine 82570 26,50 F51: SEPTEMBRE 1982 photo-génie: processeur 81170-1 48.50 clavier \* 82141-1 44.50 logique/clavier 82141-2 23,50 affichage 82141-3 26,50**  $\begin{tabular}{ll} \texttt{gas-alarme} & \texttt{82146} & \texttt{19,--} \\ \texttt{redspace} & \texttt{inference} \\ \texttt{posse} & \texttt{82147-1} & \texttt{35,50} \\ \texttt{alimentation} & \texttt{82147-2} & \texttt{17,50} \\ \texttt{ex} & \texttt{ex} \\ \texttt{box} & \texttt{box T.V.} \\ \texttt{bus} & & \texttt{82558-1} & \texttt{41,--} \\ \end{tabular}$ **carte EPROM 82558-2 23,50 indicateur de rotation de phases 82577 32 — \* le circuit imprimé du clavier est recouvert d'un film de filtrage inactinique rouge F52: OCTOBRE 1982 photo -génie: photomètre 82142-1 20,50 thermomètre 82142-2 19, temporisateur antenne active: amplificateur 82142-3 23,50 atténuateur et 82144-1 18,50 alimentation 82144-2 18,50 thermomètre LCD convertisseur de bande pour le récepteur BLU: 82156 25,50**

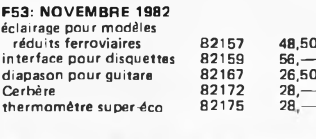

**F53: NOVEMBRE 1982**

**thermomètre super-éco 82175 28 —**

#### **NOUVEAU**

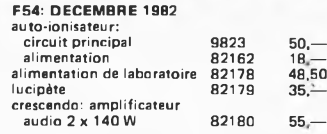

## **eps faces mani**

- **\* générateur de fonctions 9453-6 30,— + artist 82014-F 20 — + alimentation de laboratoire 82178-F 22,50**
- *\* = face avant en métal laqué noir mat + = face avant en matériau préimprimé autocollant*

## **ess software service**

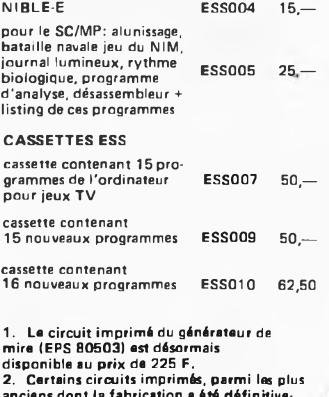

chauffage central and and and the fabrication a 4th definitive<br>
alarme pour réfrigérateur 81024 17,50 transverter 70 cm 82043 30,—<br>
alarme pour réfrigérateur 81024 17,50 transverter 70 cm 82043 30,—<br>
UTILISER LE BON DE COM

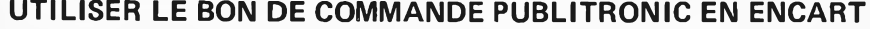

# **avec WERSI** devenez un **facteur : monteur professionnel <sup>d</sup>'orgues et de pianos) dorgue amateur**

Les orgues WERSI sont célèbres dans le monde entier pour leurs exceptionnelles qualités musicales et leur sonorité proche de la perfection.

La gamme fait l'admiration des professionnels et des amateurs par la technologie de pointe qu'elle développe en proposant des possibilités infinies d'orchestration et d'accompagnements : 17 instruments d'accompagnements différents, et 48 rythmes programmés, toutes loppe en proposant des possibilités infinies d'orchestration et d'accompagnem<br>d'accompagnements différents, et 48 rythmes programmés, toutes<br>les possibilités de programmations nouvelles. Les orques<br>WERSI, naturellement liv

sont également proposés en KITS. La célèbre mé-<br>thode exclusive WERSI met le montage thode exclusive WERSI met le montage<br>à la portée de tous. à la portée de tous.<br>WERSI transformera complètement

votre univers musical en vous permettant de vous exprimer totalement.

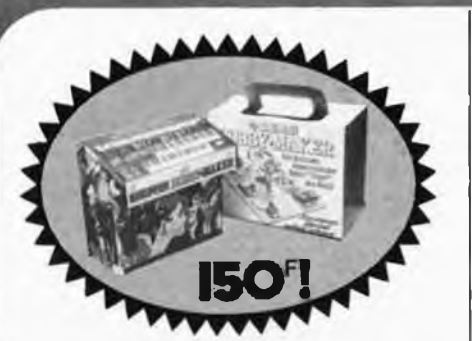

#### **Extraordinaire !**

Le hobby MAKER vous permet de monter vous-même votre carillon de porte ou une boîte à musique. 13 mélodies différentes de votre choix.

Avec la célèbre méthode exclusive WERSI, 2 tournevis et un petit fer à souder vous suffiront.

**Le hobby MAKER vous est proposé à un prix exceptionnel de lancement en France : 150 F ! (offre limitée).**

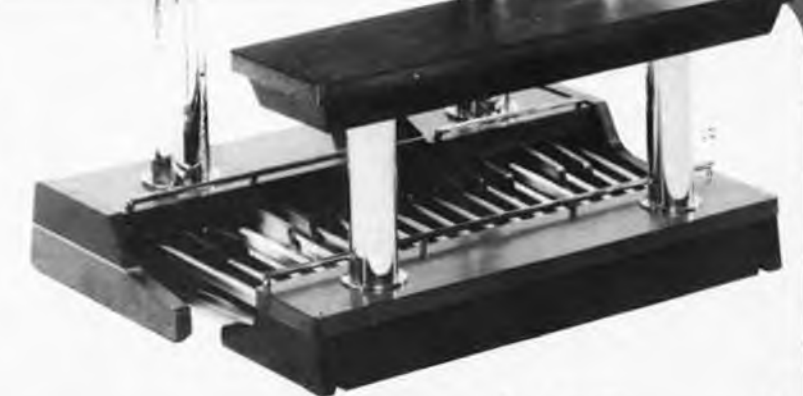

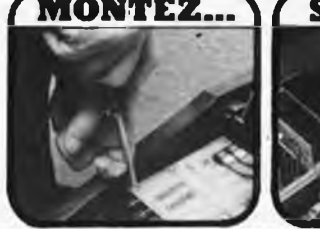

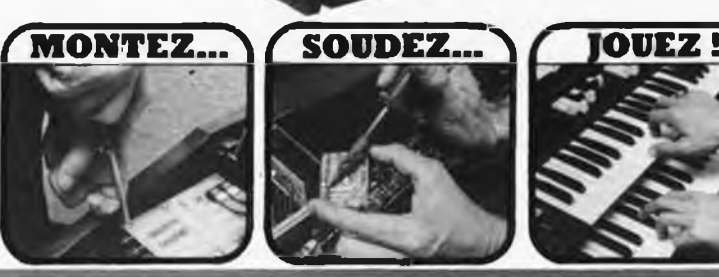

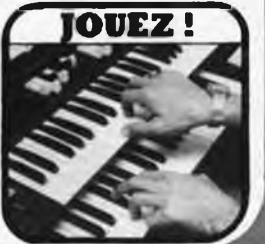

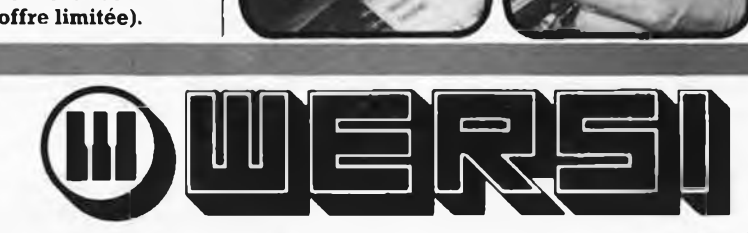

E.M.F. Centre d'Affaires Paris-Nord - BT Ampère, rue de la Commune-de-Paris - 93153 Le Blanc-Mesnil - Tél. : 867.00.04.

ن بعض على حين اللي التي التي يوم إليه اللي التي يعين التي يس التي يتي التي التي التي التي التي تي ا

 $M$ Adre Ville\_\_\_

#### **COUPON RÉPONSE**

Une seule adresse WERSI pour toute la France : WERSI E.M.F Centre d'Affaires Paris-Nord. BT Ampère, rue de la Commune-de-Paris - 93153 LEBLANC-MESNIL.

Venez nous voir ou demandez notre documentation complète  $\Box$  et/ou passez commande du hobby MAKER en joignant la somme de 150 F<br>oayable par chèque □ **ou chè**que postal □.

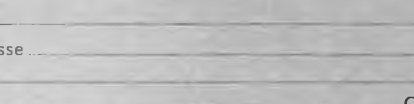

X cocher les cases correspondant à votre choix.

Code postal

**EL**

**12-18 — elektor décembre 1982 décodage**

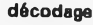

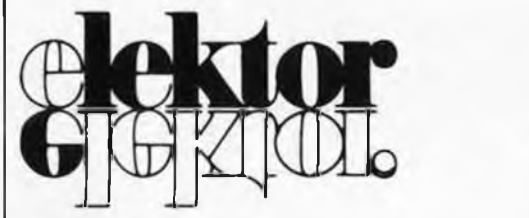

#### **ELEKTOR sari**

**5e année Décembre 1982**

## **Route Nationale; Le Seau; B.P. 53; 59270 Bailleul Tél.: (20) 48-6B-04, Télex: 132 167 F\_\_\_\_\_\_\_\_\_\_\_**

Horaire: 8h 30 à 12h 30 et 13h 15 à 16h 45 du lundi au vendredi.

Banque: Crédit Lyonnais à Bailleul, n° 6660-70030X<br>CCP: à Lille 7-163-54R<br>Libellé à "E CCP: à Lille 7-163-54R *Libellé à "ELEKTOR SARL". Pour toute correspondance, veuillez indiquer sur votre enveloppe le*

*service concerné.*

#### **Service ABONNEMENTS:**

Elektor paraît chaque mois, les numéros de juillet et d'août sont combinés en une parution double appelée "Circuits de Vacances". Abonnement pour 12 mois (11 parutions):

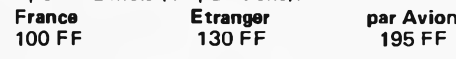

**Changement d'adresse:** Veuillez nous le communiquer au moins six semaines à l'avance. Mentionnez la nouvelle et l'ancienne adresse en joignant l'étiquette d'envoi du dernier numéro.

**Service COMMANDES:** Pour la commande d'anciens numéros, de photo-copies d'articles, de cassettes de rangement, veuillez utiliser le bon en encart.

#### **Service REDACTION:**

Marie-Hélène Kluziak, Denis Meyer, Guy Raedersdorf **Rédacteurs techniques:** J. Barendrecht, G.H.K. Dam, E. Krempelsauer, G. Nachbar, A. Nachtmann, H.A. Theunissen, P.I.A. Theunissen, K.S.M. Walraven

#### **Rédacteur en chef:** Paul Holmes

#### **Service QUESTIONS TECHNIQUES:**

(Concernant les circuits d'Elektor uniquement)

Par écrit: joindre obligatoirement une enveloppe auto-adressée avec un timbre ou un coupon réponse international.

Par téléphone: les lundis après-midi de13h15à16h15 (sauf en juillet et en août).

#### **Service PUBLICITE:** Nathalie Defrance.

Pour vos réservations d'espaces et remises de textes dans l'édition française veuillez vous référer aux dates limites qui figurent ci-dessous. Un tarif et un planning international pour les éditions néerlandaise, allemande, anglaise, italienne, espagnole et grecque sont disponibles sur demande.

#### **Service DIFFUSION:** Christian Chouard.

Distribué en France par NMPP et en Belgique par AMP.

#### **DIRECTEUR DE LA PUBLICATION:** Robert Safie

#### **DROITS D'AUTEUR:**

Dessins, photographies, projets de toute nature et spécialement de circuits imprimés, ainsi que les articles publiés dans Elektor bénéficient du droit d'auteur et ne peuvent être en tout ou en partie ni reproduits ni imités sans la permission écrite préalable de la Société éditrice ni à fortiori contrefaits.

Certains circuits, dispositifs, composants, etc. décrits dans cette revue peuvent bénéficier des droits propres aux brevets; la Société éditrice n'accepte aucune responsabilité du fait de l'absence de mention à ce sujet.

Conformément à l'art. 30 de la Loi sur les Brevets, les circuits et schémas publiés dans Elektor ne peuvent être réalisés que dans des buts privés ou scientifiques et non-commerciaux.

L'utilisation des schémas n'implique aucune responsabilité de la part de la Société éditrice.

La Société éditrice n'est pas tenue de renvoyer des articles qui lui parviennent sans demande de sa part et qu'elle n'accepte pas pour publication.

Si la Société éditrice accepte pour publication un article qui lui est envoyé, elle est en droit de l'amender et/ou de le faire amender <sup>à</sup> ses frais; la Société éditrice est de même en droit de traduire et/ou de faire traduire un article et de l'utiliser pour ses autres éditions et activités contre la rémunération en usage chez elle.

#### **DROIT DE REPRODUCTION:**

Elektuur B.V., 6190 AB Beek (L), Pays Bas Elektor Verlag GmbH, 5133 Gangelt, RFA Elektor Publishers Ltd., Canterbury CT1 1PE, Kent, U.K. Elektor, Villanueva, 19, 1°., Madrid 1, Espagne Elektor, Karaiskaki 14, Voula, Athènes, Grèce

Elektor sari au capital de 100000F RC-B 313.388.688 SIRET-313.388.688.000 27 APE 5112 ISSN0181-7450 N° C.P.P.A.P. 64739

© Elektor sari — imprimé aux Pays Bas

Qu'est-ce qu'un TUN? Qu'est un 10 n? Qu'est le EPS? Qu'est le service QT? Pourquoi le tort d'Elektor?

**Types de semi-conducteurs** II existe souvent de grandes similitudes de caractéristiques entre bon nombre de transistors de dénominations différentes. C'est pourquoi, Elektor présente de nouvelles abréviations pour

les semiconducteurs usuels: • "TUP" ou "TUN" (Transistor Universel respectivement de type PNP ou NPN) représente tout transistor basse fréquence au silicium présentant les caractéristiques suivantes:

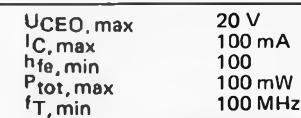

Voici quelques types version TUN: les familles des BC 107, BC 108, BC 109, 2N3856A, 2N3859, 2N3860, 2N 3904, 2N3947, 2N4124. Maintenant, quelques types TUP: les familles des BC 177, BC 178, la famille du BC 179, à l'exception des BC 159 et BC 179, 2N2412, 2N3251,2N3906, 2N4126, 2N4129,

• "DUS" et "DUG" (Diode Universelle respectivement au Silicium et au Germanium) représente toute diode présentant les caractéristiques suivantes:

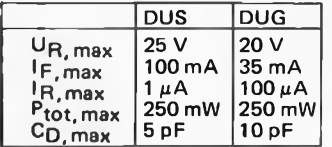

Voici quelques types version "DUS": BA 127, BA 21 7, BA 128 BA 221, BA222, BA317, BA318, BAX 13, BAY 61, 1N914, 1N4148.

Et quelques types version "DUG": OA85, OA 91, OA95,

AA116. • BC 107B, BC 237B, BC 547B

représentent des transistors silicium d'une même famille, aux caractéristiques presque similaires, mais de meilleure qualité. En général, dans une même famille, tout type peut s'utiliser indifféremment à la place d'un autre type.

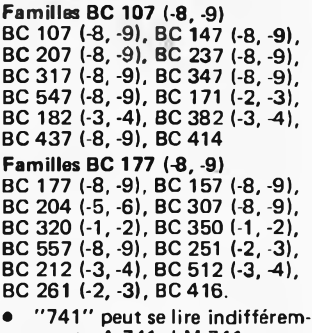

ment  $\mu$ A 741, LM 741 MCS41, MIC 741, RM 741, SN 72741, etc.

**Valeur des résistances et capacités** En donnant la valeur de composants, les virgules et les mutiples de zéro sont, autant que possible, omis. Les virgules sont remplacées par l'une des abréviations suivantes, toutes utilisées sur le plan international:

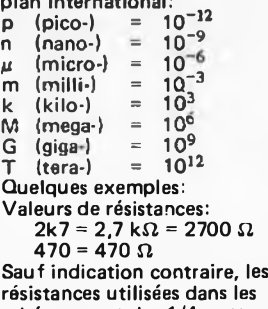

résistances utilisées dans les schémas sont des 1/4 watt, carbone, de tolérances 5% max. Valeurs de capacité: 4p7 =  $4.7 \text{ pF} = 0.000 \, 000 \, 000 \, 0047 \text{ F}$ <br>10 n = 0.01  $\mu$ F = 10<sup>-8</sup> F La tension en continu des condensateurs autres qu'électrolytiques est supposée être d'au moins 60 V; une bonne règle est de choisir une valeur de tension double de celle d'alimentation. **Points de mesure**

Sauf indication contraire, les tensions indiquées doivent être mesurées avec un voltmètre de résistance interne de 20 k $\Omega$ /V. **Tension secteur**

Les circuits sont calculés pour 220 V, sinus, 50 Hz.

**• Le tort <sup>d</sup>'Elektor** Toute modification importante, complément, correction et/ou amélioration à des réalisations d'Elektor est annoncée sous la rubrique 'Le Tort d'Elektor'.

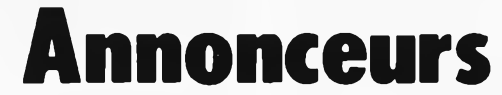

Pour réserver votre espace publicitaire, pour insérer votre petite annonce: veuillez vous référer <sup>à</sup> nos **dates limites. MERCI. Prochains numéros:**

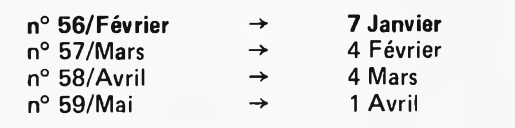

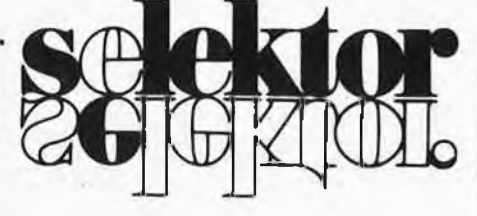

#### **Une technique simple et précise pour le couplage des fibres optiques**

Les Laboratoires de Recherche Philips à Eindhoven (Pays Bas) ont mis au point une technique nouvelle et simple pour fixer un connecteur à une fibre de verre, de manière à obtenir un système de connexion par enfichage. L'inrérêt de cette nouvelle technique est d'utiliser des composants que l'on peut fabriquer facilement et sans une grande précision. En outre, il n'est même pas nécessaire que le cœur et la gaine de la fibre optique soient concentriques. Le connecteur est usiné de façon concentrique au cœur de la fibre à l'aide d'un petit tour à contrôle optique. On peut ensuite facilement fixer des fiches sur les connecteurs, ce qui rend possible le couplage avec un minimum de pertes de lumière.

Ces dernières années, les techniques optiques ont commencé à jouer un rôle important dans les systèmes de communication. Les lasers et les fibres optiques ont acquis progressivement un degré élevé de fiabilité et de précision. Un problème reste toutefois la connexion démontable de deux fibres. Les techniques qui ont été développées jusqu'à présent nécessitent des composants ayant un degré de précision élevé. C'est vrai pour la fibre optique multimode (diamètre de cœur de 50  $\mu$ m et diamètre de gaine de 125  $\mu$ m) et à plus

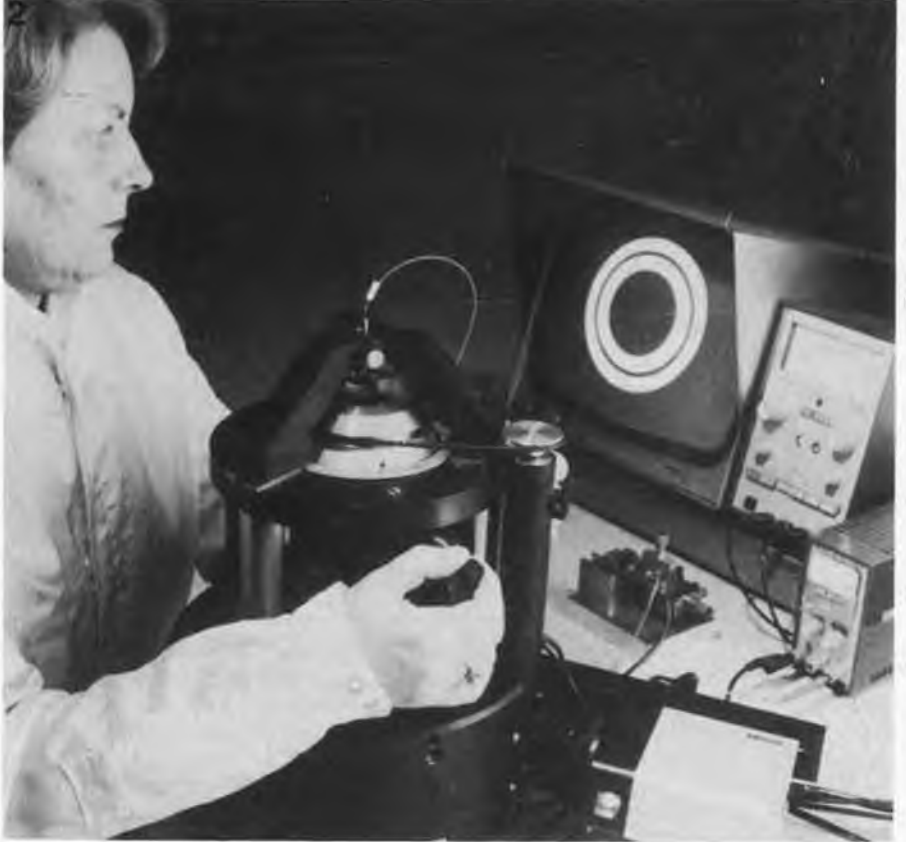

Photo 2. Grâce à la méthode de contrôle optique, on peut voir d'un coup d'œil que l'âme de la **fibre est exactement dans l'axe du tour. Il faut pour cela que les deux anneaux affichés sur le moniteur soient exactement concentriques. De cette manière, un opérateur exercé peut centrer l'âme avec une tolérance de 0,05 ¿¿m.**

forte raison pour la fibre monomode (diamètre de cœur de 10  $\mu$ m et diamètre de gaine de 125  $\mu$ m). Un autre problème critique, notamment pour les fibres monomodes, est l'excentricité éventuelle du cœur de la fibre, qui ne

assez complexes. En résumé, la plupart de ces techniques sont difficiles d'utilisation et coûteuses, par suite du degré de précision exigé. Les fibres optiques étant extrêmement

peut être corrigée que par des systèmes Fibris optimis Connecte Outil diament Trépé Trajet optique Chassi

minces, il est naturellement impossible de les coupler directement l'une à l'autre. L'imprécision inévitable du positionnement causerait une perte de lumière trop importante. Avec notre méthode, le couplage des fibres optiques s'effectue en deux étapes. On place d'abord un connecteur à l'extrémité de la fibre. Il est ensuite aisé de mettre en place deux connecteurs l'un par rapport à l'autre à l'aide d'un mécanisme de couplage. Les Laboratoires de Recherche Philips ont mis au point une technique nouvelle et simple pour fixer un tel connecteur <sup>à</sup> une fibre optique, le rendant utilisable dans un système par enfichage. Un aspect important de cette technique est de pouvoir utiliser des composants de précision courante et par conséquent simples, de fabrication peu coûteuse et pouvant présenter de petits écarts dimensionnels. Le diamètre de la gaine peut varier dans des limites raisonnables et il n'est pas nécessaire que le cœur de la fibre soit parfaitement centré. La tolérance admissible globalement est de 100  $\mu$ m. On place le cœur de la fibre avec précision sur l'axe d'un tour <sup>à</sup> l'aide d'un système à prismes rotatif. Le connecteur est ensuite usiné à l'aide

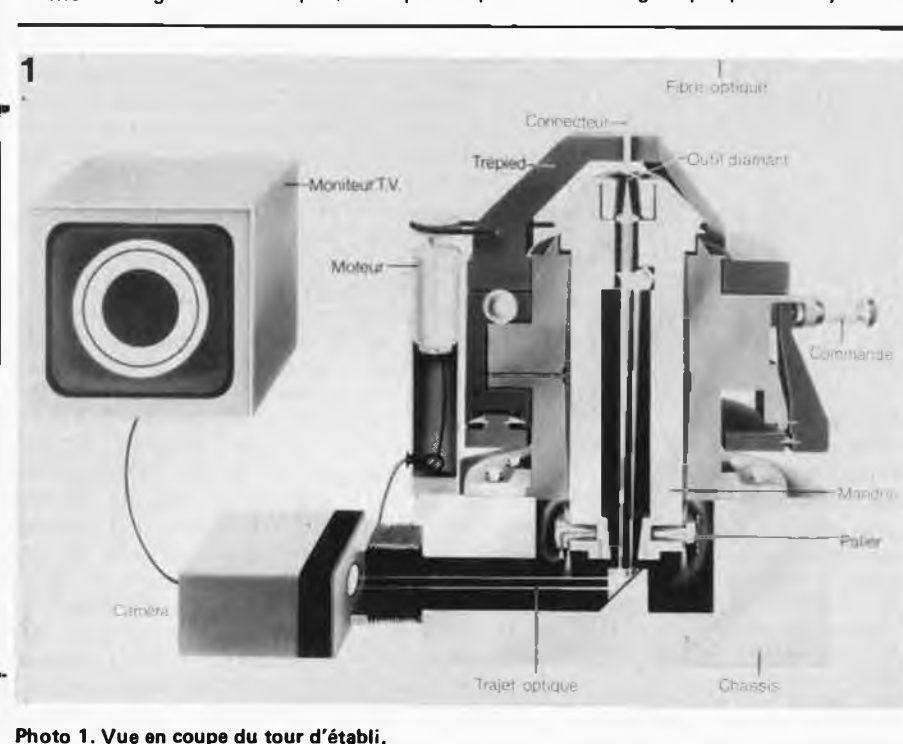

**Photo 1. Vue en coupe du tour d'établi.**

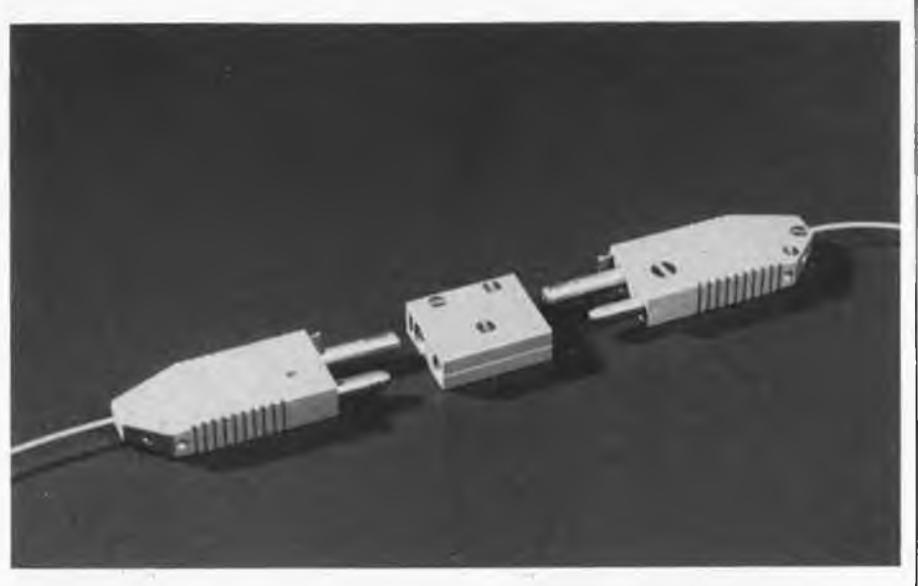

**Photo 3. Représentation du couplage amovible de deux fibres optiques.**

d'un petit outil de coupe, pour l'amener au diamètre correct et le rendre parfaitement concentrique avec le cœur de la fibre (voir fig. 1).

Le contrôle du centrage s'effectue à l'aide d'un moniteur TV (fig. 2). A cette fin, on éclaire la fibre optique à l'autre extrémité. Si le cœur de la fibre est exactement dans l'axe du tour, on voit deux anneaux concentriques sur l'écran. Dans le cas contraire, les deux anneaux sont décalés l'un par rapport à l'autre. Leur diamètre est choisi de telle sorte qu'ils ne soient séparés que par une bande sombre très étroite. Un opérateur exercé peut de cette façon

**Photo 4. Vus en coupe de la fiche et de la prise, pendant l'opération d'enfichage.**

réaliser le centrage à  $0.05 \mu m$  près, mais une personne inexpérimentée obtient quand même une précision d'au-moins 0,1  $\mu$ m. L'opération de tournage est contrôlée par le même dispositif optique. Ce tour évolué est produit par Philips Machinefabriek à Acht.

Cette opération de centrage effectuée, le connecteur peut être facilement intégré à un dispositif de couplage. Ce dernier peut se présenter sous diverses formes. Les Laboratoires de Recherche Philips ont récemment mis au point un dispositif ayant la forme d'une fiche et d'une prise de courant (fig. 3). Plusieurs systèmes mécaniques (que montre la fig. 4) assurent une mise en place correcte, ce qui garantit une perte de lumière minimale entre les fibres couplées.

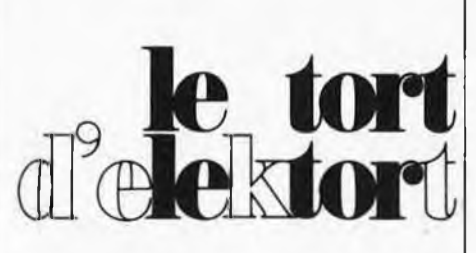

**photo-génie Elektor septembre 1982, page 9-43 chronoprocesseur universel Elektor octobre 1981, page 10-64**

Le schéma du circuit auxiliaire permettant la mise au point à défaut d'un oscilloscope reproduit dans ces deux articles, (figure 7 pour le premier et figure 4 pour le second), comporte une erreur.

Les points Ax et Ax-1 sont en effet intervertis.

Ax-1 doit être relié à la broche <sup>1</sup> de IC1, quant <sup>à</sup> Ax, il doit être connecté à la broche 2 de IC2. Cette inversion est valable pour les deux schémas mentionnés.

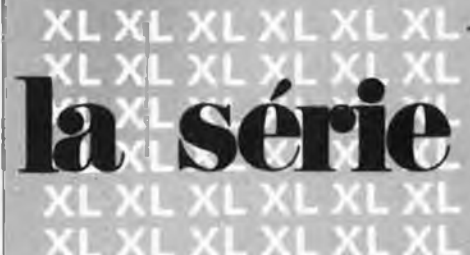

Avant de se lancer dans un grand projet, quelques explications peuvent s'avérer fort utiles. Qu'entendons-nous par série XL?

En un mot comme en mille, il s'agit du nom de baptême d'une chaîne constituée d'appareils audio haut de gamme à un prix abordable. Ces dernières années, les prix des appareils de haut de gamme ont connu une telle explosion que rares restent les amateurs à pouvoir s'offrir le luxe de posséder une installation de ce type, qualifiée par nos voisins d'outre-Manche de "top class". Le processus de cette évolution nous paraît discutable, la seule alternative à cet état de faits restant de construire soi-même sa chaîne. Si le projet est excellent et que l'on veut bien se donner la peine de construire l'appareil de ses propres mains, il est possible d'entrer dans le "saint des saints", l'Eldorado de l'audio, en réalisant d'importantes économies. Les réalisations amateurs dans cette

catégorie ont, jusqu'à ces dernières semaines, été très rares, sinon quasi-inexistantes. Il est temps de mettre un point final à cet état de choses. C'est l'ambition qu'affiche la série XL que nous lançons.

#### **Il y a hifi et hifi**

Les appareils audio peuvent être classés assez grossièrement en trois catégories: bas, milieu et haut de gamme. Ces trois catégories répondent aux normes permettant de les qualifier toutes trois de ... Hi-Fi, ce qui nous illustre très clairement combien le concept de Hi-Fi est élastique.

Au cours des dernières années, l'évolution des prix <sup>a</sup> suivi deux tendances. On a vu d'abord le prix des appareils de bas de gamme baisser considérablement - en raison de la production en série et de la concurrence très sévère entre les fabricants des diverses marques - au point que construire soi-même une chaîne de ce type est pratiquement devenu un non-sens du point de vue économique. Il en va déjà différemment dans la catégorie milieu de gamme qui correspond au critère "très bonne qualité", dans laquelle les prix varient énormément d'un fabricant à un autre et d'un revendeur à l'autre. Quant à l'ultime catégorie, celle du haut de gamme, la situation est au contraire totalement inversée: la tendance suivie par les prix est celle d'une spirale ascendante. Les prix ne cessent d'augmenter. Dans la plupart des cas, ces

# **XL d'Elektor**

#### **La chaîne haut de gamme à construire soi-même**

prix peuvent être justifiés lorsque l'on est capable d'apprécier les qualités indéniables de ces appareils.

Il n'en reste pas moins vrai quecertaines marques, dans le haut de gamme, ont un rapport qualité/prix quasiment introuvable. Il existe des amplificateurs dont le prix dépasse les 10 000 F, des enceintes qui n'ont aucun complexe <sup>à</sup> s'afficher à plus de 40 000 F la paire; les préamplificateurs à 7000 F, ça existe!!! Il doit être possible, sans doute, de justifier de tels prix par des critères d'exclusivité, des coûts de recherche très importants et surtout un faible nombre d'exemplaires fabriqués; d'autant plus que très souvent, il s'agit de petites firmes (quasi)-familiales. Il n'est pratiquement plus question dans ces conditions de trouver un quelconque rapport qualité/prix.

Un étage adaptateur pour cellule <sup>à</sup> bobines mobiles (MC = moving coils) coûtant quelques 6000 F par exemple, ne pourra jamais être que légèrement meilleur qu'un étage identique de haut de gamme ne valant que 1500 F. Vous pouvez en croire notre expérience, il s'agit là de la plus stricte vérité. Il arrive bien souvent, lorsque l'on atteint de tels sommets, qu'il est impossible de mesurer les écarts et qu'il n'est plus guère question que de trouver des différences sonores tellement subtiles qu'elles sont bien souvent plus subjectives qu'objectives.

Il doit vous paraître évident maintenant qu'il est possible de faire quelques économies en choisissant une autre voie. Et non seulement par rapport aux 6000 F de l'exemple choisi plus haut, mais même par rapport aux 1500 F deux lignes plus loin, si vous le voulez. Nous proposons grâce à notre série XL une alternative à tous ceux qui veulent atteindre le haut de gamme. Nous prenons à notre compte le coût des recherches. Tout ce qu'il vous reste à faire est de prendre en mains la construction de l'appareil ou les appareils que vous aurez choisi(s). Si vous faites correctement vos devoirs et que vous suivez les cours du soir "made in Elektor", vous devez vous retrouver un jour possesseur d'une installation audio exclusive, car née de vos 10 doigts, installation qui n'aura rien à envier aux chaînes que l'on trouve dans le commerce.

#### **Les maillons de la chaîne**

Le but que nous nous sommes fixé est de vous forger en quelques mois une chaîne audio complète, du tuner FM aux enceintes y comprises. Nous ne voulons pas nous mettre aux pieds le boulet de termes rigides, quasi impossibles à respecter; c'est pour cette raison que nous parlons de "quelques **mois".** Il est cependant souhaitable, dans le cas d'un tel projet, que tout se déroule conformément aux plans, mais il n'est pas pensable que le respect d'un terme puisse conduire à faire des compromis quant à la qualité d'un maillon ou d'un autre, car comme le dit le dicton: "toute chaîne n'a la solidité que du plus faible de ses maillons". Nous pensons arriver, à ce sujet, à un consensus général.

Nous ne pouvons, dès à présent, donner toutes les caractéristiques techniques de chacun des maillons, car un certain nombre d'entre eux sont encore à quelques mois de leur date de publication et il n'est pas question de les 'geler" dès maintenant et ainsi de se priver des améliorations qu'il serait possible d'apporter à un maillon au cours des semaines de mûrissement qu'il subit. Nos lecteurs connaissent notre façon de travailler; nous préférons leur faire la surprise d'un bel appareil lorsqu'il est fin prêt. La philosophie qui a présidé à la conception de la série XL vous est maintenant connue si vous avez lu les lignes précédentes.

Il y a un certain nombre de choses que nous pouvons vous révéler dès à présent. Un coin du voile se soulève.

*Amplificateur:* nous pouvons être relativement affirmatifs à son sujet, puisqu'il est décrit dans ce même numéro. Il s'agit là d'un amplificateur rapide et de bonne qualité utilisant des MOSFET comme transistors de puissance. La conception de l'amplificateur est parfaitement symétrique. Il délivre une puissance suffisante pour appeler à la vie la plus fainéante des enceintes. Le mois prochain, nous pensons pouvoir vous proposer une sécurité courant continu (qui isole les enceintes de l'amplificateur en cas de présence de courant continu aux sorties de ce dernier), *ainsi* qu'un dispositif de temporisation de la mise en fonction des haut-parleurs avec indication visuelle (S.V.P.).

*Préamplificateur:* là encore, nous avons suffisamment d'informations en ce qui le concerne. Il est pourvu des commandes de volume, de balance, du commutateur de fonction standards, ainsi que d'un certain nombre de possibilités supplémentaires moins répandues. Donnons quelques exem-

#### pies:

- préampli pour cellule <sup>à</sup> aimant mobile, ainsi qu'étage pour cellule à bobine mobile, prévus dès l'origine. Ces deux préamplificateurs sont d'excellente qualité et peuvent être commandés individuellement de manière à s'adapter à pratiquement n'importe quelle cellule de bonne qualité.
- réglage du timbre (grave et aigu) très étendu à points de coupure aiustables.
- Possibilité de shuntage du réglage du timbre.
- amplificateur séparé pour le casque
- niveau d'entrée réglable<br>• Commutateur, séparé pe
- Commutateur séparé pour sélection du signal lors d'enregistrements.
- Possibilité de télécommande.

*Tuner FM:* la forme définitive de ce module n'est pas encore figée. Il est fort probable qu'il s'agisse d'un système utilisant la synthèse de fréquence, synonyme de confort d'utilisation inégalé et de bien d'autres choses. Nous ne pensons pas qu'il soit nécessaire de vous convaincre de notre désir de mettre l'accent sur les caractéristiques-clés, telles que sensibilité de la partie HF, marge de surmodulation, suppression de la fréquence image et AM, diaphonie (séparation des canaux), etc...

*Enceintes:en* ce qui concerne ce maillon, nous avons actuellement plusieurs fers au feu. Mais aucun n'a encore fait connaissance avec la rigueur des fourches caudines modèle Elektor; aussi n'en dirons-nous pas plus à leur sujet. Nous sommes certains que les enceintes elles aussi feront partie de la catégorie haut de gamme lorsqu'elles quitteront nos labos.

#### **XL**

En voici assez. Nous n'entrons pas plus dans les détails pour éviter de nous démentir plus tard.

Nombreux sont sans doute ceux qui se seront demandés la raison du sigle "XL". Nous laissons <sup>à</sup> chacun le choix du contenu à lui donner. On peut penser à "eXtra Luxe" ou à "eXcLusif", ou encore <sup>à</sup> "eXceLlent", etc... En ce qui nous concerne, nous savons qu'il s'agit d'un système **haut de gamme** <sup>à</sup> un prix **milieu de gamme!** Que dire de plus? Fama volât. **M**

**Un magazine d'électronique appliquée, avec son laboratoire d'expérimentation et ses techniciens, ça évolue. La technologie en fait autant, Aussi n'y a-t-il rien d'étonnant à ce qu'Elektor revienne périodiquement sur ce sujet, sans jamais chercher le définitif, ni prétendre à l'insurpassable.**

**D'après nous, une bonne alimentation peut être définie comme suit:**

- **— une bonne puissance et au moins 24 V;**
- **— une stabilité à toute épreuve;**
- **— une protection contre les courts-circuits persistants;**
- **— une plage réglable de 0 V au maximum;**
- **— une lecture du courant et de la tension;**
- **— un dispositif de compensation des pertes dans le câblage.**

**Les deux dernières caractéristiques sont souhaitables, mais certainement pas indispensables. L'ensemble du cahier des charges que nous venons de dresser n'est pas impressionnant et pourtant, il n'est pas facile du tout de s'y tenir**

# **al¡limitaikm de laboratoire**

## **Classe professionnelle, performances exceptionn**

**Qu'y-a-1-il de plus utile dans un laboratoire d'électronique (après le fer à souder et les appareils de mesure) ... ? L'alimentation bien sûr: ce genre d'appareils dont on aime savoir la présence fiable sans avoir à s'en soucier. Les mots-clés sont stabilité, régulation de courant, protection contre les courts-circuits. Pour la fine bouche, il y a aussi un dispositif de compensation des chutes de tension occasionnées par les câbles longs et leurs connecteurs, parfois piètres conducteurs. Et tout ceci sans frais particulier, mais selon un principe bien différent de celui des alimentations "ordinaires" publiées jusqu'ici dans Elektor.**

**rigoureusement, tout en ne dépassant que de peu la cinquantaine de composants. Et qui plus est, avec des composants ordinaires... selon un principe qui ne l'est pas du tout, du moins dans la classe d'appareils non professionnels dont la plupart de nos lecteurs sont familiers.**

#### **Le principe**

**Pour stabiliser une tension, on a le choix entre deux façons de procéder: la stabilisation série ou la stabilisation parallèle. Pour la première, on monte un transistor de régulation en série avec la charge; alors que pour la deuxième, on le met en parallèle. La plus répandue des deux méthodes est la première; c'est aussi celle que nous adoptons ici. Il n'y a donc rien de neuf jusqu'ici! C'est dans le type de régulation série qu'apparaît la nouveauté.**

**Commençons par examiner le schéma de principe de la figure 1a: on <sup>y</sup> trouve , une régulation conventionnelle. Il s'agit, pour l'essentiel, d'un amplificateur opérationnel à sortie de puissance, avec en série la charge R|\_- L'entrée non inverseuse de l'amplificateur opérationnel se voit appliquer la tension de référence Uref- Une fraction de la tension de sortie est réinjectée sur l'entrée**

**inverseuse via le potentiomètre P; L'amplificateur opérationnel ajuste donc sa tension de sortie de telle sorte que la différence de potentiel entre ses deux entrées soit nulle; autrement dit, la tension relevée sur le curseur de P doit être égale à Uref- Lorsque P est dans sa position de résistance minimale (par rapport à la sortie de A), la tension de sortie est égale à Uref; lorsque le curseur de P est à mi-course, la tension de sortie sera égale au double de la tension Uref, et ainsi de suite. L'inconvénient de ce principe est que le facteur de stabilisation varie selon la position du curseur de P. Les dérives de la tension de sortie sont atténuées par P avant d'être réinjectées sur l'entrée inverseuse de l'amplificateur opérationnel. Un éventuel signal parasite présent sur Uref se verra amplifié plus ou moins selon la position du potentiomètre. En outre, la tension de sortie ne peut être inférieure à la tension de référence. Pour finir, l'action du potentiomètre n'a pas de progression linéaire.**

**La figure 1b fait appel à un principe sensiblement différent. A est monté en amplificateur à gain unitaire. Cette fois, le curseur du potentiomètre est relié à l'entrée non inverseuse, tandis que le potentiomètre se présente en diviseur de la tension de référence. La tension de sortie est égale à la tension présente sur le curseur du potentiomètre. La plage de réglage s'étend de 0 V à la valeur de la tension de référence. Précisons toutefois que pour obtenir une plage s'étendant effectivement jusqu'à zéro, il faut alimenter symétriquement l'amplificateur opérationnel (une tension d'alimentation négative est nécessaire). Le facteur de stabilisation reste le**

> **même quelle que soit la position du potentiomètre.**

**Le "bruit" dont pourrait être affectée la tension de référence n'est pas amplifié; avec des valeurs de tension de sortie faibles; il est même plutôt atténué. La tension**

**de sortie maximale est égale à la tension de référence. Le schéma de la figure 1c est basé sur le**

**même principe que celui de la figure 1b, à ceci près que la source de tension a été remplacée par une source de courant. Le courant qui traverse P donne lieu à une tension qui apparaît également en sortie. L'avantage de cette méthode est de nous libérer de la valeur de la**

**tension de référence, tout en maintenant les caractéristiques par ailleurs intéressantes du système de la figure 1b.**

1

a

**Nous en arrivons au schéma de la figure 1d, où nous retrouvons l'essentiel du circuit de la figure 1c; la source de courant cède à nouveau la place à une source de tension Uref avec une résistance R. En soi, rien que du très banal... et pourtant, regardons-y d'un peu plus près.**

**En principe, on peut simuler une source de'courant à l'aide d'une résistance de valeur élevée mise en série sur une source de tension. Oui, mais... ceci ne fonctionne bien que tant que la résistance de charge (ici, le potentiomètre) a une valeur faible par rapport à celle de R. En pratique, cette condition n'est pas facile à remplir. Aussi faut-il chercher autre chose.**

**Comme nous l'avons déjà vu, l'amplificateur opérationnel tend toujours à annuler la différence de potentiel entre ses entrées, en régulant le signal de sortie réinjecté sur l'entrée inverseuse. De sorte que la tension de sortie est toujours égale à la tension présente sur l'entrée non inverseuse.**

**Le circuit série de la résistance R sur la tension de référence est placé entre les deux entrées de l'amplificateur qui, du fait de leur haute impédance, ne drainent presque pas de courant. Le courant fourni par la source de tension associée à la résistance R ne peut donc s'écouler que suivant les pointillés indiqués sur la figure 1d. Sachant que U1 = U2 (c'est l'amplificateur opérationnel qui s'en charge), le courant est constant, indépendamment de la position de P et de la valeur de la résistance de charge. La valeur de ce courant est égale à Uref/R-Avec ce courant apparaît une tension sur le potentiomètre, tension que l'amplificateur s'empresse de restituer sur sa sortie, tandis que le courant de référence est compensé par la charge.**

*Et qu'obtient-on ainsi?* **Le circuit qui répond aux exigences de notre cahier des charges! Comme la tension aux bornes de la source de courant de référence est constante (c'est-à-dire nulle), il est permis de réaliser la source de courant de référence à l'aide d'une source de tension, comme nous l'avons fait ici.**

#### **Le synoptique**

**Avec le schéma de la figure 2, nous approchons du but. L'amplificateur opérationnel, unique jusqu'ici, se dédouble: un amplificateur ordinaire d'une part, avec un transistor de puissance T. La source de courant (constituée de Uref et R) et le potentiomètre sont agencés conformément au schéma de la figure 1d. D'autre part, autour de A2, on trouve le dispositif de limitation de courant. Dans le circuit émetteur du transistor T se trouve une résistance R<sup>s</sup> aux bornes de laquelle on relève une tension proportionnelle au courant délivré par l'alimentation.**

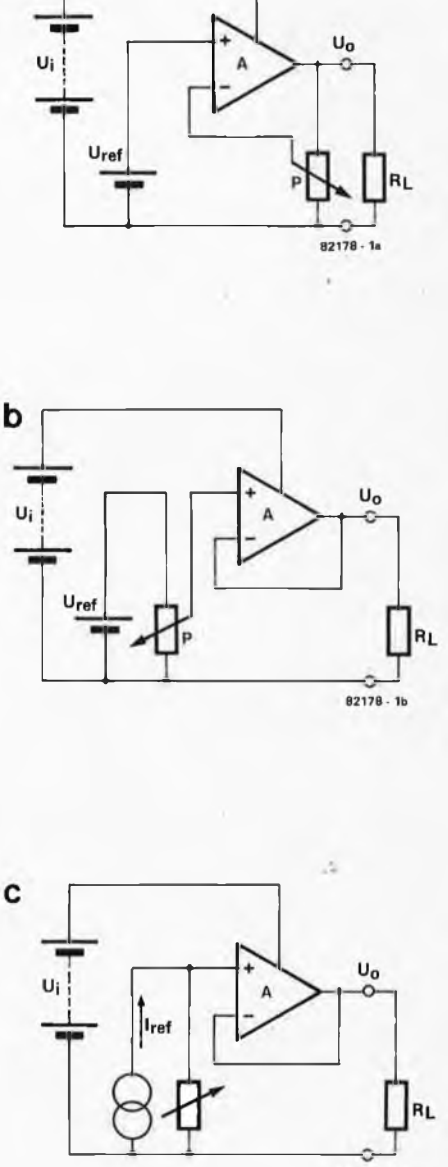

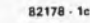

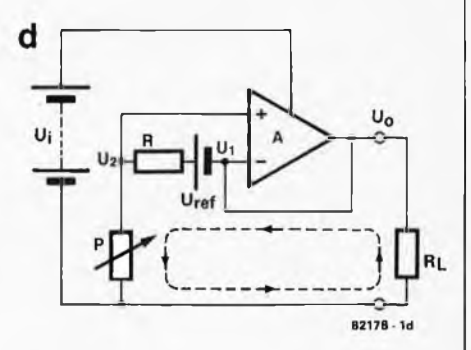

**Figure 1. On trouve ici divers principes de stabilisation en série: sur la figure 1a, c'est le circuit conventionnel. Pour ne pas nuire à la clarté, nous avons omis l'alimentation de l'amplificateur opérationnel.**

#### **12-24 — elektor décembre 1982 elimentation de leboretoire**

**A2 compare la tension sur R<sup>s</sup> à celle que détermine P2. Cette dernière est obtenue à partir de la tension de référence. Dès que la tension sur R<sup>s</sup> dépasse la tension ajustée par P2, l'amplificateur opérationnel réduit le courant de base de T jusqu'à ce que l'équilibre entre les deux tensions soit rétabli.**

 $\overline{2}$ 

**La LED en sortie d'A2 indique la mise en fonction du dispositif de limitation de courant.**

#### **Le circuit**

**Après tant de théorie, nous pouvons enfin aborder le schéma de la figure 3. Comme on peut le voir, le préambule n'était pas superflu, car les choses tendent à rester assez compliquées. Mais après de bonnes explications par le menu, il ne devrait plus subsister la moindre zone d'ombre. Espérons!**

**Le circuit se décompose en deux parties bien distinctes: une alimentation de puissance et une alimentation de référence. Cette dernière consiste en un transformateur à deux enroulements secondaires (ou deux enroulements secondaires complètement distincts sur le transformateur principal), un pont redresseur B1 et deux condensateurs C1 et C2. La tension de référence est fournie par l'inévitable stabilisateur intégré du type 723 (IC1). Cé circuit <sup>a</sup> largement fait ses preuves, avec sa diode zener à compensation thermique et source de courant, son amplificateur tampon et son transistor de sortie avec limitation de courant. Il fournit ici une tension de référence de 7,15 V, appliquée aux résistances R4/R5, R15/R16 et R9 (les résistances R4/R5 correspondent à la résistance R du synoptique). Le point commun de R4/R5 et de P1 est relié à l'entrée non inverseuse de l'amplificateur opérationnel IC2, via R6 (l'amplificateur IC2 correspond à A1 du schéma de la figure 2). L'autre borne du potentiomètre est reliée au potentiel de sortie négatif de l'alimentation.**

**L'entrée inverseuse de l'amplificateur opérationnel est reliée au zéro de l'alimentation auxiliaire via R8. Le zéro de l'alimentation auxiliaire est lui-même relié à la ligne de sortie positive via R23. R6, R8, D2 et D3 protègent les entrées de l'amplificateur opérationnel (contre par exemple une surtension aux sorties de l'alimentation).**

**Le courant de commande pour la section de puissance est également prélevé sur la tension de référence. La base de T2 est en effet reliée à la sortie d'ICI fournissant la tension de référence de 7,15 V (via R9). IC2 régule la tension de sortie en prélevant une partie du courant de base de T2 via D4. T2 commande une batterie de transistors de puissance du type 2N3055 montés en parallèle (T3, T4 et T5). Le nombre de transistors de cette batterie pourra être adapté à des exigences particulières variant selon la puissance nécessaire. La version proposée ici fournit 3A. Dans le circuit d'émetteur de chaque**

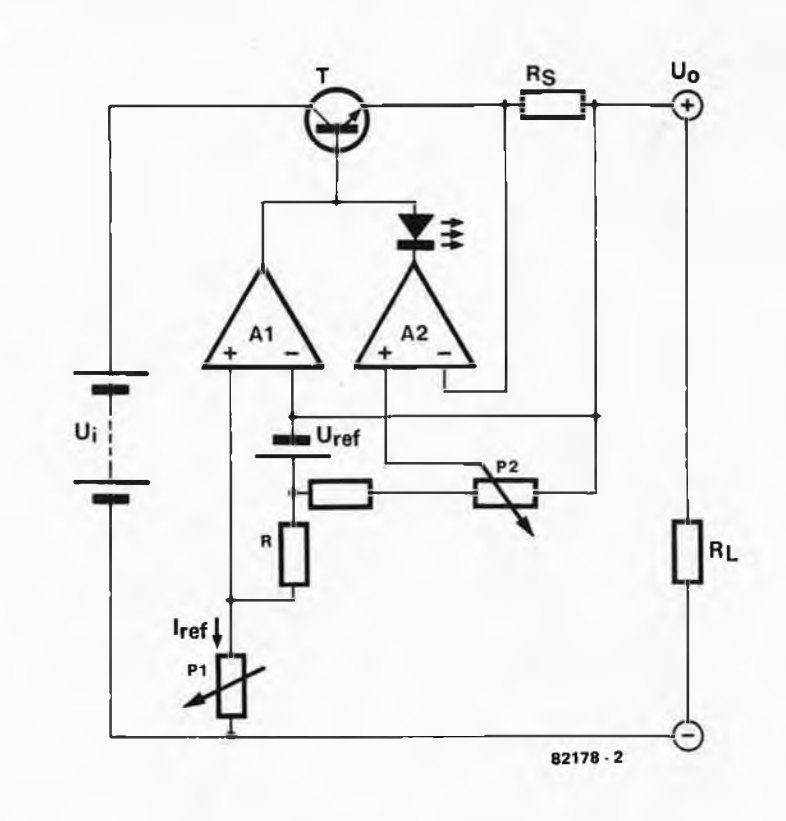

**Figure 2. Schéma synoptique de l'alimentation de laboratoire. Il s'agit du schéma de la figure <sup>1</sup> <sup>d</sup> avec en plus un dispositif de limitation du courant.**

**transistor se trouve une résistance, de sorte que la puissance est bien répartie entre les éléments de la batterie. Avec la résistance R21, nous en sommés revenus à la sortie de l'alimentation.**

**La fonction de cette dernière est de "mesurer" le courant de sortie (R<sup>s</sup> de la figure 2): la chute de tension sur R21 est comparée par IC3 à la tension réglée par P2; cette tension est obtenue à l'aide de R15/R16, à partir de la tension de référence. La sortie dé l'amplificateur opérationnel IC3 est reliée comme celle d'IC2, à la base de T2 via une diode D5. Lorsque le courant dé sortie dépasse la valeur ajustée à l'aide de P2, IC3 réduit le courant de base de T2 jusqu'à ce que l'équilibre soit rétabli. Le circuit autour de T1 indique la mise en fonction du dispositif de limitation de courant (la LED D7 s'allume).**

**La sortie de puissance proprement dite est alimentée à partir d'un transformateur distinct, avec un redresseur et un condensateur propres. On trouve aussi un circuit d'affichage avec ses deux galvanomètres et quelques résistances.**

**Ceci dit, il reste encore quelques points de détail à élucider. Commençons par le condensateur C3. On trouve généralement, à cet endroit, un condensateur dont la fonction est d'atténuer le "bruit" de la diode zener intégrée dans lé circuit stabilisateur. Ici, sa fonction est double: non seulement il assure la fonction que nous venons d'évoquer,** **mais il contribue aussi à tin** *démarrage en douceur!* **Lors de la mise sous tension, il faut un certain temps aux 741 avant qu'ils ne trouvent leur équilibre. Ce qui signifie que pendant ce temps-là, T2 a la bride sur le cou (ou R9 sur sa base): le potentiel en sortie de l'alimentation est maximal. Grâce à la forte valeur de C3, la tension de référence fournie par IC1 n'apparaît que progressivement, de sorte qu'il n'y a plus de risque en sortie de l'alimentation. a**

**Voyons à présent les diodes D1 et D8. Celles-ci sont destinées à protéger l'alimentation contre une tension extérieure appliquée aux sorties de notre circuit lorsqu'il est lui-même hors tension (ne vous arrive-t-il donc jamais de mésuser d'une alimentation, pour charger des accumulateurs par exemple?). .. Les diodes D4 et D5 en sortie d'IC2 et d'IC3 constituent une porte OU discrète, permettant ainsi aux deux dispositifs de travailler isolément ou de concert.**

**La combinaison R7/C6 est destinée à accélérer la réaction du système de régulation à des variations rapides de la tension de sortie, tandis que C7 et C8 empêchent le circuit d'osciller. Pour une bonne stabilité du système de régulation, la présence d'une charge modérée est requise, comme indiqué sur là \_ figure 2. Autrement dit, il faut une petite résistance de charge. C'est pourquoi on a prévu R22, qui laisse à l'alimentation "l'impression d'être en**

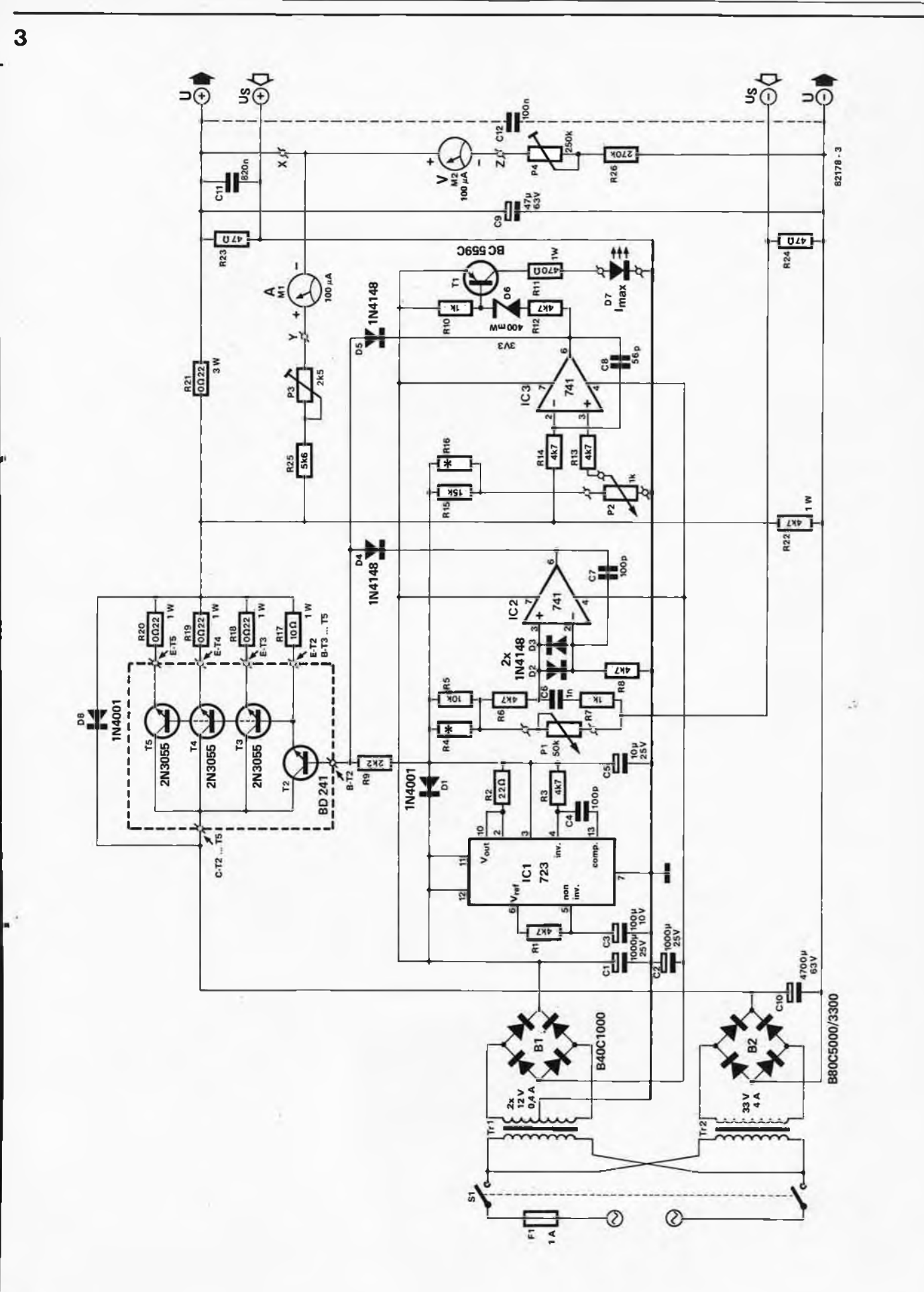

Figure 3. Schéma complet de l'alimentation de laboratoire en version 35 V/3 A. S'il est complexe et d'un type assez peu commun, il n'en **comporte pas pour autant le moindre composant spécial.**

 $^{\circ}$ 

**12-26 — elektor décembre 1982 alimentation de laboratoire**

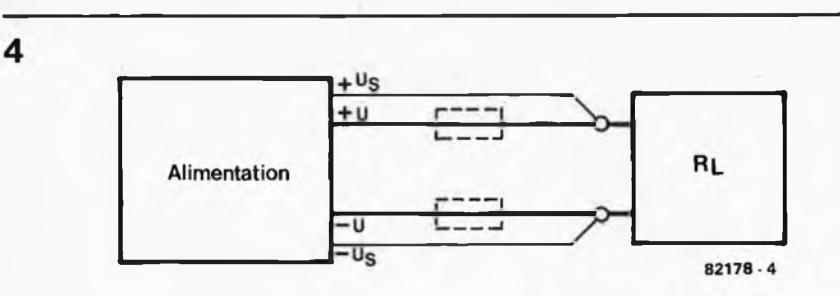

**Figure 4. Principe du dispositif de compensation des chutes de tension parasites occasionnées par le câblage.**

charge", même lorsque ce n'est pas le cas... question de tendre les rênes! Et pour finir, nous en venons <sup>à</sup> ce qui n'est certainement pas du luxe, mais pourtant probablement peu familier à la plupart des lecteurs d'Elektor: le dispositif de compensation des pertes, réalisé avec les lignes +  $U_s$  et -  $U_s$ . Avez-vous déjà songé à mesurer l'impédance de votre matériel de connexion habituel, de vos câbles, de vos pinces crocodiles et surtout de vos "kleps"? Ou encore de vos fiches DIN, bananes, cinch et consorts?... Voyons le schéma de la figure 4: on ÿ trouve l'alimentation, la charge et en gras, la connexion principale acheminant le courant de l'une à l'autre.

En plus, il y <sup>a</sup> là deux lignes dont la fonction est d'aller relever la tension aux bornes de la charge elle-même. En effet, si l'on compte qu'il y <sup>a</sup> au moins un dispositif d'interconnexion mécanique (fiches, kleps) à chaque extrémité du câblage, on a tôt fait<br>d'accumuler quelques dizaines de dizaines de milli-ohms par ci et quelques dizaines de milli-ohms par là, tant et si bien qu'on se retrouve avec une charge RL plus un supplément inopportun (et souvent ignoré) de rien du tout... avec trois fois rien, on peut déjà faire quelque chose! Prenez un courant d'1 A et une résistance "de câblage/connexion" d'1 ohm; Ce qui nous donne une chute de tension d'1 V aux bornes de la charge. Pour contourner cet obstacle, on utilise des senseurs

qui lisent la tension réellement appliquée à la charge, sur ses bornes; cette information est ensuite injectée dans le dispositif de régulation qui s'empressera de compenser les pertes occasionnées par le câblage. Comme il ne s'écoule presque pas de courant à travers ces lignes supplémentaires, elles pourront faire l'objet d'un câblage "léger".

Comme ce dispositif de compensation n'est pas absolument indispensable dans bon nombre d'applications, on pourra s'en passer en reliant +  $U_s$  à + U et -  $U_s$ à — U. Si l'on omettait d'effectuer cette liaison, il ne se passerait rien de grave, puisque R23 et R24 assurent la réinjection de l'information "U" sur les lignes Us.

#### **La réalisation**

Avant de se lancer dans la pratique, il faut déterminer la puissance souhaitée. La version proposée ici délivre 3A jusqu'à 35 V. En principe, toute autre configuration est permise tant que la tension ne dépasse pas la valeur maximale de la tension collecteur-émetteur de T2 . . . T5. Avec les 2N3055, on peut aller jusqu'à 60 V. Les condensateurs C9 et CIO doivent également être adaptés aux circonstances. Pour déterminer la tension de sortie du transformateur, on pourra se référer au "théorème" suivant: la tension de sortie maximale à pleine puissance est à peu près égale à la tension nominale effec-

**Liste des composants**

Résistances: R1,R3,R6,R8,R12,R13,R14 = 4k7  $R2 = 22 \Omega$ R4,R16 = voir texte  $RS = 10 k$ R7,R10 = <sup>1</sup> k  $R9 = 2k2$  $R11 = 470 \Omega/1 W$  $R15 = 15k$  $R17 = 10 \Omega/1 W$  $R18, R19, R20 = 0,22 \Omega/1 W$  $R21 = 0,22 \Omega/3$  W  $R22 = 4k7/1 W$  $R23, R24 = 47 \Omega$  $R25 = 5k6$ R26 = 270 k  $P1 = 50$  k (47 k) lin. (éventuellement multitours)  $P2 = 1$  k lin.  $P3 = 2k5 (2k2)$  ajust. P4 = 250 k (220 k) ajust.

Condensateurs: C1, C2 = 1000  $\mu$ /25 V  $CS = 100 \mu/10$  V  $C4 = 100 p$  $CS = 10 \mu/25$  V  $C6 = 1 n$  $C7 = 100p$  $C8 = 56 p$  $C9 = 47 \mu/63$  V  $C10 = 4700 \text{ m} / 63 \text{ V}$  $C11 = 820 n$  $C12 = 100 n$ 

Semiconducteurs: B1 = pont redresseur B40C1000 B2 = pont redresseur B80C5000/3300 D1,D8= 1N4001  $D2...$   $D5 = 1N4148$ D6 = zener 3V3/400 mW D7 = LED rouge  $T1 = BC559C$ T2 = BD 241 T3,T4,T5 = 2N3055  $IC1 = 723$ IC2,IC3 = 741

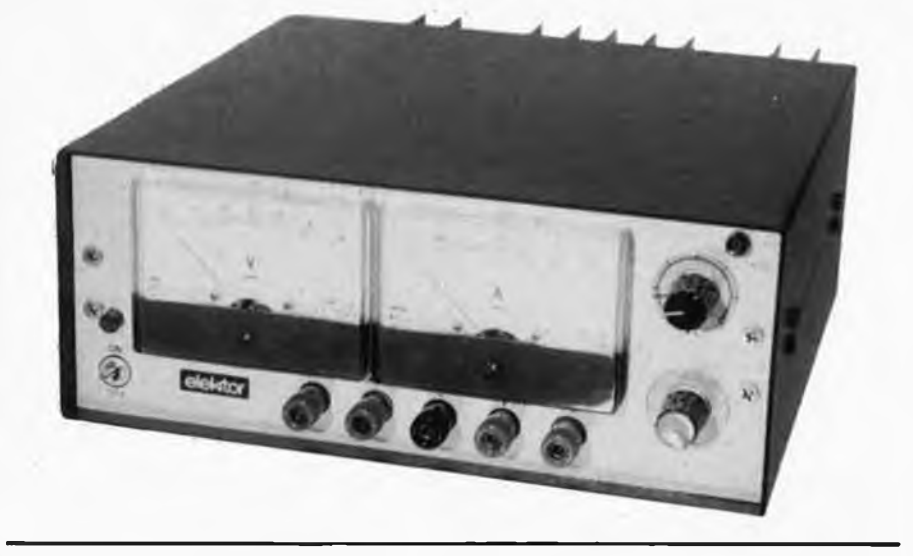

Divers: SI = interrupteur secteur bipolaire M1, M2 = galvanomètre 100  $\mu$ A Tr1 = transfo secteur  $2 \times 12$  V/400 mA Tr2 = transfo secteur 33 V/4 A F = fusible <sup>1</sup> A retardé

tive au secondaire du transformateur. Pour un transformateur de 33 V, on peut compter avec une tension de sortie maximale d'environ 35 V. Pour le courant, on calcule que le transformateur doit délivrer un courant alternatif d'environ  $\sqrt{2}$  fois le courant de sortie maximal. Pour un courant de 3A, le transformateur devra en délivrer 4. Le nombre de transistors à mettre en

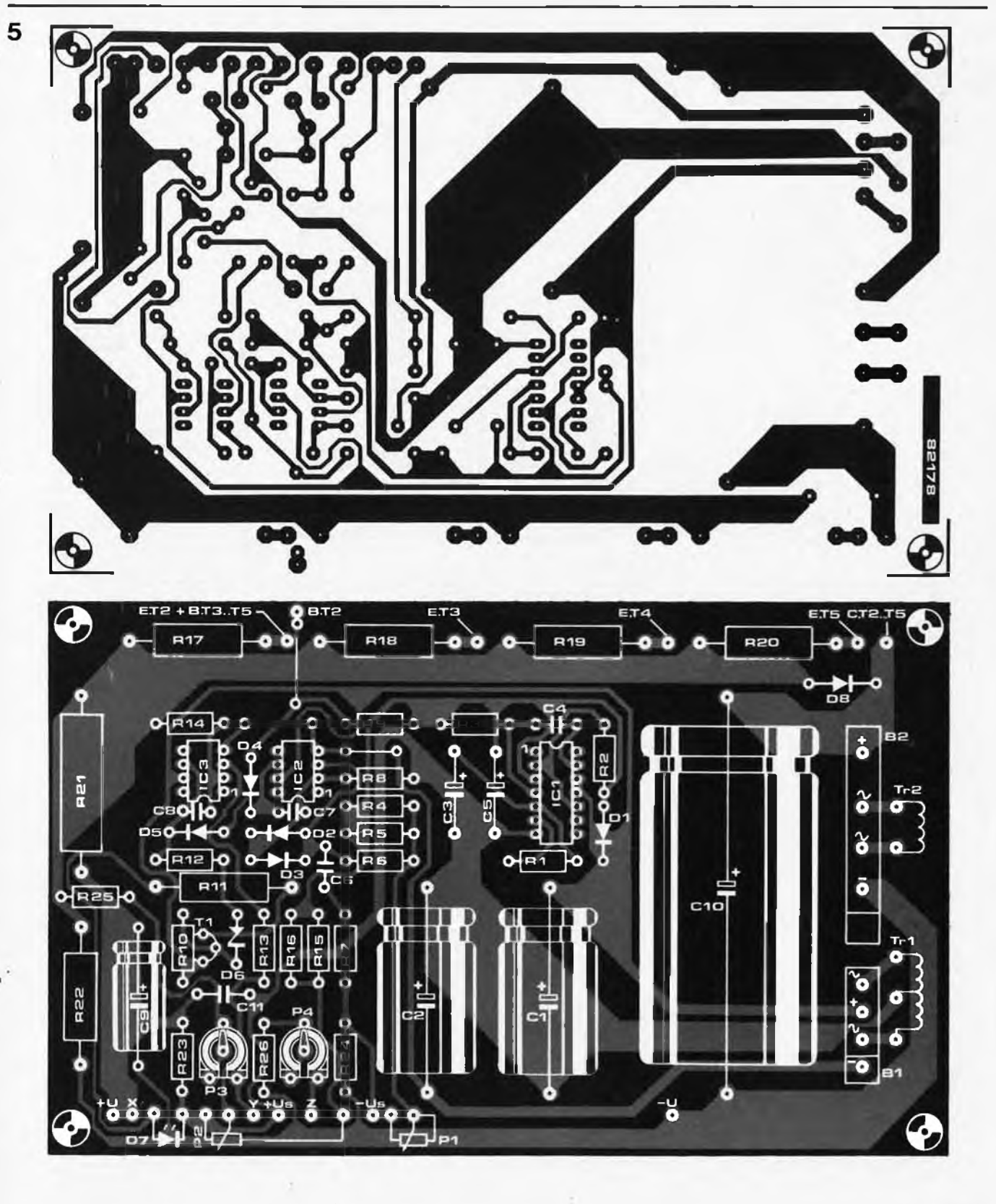

Figure 5. Dessin du circuit imprimé avec sérigraphie pour l'implantation de la plupart des composants de la figure 3.

**batterie varie selon la dissipation de puissance escomptée. Notre expérience des 2N3055 nous permet d'affirmer que ces transistors peuvent dissiper jusqu'à 50 W. Du fait que la tension de sortie de l'alimentation peut être ramenée jusqu'à 0 V, la dissipation maximale dans l'étage de puissance sera égale à la tension redressée multipliée par le courant maximal. Pour** **une alimentation de 35 V/1 A, un seul 2N3055 fait l'affaire. On peut mettre jusqu'à cinq transistors en parallèle sans qu'il y ait quoi que ce soit à modifier dans le circuit. Il ne faut pas oublier de munir chaque transistor de sa résistance d'émetteur.**

**Par transistor, il faut un radiateur d'au moins 2°C/W (un même radiateur pour deux transistors devra donc faire au** **moins 1°C/W). Le condensateur C12 est disposé directement sur les bornes de sortie de l'alimentation, comme on peut le voir sur la figure 6. Les résistances R4 et R16 sont montées pendant la procédure de réglage.**

**Une fois que tout est prêt, il reste à faire la mise au point. Vérifiez, re-vérifiez..., re-re-vérifiez... avant de mettre le circuit sous tension!**

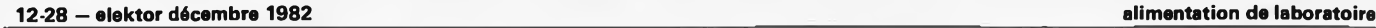

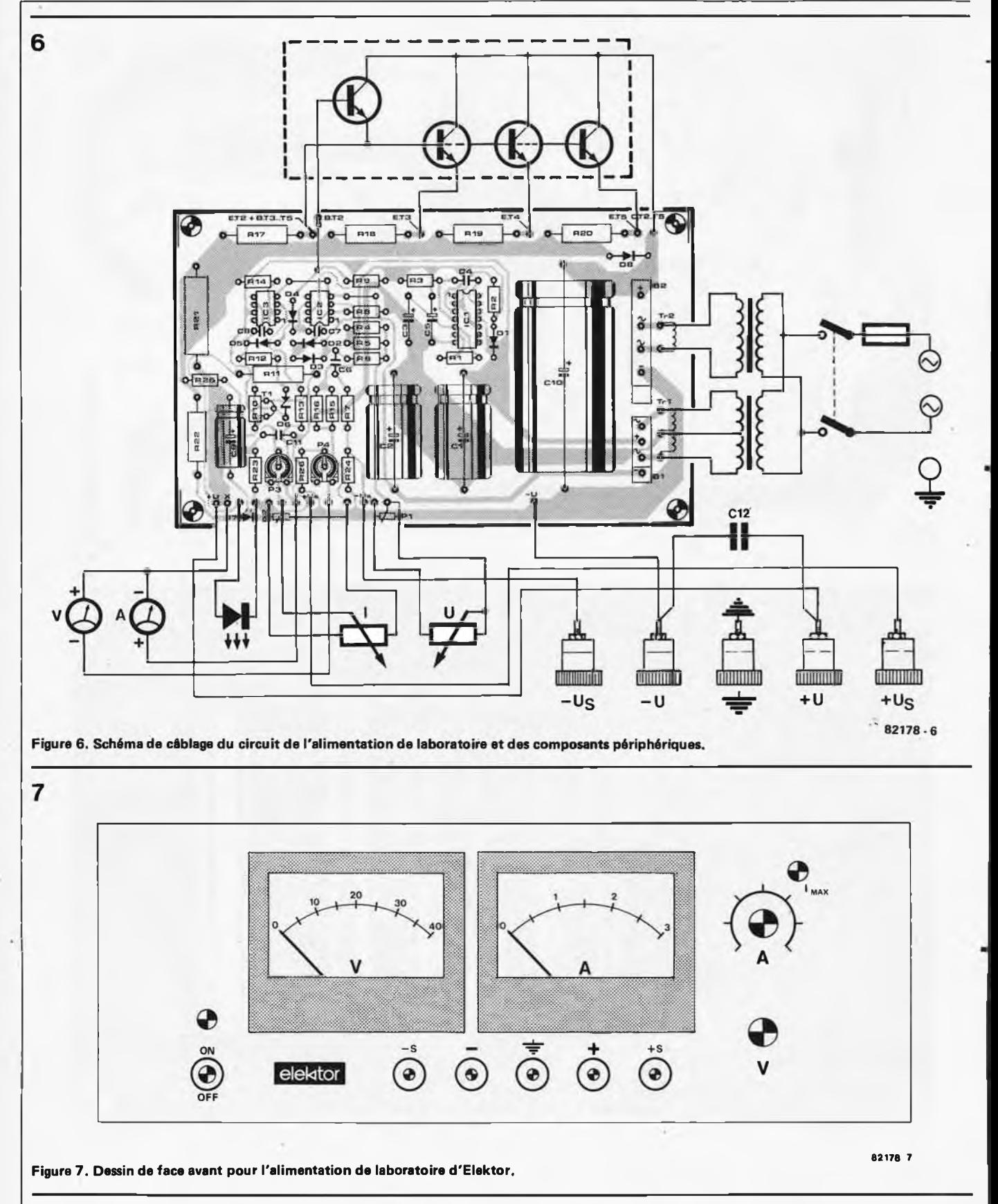

**Mettre P1 en position "max" et déterminer par approximations successives la valeur de R4 -en parallèle sur R5- que l'on aura trouvée lorsque la valeur de la tension de sortie sera égale à la valeur nominale souhaitée. On pourra se servir d'un potentiomètre pour les essais. Ensuite, il est recommandé de mettre en place une résistance fixe, soudée en parallèle sur R5 (idem pour R16).**

**L'étape suivante consiste à mettre l'alimentation en court-circuit et "d'ouvrir" P2 à fond: une fois encore, on procède par approximations successives pour déterminer la valeur de R16 à mettre en parallèle sur R15 et obtenir la limitation de courant souhaitée.**

**Il reste à tarer les galvanomètres à l'aide de P4 et P3.**

**Si l'on souhaite n'utiliser qu'un seul**

**galvanomètre pour les deux fonctions, on pourra mettre en place un inverseur bipolaire effectuant la commutation entre les points X, Y et Z.**

**Une fois que la mise au point est faite, vous disposez d'une alimentation fiable, de classe professionnelle, à un prix très raisonnable. Rien de plus, rien de moins! Èncore un montage qui fera**  $date...$ 

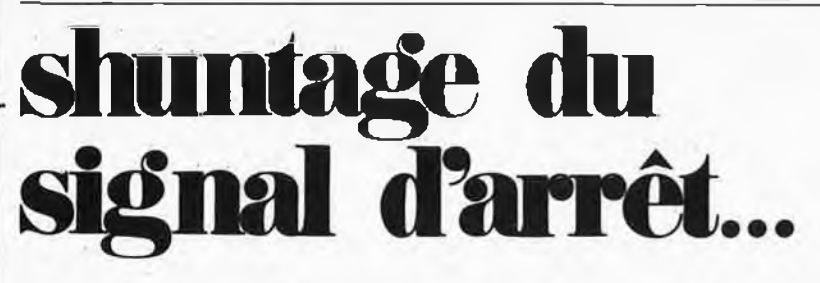

## **pour les modèles réduits ferroviaires**

**A quoi cela peut-il bien servir? Si, comme il se doit, un signal ferroviaire isole de la tension de traction une partie de la voie ferrée, il n'y a plus moyen de continuer, le train s'arrête. C'est bien embêtant!!!**

**Il faudrait pouvoir shunter un signal d'arrêt lors de manœuvres dans une gare de triage ou dans une gare secondaire, lorsqu'il faut circuler à contre-sens de la circulation normale. Pour arriver à ses fins, il suffit d'utiliser le montage de dérivation décrit ci-après.**

**Les modélistes ferroviaires connaissent tous ce problème. Les signaux de commande, qu'il s'agisse d'un sémaphore ou d'un signal lumineux, déconnectent de la tension de traction un morceau du**

**rail de "masse" dès respondant ordonne Un train circulant dans le sens de que le signal cor- "l'arrêt absolu", marche normal stoppe immanquablement sur le morceau de rail coupé de la tension de trafic lorsqu'il arrive à ce signal "STOP". Il ne pourra reprendre sa marche que lorsque le signal sera passé à l'orange ("marche lente") ou au vert ("marche rapide").**

**On se heurte pour cette raison à un problème lorsqu'il faut aborder le signal de commande à contre-sens lors de manœuvres de tri de wagons ou lorsque l'on aborde une gare annexe, par exemple. Lorsque l'on se trouve en présence d'un signal de commande non modifié, le mouvement est impossible car le morceau de rail correspondant est déconnecté et cela, quel que soit le sens de la marché. Un train circulant en marche arrière se trouve bien évidemment stoppé lui aussi. Il faudrait disposer d'un montage qui donnerait au signal un fonctionnement similaire à celui d'une diode: dans un sens (le sens de marche normal), le signal arrêterait les trains; tandis que dans le sens inverse**

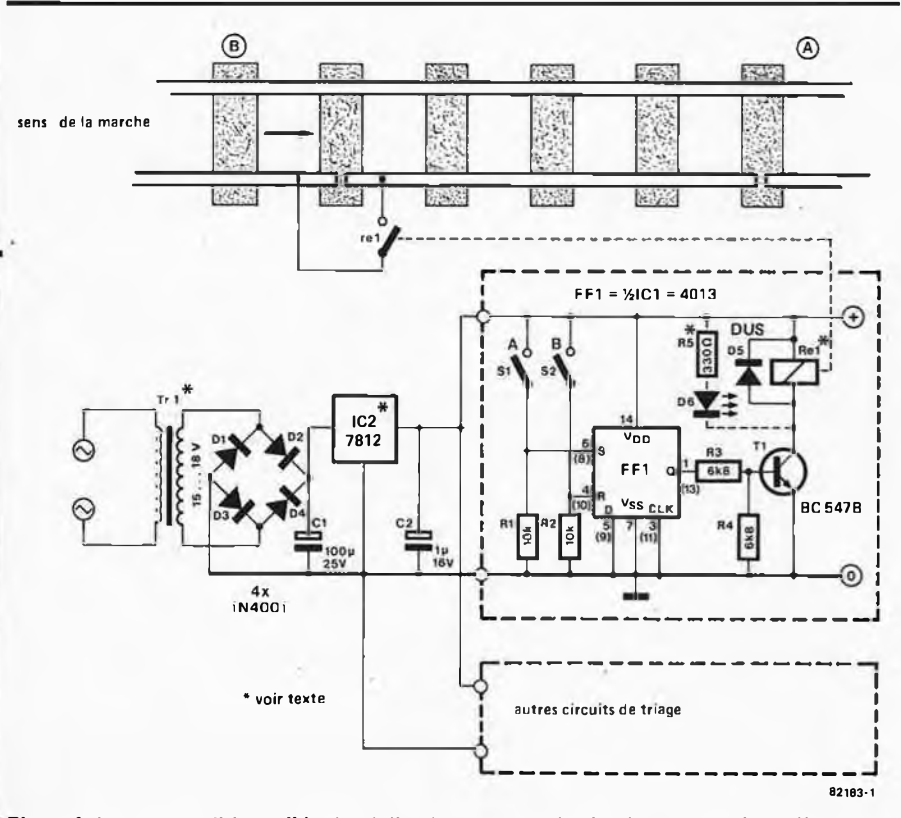

**Figure 1. Le montage "shunte" le signal d'arrât pour un train circulant en merche arrière. Le contact de rail A active le montage qui alimente alors la section de rail normalement isolée.**

**shuntage du signal d'arrêt elektor décembre 1982 — 12-29**

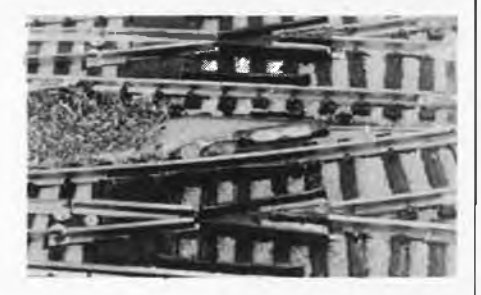

**(marche arrière), il les laisserait passer. Le but de ce montage est de "lever" le signal d'arrêt pour un train circulant en marche arrière.**

#### **Comment faire pour obtenir ce mode de fonctionnement?**

**"C'est très simple", comme d'habitude! Conjointement au signal lui-même, il nous faut deux contacts de rail (interrupteur à lame souple) additionnels, contacts placés aux deux extrémités de la section de rail associée au signal (voir figure 1). Le contact A est placé à la fin de la section, le contact B à son début (si on la prend dans le sens de circulation normal). Un train circulant en marche arrière passe tout d'abord par le travers du contact A. Ce contact (excité par l'aimant fixé sur le train) se ferme et positionne la bascule ICI. La sortie Q de cette bascule passe au niveau logique haut et excite le relais par l'intermédiaire du transistor T1. Le contact du relais se ferme et "ponte" ainsi la coupure située près du signal de commande. Le train peut alors passer en marche arrière sur la section d'arrêt. Dès que le contact B est atteint, le flip-flop est remis à zéro; on se retrouve dans les conditions initiales. Si un train arrive dans le sens de la marche, comme il se doit, il commence par passer près du contactB, ce qui a pour effet de remettre le système à zéro, quoiqu'il advienne. Le signal de commande reprend sa fonction originelle.**

**La LED D6 (en pointillés) s'allume lorsque le signal est "shunté".**

**L'alimentation du système de shunt est royalement dimensionnée, ce qui lui permet d'alimenter sans problème plusieurs montages de shuntage. La consommation du montage dépend en grande partie du type de relais mis en œuvre. Le transistor T1 est capable de fournir un courant d'excitation de 100 mA. Si l'on ne veut pas utiliser de transformateur séparé pour l'alimentation, on pourra prendre la tension alternative disponible à la sortie "éclairage" du bloc de commande du réseau.**

**Si la tension nominale du relais est de 12 V, il faut que la tension alternative soit comprise entre 15 et 18 V, IC2 est alors un régulateur de tension intégré du type 7812. Lorsque l'on utilise des relais ayant une tension nominale de 5 V, IC2 sera un 7805, la tension alternative fournie par le transformateur devrait se situer entre 8 et 12 V. D'autre part, si l'on utilise ce dernier type de relais, la valeur de la résistance R5 sera impérativement** de 120  $\Omega$ .

On sait que le jeu de caractères de l'Elekterminal est donné par IC11, une ROM du type RO-3-2513. On dispose de 64 caractères ASCII organisés en matrice de 5 x 7 points; jusqu'ici, les minuscules faisaient (cruellement pour certains) défaut. En remplaçant le générateur de caractères actuel par une EPROM du type 2716 convenablement programmée et en rajoutant le bit B5 inutilisé dans la version originale de l'Elekterminal, on obtient 96 caractères ASCII.

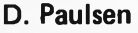

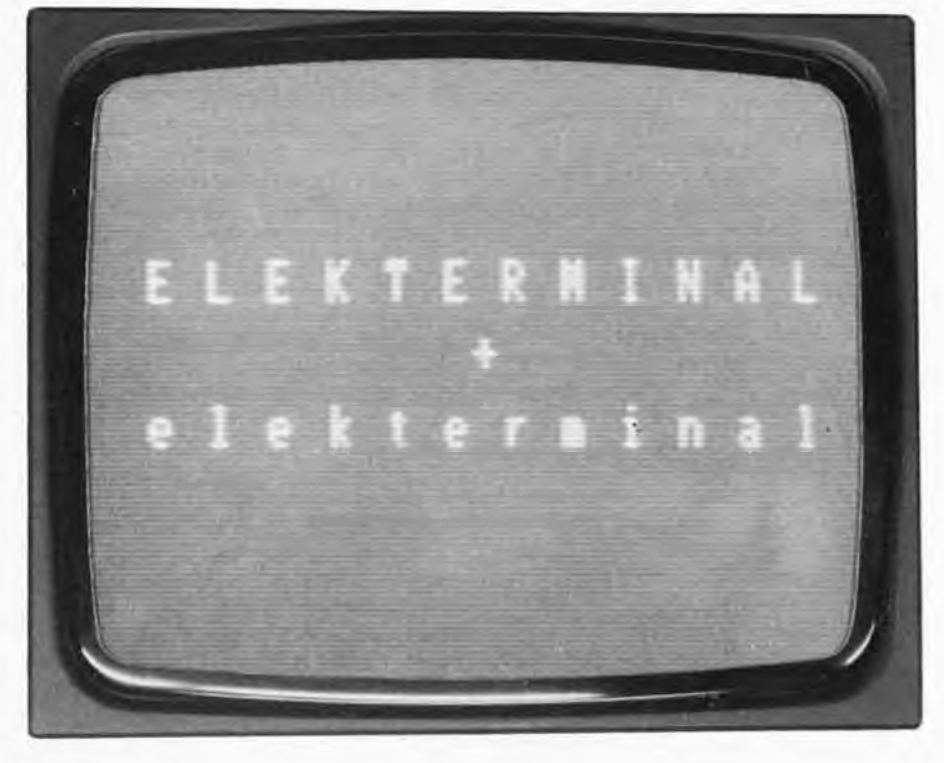

### **autrement dit, voici le temps des** *elekterminuscules.. .*

**Le terminal de visualisation d'Elektor, publié en février 1979**

**• (n° 8, page 2-17), a bénéficié d'un "suivi rédactionnel" intéressant:**

- **— extension mémoire (octobre 1979, n° 16, page 10-22)**
- **— interface entre micro-ordinateur et Elekterminal (juin 1979, n° 12, page 6-32)**
- **— mémorisation rapide (octobre 1980, n° 28, page 10-46)**
- **— élargisseur d'image (septembre 1980, n° 27, page 9-18)**

**Aujourd'hui, c'est le tour des lettres minuscules et des caractères spéciaux, une option qui devrait intéresser la plupart des possesseurs d'Elekterminal, quelque soit l'usage qu'ils en font.**

#### **Un bit de plus**

Pour obtenir 64 caractères, il suffit de 6 bits  $(2^6 = 64)$ . Pour en obtenir 96, il faut un bit de plus: le fameux B5 inutilisé par la mémoire d'écran de l'Elekterminal. Comme il y <sup>a</sup> un bit de plus, il faut une mémoire de plus  $(1024 \times 1 \text{ bit})$ ... et comme il y a une mémoire de plus, il faut un circuit de verrouillage de plus (IC9 ne peut verrouiller que 6 bits). En résumé, pour obtenir notre jeu de 96 caractères, il va

falloir trois circuits intégrés supplémentaires, ce qui n'est finalement pas grand-chose. IC1<sup>1</sup> est remplacé par une 2716; la mémoire est "rallongée" par un 2102 (RAM) et un 74LS74.

#### **Aménagement du territoire**

Le circuit de l'Elekterminal ne semble pas se prêter à recevoir trois circuits supplémentaires. Et pourtant, il va falloir les caserl

Pour le circuit de mémoire vive 2102, le problème est facile à résoudre: on soude le nouveau circuit à cheval sur IC4, sauf les broches <sup>11</sup> et 12 que l'on recourbe et qui seront câblées à part. L'EPROM et la bascule pourront être installés sur un petit morceau de circuit imprimé d'essai que l'on relie par câblage (rigide et court de préférence) aux connexions de l'ancien IC1<sup>1</sup> (que l'on aura retiré au préalable).

La broche 12 de la RAM supplémentaire est reliée à la broche 2 de la bascule 74LS74 et la broche 11 de la RAM est reliée au point "B5" du circuit de l'Elekterminal (voir le schéma de la figure 1).

#### **Logiciel**

Comme on a pu le constater ci-dessus, l'intervention mécanique ne requiert qu'un minimum d'habileté ... et un maximum de soin. L'essentiel est dans la programmation de l'EPROM. Il ne s'agit d'ailleurs plus de logiciel à proprement parler, mais peut-être plutôt de ce qu'il conviendrait d'appeler du *progiciel.*

En fait, l'EPROM contient deux jeux de caractères complets, que l'on commute . . . . "bêtement" à l'aide d'un commutateur. En effet, selon le niveau logique de la broche 19 de l'EPROM (A10), on disposera soit du jeu de caractères américain standard, soit du jeu de caractères français.

Le tableau 1 indique comment les données sont organisées dans l'EPROM (nous recommandons la relecture de l'article de février 1979, n° 8, page 2-10). Lorsque l'on inverse le niveau logique de la broche 19 de l'EPROM, les adresses absolues changent aussi de +\$400, c'est à dire que par exemple l'adresse \$0180 devient \$0580.

Le tableau 2 indique où sont placés les caractères français.

#### **Clavier**

Les claviers "AZERTY" ne sont pas courants . . . malheureusement. Il ne reste donc qu'à se débrouiller avec des étiquettes et autres procédés analogues. Il y a plus grave: notamment l'absence de deux touches sur le clavier ASCII publié en janvier 1979, Elektor nº 7, page 1-14. On pourra rajouter ces touches conformément aux indications

1

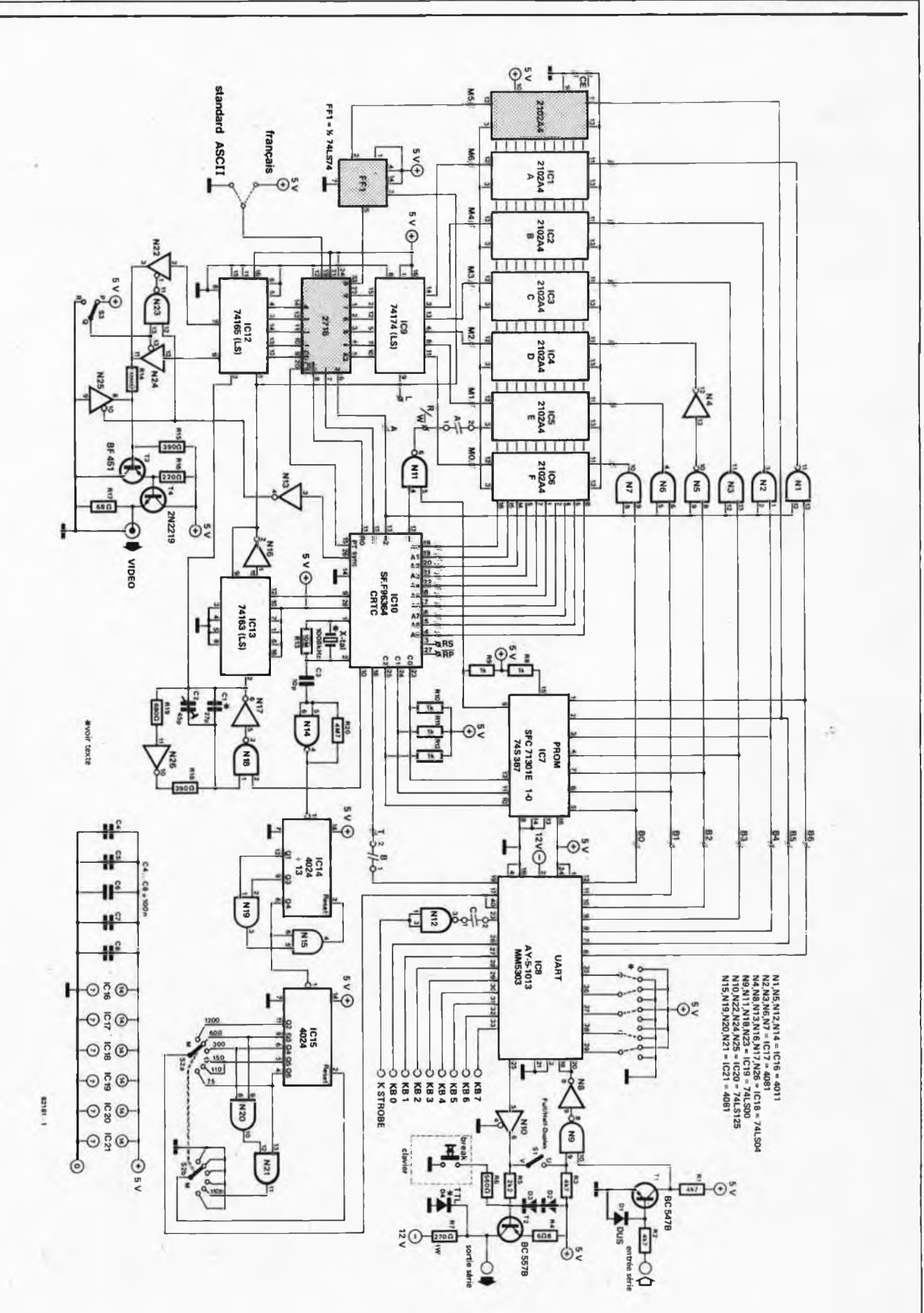

Figure 1. L'Elekterminal modifé pour l'obtention des minuscules et d'un jeu de caractères français. Sont nouveaux le circuit de mémoire **2102 A-4, la bascule 7474 et l'EPROM du type 2716 qui remplace IC11.**

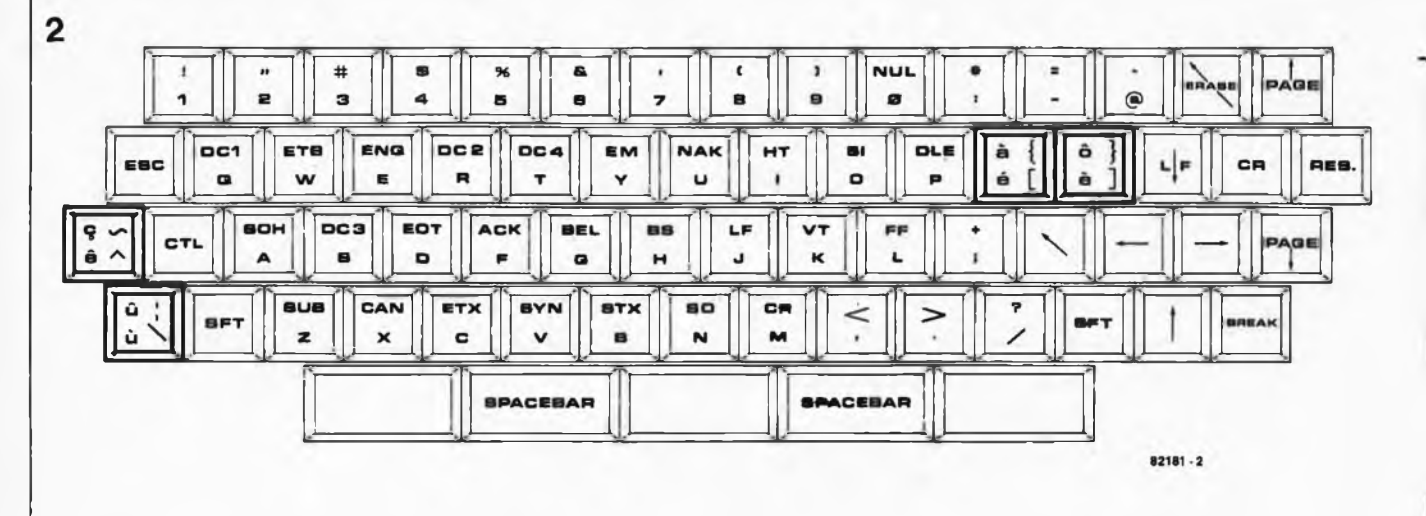

**Figure 2. Le clavier de l'Elekterminal devra être équipé de deux touches supplémentaires.**

suivantes: l'une d'entre elles est placée entre les broches 21 et 32 de l'encodeur de clavier AY-5-2376 et l'autre entre les broches <sup>22</sup> et 32, c'est <sup>à</sup> dire <sup>à</sup> l'intersection des lignes Y9 et X7 d'une part, et Y10 et X7 d'autre part.

La communication du niveau logique de la ligne d'adresse A10 (broche 19) de l'EPROM est effectuée à l'aide d'un commutateur à deux positions stables, monté par exemple sur la face avant de l'Elekterminal ou du clavier.

#### **Et l'extension mémoire?**

Nombreux sont les utilisateurs de l'Elekterminal qui ont doté leur appareil d'une extension de mémoire de 4 pages. Si le générateur de caractères est commun au quatre pages, il n'en va pas de même pour la mémoire. Il est donc nécessaire de prévoir un circuit intégré du type<br>2102-A-4 supplémentaire par page supplémentaire par page d'extension.

Ces nouveaux circuits intégrés sont montés à cheval sur respectivement IC8, 14 et 20 de la carte d'extension de mémoire de l'Elekterminal, sauf bien sûr les broches 11 et 12. Les broches 11 des trois nouveaux circuits sont reliées <sup>à</sup> la broche <sup>11</sup> (B5) du nouveau circuit de mémoire monté sur la carte de l'Elekterminal. Pour les broches 12 il en va de même: celles-ci sont reliées à la broche 12 (M5) du circuit de mémoire de la carte de l'Elekterminal.

Ces liaisons sont clairement indiquées sur la figure 3. Et pour finir, paraphrasons Baudelaire avec une ligne bourrée d'accents: "Allez voir cette frêle pietà dont le râle flûté résonne depuis des siècles sous le dôme délabré ..." **<sup>14</sup>**

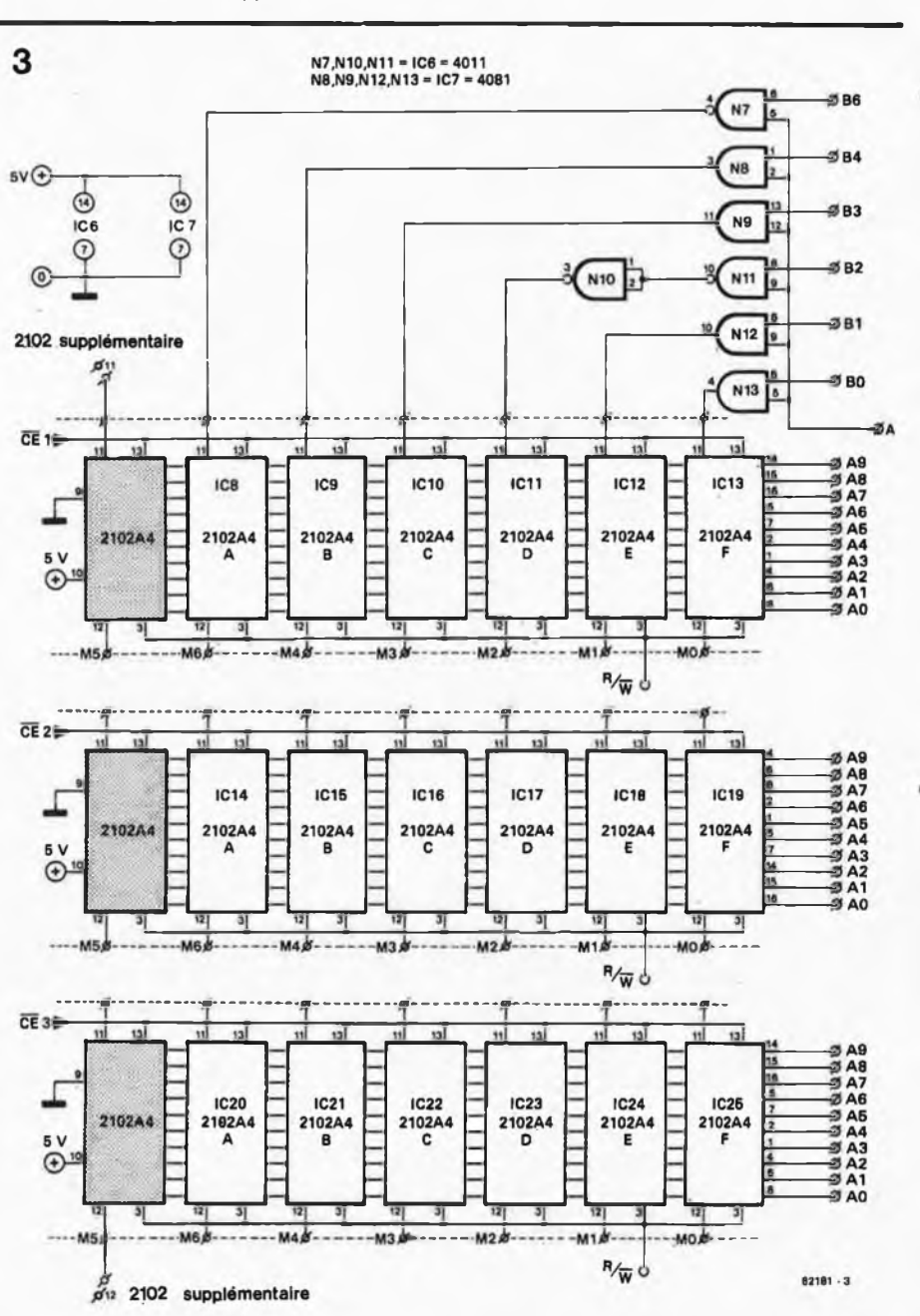

**Figure 3. L'extension de mémoire de l'Elekterminal devra être équipée de trois circuits de RAM supplémentaires pour le septième bit.**

**3A0 3B0 3C0 3D0 3E0 3F0**

 **08 10 0E 00 11 00 11 04 0E 00 11 04**

**1E**

 

 $11\,$ 

**0E 0E** 

**04 02 01 02 04 08 00 0E 01 06 04 00 04**

 **1F 0E 00 00 04**

   **08 02 04 08 1F**

**1F**

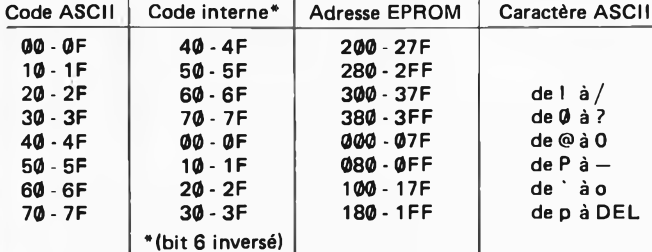

**Tableau 1. On trouve dans ce tableau les adresses absolues des caractères dans l'EPROM en regard de leur code ASCII et du code interne correspondant (bit 6 inversé par rapport au code ASCII; ceci donne lieu à une permutation symétrique entre les deux moitiés de chaque moitié de l'EPROM).**

 **¡020 0A0 0B0 0C0 0D0 0E0 0F0 1A0 1B0 1C0 1D0 1E0 1F0 290 2A0 2B0 2C0 2D0 2E0 2F0 0 0E 2 3 17 4 15 5 17 6 10 7 0F 8 00 9 04 A 0A B D 1F 1E 11 1E 00 0E 11 10 10 10 0E 1E 1F 1E 1E 1F 1F 0C 0A 0E 0E LE 0E 0A 0F 0A 1E 0F 1E 1E 0B 0E 1F 0A 0E 1E 1F 1E 1E 0A 0E 0C 0A 0E 0 0A 0A 1E 0E 1F 1E 0A 0E 1F 1E 0F 0A 0A 1E 0E 1F 0D 0E LF 0E 0E 0E 0E 0E 1F 1F 0C 0A IB 0F 0F 0A 0C 0A 0E 0F 0E 0C IA 0E 0F 1F 1E 0E 0A 0A 1F 1F 0F 1F 0F 0C 0F 0E 0F 1F 1F 0F 0E** 0A **0A 0E 0D 0E 0E 0A 1F 1F 1F 0F 0F 0E 0E 0E 1E 0F 0A 0C 0A 0E 4A0 4B0 4C0 4D0 4E0 4F0 5A0 5B0 5C0 5D0 5E0 5F0 6A0 6B0 6C0 6D0 6E0 6F 0 1E 1E 1E 00 0E 11 10 10 10 11 0E 0 0 1E 1F 1E 1E 1F 1F 0C 1F 0E 0C 1F 0A 0E 1E 0F 0A 0F 0A 0E 0E 1E 0F 1E 1E 0B 0E 1F 0A 0E 1E 1F 1E 1E 0A 10 1E 0E 0C 0A 0E 0A 0A 0E 1F 1F 0F 1E 0A 0E 0A 0A 0F 1E 1F 0F 0E 0F 1E 0F 0E 1F 0F 0D 0E O0 0 0 1F 0E 0E 0E 0E 0E IB 11 0C 1F 1F 0A 0F 0F 0A 0E 0E 0E 0F 0E 0C IA 0E 0F 0A 0C 0E 0E 1F** 

E 

**Elekterminal + elekterminal elektor décembre 1982 — 12-33**

**Tableau <sup>1</sup> Tableau 2**

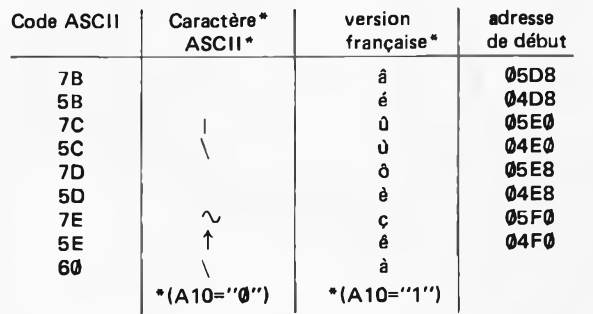

**Tableau 2. On trouve ici les caractères français avec leur adresse de début (EPROM) et le caractère ASCII standard qu'ils remplacent.**

**0 0E 17 15 17 10 0F 00 04 0A 11 11 1F**

Tableau 3. Vidage mémoire en format hexadécimal de l'EPROM-générateur de caractères. Notez la présence des ØØ aux emplacements qui **seraient adressés par les caractères de commande si la PROM IC7 de l'Elekterminal le permettait.**

 **1C**  **7A0 7B0 7C0 7D0 7E0 7F 0**

**0E** 

 **0E 04 00 08 10 08**

 **00**

**08 04 02 01 02 04 08 00 0E 01 06 04 00 04**

**00 00 04 00**

**1F**

**0F** 

 **1F**

 

**0E 1C** 

**02**

 $11\,$ 

**0E** 

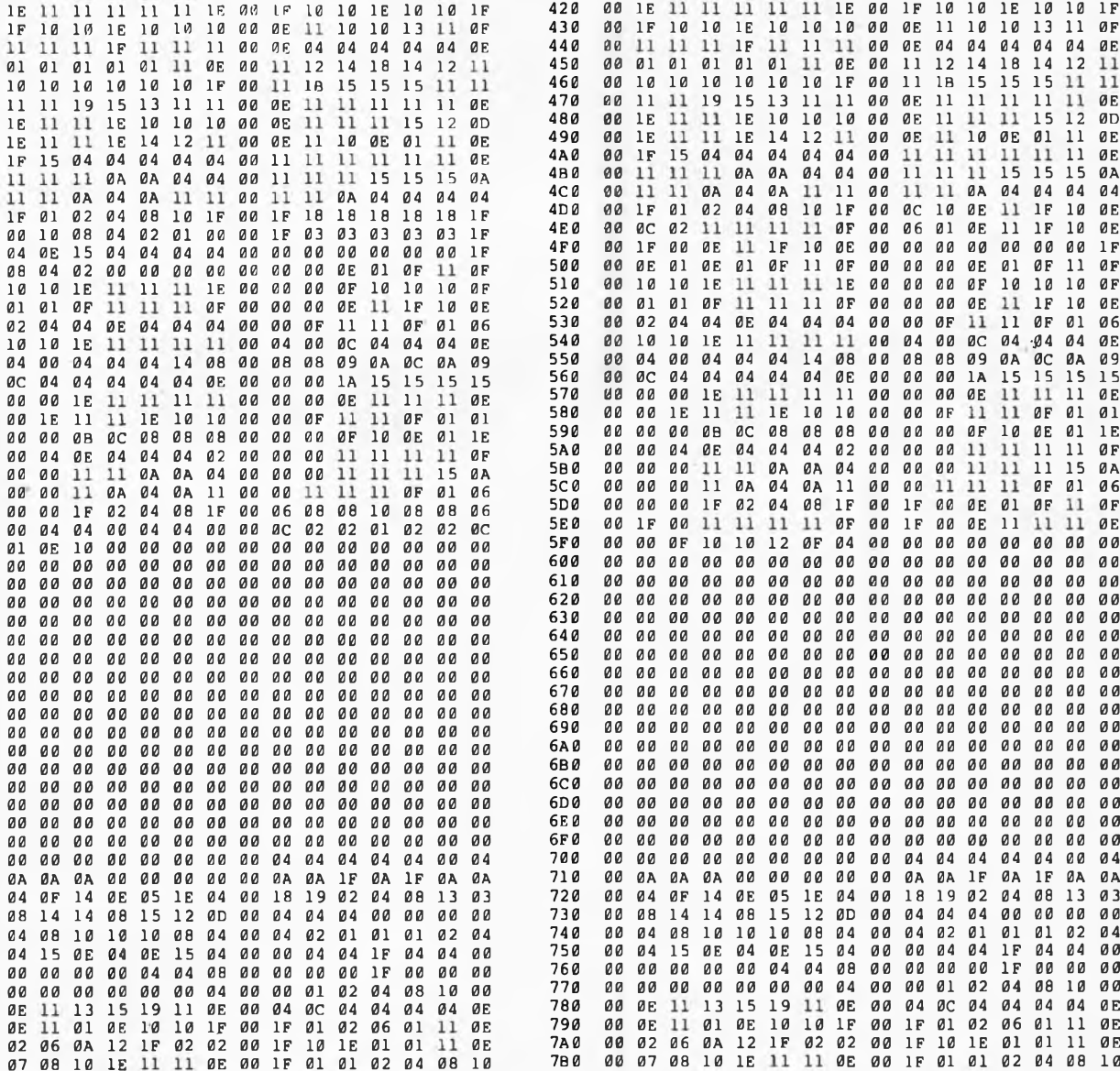

**premier maillon de la chaîne XL:** un certain nombre (pair) de composantes harmoniques de distorsion qui, en final, s'auto-éliminent (tension alternative sur impédance de charge). Cela permet de minimiser la dose de cosmétiques à administrer au montage, sous la forme de contre-réactions et autres couplages, lorsque l'on veut que<br>Le résultat final corresponde au résultat final corresponde au cahier de charges relativement sévère. Lorsque l'on sait d'autre part que toute contre-réaction peut entraîner des problèmes, on risque de se trouver en face d'un remède pire que le mal (instabilité, distorsion harmonique telle que distorsion d'intermodulation transitoire: TIM). D'où l'accent que nous mettons sur l'idée directrice: moins l'on administre de médicaments, meilleure risque d'en être la santé du cobaye. Reprenons nos ciseaux (au figuré cette fois-ci!!!) et attaquons-nous soit à la figure <sup>1</sup> qui montre le schéma synoptique, soit à la figure 2 qui propose le schéma de principe. Traçons une droite horizontale passant par le milieu. Si l'on joue au jeu des différences, on est surpris de n'en trouver pratiquement aucune, puisque chaque sous-ensemble

## **amplificateur hifi 2x 140 W**

**C'est avec Crescendo que démarre la publication d'une série d'articles concernant la chaîne audio XL. Cet amplificateur stéréo à FET-MOS symétrique/complémentaire peut se targuer d'étre puissant, puisqu'il fournit 2 x 140 watts sous 8 H. La plage de fréquences est large, la distorsion ramenée à des valeurs extrêmement faibles. Si le cœur vous en dit, vous pourrez agrémenter votre amplificateur de divers accessoires, tels que sécurité de courant continu, dispositif de temporisation de la mise en fonction des haut-parleurs, thermomètre de radiateur ou indicateurs de surmodulation.**

Les FET-MOS de puissance existent en deux versions: soit à canal-P, soit <sup>à</sup> canal-N. Cette dualité permet de faire travailler ces deux types de transistor "à mi-temps" pour obtenir un amplificateur de classe B. Un FET-MOS n'est pas indestructible; c'est pour cette raison que nous avons décidé de partager la puissance à fournir entre deux paires de FET-MOS: l'étage de puissance comporte deux FET-MOS à canal-N et deux autres à canal-P. Cette disposition permet l'obtention d'un étage d'amplification de forte puissance et ayant une distorsion de transmission extrêmement faible, au point que l'on peut allègrement la qualifier de négligeable.

#### **Les morceaux du puzzle**

eres emdo

Prenez au hasard une (vieille) photographie d'identité, prenez une paire de ciseaux et découpez la photographie. Le résultat de cette opération est l'obtention de deux moitiés qui ne se ressemblent pas du tout. Très souvent, les projets d'amplificateurs souffrent d'un défaut de ce genre. Nous n'allons pas nous intéresser ici aux différences visibles, mais plutôt aux distorsions

(harmoniques ou non) qui pourraient naître; ces distorsions peuvent être combattues à condition de concevoir . un amplificateur parfaitement symétrique. Pourquoi? Parce qu'il naît de part et d'autre de la ligne de symétrie

du dessus retrouve son homologue dans la partie du dessous. Les seuls<br>éléments solitaires concernent les solitaires concernent les parties communes d'entrée et de sortie (contre-réaction comprise). II n'y a qu'une exception: il nous <sup>a</sup> paru "gamin" de remplacer le potentiomètre de commande de courant de repos, P1, par un système de 2 petits potentiomètres.

Il est temps maintenant de nous pencher quelques instants sur les deux figures que nous venons de mentionner. Prenons les choses par le début: nous trouvons un filtre passe-haut constitué des composants C1/C2/R1. Ce filtre a deux raisons d'être: il doit tout d'abord interdire l'accès des haut-parleurs des basses *aux* signaux audio ultra-bas; il doit d'autre part bloquer la composante continue éventuellement présente dans le signal d'entrée (car celle-ci se retrouverait directement à la sortie, avec des conséquences dont on pourrait fort bien se passer sur l'équilibre du courant de repos de l'amplificateur). Le filtre passe-bas constitué de R2 et C3 est calculé de manière à laisser passer sans atténuation les signaux ayant une fréquence inférieure à 160 kHz. Le double étage de différentiation T1 .. . T4 du schéma <sup>1</sup> se retrouve dans le schéma 2 sous la forme de

2 amplificateurs opérationnels. Les signaux disponibles en sortie des étages

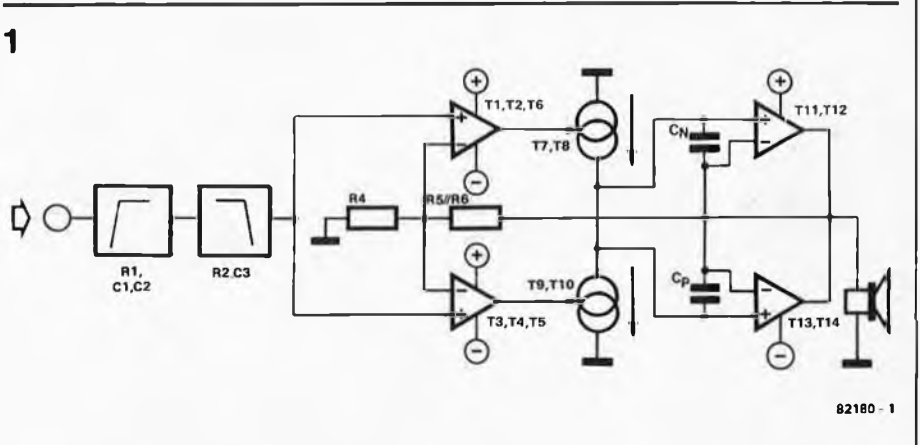

**Figure 1. La raie au milieu: on voit sur le schéma synoptique que l'amplificateur crescendo possède une conception symétrique évidente.**

de différentiation (tensions sur les résistances R11 et R13 respectivement) sont le résultat amplifié de la comparaison entre le signal appliqué à l'entrée et le signal disponible à la sortie après atténuation par l'action de R4, R5 et de R6. On peut dire, en d'autres termes, que l'effet de contre-réaction est déjà assimilé dans les tensions existant sur R11 et R13. Le gain pour les tensions alternatives peut se calculer à l'aide de la

formule suivante:  $A = 1 + \frac{R5 // R6}{R4} = 32.$ 

Le gain est unitaire pour les tensions continues, les condensateurs C4 et C5 étant responsables de ce résultat. En leur absence, la tension de décalage du double étage de différentiation se retrouverait amplifiée 32 fois à la sortie, résultat dont nous n'avons que faire.

La tension de décalage (offset) du double étage de différentiation est déterminée par les différences entre les tensions base-émetteur à des courants de collecteur déterminés, ainsi que par une différence éventuelle entre les chutes de tension sur R1 + R2 et R5//R6, différence qui pourrait résulter d'un déséquilibre possible entre les courants de base des couples T1/T3 et T2/T4. L'apport à la tension de décalage dû à cette dernière variable (la différence que nous venons de mentionner) est nul à condition que le montage en série de R1 et de R2 ait une résistance identique à celle du montage en parallèle de R5 et de R6. C'est ici qu'il faut chercher la raison de ce qui pourrait sembler du pinaillage, à savoir l'utilisation d'un montage parallèle d'une 39 k et d'une 150 k, en lieu et place d'une 33 k par exemple (dans le cas idéal, il sort la même quantité de courant de la base de T3/T4 que celle qui entre sur la base de T1/T2. Les chutes de tension que nous avons évoquées précédemment sont alors nulles). On trouve ailleurs dans le paragraphe "construction" comment, sans investir un centime, diminuer encore la tension de décalage de sortie qui est déjà très faible, puisqu'elle ne dépasse pas les  $\pm$  20 mV.

L'alimentation fournie par les sources de courant (T5,T6) produit de bons étages de différentiation et des étages sommateurs moins bons (pour ne pas dire mauvais): le gain et la non-linéarité (qui n'est pas prise en compte par le mécanisme de contre-réaction) sont très faibles pour les signaux communs. L'influence de variations lentes ou rapides des tensions d'alimentation (ondulation résiduelle de 100 Hz à laquelle s'ajoute la moitié des sinus à la fréquence du signal) est quasiment nulle sur le signal choisi, dans le quadrant considéré. II reste un mot à ajouter en ce qui concerne les étages de différentiation. II s'agit à nouveau de chercher la petite bête: R12 et R14 sont chargés de faire en sorte que les tensions collecteur-émetteur de T1 et de T2 soient assez proches l'une de l'autre et qu'il en soit de même pour celles de T3 et de T4. On assure de cette façon un meilleur équilibre thermique entre les deux étages différentiateurs, ce qui ne peut qu'être bénéfique pour la tension de compensation.

Les étages de différentiation fournissent la tension de commande pour une paire de sources de courant, par l'intermédiaire de R11 et de R13; ces sources fournissent le courant de commande pour les étages finaux T11...

Chaque source de courant est formée par deux transistors montés en cascode: T7 et T8 pour la partie supérieure du schéma, T9 et T10 dans la moitié inférieure du schéma. L'utilisation de transistors doubles peut paraître inutile, mais elle comporte à l'usage un certain nombre d'avantages. Chaque cascode forme un super-transistor dont le facteur d'amplification en courant est de 400 au moins, super-transistor doté d'une courbe I<sub>C</sub> (U<sub>CE</sub>) parfaitement droite et quasiment horizontale (courbe caractéristique qui admet de grimper allègrement jusqu'à une tension collecteur de 250 V) et d'une capacité collecteur-base également pratiquement linéaire (indépendante de la fréquence et de la tension) de quelques dixièmes de picofarad que l'on peut choisir aussi faible que le permet la conception du circuit imprimé.

**12-36 — elektor décembre 1982 crescendo**

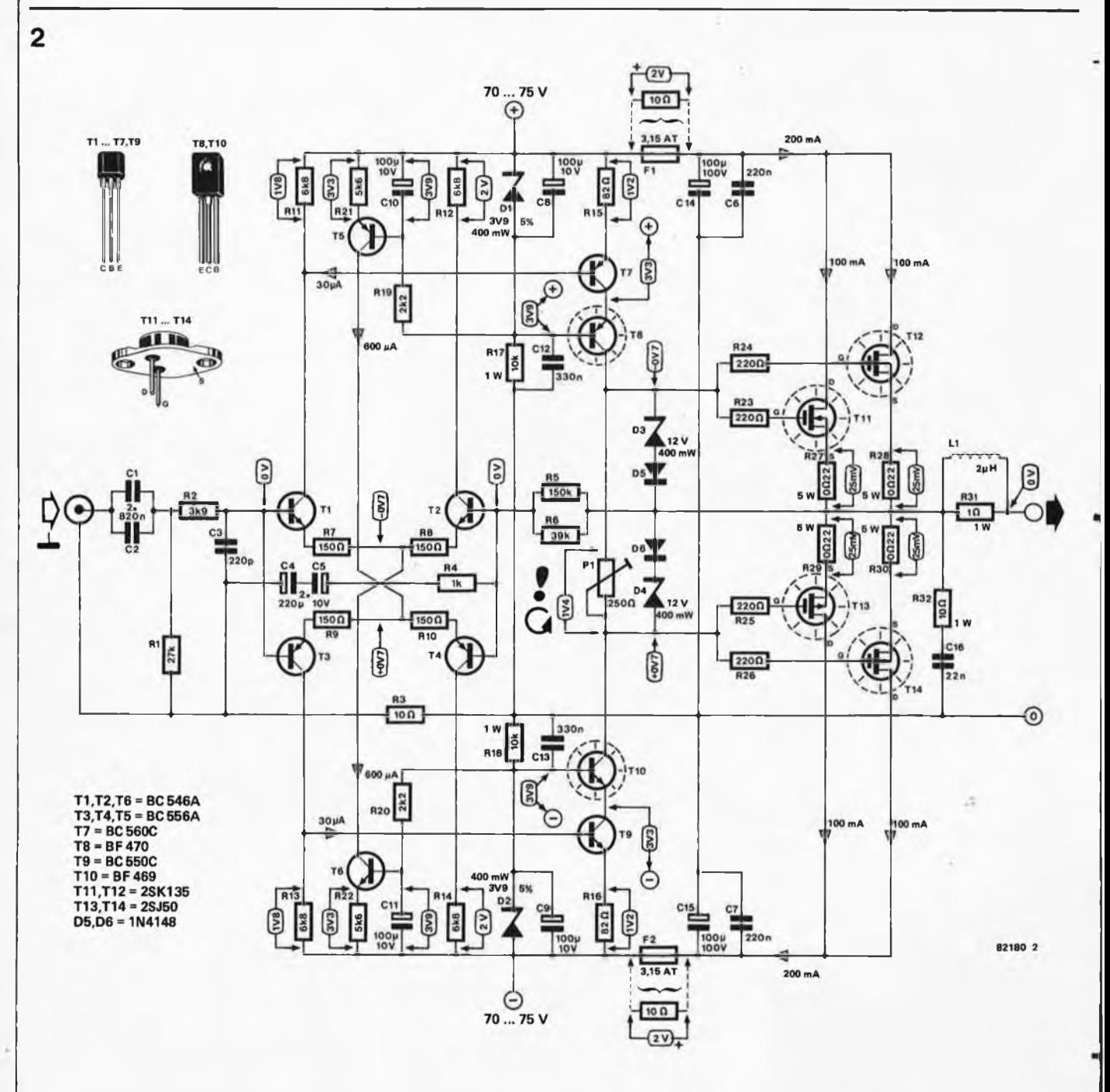

Figure 2. Schéma de principe de l'amplificateur de puissance, schéma sur lequel on retrouve de nombreuses valeurs repères,

**En résumé, il s'agit là d'une source de courant de rêve pour n'importe quelle fréquence allant du courant continu (CC) à 0,5 ou <sup>1</sup> MHz. Comment peut-on obtenir de tels résultats? Il y a là deux raisons. Primo: la spécialisation. Les transistors T7 et T9 se chargent de fournir un gain en courant élevé, car ils se trouvent à un niveau de tension relativement faible (quelques volts). T8 et T10 prennent à leur compte les tensions élevées et les fortes puissances. Le gain en courant assuré par T8 et T10 est insignifiant, car le courant sur leurs émetteurs est déjà présent quasiment à 100 % sur leurs collecteurs. Secundo: le blindage. Prenons deux plaques métalliques disposées parallèlement l'un de l'autre. Elles ont chacune une certaine capacité par rapport à l'autre.**

**Supposons que cette capacité parasite ne soit pas souhaitable. Que faire alors? Il suffit de prendre une troisième plaque et de l'intercaler. La plaque "arbitre" élimine la capacité existant à l'origine (et la remplace par deux nouvelles capacités plus petites et de ce fait inoffensives). De même que la personne qui tente de s'interposer lors d'un pugilat, c'est elle qui prend les coups et non plus les combattants! Sur la figure 2, la base de T7 (T9) constitue la première électrode, le collecteur de T8 (T10) forme l'autre électrode, tandis que la base de T8 (T10) sert d'électrode intermédiaire.**

**Vous devez sans doute vous demander pourquoi le blindage prend tellement d'importance. La capacité col lecteur-base qui est éliminée dans cet amplifica-**

**teur a) vaut de toutes façons quelques pF; b) n'est pas linéaire. Pensez à l'action d'une diode varicap (possédant une capacité fortement dépendante de la tension inverse). Dans un certain nombre de projets d'amplificateur, cette absence de linéarité est supprimée par la mise en parallèle d'une capacité 50 à 200 fois plus importante: une capacité de Miller qui fait simultanément office de capacité de stabilisation, mais qui n'apporte au problème qu'une solution loin d'être optimale. Non, il est préférable de supprimer toute capacité, même si elle est linéaire.**

**Il est à remarquer d'autre part que la capacité collecteur-base de T8et de T10, \_ qui sont des transistors vidéo spéciaux, est très faible. Cette capacité (2 x 2 pF environ) n'existe qu'entre le collecteur**
**et la masse; elle est parfaitement inoffensive. Le choix de la méthode en cascode n'est cependant pas totalement gratuit: la facilité de réglage de la tension continue de cette option se paie en contrepartie par une légère limitation de la plage de commande de modulation de l'étage terminal. Il ne faut pas dramatiser cependant, car la modulation maximale de l'étage de sortie est alors limitée par la cascode et non pas par des phénomènes de saturation qui pourraient y apparaître. On trouve là encore une des circonstances qui favorisent le comportement de l'ensemble lors de la récupération d'une surcharge (recovery).**

**La polarisation en courant des cascodes et des étages de différentiation est assurée par les diodes zener D1 et D2, qui sont elles alimentées en courant par l'intermédiaire des résistances R17 et R18. La coopération intime des diodes zener, des condensateurs C8 . . . C11 et des résistances R19 et R20 a pour conséquence une insensibilité totale de la polarisation en courant continu de T1...T14 aux variations de la tension d'alimentation. Passons maintenant à l'étage de sortie. Il est capable de supporter sans broncher un courant de crête de 14A et peut dégager une puissance de 320 watts (à une température ambiante de 50 C et lorsque l'on prend la précaution de le garder bien au frais, comme le vin d'Alsace). Les diodes D3/D5 et D4/D6 ont l'importante mission d'assurer la limitation en courant à court terme; si la situation se maintient, les fusibles F1 et F2 prennent la relève en se faisant sauter la cervelle.**

**L'étage de puissance est réglé à un courant de repos de 2 x 100 mA. Ce courant est largement suffisant pour permettre la commande simultanée des deux moitiés de l'amplificateur de puissance, cette superposition annulant la distorsion de transfert (qui naît lorsque le courant de repos est soit trop faible, soit inexistant). Lorsque le courant de grille (gâte) dépasse 100 mA environ, la tension grille-source restant la même, ce courant de grille a tendance à diminuer lors d'une augmentation de la température. Ce coefficient de température négatif empêche l'amplificateur d'entrer en cycle d'auto-échauffement. Les étages de puissance à NPN/PNP doivent comporter les garde-fous permettant d'éviter l'apparition de ce genre de phénomène. Ces précautions sont parfaitement inutiles ici. Toute votre tâche consiste à régler le courant de repos par action sur le potentiomètre P1. Il n'est pas nécessaire de fixer des limitations à l'aide de diodes ou de transistors.**

**Un amplificateur à FET-MOS possède une courbe caractéristique de courant de sortie/tension d'entrée bien plus plate (moins pentue) que celle qui caractérise un amplificateur conventionnel. Cet état de fait comporte bien évidemment des avantages et des incon-** **vénients. Commençons par mentionner un inconvénient important. L'étage de puissance est monté en drain commun complémentaire. La modulation maximale dépend de ce fait de la tension d'alimentation à laquelle il faut soustraire la tension de commande de l'étage amplificateur. Sachant que pour un même courant alternatif de sortie, la tension de commande d'un FET-MOS est plus élevée que dans le cas "habituel", cela a bien évidemment pour conséquence une diminution de la largeur de la plage de modulation à une tension d'alimentation donnée (la chute de tension due à la résistance de saturation d'un FET-MOS est une limitation supplémentaire de cette plage de modulation).**

**Penchons-nous un instant sur les avantages maintenant. La courbe tension d'entrée/courant de sortie plus plate a l'avantage de réduire le risque de naissance potentiel de distorsions de transmission, qu'elles soient dynamiques ou statiques. Le potentiomètre P1 permet d'autre part de régler très précisément le courant de repos. Une rotation d'un 36ème de tour n'aura pas pour effet de faire passer ce courant de 0 à 1A (par exemple).**

**L'étage de puissance à FET-MOS construit à l'aide des transistors Tl <sup>1</sup> . .. T14 fonctionne parfaitement non seulement pour des puissances élevées, mais également à haute fréquence. Le rapport entre le courant de sortie (courant de drain) et la tension d'entrée (entre la grille et la source), ce que l'on appelle la pente, reste insensible à la fréquence jusque dans les Mégahertz. Il y <sup>a</sup> là un risque de mise en oscillation qui est efficacement éliminé par un ensemble de mesures, parmi lesquelles la réduction au minimum du câblage de connexion, le découplage (C6, C7, C14 et C15), les résistances d'arrêt (R23 . . . R26) et dans une mesure moindre R27 , . . R30, ont une action particulièrement sensible. Parlons maintenant de deux condensateurs que l'on découvre bien sur le schéma de la figure <sup>1</sup> et qui ont disparu de celui de la figure 2; il s'agit en l'occurrence de** Cn **et de Cp. Ces "condensateurs" sont en fait les capacités d'entrée des FET-MOS; Nous venons tout juste de préciser que la tension régnant aux bornes de C|\] et de Cp ne dépend pas de la fréquence (du moins en ce qui concerne le domaine de fréquences couvert par l'amplificateur) et qu'elle est proportionnelle au courant de sortie. Cette dépendance de la fréquence prend source dans le courant de commande que doivent fournir les étages de commande T7 . , . T10; ce courant de commande augmente en fonction de l'augmentation de la fréquence du signal et/ou du courant de sortie. Ce courant de commande n'est autre que la charge et la décharge de** Cn **et de Cp. Puisque nous nageons en plein dans les courants, il doit paraître évident qu'il est préférable**

**d'opter pour une commande en courant de l'étage d'amplification de puissance, plutôt que pour une commande en tension. Et nous voici revenus au point de départ, à savoir aux cascodes.**

**La conséquence du fait que le courant augmente avec la fréquence est une augmentation de la tension aux bornes de R15 (R16) en fonction de la fréquence. On trouve une situation identique en ce qui concerne la tension régnant aux bornes de R11 (R 13). Quel peut être l'avantage de cette situation? Nous allons y venir. Chez tous les amplificateurs pourvus d'une contre-réaction, le gain en boucle ouverte, doit à partir d'un point donné, chuter lorsque la fréquence augmente et d'une façon telle que la pente de chute n'atteigne pas tout à fait 12 dB par octave à la fréquence à laquelle le gain en boucle ouverte est unitaire (ce qui revient à dire qu'elle n'entraîne pas tout à fait une rotation de phase de 180°). Il ne s'agit pas là d'une de nos découvertes, mais d'une des nombreuses constatations fournies par Mrs Bode et Nyqujst.**

**Cette situation-limite de un peu moins de 12 dB ou de 180° est une exigence minimale pour obtenir une stabilité. Si l'on veut se donner une marge de 6 dB par octave ou de rotation de phase de 90<sup>ç</sup> de manière à pouvoir supporter une charge capacitive ou des composants ayant une charge (électrostatiques, filtres de séparation!), il faut qu'à partir d'une fréquence donnée (nettement plus faible alors) le gain en boucle ouverte chute à une pente de 6 dB par octave, jusqu'à la fréquence à laquelle le gain en boucle ouverte est de un au moins et si possible, un peu au-delà même. Le déphasage maximal en boucle ouverte hors charge est alors de 90° et le système possède la stabilité du roc. Pour atteindre ce résultat, il faut s'attaquer au gain en boucle ouverte, action que l'on qualifie de compensation. Pour ce faire, on suit la plupart du temps le chemin tracé par Mr Miller et l'on utilise un Cé de compensation (par analogie au Té du dessinateur).**

**A nouveau, on peut fort bien s'en passer ici. Comme le gain en boucle ouverte diminue de 6 dB par octave à partir d'une certaine fréquence, on peut trouver un point pour cet amplificateur où la tension ou le courant de commande, à une modulation déterminée, augmente de 6 dB par octave jusqu'à ce que la tension ou le courant vienne à manquer et c'est là qu'apparaît le spectre terrible de TIM (le monstre des distorsions d'intermodulation transitoires).**

**Nous avons eu une situation identique 3 alinéas plus haut: le courant traversant** Cn **et Cp ou, ce qui revient au même, la tension de commande sur R11 et R13. Nous n'allons pas nous éterniser sur ce problème et concevoir une solution utilisant la caractéristique de dépendance de la fréquence de** *Ventrée* **de l'étage de puissance à FET-MOS** T11 ... T14; cette caractéristique existant quoi que l'on fasse, autant s'en servir pour la compensation en fréquence. Le succès de cette procédure est dû à l'impédance de collecteur commun très élevée qui caractérise les cascodes T7 . . . T10. L'utilité de cet état de faits ne doit pas paraître évidente à tout le monde à première vue.

L'inertie de CN et de Cp existe quoi que l'on fasse, qu'on l'utilise partiellement ou pas du tout pour la compensation. La seule alternative possible est alors de prévoir ailleurs dans l'amplificateur une compensation partielle ou complète et la seule voie pratiquement possible est, dans le cas du schéma de la figure 2, l'adjonction d'un Cé de Miller. Cela ne fait qu'augmenter l'inertie et le risque potentiel de voir TIM pointer sa truffe. Imaginons la mise en place d'un tel Cé entre la base de T7 (T9) et le collecteur de T8 (T10). Le courant de charge ou de décharge maximal dont on puisse disposer est de 300µA environ; il s'agit en effet du courant de collecteur de T1 (T3). Un petit calcul mental vous confirme qu'il s'agira bien d'une fréquence audible qui produira une jolie sinusoïde à l'entrée et un beau signal triangulaire à la sortie. Heureusement qu'il ne s'agissait là que d'une hypothèse de travail.

Que les adeptes du temps de montée (slew-rate) et autres maniaques de la vitesse se rassurent, il faut effectuer des manœuvres extrêmement bizarres à des fréquences très élevées et sous charge capacitive si l'on veut pousser cet amplificateur au-delà de ses limites. Parce qu'il n'y <sup>a</sup> plus de courant ou de tension. A 180 watts/10 kHz sous 4 ohms, la valeur maximale du courant alternatif de l'étage de commande (driver) n'est que de 0,6 mA. Lorsque l'on sait que l'on dispose de 14 mA (plus que cela même en principe, mais dans ce cas, l'étagé de commande se met à "pédaler" en mode AB). A des fréquences plus élevées, le courant alternatif augmente proportionnellement et aurait dû atteindre les 14 mA à une fréquence donnée si le filtre d'entrée R2/C3 n'avait, bien avant cette extrémité, "pris les choses en mains".

Mettons l'accent sur un certain nombre d'autres composants standards qui servent à garantir la stabilité du montage. Commençons par R32 et C16 dont il faut choisir les valeurs avec soin, de manière à ce que R32 ne parte pas en fumée lors des essais de l'amplificateur à pleine puissance à des fréquences de 100 ou 200 kHz (il ne faut pas utiliser de résistance bobinée pour R32, bien que ce type de résistance supporte des puissances plus élevées, ceci parce que ce type de résistance produit une self-induction). La connexion en parallèle de L1 et de R31, en raison de son fonctionnement inductif, est destinée à contrer, pour l'annuler en partie ou en totalité, le déphasage dû à la charge capacitive connectée à la sortie de l'am-

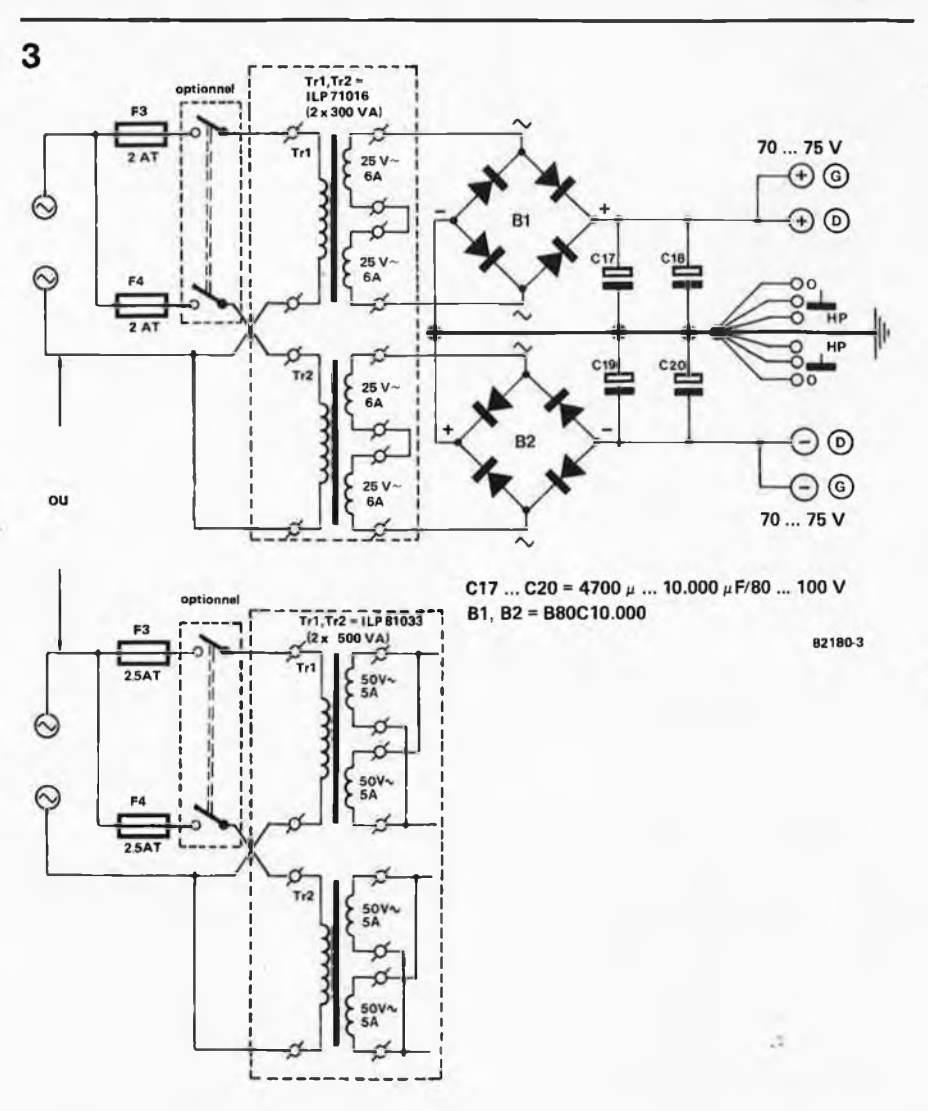

**Figure 3. L'alimentation que vous choisissez pour l'amplificateur, quelle que soit sa taille, représente un poids non négligeable pour le fond du boîtier de l'ampli.**

plificateur; R31 est destinée à amortir le circuit LC ainsi créé, de manière à ce que la reproduction des signaux rectangulaires se fasse également correctement dans ce cas-là.

Nous voici arrivés à la fin de la description de notre amplificateur. Mais notre amplificateur n'est rien, sans l'énergie que lui fournit une alimentation connectée au secteur. La figure 3 montre le schéma de principe de cette alimentation. Elle est prévue pour alimenter un amplificateur double, en version stéréo. Il faut un transformateur plus un pont redresseur par tension d'alimentation. Les deux voies disposent ainsi d'une ligne "plus" commune et d'une ligne "moins" du même genre. Il n'y <sup>a</sup> aucune raison de vous faire du mauvais sang en pensant à un risque éventuel d'auto-interférence entre les deux canaux et encore moins avec l'alimentation car, comme nous l'écrivions, les parasites naissant dans les lignes d'alimentation ne peuvent pas atteindre le cœur de l'amplificateur. Notre préférence va bien évidemment aux transformateurs toriques. Nous vous laissons le choix entre une alimentation allégée (légère façon de parler, puisqu'elle fait

quelques 600 VA!) et une alimentation lourde (2 x 500 VA). Votre choix dépend bien évidemment du budget que vous pouvez consacrer à ce maillon de la chaîne et de la question de savoir si vous voulez, en chargeant votre amplificateur à 4 ohms, tirer le maximum sans prendre de risque. Ce type de questions se pose à nouveau lorsqu'il s'agit du filtrage. Chaque voie et chaque ligne d'alimentation doit comporter une capacité de 4700 *pF* au minimum et de 10 000  $\mu$ F au maximum. Cette dernière valeur pour C1<sup>7</sup> ... C20 n'est pas uniquement limitée par les fonds que l'on peut y consacrer, mais aussi par des causes techniques. Quoiqu'il en soit, plus les condensateurs sont puissants, moins il reste d'ondulations résiduelles en 100 Hz et mieux seront supportées les crêtes de courant.

N.B. Les spécifications données dans le tableau <sup>1</sup> sont celles obtenues avec l'alimentation "légère" et le filtrage minimum.

Lorsque l'on met l'amplificateur sous tension, il y a toutes les chances du monde pour que la tension de sortie soit momentanément relativement éloignée

#### **crescendo**

de 0 volt CC. Ceci est dû au fait que le mécanisme de contre-réaction, chargé de faire en sorte que la tension de sortie soit nulle, n'entre pas instantanément en fonction. La raison principale de ce retard est le temps que mettent les condensateurs C8 et C9 à se charger avant d'atteindre la tension zener de D1 (D2). Il existe d'autres circonstances au cours desquelles une tension continue peut se trouver présente à la sortie. Cela peut être le cas lorsque l'étage final est en surcharge longue durée, car il est fort peu probable que les deux fusibles F1 et F2 claquent simultanément. Cette tension-ci, ainsi que celle naissant lors de la mise sous tension, sont "impropres à la consommation" pour vos enceintes onéreuses. C'est la raison qui nous fait vous conseiller la mise en place de la sécurité courant continu associée éventuellement à un dispositif de temporisation de la mise en fonction des haut-parleurs, systèmes que nous nous proposons de décrire le mois prochain. Ces systèmes de protection peuvent très bien convenir à d'autres amplificateurs!!!

#### **Assemblage du puzzle**

Qui <sup>a</sup> dit "L'homme n'est pas fait pour travailler et la preuve c'est que cela le fatigue"?; quoiqu'il puisse en penser, l'électronique est une passion et il est préférable maintenant de passer à la pratique. Cette maxime vaut également dans le cas de notre amplificateur. Il pourrait arriver par exemple que le câblage ne soit pas effectué correctement et que dans ce cas, la distorsion soit le centuple de la valeur maximale de 0,01 % que nous donnons dans le tableau 1. Nous espérons que le texte à suivre, illustré par les diverses photographies, vous permettra de mener <sup>à</sup>

#### **Tableau 1. Spécifications**

bien la construction de votre amplificateur et de le faire fonctionner à votre totale satisfaction.

#### *(Réponse: Oscar Wilde).*

Nous nous sommes attachés à vous simplifier le travail autant que nous pouvions le faire, en étudiant un circuit imprimé pour cet amplificateur. La figure 4 le représente dans toute sa splendeur. Le prix de revient d'un tel circuit imprimé ne dépasse guère la valeur d'un Maurice Quentin de la Tour et nous vous prions instamment de ne pas faire de fausses économies car, si l'on pense pouvoir s'asseoir au premier rang au théâtre pour 2 fois rien, on peut très bien avoir la surprise de voir le rideau vous tomber sur les genoux. Ce circuit comporte deux chausse-trappes pour le bricoleur-amateur. La première est la réaction **extrêmement faible** entre la sortie et les entrées de la cascode, la seconde est le "câblage" des FET-MOS sur le circuit!. Ces deux éléments sont critiques. La méthode de construction particulière que nous avons choisie pour mettre les FET-MOS sur le circuit imprimé et en assurer le couplage<br>thermique par l'intermédiaire d'un l'intermédiaire d'un profil en aluminium en équerre n'est sans doute pas celle de la voie de la résistance moindre, mais c'est le seul chemin permettant de travailler à une résistance acceptable. Il est impossible de ne pas faire de trous (bien disposés!!!), dans le circuit imprimé pour T1<sup>1</sup> .. . T14. Il est inutile de vous casser la tête en vous demandant s'il n'est pas possible de positionner les FET-MOS directement sur le radiateur et d'effectuer leur câblage vers le circuit imprimé ensuite, car cette façon de procéder entraîne la mise en oscillation immédiate de l'ensemble (une des lois de Murphy dit que les amplificateurs

**elektor décembre <sup>1982</sup> - 12-39**

oscillent toujours et que les oscillateurs décrochent toujours ou ne démarrent jamais). Vous ne pourrez pas dire que vous n'avez pas été prévenus.

La mise en place des composants sur le circuit imprimé est sans doute la partie du montage la plus évidente, nous allons donc commencer par elle. Ne mettez pas encore T11 ...T14 et R23 . . . R26 en place; nous allons y revenir. Laisser un espace entre le<br>circuit imprimé et les résistances et les résistances R27 . . .R30, de manière à leur assurer un meilleur refroidissement par circulation d'air. Faites en sorte qu'il y ait un contact électrique parfait entre les extrémités de L1 et les pattes de R31 (bien décaper le fil émaillé aux endroits où se font les soudures). Cette précaution permet de faire en sorte que le facteur d'atténuation ne se détériore pas inutilement; positionner P1 dès son montage à sa résistance nulle en tournant dans le sens anti-horaire, cela évitera l'apparition ultérieure de problèmes. Si vous avez l'intention de régler l'amplificateur à la tension continue de compensation de sortie minimale (quelques précisions à ce sujet un peu plus tard), il est préférable de mettre momentanément en place des supports pour transistors aux endroits marqués T1 ...T4, supports dans lesquels prennent place les transistors  $T1$  . . .  $T4$ .

Les radiateurs de T8 et de T10 sont positionnés verticalement. Il faut veiller impérativement à ce que le radiateur de T10 n'entre pas en contact avec la patte (métallique) de C7 toute proche. Il n'est pas stupide de vérifier cela avant de percer le radiateur du trou de 3 mm destiné <sup>à</sup> permettre la fixation de T10. Ne pas oublier de mettre en place le pontage (masse d'entrée). Les connexions (lors de la mise en place définitive) des transistors T1 . . . T7 et T9 doivent être raccourcies au maximum; il est possible d'arriver à 4 mm seulement avec un petit peu de souplesse. La figure 2 vous donne tous les "antécédents" des différents transistors.

Passons maintenant au montage des transistors T11. . . T14, des résistances R23 . . . R26 et à la fixation au véritable radiateur. On commence par découper le profil d'aluminium à la longueur désirée; on procède ensuite au perçage des trous. On peut mettre momentanément le profil en place sur le circuit imprimé et marquer alors sur le profil les 4 séries de trous TO-3 correspondant <sup>à</sup> ceux du circuit imprimé. Ne vous hâtez pas, il s'agit de travailler avec la précision d'un horloger d'avant les montres à quartz.

Cette recommandation ultime parce qu'il est important que T11...T14 soient montés sans être en contact électrique avec le métal. Si l'un des trous n'est pas exactement <sup>à</sup> l'endroit prévu, il se pourrait qu'au montage l'un des boulons soit incliné et touche l'aluminium (ce qu'il faut éviter <sup>à</sup> tout prix).

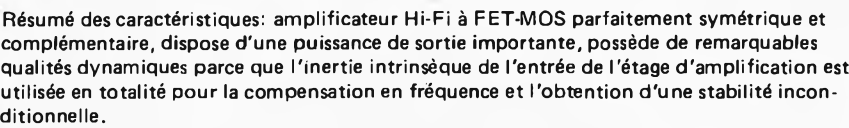

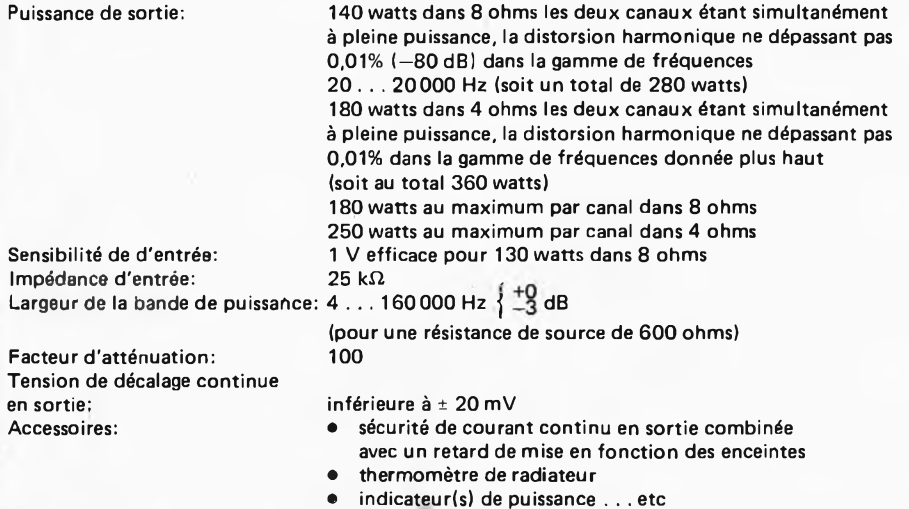

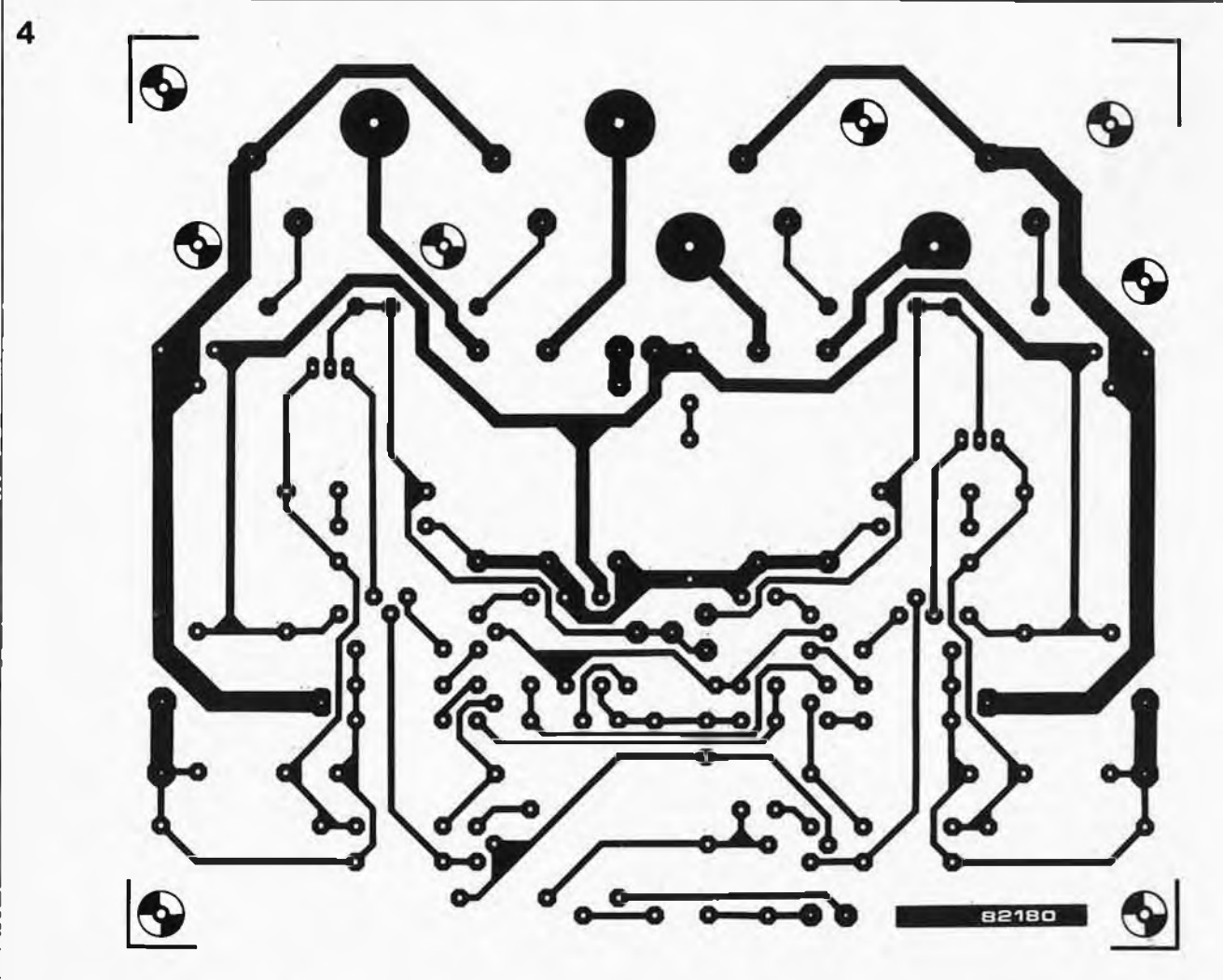

Figure 4. Le circuit imprimé de l'amplificateur reçoit également les quatre FET-MOS de l'étage de puissance. Ce n'est pas le procédé le plus aisé,

**Liste des composants**

Résistances:  $R1 = 27 k$  $R2 = 3k9$  $R3 = 10 \Omega$  $R4 = 1 k$ R5 = 150 k R6 = 39 k  $R7, R8, R9, R10 = 150 \Omega$ R11,R12,R13,R14 = 6k8  $R15, R16 = 82\Omega$ R17,R18= 10 k/1 W  $R19, R20 = 2k2$ R21,R22 = 5k6 R23,R24,R25,R26 = 220  $\Omega$  $R27, R28, R29, R30 = 0,22 \Omega/5$  W R31 = 1  $\Omega$ /1 W, film carbone R32 = 10  $\Omega$ /1 W, film carbone P1 = 250  $\Omega$ /ou 220  $\Omega$ 

Condensateurs: C1,C2 = 820 n MKH C3 = 220 p céramique C4, C5 = 220  $\mu$ /10 V C6,C7 = 220 n MKH C8,C9,C10,C11 = 100 $\mu$ /10V 012,013 = 330 ri  $C14, C15 = 100 \mu/100$  V  $C16 = 22 n$  MKH

Semiconducteurs: D1 ,D2 = diode zener 3V9/400 mW, 5 % D3,D4 = diode zener 12 V/400 mW, 5 % D5,D6 = 1N4148 T1 ,T2,T6 = BC 546A T3,T4,T5 = BC 556A T7 = BC 560 C T8=BF 470 (Philips) T9 = BC 550 C T10= BF 469 (Philips) T11,T12 = 2 SK 135 (Hitachi) T13,T14 = 2 SJ 50 (Hitachi)

#### Divers:

- L1 =  $2\mu$ H environ: 2 x 10 spires de  $\Phi$  1 mm sur R31
- F1 ,F2 = fusible 3,15 A (lent 5 x 20 mm) avec porte-fusible pour circuit imprimé Deux radiateurs pour T8 et T10

(Fisher SK 09/37,5 mm, 8,5°C/W environ) Un radiateur pour chacun des T1<sup>1</sup> . . . T14: Fisher SK 53 de 150 mm au moins

(< 0,5°C/W) noir, non percé) Un profil en équerre en aluminium 40 x 40 mm, 150 mm de long Petit matériel de montage et d'isolation pour T1<sup>1</sup> .. . T14

**Chaque FET-MOS prend place sur une rondelle d'isolation de mica, TO-3, rondelle qu'il faudra pourvoir largement en pâte thermoconductrice. La fixation de chacun des transistors concernés se fait <sup>à</sup> l'aide de 2 boulons M3x15mm, des écrous, de 2 x 2 rondelles et de rondelles-éventail (à même la surface cuivrée). On entoure chaque boulon d'un mor- • ceau d'isolant plastique**  $(\phi = 4$  **mm**); la **longueur de ce morceau d'isolant est égale à celle de la somme des épaisseurs conjuguées de la semelle de montage TO-3, du profil en équerre et du circuit imprimé. On peut maintenant fixer le profil en équerre sur le circuit imprimé et monter l'un après l'autre, dans l'ordre, T12, T11, T13 et T14.**

**Lorsqu'un FET-MOS a été mis en place, il est recommandé de vérifier à l'aide d'un ohmmètre qu'il n'y a pas de contact électrique entre l'aluminium et le boîtier TO-3 (la source). Cette mesure faite après la mise en place de chacun des quatre FET-MOS permet de localiser rapidement un éventuel court-circuit, car il ne peut s'agir que du dernier FET-MOS mis en place.**

**Les résistances R23 ... R26 sont indiquées en pointillés sur l'implan- tation des composants de la figure 4. C'est parce qu'il va falloir les positionner sur la face cuivre du circuit imprimé,**

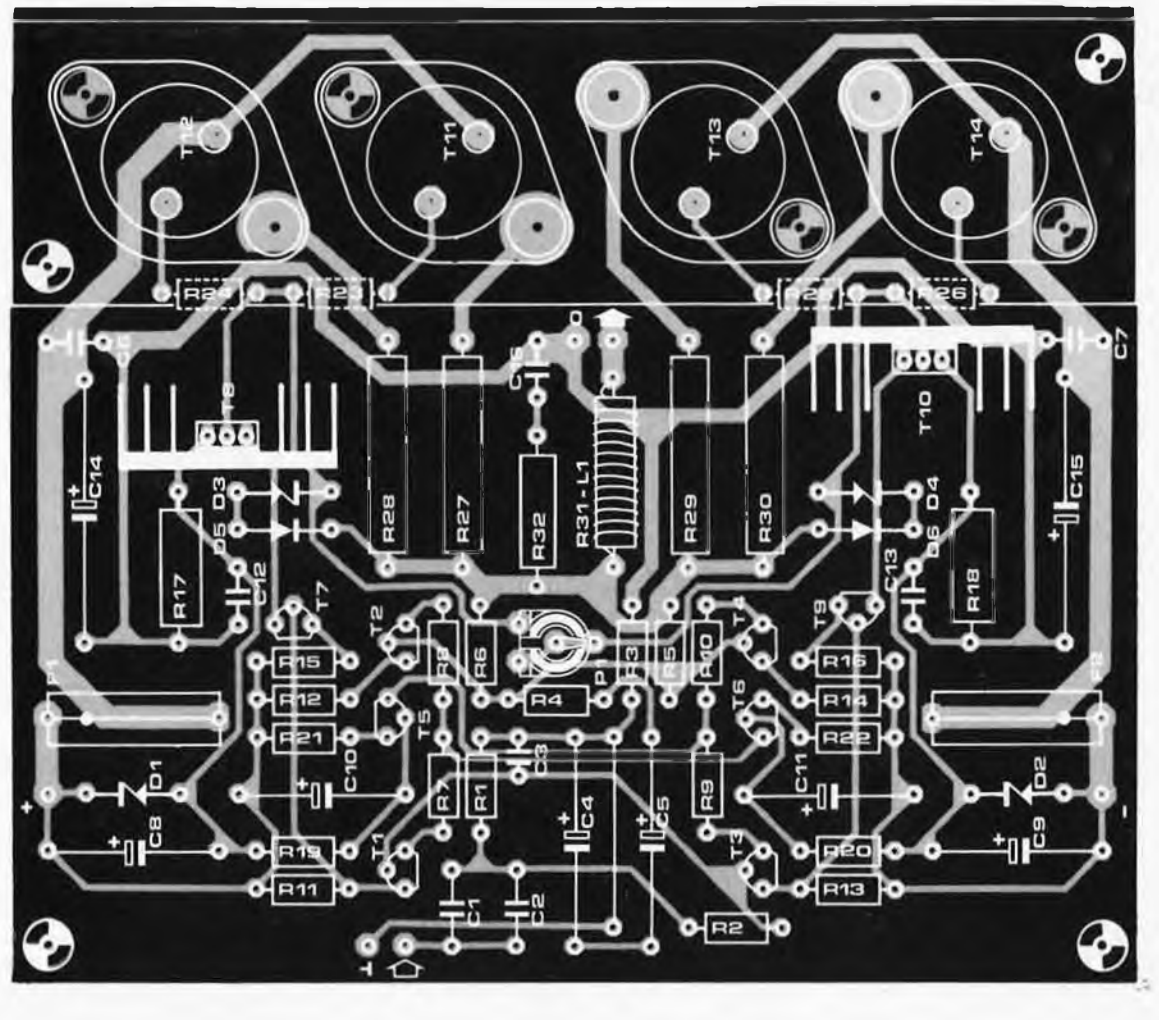

**mais sans aucun doute le plus fonctionnel.**

de manière à ce qu'elles soient aussi près que possible des connexions des grilles. Vous rechercherez en vain sur la face cuivrée les orifices devant recevoir les pattes des résistances R23 . . . R26. Elles n'existent tout simplement pas, ceci pour éviter de provoquer un court-circuit en les enfonçant trop profondément et en entrant de ce fait en contact avec le profil d'aluminium. Montez les résistances en raccourcissant leurs connexions le plus possible (1 cm maximum) en laissant cependant un espace de quelques mm entre le corps de la résistance et le circuit imprimé. Méthode de mise en place: couper les pattes des résistances à <sup>1</sup> cm du corps, les plier, souder provisoirement la première extrémité, souder la seconde fermement, puis souder la première extrémité de manière définitive.

Passons maintenant au montage du circuit imprimé et du profil en équerre sur le gros radiateur. La position relative des deux éléments dépend en grande partie de la construction et de la forme du boftier destiné <sup>à</sup> recevoir l'ampli. Il est conseillé de faire en sorte que le côté cuivre du circuit imprimé se trouve <sup>à</sup> quelques mm du fond du boftier. Il ne faut pas perdre de vue non plus le fait que pratiquement toute la puissance dis-

sipée par les transistors T<sup>11</sup> ... T1<sup>4</sup> doit passer vers le grand radiateur en cheminant par la moitié verticale du profil en équerre et qu'il faut de ce fait que la résistance thermique de transfert entre les deux masses métalliques soit aussi faible que possible. Pour obtenir cela, on mettra autant de points de fixation en appliquant les deux surfaces l'une sur l'autre. Dans tous les cas de figures, ce procédé élimine tout risque de naissance d'une couche d'air (mauvaise conductrice de la chaleur, comme tout le monde le sait). Six fixations à l'aide de boulons est un strict minimum; utiliser des petits boulons M4 x 15 avec rondelle ressort. La seconde partie du processus d'amélioration du transfert de la chaleur est l'application de pâte thermoconductrice sur les deux surfaces métalliques qui seront ultérieurement mises en contact.

En voici assez en ce qui concerne le couple circuit imprimé/radiateur. Si vous décidez de construire un amplificateur stéréo, il vous faudra reprendre l'ensemble du paragraphe et construire une deuxième voie identique à celle que nous venons de décrire.

Nous allons maintenant nous intéresser au plus gros morceau de l'(ou des) amplificateur(s), à savoir l'alimentation et le boîtier. La figure 5 est tout <sup>à</sup> la fois un point de départ et un panorama. Elle n'a pas la prétention d'être exhaustive, puisqu'il vous est laissé la possibilité d'ajouter toutes sortes de "quolifichets".

Nous consacrons un article à leur sujet dans notre prochain numéro. Il est à noter cependant que le câblage décrit par la figure 5 ne subira pratiquement pas de modification lors de l'adjonction ultérieure d'accessoires. Ce câblage, comme nous l'avons déjà signalé, doit être fait suivant les règles de l'art. La qualité de l'amplificateur peut facilement être réduite par accouplement galvanique (conduction) et couplage inductif ou capacitif (rayonnement). Il s'agit dans ce dernier cas tout particulièrement d'éviter que les lignes d'alimentation ne puissent rayonner sur l'entrée (si l'on fournit <sup>à</sup> l'amplificateur un signal sinusoïdal puissant, on constate que les deux courants de l'alimentation ont la forme d'une sinusoïde redressée en mono-alternance, doublée de très nombreuses harmoniques; plus l'harmonique est élevée, plus la voie capacitive vers l'entrée est aisément franchissable).

On supprime facilement tout couplage galvanique indésirable en donnant une terre aux condensateurs électrochimiques. L'amplificateur possède une masse

à l'entrée et une masse à la sortie, les deux reliées de façon interne par l'intermédiaire de R3 et reliées au point de masse central.

Il reste un ensemble relativement conséquent à étudier: l'alimentation. Une alimentation à la pointe du progrès, puisqu'elle vous donne la possibilité de<br>choisir - vous-même - quel sera - son vous-même quel sera son "embonpoint" (choix de Tr1 et de Tr2, taille de la capacité de filtrage). Ces éléments dépendent de la taille de votre porte-monnaie et de votre fringale de puissance. Il n'est pas question, de toutes façons, de lésiner sur la qualité des condensateurs de filtrage en tentant de faire des économies mal placées. Il est préférable de choisir un modèle à fixation par vis de 4700 *pF* mais de très bonne qualité, de préférence à un 10 000  $\mu$ F de derrière les fagots. Le modèle à vis possède un avantage supplémentaire, celui de ne pas comporter de liaison entre le boîtier et l'une des polarités (dans la majorité des cas, il s'agit du "moins"), ce qui permet au boîtier d'être bien isolé. Si le pôle négatif n'existe pas sans connexion au boîtier, on marche les yeux ouverts droit sur des problèmes lors du montage; il faudra en effet veiller à ce que la tension d'alimentation négative ne se retrouve pas tout le temps à zéro volts. Il existe dans le commerce des pinces de montage fort pratiques pour les condensateurs de forte capacité.

Les liaisons arrivant aux et partant des condensateurs se feront à l'aide de fil de câblage très épais et robuste. Vous pouvez dès maintenant procéder au câblage tel que le montre la figure 5, mais sans mettre en place deux des quatre connexions de l'alimentation.

#### **Construction**

Il n'existe pas de bon amplificateur avec une mauvaise alimentation. Il est de ce fait préférable de commencer par tester l'alimentation à vide. La première chose à faire est de vérifier soigneusement que l'on n'a pas fait d'erreur lors du montage. Ne perdez pas de vue qu'une inversion de polarité de l'un des condensateurs peut très bien se traduire par l'explosion de ce dernier.

Après l'ultime vérification, on prend son courage <sup>à</sup> deux mains et l'on enfonce la prise dans la fiche secteur. Les valeurs des tensions négatives et positives à mesurer doivent se situer entre 70 et 75 V. Lorsque la tension est coupée, on peut aider les condensateurs de filtrage à se décharger en connectant momentanément entre leurs connexions une résistance de quelques k.

N.B. Ne jamais utiliser un métal nu pour décharger les condensateurs (court-circuit à l'aide d'un tournevis par exemple!!!).

On peut s'attaquer maintenant au test de l'amplificateur lui-même, avant de pouvoir le déclarer "bon pour le service". Si vous l'avez construit en version stéréo, il vous faudra répéter par deux fois les manœuvres décrites dans le

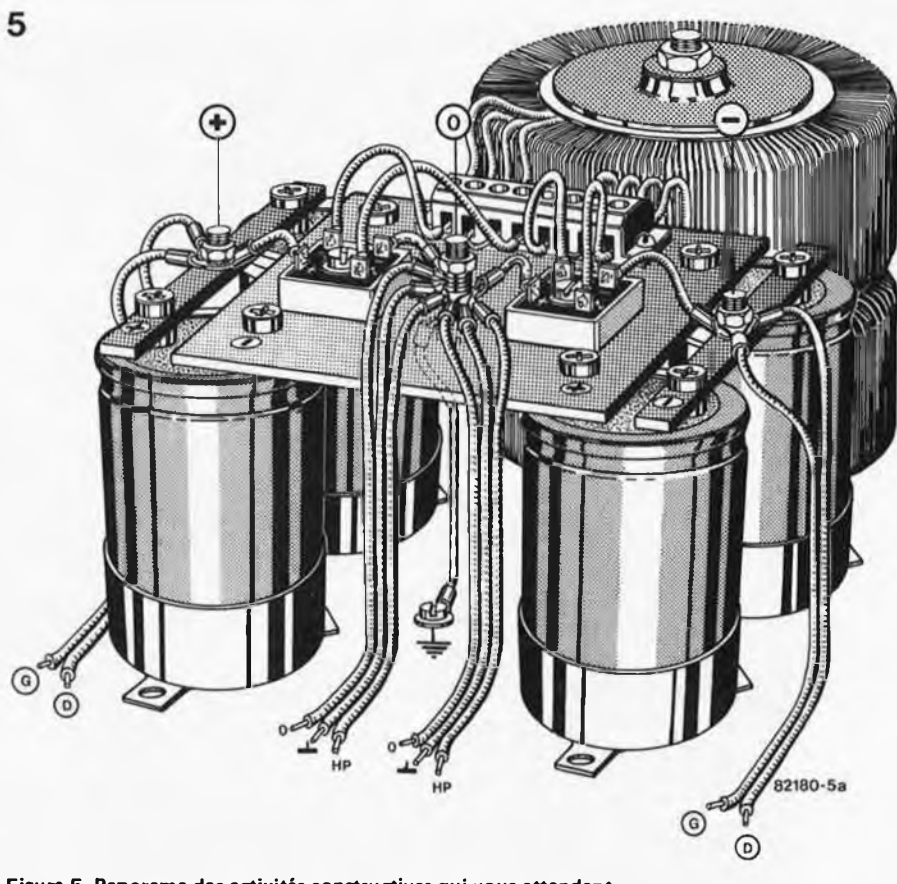

**Figure 5. Panorama des activités constructives qui vous attendant.**

paragraphe ci-dessous.

Commencez par connecter les liaisons plus et moins de l'alimentation sur l'amplificateur (les masses l'ont été auparavant). Extraire les fusibles F1 et F2 de leur logement et les remplacer par deux résistances de 10 ohms/1/4 watt. Positionner le potentiomètre de réglage du courant de repos à sa résistance minimale (le tourner à fond vers la gauche). Ne pas connecter les fiches destinées à recevoir les enceintes. En supposant que vous ayez effectué toutes les vérifications habituelles et nécessaires dans ce domaine permettant la découverte de mauvaises connexions ou de courts-circuits (positionnement des composants corrects aux endroits qui sont prévus), vous pouvez mettre l'alimention sous tension.

Si, en dépit de toutes vos précautions, il restait un court-circuit dans l'étage d'amplificateur, celui-ci ne vous coûtera que quelques dizaines de centimes de résistances de 10 ohms laquées en noir (couleur de circonstance!!!). A la moindre odeur suspecte, il est préférable de débrancher immédiatement l'amplificateur!!! Avant de ré-investir quelques dizaines de centimes pour remplacer les résistances qui sont parties en fumée, il est fortement recommandé de rechercher tout d'abord où se trouve l'erreur et de procéder à sa suppression.

Si les deux petites résistances ne montrent pas de tendance à un échauffement suspect, vous pouvez brancher aux bornes de l'une d'entre elles (peu importe laquelle) un multimètre (calibre 3 **Liste des composants pour les figures 3 et 5a (alimentation de l'ampli)**

- Tr1, Tr2 = transfo  $2 \times 25$  V/6 A ILP type 71016 (300 VA) par exemple ou transfo 2 x 50 V/5 A <sup>I</sup> LP type 81033 (500 VA) par exemple
- F3,F4 = fusible 2 A ou 2,5 A lent
- B1 ,B2 = pont redresseur BC80C10000 métal carré, voir figure 5
- C17,C18,C19,C2O = condensateur électro $chimique 4700 - 10000 \mu F/80... 100 V$ (ou C17, C19 à 10 000 µF/80 . . . 100 V, C18 et C20 sont alors supprimés condensateurs fixables de préférence). Eventuellement: interrupteur secteur

ou 6 V continu; voir <sup>à</sup> ce sujet le dessin de la figure 2, aux alentours des fusibles F1 et F2).

Lorsque P1 est positionné à fond vers la gauche, la tension mesurée doit être de zéro volt. La valeur indiquée doit changer lorsque l'on agit sur P1 (pour l'ouvrir) par rotation vers la<br>droite. La chute de tension doit droite. La chute de augmenter progressivement au fur et <sup>à</sup> mesure que l'on poursuit la rotation de P1 vers la droite. Lorsque la chute de tension atteint 2 volts, c'est parfait; en effet, à cette valeur, le courant de repos est égal à 2 V/10 = 200 mA, c'est-à-dire 100 mA par FET-MOS.

Mettre l'amplificateur hors tension,enlever les deux résistances et remettre en place les fusibles F1 et F2 dans les porte-fusibles prévus <sup>à</sup> cet effet. Remettre l'amplificateur sous tension. Mesurer la tension régnant à la sortie, par rapport à la masse. Si tout se passe

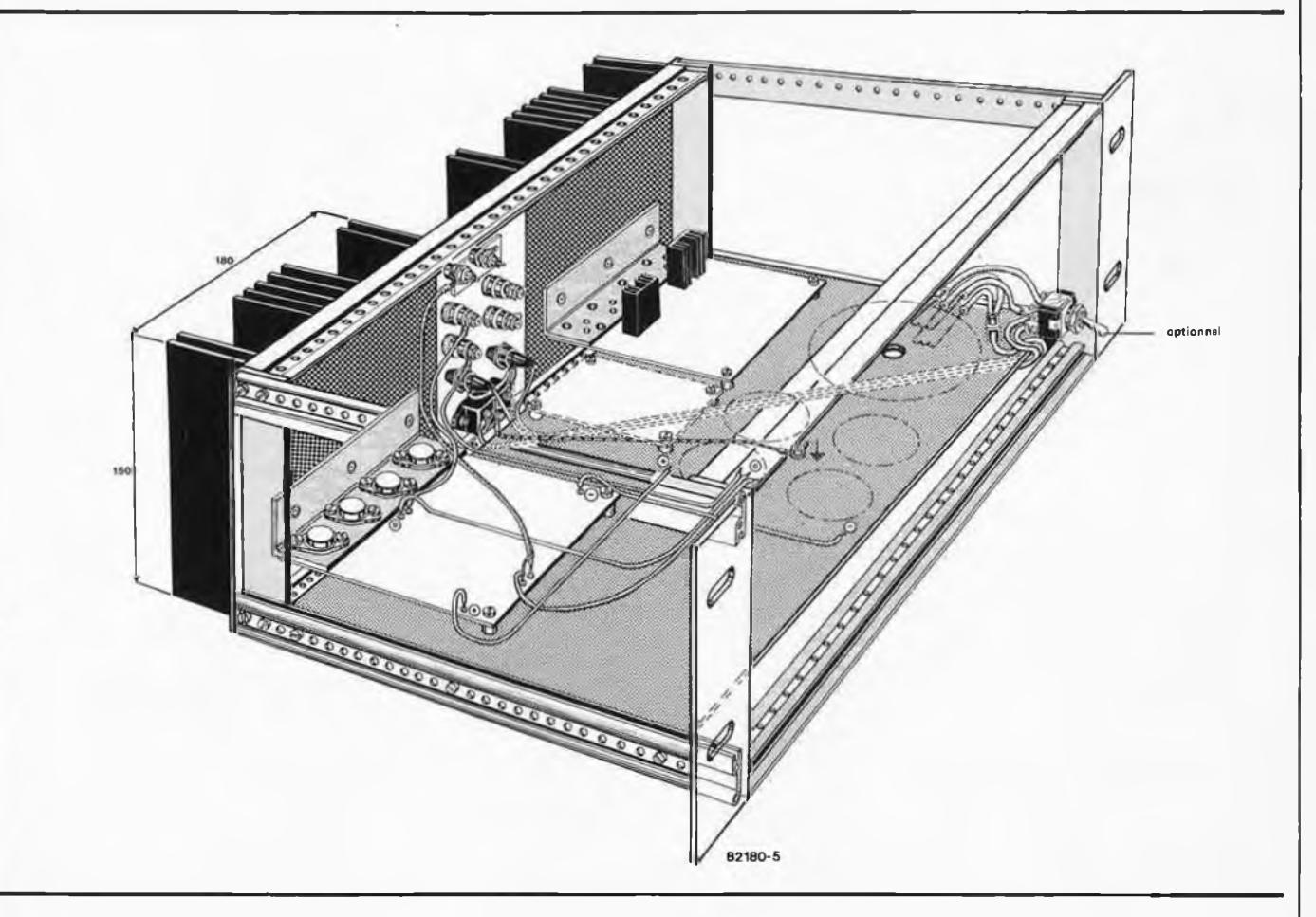

comme prévu, cette tension ne devrait pas dépasser 20 mV (en positif ou en négatif).

Vous possédez théoriquement, à partir de cet instant, un amplificateur en état de marche. Pour vous convaincre, suivant et vérifiant les tensions indiquées aux divers points de contrôle indiqués sur le schéma de la figure 2, de l'entrée à la sortie.

offrez-vous le luxe d'un jeu de piste en

Vous pouvez tenter d'être plus perfec-

**FET-MOS Spécial**

#### *(condensé!!!)*

Loin de nous le désir d'entrer dans les détails. Voici quelques informations que l'on ne trouve pas, ou qui font l'objet d'une évocation furtive dans la "note d'application pour les FET-MOS de puissance" d'Hitachi (remarquable au demeurant). Lorsque l'on s'intéresse <sup>à</sup> l'utilisation de FET-MOS dans un projet d'amplificateur, la connaissance de la disposition des couches P et N est moins importante que celle concernant la poignée de résistances, de condensateurs et autres sources de tension ou de courant qui ont pour mission de reproduire autant que possible cette succession de couches. Il est plus intéressant de savoir comment l'ensemble se comporte en présence de signaux de forte puissance, c'est à dire <sup>à</sup> très forte modulation.

Nous sommes <sup>à</sup> la recherche d'un schéma de remplacement. La figure a reproduit le schéma de remplacement d'un tionniste encore, en essayant de diminuer la valeur de la tension continue existant à la sortie de l'amplificateur. Voici comment vous y prendre: supposons que T5 et T6 aient été mis en place, il nous reste à positionner deux BC546A et deux BC556A (T1 et T2, T3 et T4).

Pour T1 et T3, vous avez le choix entre deux transistors (lorsque le choix est fait, il ne reste plus qu'à mettre T2 et T4 en place; ce sont d'ailleurs les seuls

transistors qui nous restent). Il existe 4 combinaisons possibles pour T1... T4. Choisissez la combinaison fournissant le courant continu de sortie le plus faible.

#### *Littérature*

*"la contre-réaction", Elektor novembre 1979, page 11-24 et suivantes, "transformateurs toriques", Elektor mai 1982, page 5-03 et suivantes.*

FET-MOS monté en source-suiveuse. La résistance rg est la résistance-série interne de grille: elle possède un prolongement externe sous la forme des résistances R23 . . . R26 de la figure 2. La capacité C représente la capacité d'entrée. La tension de commande lui est appliquée; c'est elle qui détermine, suivant la pente S le courant alternatif de sortie traversant la résistance de charge RL. Dans la gamme de fréquences qui nous intéresse, S (aussi appelée Vfs), est indépendante de la fréquence. Lorsque le drain commun est commandé en tension, c'est la formule indiquée au bas de la figure <sup>a</sup> qui s'applique (l'apport du courant de grille au courant de sortie peut être négligé).

La figure b est identique à la figure a. La notion d'impédance d'entrée y est plus nette. La formule donnée sous la figure b montre quelle est la situation en cas d'application d'un courant de commande bien "net", bien "propre" (le courant <sup>i</sup> dans ce cas). On voit immédiatement que rg n'a pas la moindre influence, contrairement <sup>à</sup> ce qui se passe en cas de commande en tension. De par sa nature, r<sub>g</sub> (ainsi que son prolongement externe). joue bien un rôle lorsque l'on atteint la modulation maximale, car i entraîne une chute de tension sur rg.

Si la figure b concernait une commande en courant bien "propre", la figure c se rapproche beaucoup plus de la réalité pratique. Le fonctionnement combiné et équilibré la réalité pratique. Le fonctionnement combiné et équilibré des deux cascodes T7 .. . T10 de la figure <sup>2</sup> est résumé dans la source de courant is et dans la résistance R; R représente l'impédance commune des collecteurs de T8 et de T10. Les formules données au bas de la figure c montrent qu'il existe une certaine dépendance de la fréquence;cette dernière condition fournit le point de départ du processus de compensation automatique en fréquence évoqué dans le texte; cette compensation automatique prend place dans

d

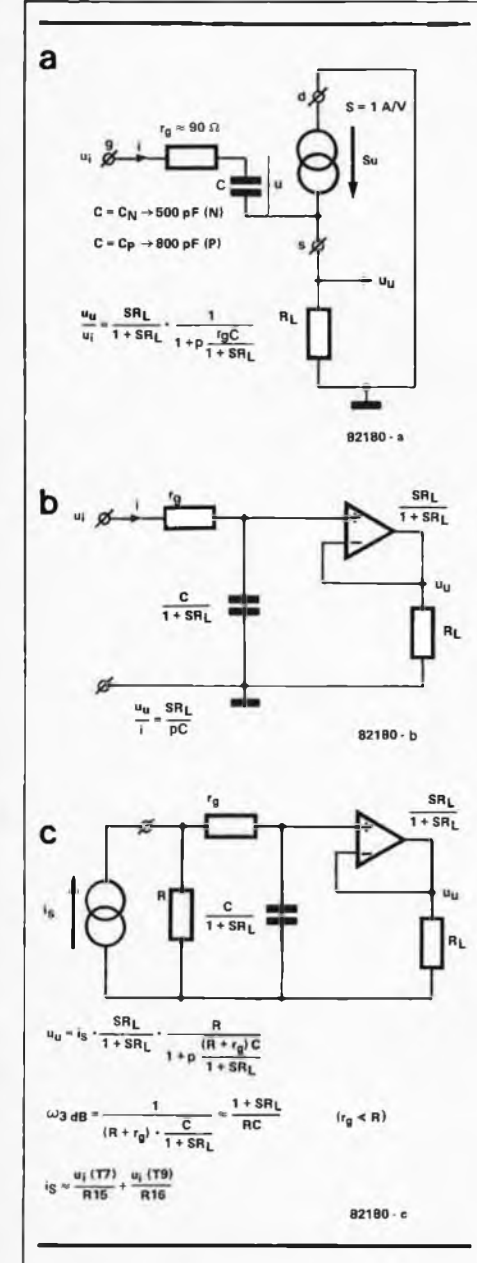

l'amplificateur et permet l'obtention d'une stabilité inébranlable. On retrouve l'atténuation de 6 dB par octave indispensable pour l'obtenir, dans le rapport entre la tension de sortie et la somme des tensions d'entrée des cascodes.

A tout gain établi correspond une fréquence de coupure bien déterminée  $\omega$ 3 dB; si l'une des grandeurs augmente, l'autre diminue concurremment. Le fait que la compensation en fréquence de l'amplificateur ait lieu uniquement par couplage (réaction) étage de commande/ étage d'amplification (ce qui permet d'éviter l'adjonction à l'amplificateur de condensateurs, avec tous les inconvénients que cela comporte), est dû <sup>à</sup> l'approche de conception choisie, <sup>à</sup> savoir le montage en cascode; cette technique donne une valeur importante <sup>à</sup> <sup>R</sup> et entraîne une capacité quasi-inexistante, on peut aisément le dire, entre la sortie et les entrées. D'autre part, puisque nous parlions de commande en courant "nette" (figure b), le fonctionnement combiné de l'étage de commandé et de celui d'amplification devrait constituer un intégrateur. On aurait

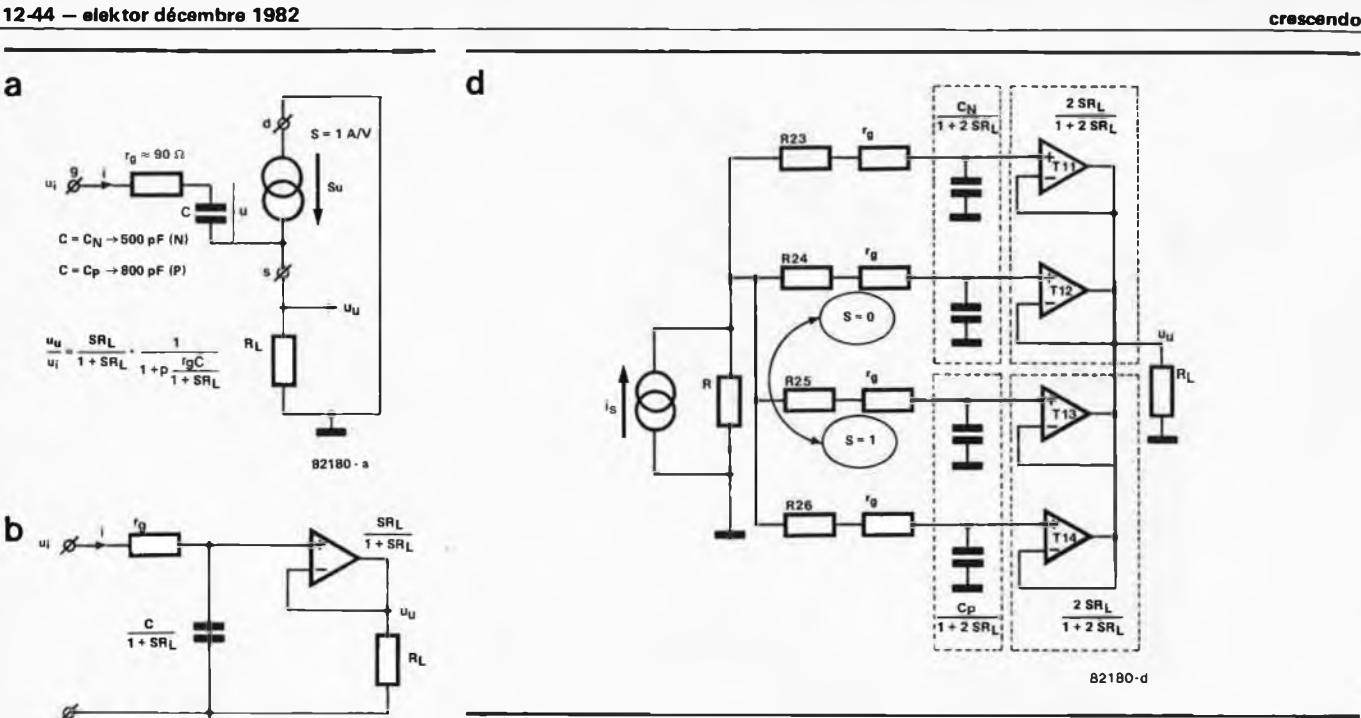

dans ce cas obtenu un  $\omega$ 3 dB de zéro Hertz, ce qui ne nous intéresse guère. Quoiqu'il en soit, la réduction de la distorsion et des tensions parasites obtenue grâce <sup>à</sup> la contre-réaction doit autant que possible être indépendante de la fréquence, et ce sur la gamme de fréquences la plus large.

Nous n'avons jusqu'à présent travaillé qu'avec un seul drain commun (figures <sup>a</sup> ... c), mais dans la réalité, nous nous trouvons en présence de 4 "engins" de ce type (T11 . ..T14, figure 2). Passons maintenant <sup>à</sup> la figure d. Lorsque le niveau de modulation reste faible, les quatre FET-MOS sont conducteurs; lorsque la modulation devient plus importante , ils travaillent par paires, soit T1<sup>1</sup> et T12, soit T13 et T14.

Dans la figure d, la constante de temps  $1:\omega 3$  dB est déterminée par le produit de R et du montage en parallèle (addition) des quatre condensateurs de la figure d. Il ne faut pas perdre de vue d'une part que lorsque deux FET-MOS bloquent et que les deux autres sont passants, on se trouve en présence de deux petites capacités (en l'occurrence celles des condensateurs passants, état qui rend S différent de zéro) et de deux grandes capacités qui correspondent, elles, aux FET-MOS conducteurs à cet instant.

Ne pas oublier d'autre part que la capacité CN n'est pas égale à Cp; ce qui fait que l'étage d'amplification n'est pas totalement symétrique. Tenter ainsi de compenser de façon externe la différence entre C<sub>N</sub> et Cp en ajoutant des composants entre les portes et les sources, comme cela se voit pour d'autres conceptions à base de FET-MOS, n'a ainsi aucun sens sachant que, de toutes façons, il vous est impossible d'amener à l'extérieur la résistance r<sub>q</sub>.

Les capacités C<sub>N</sub> et Cp ont une caractéristique remarquable: pour des valeurs de tensions grille-source Uqs peu élevées, C<sub>N</sub> et C<sub>P</sub> sont fortement dépendantes de cette tension UGS- Si l'on trace la courbe représentant les valeurs de Cn et de Cp en fonction de celle de Ugs, on voit que la courbe reste quasiment horizontale pour les valeurs très positives ou très négatives de UGS. Lorsque l'on approche du point où UGS tend vers 0, on observe un "creux"; CN perd quelques 270 pF et Cp 160 pF environ (par rapport aux valeurs qu'elles avaient pour une UgS fortement positive ou négative). Un déplacement simultané des deux graphiques, dû au courant de repos, donne naissance à un "trou de capacité" plus profond et plus large, trou dont le fond est plus ou moins horizontal. Cette observation indique qu'à partir d'un certain niveau de modulation, l'étage de commande doit non seulement fournir ou accepter le courant normal  $i = C dV/dt$ , mais également un courant V dC/dT. L'amateur curieux pourra vérifier la véracité de ces remarques en branchant un oscilloscope sur R15 ou R16 (la masse de l'oscilloscope ne doit pas être connectée à la masse du secteur, sous peine d'accident), en surmodulant fortement pour agir ensuite sur le "robinet" de courant de repos, P1. Les suites négatives quant <sup>à</sup> la linéarité sont quasiment nulles en cas de forte modulation et en présence d'un signal de fréquence élevée, mais nous ne pouvons passer sous silence le fait que l'utilisation de trois FET-MOS par demi-canal d'amplificateur résoudrait tout problème éventuel. Les variations de Ugs (lire des six tensions alternatives u de la figure a) restent limitées au plancher du "trou de capacité".

En voici assez quant au schéma de remplacement, qui ne fournit pas un seul milliwatt à vos enceintes, mais qui vous rappellera en tous cas combien vous avez toujours détesté l'algèbre et ses formules.

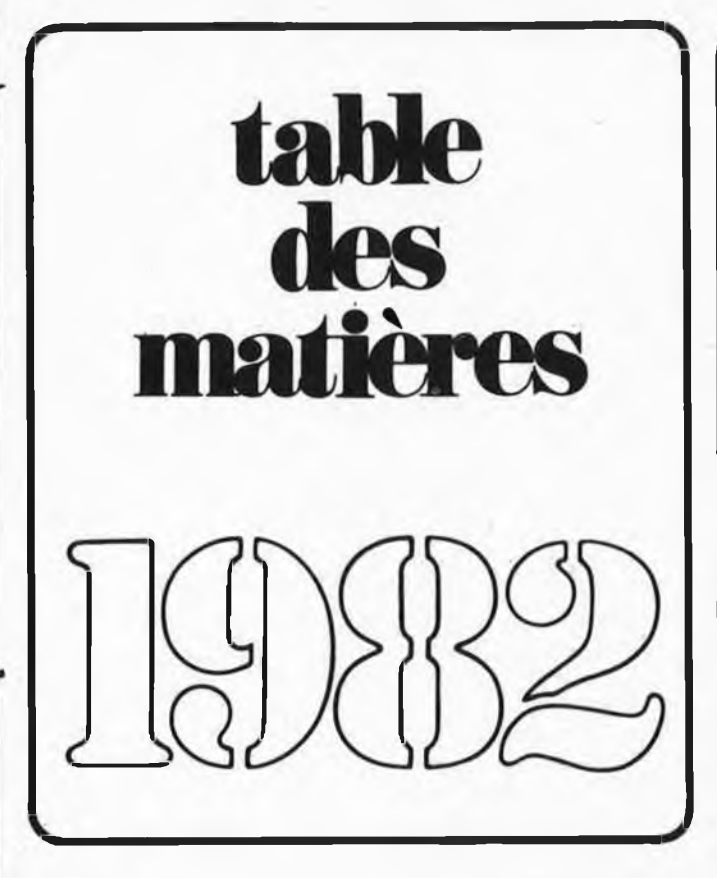

#### **Appareils de mesure et de test**

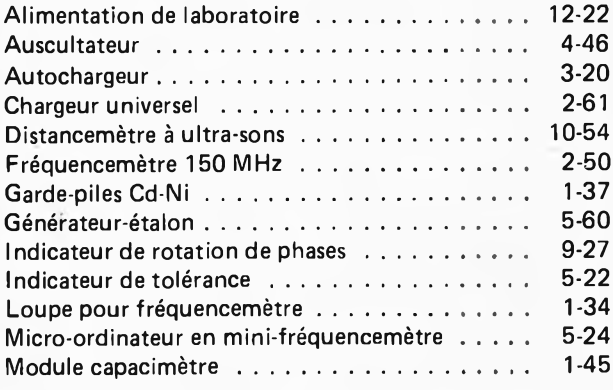

#### **Articles informatifs**

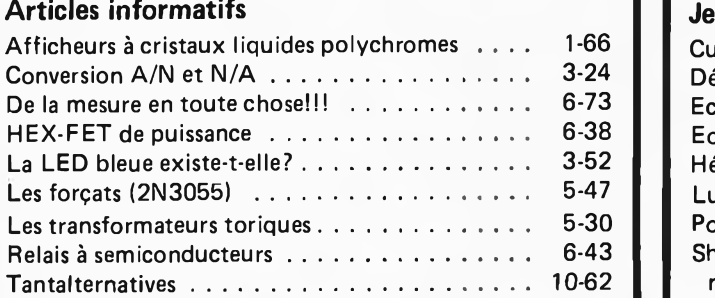

#### **Audio**

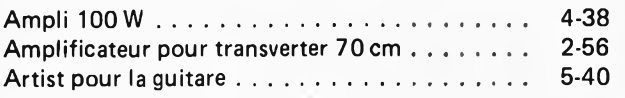

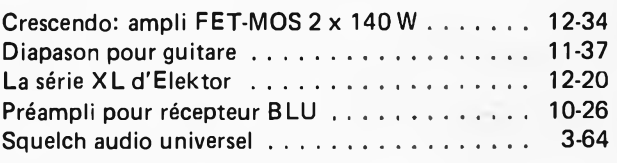

# <span id="page-44-0"></span>**Circuits HF-radio**

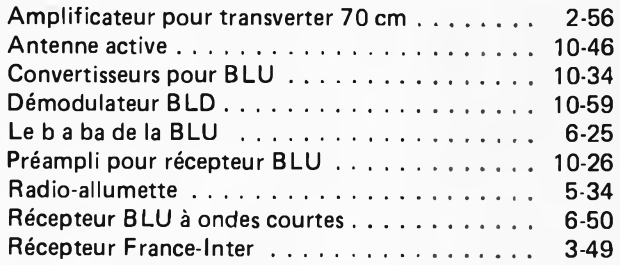

#### **Divers**

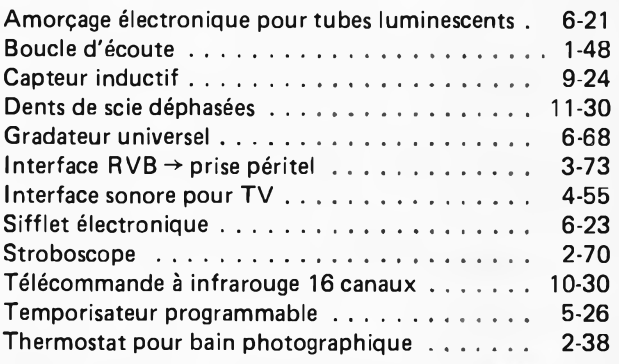

#### **Domestique**

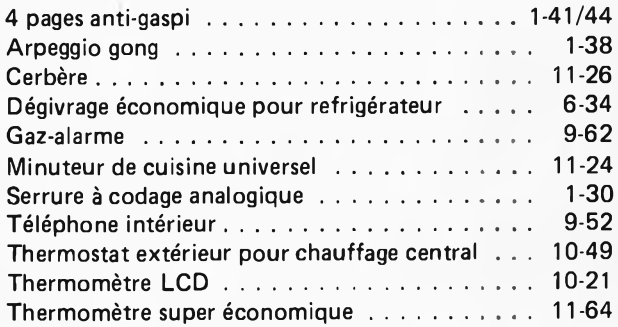

#### **Jeux-Modélisme**

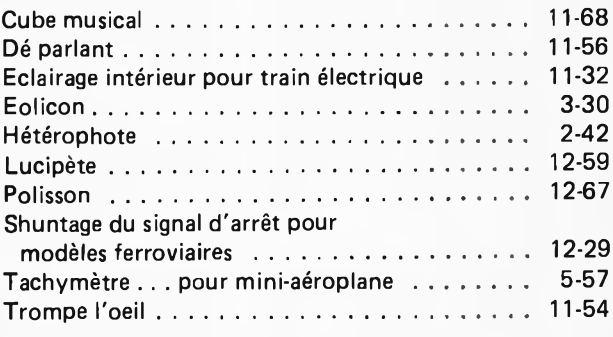

#### **Microprocesseurs**

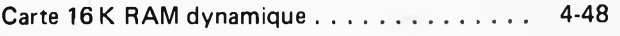

<sup>&</sup>lt;\_\_\_\_\_\_\_\_\_\_\_\_\_\_\_\_\_\_\_\_\_\_\_\_\_\_\_\_\_\_\_\_\_\_\_\_\_\_ >

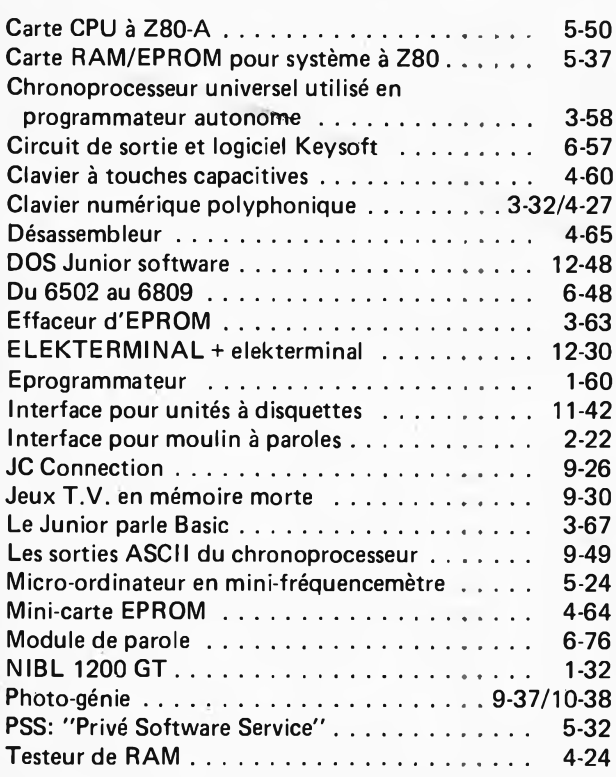

#### **Voiture-Moto**

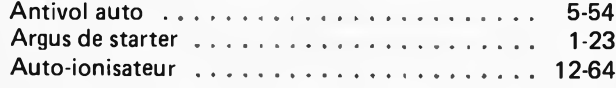

#### **Musique**

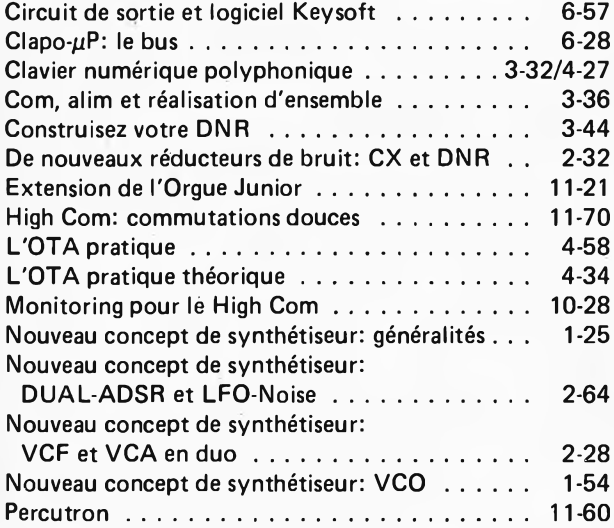

### **Applikator**

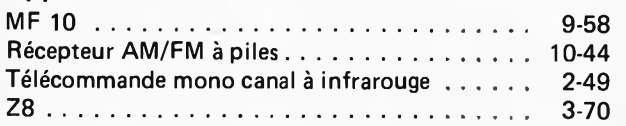

**Et plus de cent montages dans le**

#### **Alimentations**

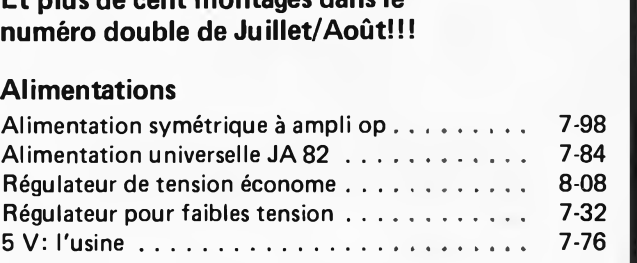

#### **Appareils de mesure et de test**

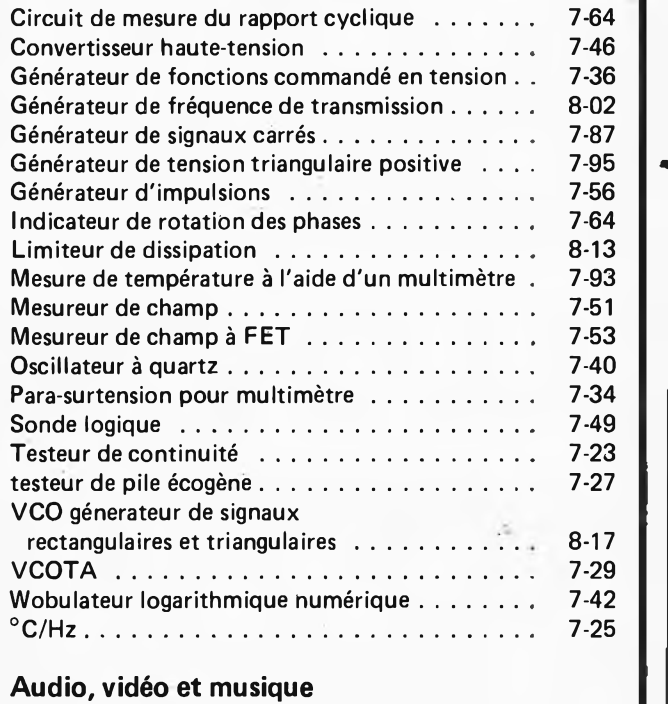

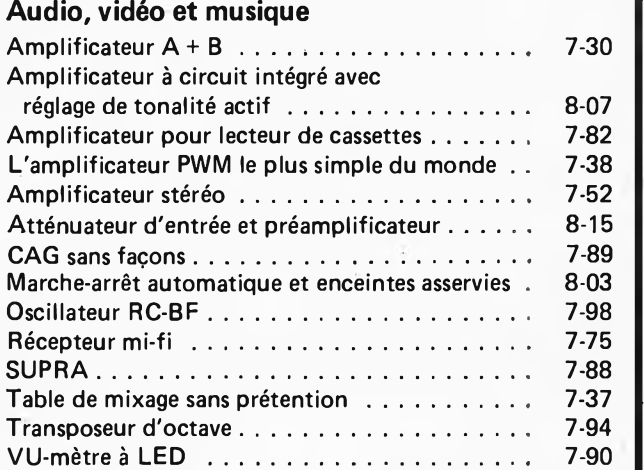

### **[Circuits](#page-44-0) HF**, **radio**

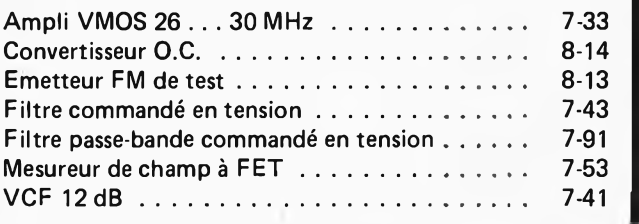

#### **Divers**

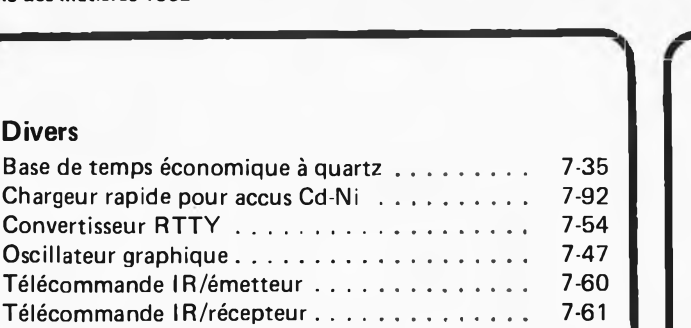

#### **Domestique**

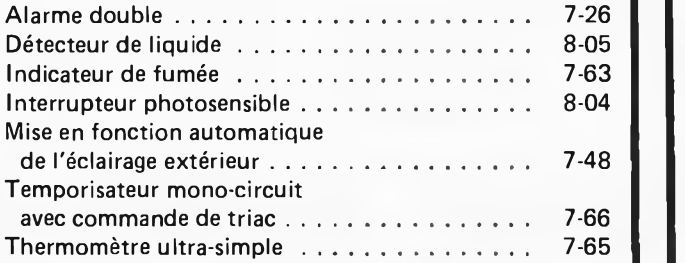

#### **Expérimentations**

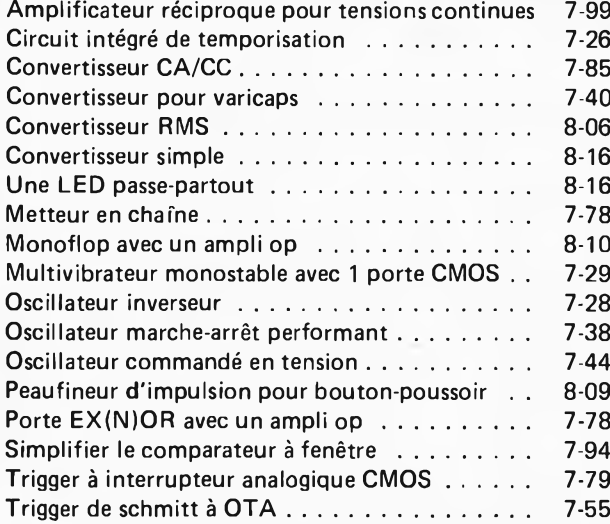

#### **Jeux, modélisme, bricolage**

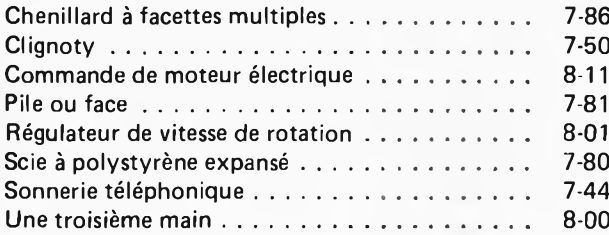

#### **Microprocesseur, micro-informatique**

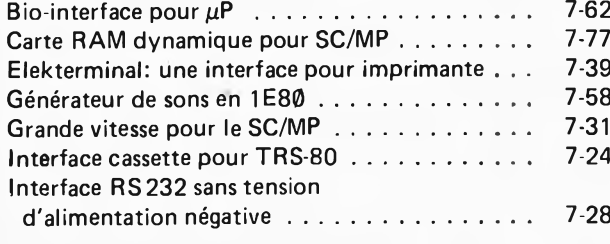

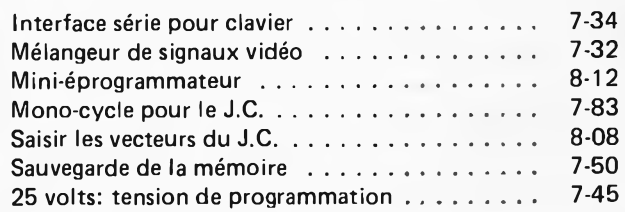

#### **Photographie**

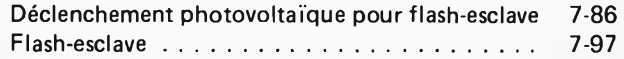

#### **Voiture, moto**

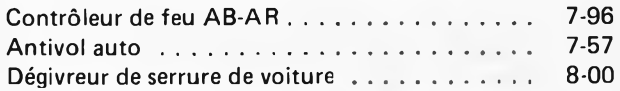

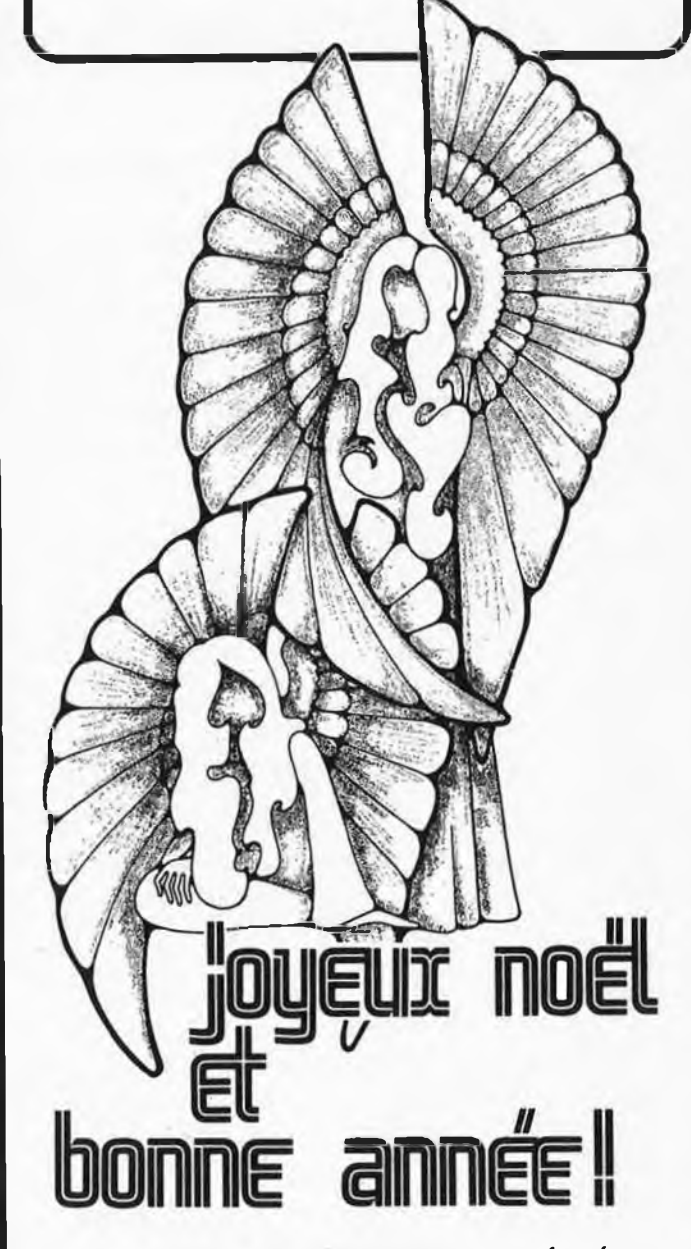

**Veuillez noter que nos bureaux sont fermés du 24-12-1982 au 2-1-1983 (dates incluses).**

**G. de Cuyper**

#### **Quincaillerie**

Pour rendre compatible le Junior Computer et le système d'exploitation de disques souples, il <sup>a</sup> fallu faire quelques aménagements. Rassurez-vous! Il n'y <sup>a</sup> pas la moindre piste <sup>à</sup> couper et l'intervention reste bénigne. L'un des circuits intégrés de décodage d'adresses est remplacé par un autre. Il y a d'autre part quelques composants supplémentaires pour l'interface pour imprimante EPSON (ligne BUSY); il nous a paru raisonnable de nous contenter d'un montage "volant", plutôt que de rajouter encore un (micro) circuit supplémentaire. Ceci dit, rien n'empêchera le lecteur de procéder <sup>à</sup> sa façon . . .

**interface pour unités à disques souples**

Sur la carte d'interface, le décodage est le suivant:

- VIA (IC1) du type 6522:
- \$F800 .. . \$F9FF (Paperware!) RAM (IC2 et IC3) du type 2114: \$E400.. . \$E7FF

EPROM (IC4 et IC5) du type 2716: SE800.. . \$F7FF

La deuxième modification consiste <sup>à</sup> aménager une interface spéciale pour la ligne BUSY d'une imprimante EPSON. La figure 2 en illustre le schéma. Le relais Re1 pourra être omis, et la LED D4 servira d'indicateur "BUSY".

Les figures 3 et 4 indiquent comment nous nous y sommes pris pour effectuer ces modifications.

# <span id="page-47-0"></span>interface pour unités **à disques souples**

# **du logiciel pour le Junior Computer et autres systèmes à 6502**

**Au cours de ce second (et dernier) article consacré à l'interface pour unités à disquettes du Junior Computer, nous indiquons quelles sont les (petites) modifications à effectuer sur le système actuel du Junior Computer pour le rendre compatible avec le logiciel d'Ohio Scientific. Il faut notamment une nouvelle EPROM, qui lors de l'initialisation de la machine, assure le chargement du programme d'exploitation sur la disquette. Le logiciel de ce programme moniteur est disponible en "Paperware" d'Elektor.**

**2ème partie** | Replongeons nous un instant dans le schéma du circuit d'interface du Junior Computer reproduit sur la figure 1. Les portes N33/N34 sont remplacées par une porte NAND: la ligne 8KØ (ou EX) n'est plus active pour l'espace mémoire \$0000 ...\$ <sup>1</sup> FFF, mais de \$E000.. ,.\$FFFF. Ce qui va avoir les conséquences suivantes sur le décodage d'adresses:

> — de \$0000 <sup>à</sup> \$BFFF, on aura 48 K de RAM dynamique!

> Il suffit de trois cartes de mémoire dynamique comme celle que nous avons publiée en Avril 1982, Elektor n° 46, page 4-48, pour couvrir cet espace mémoire. La consommation électrique reste modérée ... le prix aussi!

> — le décodeur d'adresses de la carte principale du Junior Computer (IC6) décode l'espace mémoire compris entre \$E000 et \$FFFF. L'adressage sur cette carte sera donc le suivant:

EPROM (IC2) du type 2708: \$FC00.. . \$FFFF

PIA, RAM, temporisateur du type 6532: \$FA00 ... \$FBFF (Paperware!)

RAM (IC4 et IC5) du type 2114: \$E000... \$E3FF

Une fois que tout est en place (et dûment vérifié, il reste à mettre la nouvelle EPROM du type 2708 (ESS 515) à la place de l'EPROM originale de la carte principale du Junior Computer. Les EPROM de la carte d'interface (PM et TM) ne sont plus nécessaires <sup>à</sup> présent, puisque les routines d'entrée et sortie pour terminal vidéo et imprimante sont logées dans la nouvelle EPROM 2708 de la carte principale. Par conséquent, IC4 et IC5 pourront être mis <sup>à</sup> contribution pour des programmes résidents spécifiques <sup>à</sup> l'utilisateur.

Ne pas omettre la liaison entre les points R et S sur la carte d'interface (WITH).

Ainsi fait! Le Junior Computer est prêt maintenant pour recevoir l'intronisation ... Si vous ne disposez que de deux cartes de RAM dynamique (soit 32K), ce n'est pas dramatique . . . mais le système n'est vraiment complet qu'avec 48 K.

Le décodage d'adresse des cartes de mémoire vive est le suivant: carte RAM 1:  $U - 0$ 

 $V - 1$  $X - 2$  $Y - 3$ carte RAM 2:  $U - 4$  $V - 5$  $X - 6$  $Y - 7$ carte RAM  $3: U - 8$  $V - 9$  $X - A$  $Y - B$ 

Avant de mettre l'interface pour unités <sup>à</sup> disques souples sur le bus du Junior Computer, mettez-le sous tension et actionnez la touche "RST" du clavier

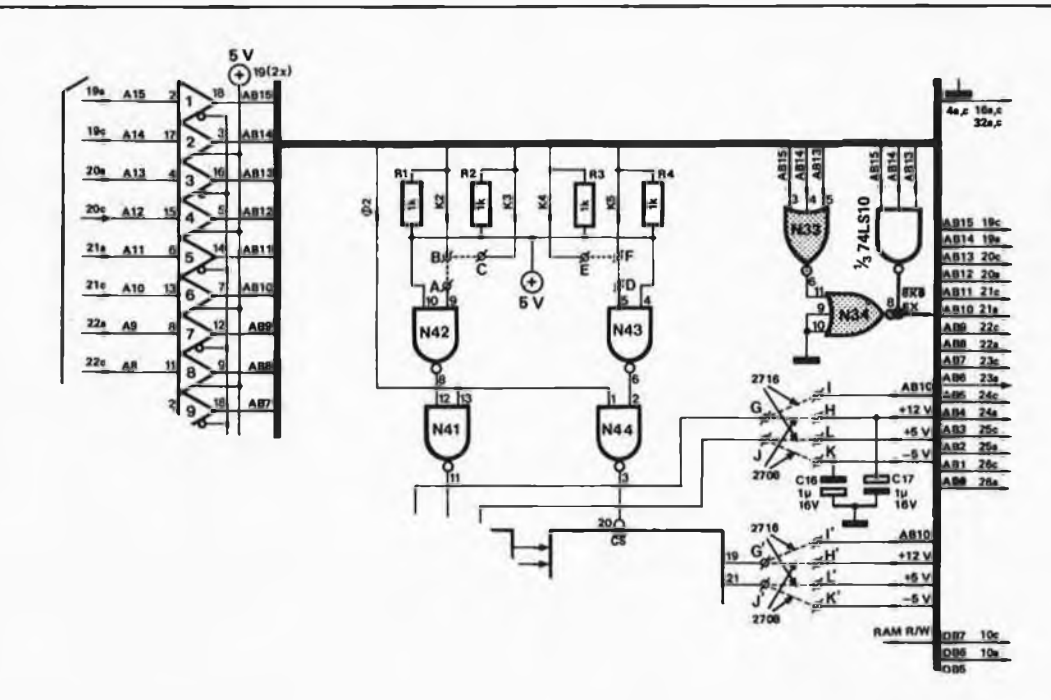

Figure 1. Le schéma de la carte d'interface du Junior Computer a été modifié: les portes N33 et N34 sont remplacées par une porte NAND **74LS10 afin de modifier le décodage d'adresses.**

1

hexadécimal de la carte principale. Les afficheurs s'illuminent, les fonctions des touches "AD", "DA", "+" et "GO" sont restées les mêmes. Seule la touche "PC" <sup>a</sup> changé ... mais nous reviendrons là-dessus lorsque le moment sera venu. Le tableau <sup>1</sup> vous permettra de naviguer à travers la mémoire du Junior-DOS ou de tout autre système <sup>à</sup> 6502 associé <sup>à</sup> la carte d'interface pour disques souples d'Elektor publiée le mois dernier. Les<br>adresses \$C000 ... \$FBFF peuvent \$C000 ... \$FBFF peuvent être organisées différemment selon les systèmes; l'essentiel reste que la première moitié de la zone mémoire consiste en (au moins) 32 K de RAM sans discontinuité. Si l'espace mémoire de \$FC00 à \$FFFF devait être indisponible sur l'un ou l'autre système, il faudra translater le programme nommé "Bootstrap". Ceci ne devrait poser aucun problème grâce aux listings fournis en "Paperware".

#### **Le logiciel du Junior-DOS**

L'orientation du logiciel du Junior-DOS est celle des systèmes les plus avancés: à savoir, le moins possible de mémoire morte résidente et un maximum de mémoire vive. Les avantages de ce choix sont évidents:

Il suffit de fractions de secondes pour le chargement de programmes (BASIC, FORTH, Assembleur, Traitement de textes, etc) depuis les disquettes. Pourquoi s'embarasserait-on d'encombrantes ROM/EPROM résidentes?

Il suffit d'un programme "minimal" permettant la gestion de l'affichage et du clavier hexadécimal, de l'interface pour l'Elekterminal, et . . . l'amorçage du système d'exploitation des unités à disques souples, bien sûr! Il s'agit en fait de charger en mémoire la piste Ø de la disquette.

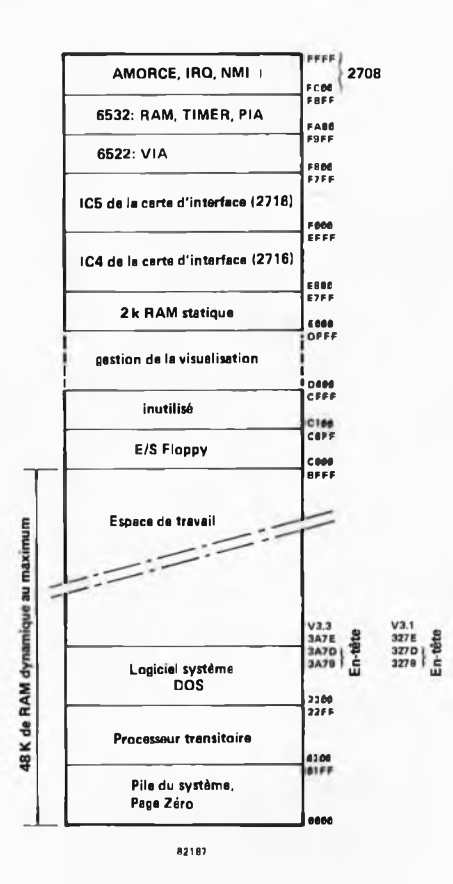

**Tableau 1. La cartographie de la mémoire du Junior Computer est quelque peu bouleversée. On notera plus particuliérement que le processeur transitoire surcharge une partie du DOS: il s'agit de la zone qui s'étend de \$ 2200 <sup>à</sup> \$22FF.**

Le grand avantage des disques souples est donc de nous offrir un confort d'utilisation inconnu jusqu'ici; ce qui se traduit par une rapidité et une souplesse étonnantes.

Mais revenons au tableau <sup>1</sup> et <sup>à</sup> la cartographie de la mémoire de notre machine. La page Ø et la pile restent en \$0000... .. \$01FF, on pourrait difficilement faire autre chose! De \$0200 ... <sup>à</sup> \$2FFF on trouve une zone mémoire attribuée au "TRANSIENT PROCESSOR"; il s'agit de ce que l'on pourrait appeler le "PROCESSEUR TRANSITOIRE" en français, c'est à dire le programme avec lequel la machine est en train de fonctionner. Vous travaillez en BASIC? Alors le processeur transitoire est l'interpréteur BASIC . . . Vous êtes en train d'assembler un programme en langage machine? C'est l'Assembleur qui est le processeur transitoire. Ou peut-être rédigez-vous une lettre pour féliciter la rédaction d'Elektor de l'excellente tenue de son magazine? Le processeur transitoire est le programme de traitement de textes! Et ainsi de suite.

Le programme d'exploitation des unités <sup>à</sup> disques et de gestion de l'imprimante, ainsi que le "Memory Mapped Video Display Unit" c'est <sup>à</sup> dire **une zone mémoire attribuée à l'écran de visualisation et son contenu,** occupent environ 4 K de mémoire vive. Dans la version OS-65D V3.1, le logiciel d'exploitation de disques magnétiques s'étend de \$2300 à \$3278. C'est <sup>à</sup> l'adresse \$327E que commence la **mémoire de travail,** c'est **à** dire la zone attribuée aux programmes de l'utilisateur. Lorsque vous mémorisez un programme en BASIC, c'est en \$327E qu'il sera placé. Les données écrites sur disquette sont lues <sup>à</sup> partir de cette même adresse. Inversement, les données lues sur dis $\overline{2}$ 

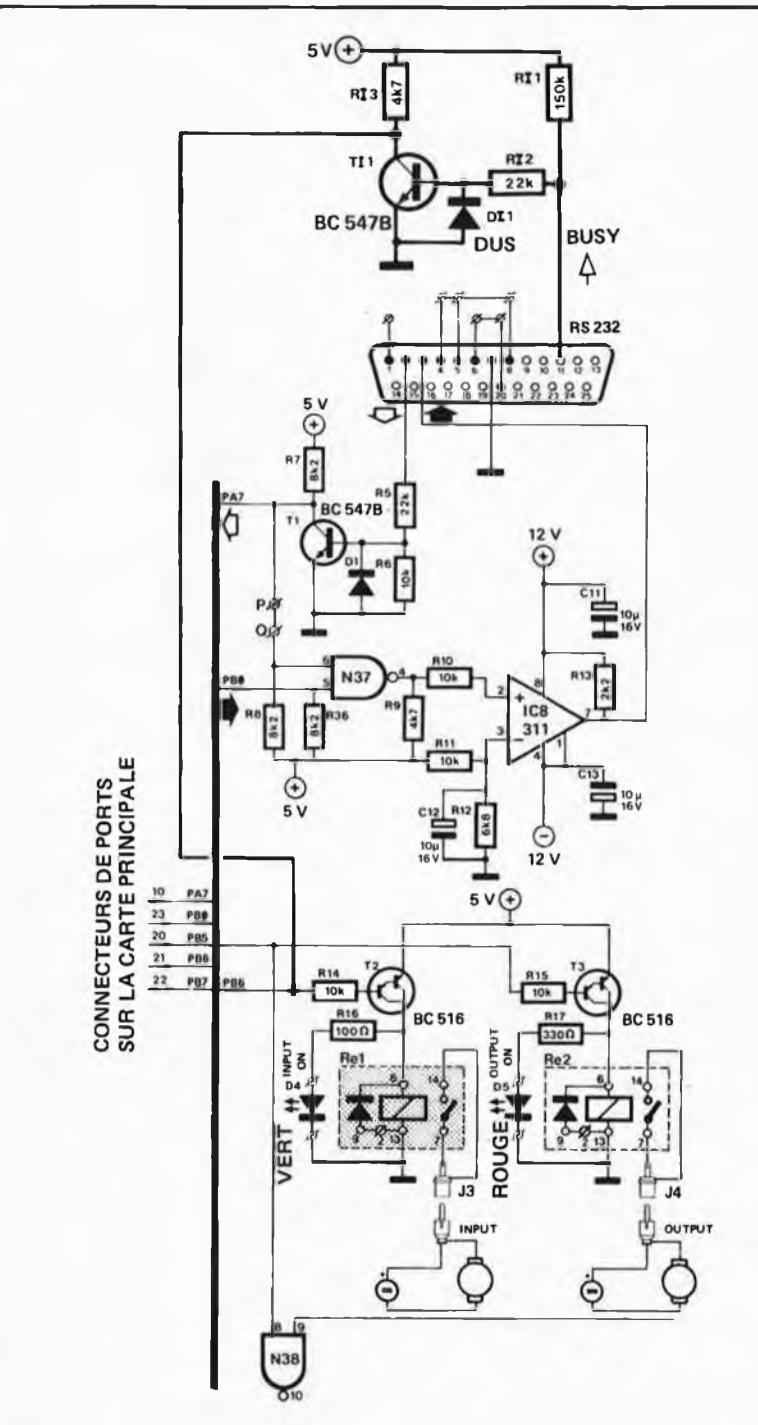

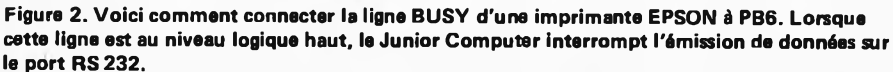

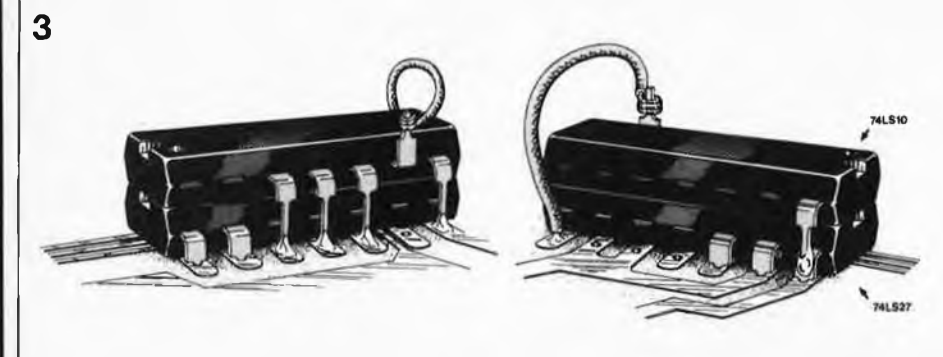

#### **02107 3**

**Figure 3. Ce croquis montre comment monter le nouveau circuit intégré sur l'ancien (qui doit rester en place, car l'une de ses portes reste en usage).**

#### **interface pour unités à disques souples**

quette sont écrites <sup>à</sup> partir de \$327E. En version OS-65D V3.3, c'est en \$3A7E que commence la mémoire de travail. Les cinq premiers octets de la mémoire de travail sont appelés "Header", c'est à dire **l'en-tête;** celleci donne les informations suivantes:

- adresse de début du fichier (2 octets)
- adresse de fin du fichier (2 octets)
- longueur du fichier en nombre de pages (1 octet — une page compte 256 octets)

Au delà de la mémoire de travail on trouve la zone mémoire allouée au contenu de l'écran de visualisation d'Ohio Scientific. Cette zone est utilisée par un programme de gestion de la visualisation, qui se distingue de l'Elekterminal par le fait qu'ici l'ordinateur <sup>a</sup> accès **directement** à l'écran via son bus de données (et une interface adéquate, bien sûr). Ce qui est beaucoup plus rapide et plus souple que l'interface sérielle RS 232. Une telle amélioration de notre système est en préparation et sa publication ne saurait tarder.

Aux adresses \$E000.. . \$E7FF on trouve 2 K de RAM statique; il s'agit de l'ancienne zone \$0000. .. \$07FF. A l'avenir nous nous en servirons pour y déposer le code objet généré par l'assembleur.

Les circuits IC4 et IC5 de la carte d'interface, de même que les circuits d'entrée/sortie 6522 et 6532 partagent la zone mémoire \$E800.. . \$FFFF avec l'EPROM 2708 de la carte principale. IC4 et IC5 sont entièrement à la disposition de l'utilisateur.

#### **L'EPROM amorce (ESS 515)**

Comme nous l'avons déjà indiqué, nous n'avons <sup>à</sup> nouveau plus qu'un seul K (kilo-octets) de logiciel résident, comme dans la version de base du Junior Computer (celle par laquelle nous avons tous commencé). Celui-ci est adressé en \$FC00...\$FFFF.

L'EPROM comporte huit parties:

1. Le moniteur pour le clavier hexadéci-

mal et l'affichage. Ce programme ressemble beaucoup au moniteur du Junior Computer standard. Les fonctions AD, DA, GO et + sont restées les mêmes. La touche "PC" permet de lancer directement le "DOS Command Interpreter". c'est <sup>à</sup> dire l'interpréteur de directives du DOS. Par ailleurs, le clavier hexadécimal est utilisé essentiellement pour modifier le logiciel des disquettes d'Ohio Scientific, et l'adapter au Junior Computer.

Le clavier hexadécimal donne aussi accès à certaines adresses:

- RESBAS \* \$FF17
- RESBAS\* \$FF1/<br>- RESDOS\* \$FF34<br>- MONES - RESDOS\* \$FF34<br>- VONE\* \$FFE2<br>- VENEES
- 
- VONE\* \$FFE2<br>— VTHREE\* \$FFE8
- 2. Chargement de l'interpréteur BASIC. Pour le chargement du BASIC, il

suffit d'exécuter la séquence suivante: (AD) FF17 <G0> (RUBOUT)

(les touches placées entre <sup>&</sup>lt; ) appartiennent au clavier hexadécimal tandis que les parenthèses ( ) désignent les touches 4

**SS3! PB6**

#### émis le message \*Track Ø&1\*.

5. Adaptation du logiciel de la disquette *OS-65D V3.3 Tutorial Disk 5.* Pour le chargement des pistes Ø et 1 de cette disquette, tout se passe comme sous 4, à ceci près que l'adresse de lancement du programme de chargement est VTHREE\*: \$FFE8.

Une fois que les deux premières pistes sont chargées, les évènements se déroulent comme indiqué ci-après:

— Le processeur place la tête sur la piste 6 et charge les données du secteur 2, et les range à partir de l'adresse \$3200.

— Le processeur charge les données de la piste 6/secteur 3 et les place <sup>à</sup> l'adresse \$0000 et suivantes (le secteur 3 comporte 6 pages).

— Le processeur place la tête sur la piste 13 dont il charge le secteur 1: l'adresse de destination des données est \$3A79. Ce secteur compte 8 pages. Une fois que toutes ces opérations ont été effectuées, le processeur émet le message \*TRACK Ø&1\* et retourne au moniteur hexadécimal.

6. La touche "PC". \$ur le clavier hexa-

décimal, la touche "PC" permet de quitter le moniteur hexadécimal pour accéder à l'interpréteur de directives du DOS. La configuration d'entrée/sortie pour le terminal est réinitialisée, mais on n'effectue pas de mesure de la durée de bit (pour déterminer le taux de transmission). Le processeur émet le message  $A^*$  ou  $B^*$ .

7. La routine de réception de données

émises par le terminal. Cette routine reçoit le caractère émis par le terminal et assure la mise <sup>à</sup> zéro du bit 7. Le contenu des registres d'index n'est pas altéré, c'est l'accumulateur qui contient le caractère lorsque l'on quitte cette routine. L'adresse de début est:

RECCHA \*: \$FE1B.

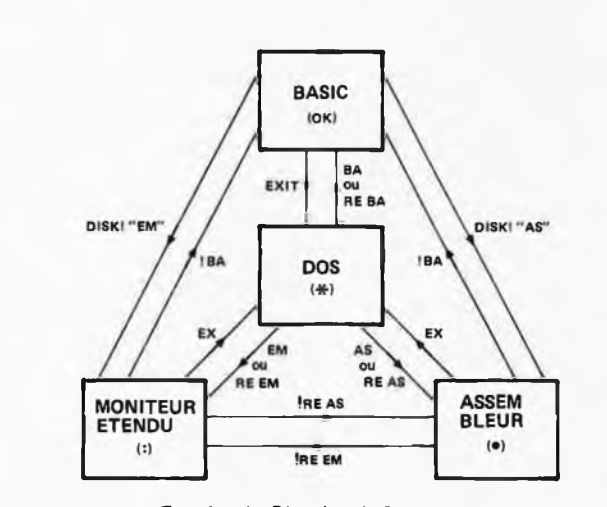

**Transfert des Directives de Commande 02187 - 5**

**Figura 5. Ce schéma illustra le transfert de contrôle d'un processeur transitoire à l'outre en pessant par "l'organe central" qu'est le DOS.**

**Figure 4. Croquis illustrant la mise en place du montage volant appelé "interfece EPSON" sur la carte d'interface du Junior Computer.**

**5**

du clavier de l'Elekterminal).

Une fois que l'interpréteur BASIC est chargé en mémoire et que l'ordinateur l'a signalé sur l'écran (ou l'imprimante), le processeur transitoire peut être interrompu <sup>à</sup> tout moment. Pendant une opération d'impression, on peut actionner la touche (BREAK). S'il s'agissait d'une opération de listage d'un fichier, le processeur imprime le message "Break". S'il s'agissait de l'exécution d'un programme (déclenchée par l'instruction RUN), l'interpréteur indique "BREAK IN LINE X". Toutes les variables du programme BASIC ainsi que les pointeurs sont sauvegardés sur la pile. Après une interruption d'exécution, on peut relancer le programme avec l'instruction CONT. Le vecteur-saut indirect pour la fonction BREAK est positionné auto- • matiquement lors du lancement du BASIC via l'adresse \$FF17. Le vecteur BREAK se trouve au adresses \$FA7C et \$FA7D.

3. Chargement de programmes associés au logiciel d'exploitation de disques magnétiques (nous continuerons de l'appeler DOS .. . c'est plus commode!). La séquence suivante:

(AD) FF34(GO) (RUBOUT)

permet de charger des programmes comme ceux que nous proposerons dans l'avenir pour le Junior Computer. L'adresse RESDOS ne convient donc pas pour le logiciel d'Ohio Scientific.

4. Adaptation d'une disquette Ohio Scientific OS-65D V3.1.

La séquence suivante:

(AD) FFE2 (GO) (RUBOUT)

permet d'adapter le logiciel OS-65D V3.1 au Junior Computer. Lorsque l'on exécute le programme à partir de l'adresse VONE en suivant la procédure ci-dessus, il se produit les évènements suivants:

— Le processeur place la tête de l'unité au-dessus de la piste 0.

Le processeur charge les données de la piste Ø et les range à l'adresse \$2200 et suivantes en mémoire vive.

— Le processeur met la tête de lecture sur la piste <sup>1</sup> et en charge les données qu'il place <sup>à</sup> l'adresse \$2A00 et suivantes. Ainsi la mémoire contient la totalité du logiciel d'exploitation de la version 3.1. C'est à l'utilisateur de procéder aux modifications qui lui permettront de rendre ce programme compatible avec le Junior Computer (à l'aide du clavier hexadécimal).

— Une fois que le contenu des pistes 0 et <sup>1</sup> a été chargé, le processeur revient au moniteur hexadécimal après avoir

8. La routine d'émission de données vers le terminal. Cette routine assure l'émission sérielle du caractère contenu dans l'accumulateur au moment où il y est fait appel. Le format utilisé est le suivant:

— un bit de départ

- sept bits de données
- pas de bit de parité
- deux bits de fin.

Le contenu des registres d'index n'est pas altéré par cette routine dont l'adresse de début est:

PRCHA\* \$FEA3.

#### **Comment fonctionne l'amorçage?**

Maintenant que nous connaissons les parties constituant l'EPROM d'amorçage, il nous reste <sup>à</sup> en élucider le fonctionnement.

Après la séquence suivante:

(RST)

(AD) FF17

 $\langle$ GO $\rangle$ 

il se produit un certain nombre d'évènements que nous allons détailler:

1. Le processeur positionne le vecteursaut indirect pour la fonction BREAK du terminal. Le vecteur NMI conduit au moniteur hexadécimal. 2. Le processeur initialise les entrées/

sorties sur la carte d'interface pour unités à disques magnétiques (6821 et 6850) et sur la carte d'interface pour terminal de visualisation (6532). Après quoi le processeur attend le caractère RUBOUT pour opérer la mesure de la durée de bit (taux de transmission) dont la valeur sera placée en \$FA5A.. . . \$FA5D (voir Paperwarel).

3. Une fois que le taux de transmission

a été déterminé, le processeur assure le chargement du contenu de la piste Ø (2 K de logiciel en langage machine). Pour cela, la marche à suivre comporte plusieurs étapes:

Placer la tête d'enregistrement/repro-

duction sur la piste Ø. Un opto-coupleur (ou un interrupteur mécanique) signale au processeur que la tête est dans la bonne position;

— Le processeur émet *Vimpulsion de chargement de la tête,* et attend *le signal d'index* (l'orifice permettant de repérer le début des pistes) — émis par un opto-coupleur.

— Aussitôt après l'extinction de l'im-

pulsion d'index, le processeur initialise le registre de commande de l'ACIA (6850). Le format de transmission est le suivant: un bit de départ, huit bits de données, un bit de parité et un bit d'arrêt.

— Le processeur lit le premier octet sur la disquette; il s'agit de l'octet d'adresse de poids fort du début de la zone mémoire dans laquelle il faut ranger le contenu de la piste  $\emptyset$  (\$22). Le second octet de la piste Ø est l'octet de poids faible (\$00). Ces deux octets constituent l'indicateur de chargement (appelé "bump pointer") qui désignera donc l'adresse \$2200. A présent l'ordinateur lit le troisième octet sur la dis**2 3** <RST> <AD> FFE2 \*TRACK 0&1 \* <sup>a</sup>\*ca **a;aa=i3,<sup>i</sup>** <AD> 2217  $(4) 22$ 2245 <AD>  $\sqrt{D}$ <+> <+>  $\frac{1}{26}$  $22$ <AD> 2283 COMMANDS:<br>C→ A6<br>C→ A6<br>C→ 22 Rinnn – R **<pc** *y*

**Tableau 2. Procédure d'adaptation d'une disquette OS-65D V3.1 au Junior Computer avec une seule unité à disques souples (1ère partie).**

- TRACK ZERO READ/WRITE UTILITY - A\*<u>IN</u><br>ARE YOU SURE?Y A\*G0 0200 FFE2 - DISKETTE UTILITIES -SELECT ONE: (RUBOUT) 1) COPIER 2) TRACK 0 READ/WRITE  $2^{2}$ COMMANDS:<br>CDA> 4C Rnnnn − READ INTO LOCATION nnnn.<br>C+> 40 Wnnnn/gggg,p - WRITE FROM nnnn FOR <sup>p</sup> WITH gggg AS THE LOAD PAGES VECTOR <sup>E</sup> - EXIT TO OS-65D <sup>76</sup> COMMAND? W2200/2200,8 - TRACK ZERO READ/WRITE UTILITY - <+ <sup>&</sup>gt; <sup>A</sup><sup>6</sup> Rnnnn - READ INTO LOCATION nnnn. <+> Wnnnn/gggg,p - WRITE FROM nnnn FOR <sup>p</sup> PAGES WITH gggg AS THE LOAD VECTOR <sup>E</sup> - EXIT TO OS-65D COMMAND? E

A\*H0ME

a«sa ai.i-2Aee/8

**Tableau 3. Suite de la procédure d'adaptation d'une disquette OS-65D V3.1 (2ème partie).**

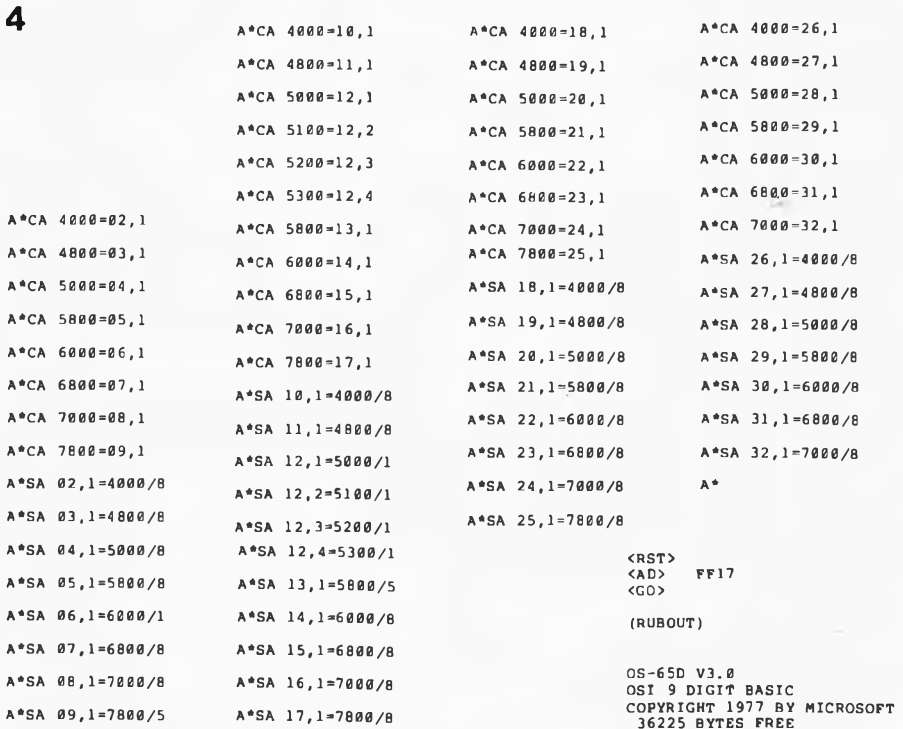

**Tableau 4. Suite et fin de la procédure d'adaptation d'une disquette OS-65D V3.1 au Junior Computer (3ème partie).**

quette: celui-ci indique le nombre de pages contenues dans la piste Ø (\$Ø8 dans ce cas).

 $-$  Une fois que le contenu de la piste  $\emptyset$ <sup>a</sup> été chargé en mémoire, le processeur décharge la tête de lecture/écriture, et effectue un saut à l'adresse \$2200. A partir de là il trouve les indications nécessaires au chargement d'autres pistes et secteurs (avec leurs adresses de destination). Normalement, les deux K de logiciel de la piste <sup>1</sup> sont chargés à l'adresse \$2A00 (. . . \$31FF). Les pistes

0 et <sup>1</sup> comportent en tout quatre K de logiciel en langage machine, lequel permet la mise en route du système d'exploitation de disques magnétiques. — Aussitôt après, c'est le tour de l'inter-

préteur BASIC d'être chargé. Dans la version O\$-65D V3.1, il est logé sur les pistes <sup>2</sup> ... 4, tandis que dans la version OS-65D V3.3 il occupe non seulement ces pistes-là, mais aussi les pistes 6 et 13 (avec quelques extensions de l'éditeur). Dès l'achèvement du chargement de l'interpréteur BASIC, le processeur en **5**

#### **.RUN "ßEXEC \* <sup>11</sup>**

**BASIC EXECUTIVE FOR OS-65D V3.1 JUNE 25, I960 RELEASE**

**FUNCTIONS AVAILABLE:**

**CHANGE- ALTER WORK-SPACE LIMITS**

**DIR- PRINT DIRECTORY**

**UNLOCK- UNLOCK SYSTEM FOR END USER MODI-FICATIONS**

**FUNCTION? UNLOCK SYSTEM OPEN**

#### **OK RUN**

**BASIC EXECUTIVE FOR OS-65D V3.1**

**JUNE 25, 1980 RELEASE**

**FUNCTIONS AVAILABLE:**

**CHANGE- ALTER WORK-SPACE LIMITS**

**DIR- PRINT DIRECTORY**

**UNLOCK- UNLOCK SYSTEM FOR END USER MODI-FICATIONS**

**FUNCTION? DIR LIST ON LINEPRINTER INSTEAD OF DEVICE I <sup>1</sup> ? NO**

**OS-65D VERSION 3.0 — DIRECTORY —**

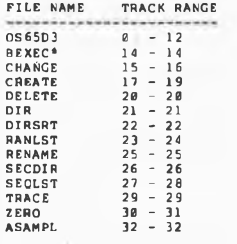

**50 ENTRIES FREE OUT OF 64**

OK

**Tableau 5. Procédure d'essai de la version 3.1. Le programme utilitaire BEXEC est exécuté \* après le chargement de l'interpréteur BASIC.**

effectue un lancement à froid (Cold Start Entry) <sup>à</sup> l'adresse \$20E4. L'utilisateur a accès au système dès l'apparition du message "OK".

— Ces accès est encore limité (les instructions LIST, CONT, etc) ne

sont pas encore acceptées. A vrai dire, il n'est pas même possible de créer un fichier en BASIC! La seule instruction acceptée et correctement exécutée est RUN. Et notamment pour le programme BEXEC\*, que l'on lance en faisant:

#### RUN"BEXEC\*"

Après quoi le processeur présente le menu. Avec la version OS-65D V3.1, on optera pour "UNLOCK", tandis qu'avec la version OS-65D V3.3 ce sera l'option "9".

La réponse sera:

"SYSTEM OPEN"

#### **6 OK LIST 10 REM DIRECTORY UTILITY FOR 0S-65D VERSION 3.0 20 REM 30 NF=0 40 PN-11897 50 DEF FNA (X)=10 \*INT (X/Ì6)+X-16 \*INT (X/16) BREAK OK NEW OK ÎÏSr^JS LINEPRINTER INSTEAD OF DEVICE I <sup>1</sup> ? NO OS-65D VERSION 3.0 — DIRECTORY -- FILE NAME TRACK RANGE OS65D3 0-12 BEXEC \* <sup>14</sup> - <sup>14</sup> BREAK IN 11110 OK ÇONT CHANGE <sup>15</sup> - <sup>16</sup> CREATE <sup>17</sup> - <sup>19</sup> DELETE <sup>20</sup> - <sup>20</sup> DIR <sup>21</sup> - BREAK IN 11100**

**Tableau 6. Vérification du fonctionnement de la touche BREAK avec une instruction LIST et pendant l'exéctution d'un programme (RUN).**

**OK**

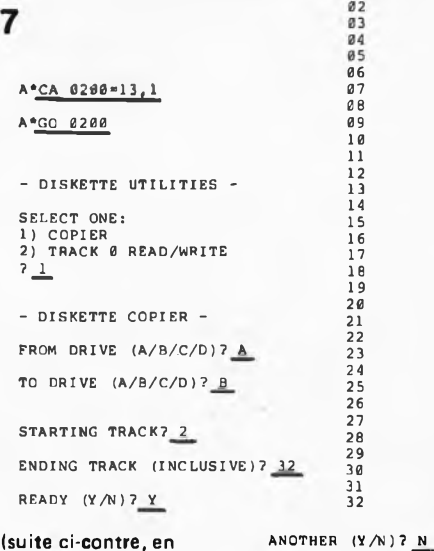

A\* **Tableau 7. Lorsque l'on dispose de deux unités (A et B), la procédure d'adaptation de**

haut à droite)

**la version OS-65D V3.1 est beaucoup plus simple qu'avec une seule unité. La copie est faîte automatiquement d'une unité à l'autre.**

quoi on ajoutera l'instruction "NEW" ...

A présent, l'ordinateur est prêt à recevoir un fichier en BASIC de l'utilisateur.

#### **Le programme d'exploitation des disques souples**

Le DOS d'Ohio Scientific est logé sur les pistes 0 et 1. Grâce à lui, on pourra changer facilement de processeur transitoire sur le Junior Computer. La figure 5 illustre les relations entre le DOS et les processeurs transitoires. Si par exemple le DOS est lancé à l'adresse \$FF17, ie Junior Computer devient "BASIC Computer". Pour passer à l'Assembleur, il faut quitter le BASIC via l'instruction "EXIT". Le DOS émet le message A\* ou B\*; <sup>à</sup> quoi l'utilisateur répond

#### **elektor décembre 1982 — 12-53**

par AS ou ASSEMBLER. Le Junior Computer devient aussitôt "Assembler-Computer", permettant ainsi <sup>à</sup> l'utilisateur de créer des fichiers en langage assembleur, de mettre ces fichiers source sur disquette et de générer des codesobjets; ces derniers pourront être mis sur EPROM très facilement grâce à l'Eprogrammateur d'Elektor. On trouvera des explications détaillées quant à l'utilisation de l'Assembleur dans le manuel d'Ohio Scientific.

Attention! Dans la version OS-65D V3.1, il n'y a ni moniteur étendu ni assembleur sur disquette. Seule la version OS-65D V3.3 comporte l'assembleur et le moniteur étendu (EM).

#### **Modification de la disquette OS-65D V3.1 avec une seule unité à disques souples**

Si vous ne possédez qu'une seul unité <sup>à</sup> disques, l'adaptation de la version V3.1 au Junior Computer se traduira par une série de manipulations astreignantes. Les tableaux 2, 3 et 4 indiquent comment procéder.

A l'adresse \$FFE2 commence un programmé qui permet le chargement du contenu de la disquette OS-65D V3.1 dans la mémoire du Junior Computer. Une fois que la touche (RUBOUT) a été actionnée, le processeur charge les pistes Ø et 1 et émet le message "\*TRACK Ø&1\*", puis les afficheurs à sept segments de la carte principale du Junior Computer s'allument. Une fois que l'utilisateur <sup>a</sup> modifié le contenu des adresses \$2217, \$2245 et \$2283 conformément aux indications du tablëàu 2, il lui faut retourner dans le système DOS en actionnant la touche (PC). Le processeur répond par le message A\*.

L'instruction CA 0200 = 13,1 effectue le chargement de la piste 13 (1er secteur); les données sont rangées <sup>à</sup> l'adresse \$0200. Le fichier ainsi chargé est un copieur de disquettes assorti d'une option utilitaire pour la lecture et l'écriture de données de et sur la piste Ø. Cette dernière permet notamment de réécrire le DOS modifié sur la piste 0. Mais avant cela, il y <sup>a</sup> lieu d'effectuer l'initialisation de la disquette vierge. Pour cela, il faut extraire la disquette d'Ohio Scientific de <sup>l</sup>'unité et <sup>y</sup> introduire la disquette vierge. Fermez la porte ... et suivez la procédure du haut du tableau 3:

L'instruction IN d'abord (pour Initialisation); le processeur s'assure de votre santé mentale: ARE YOU SURE? (en êtes-vous certain?); la réponse est OUI, c'est <sup>à</sup> dire YES ou Y... Ne vous affolez pas . . . car aussitôt après votre unité <sup>à</sup> disques se met <sup>à</sup> faire un tintamarre effrayant, et ceci jusqu'à ce que l'initialisation des 40 pistes de la disquette soit achevée. Une fois que les données de formattage figurent sur chaque piste de la disquette vierge, celleci est prête à recevoir les données, con**6**

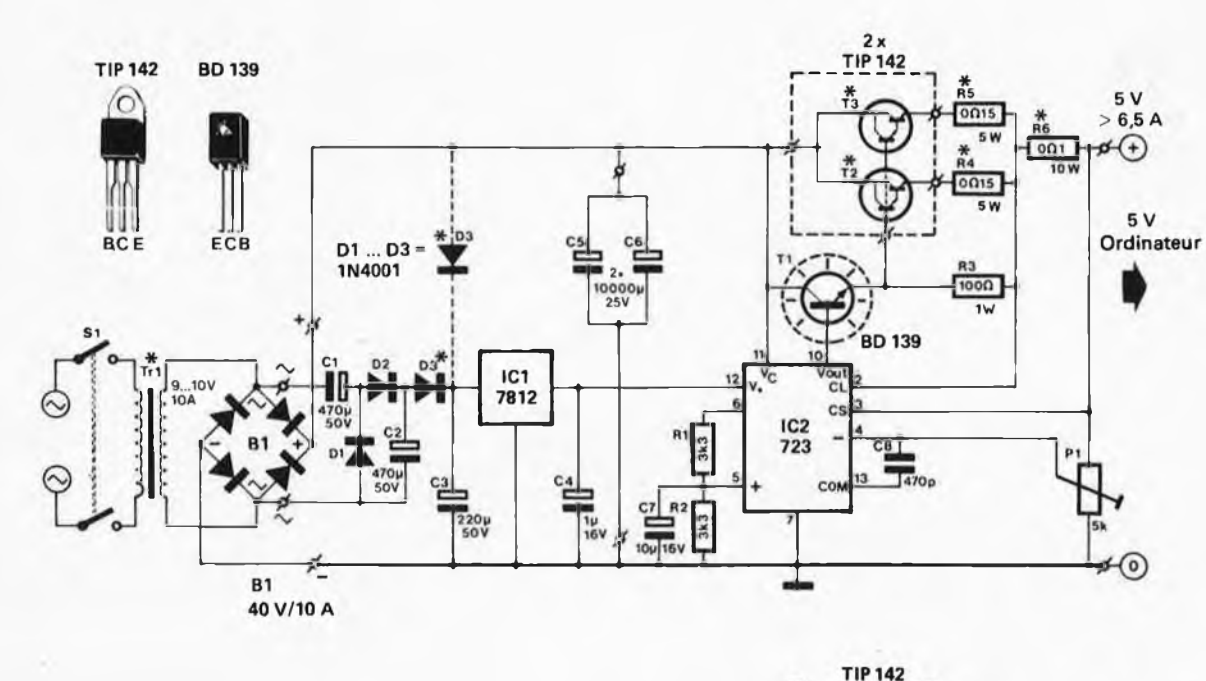

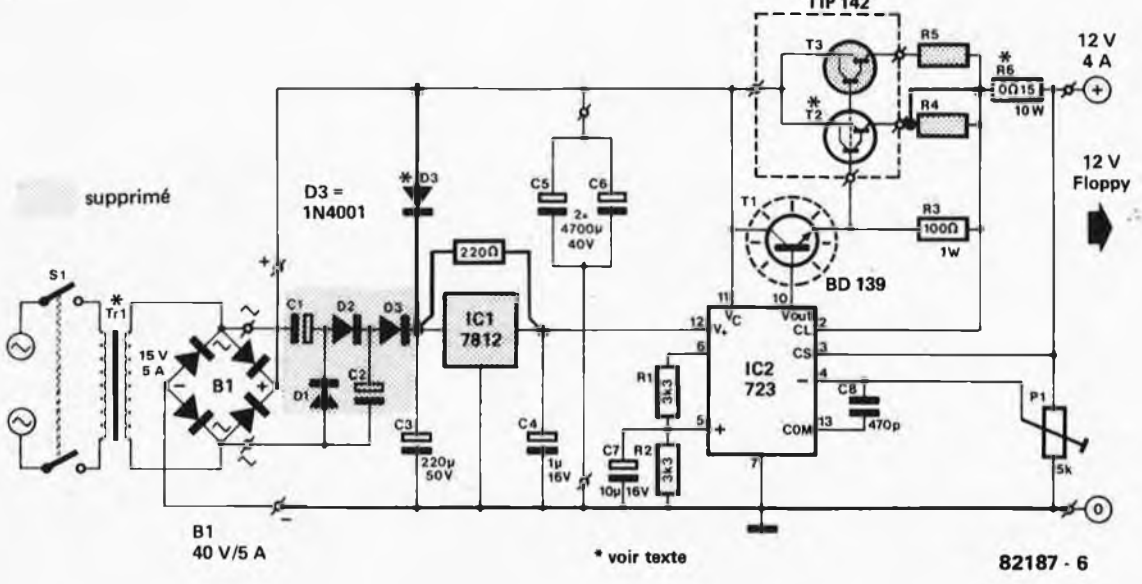

Figure 6. L'alimentation du Junior DOS Computer doit offrir de solides garanties. Avec les schémas proposés ici il est possible d'alimenter un **système complet, avec quatre unités à disques souples.**

formément à la procédure décrite au tableau 3. On commence par l'instruction W2200,2200,8, qui assure le chargement de huit pages sur la piste Ø. L'adresse de début du fichier transféré est \$2200, tandis que le vecteur de chargement pour l'amorce est également \$2200. De sorte qu'avec cette manipulation on aura mis sur disquette vierge la première moitié du DOS adapté au Junior Computer.

L'instruction SA 01,1 = 2A00/8 permet de mettre sur le secteur <sup>1</sup> de la piste <sup>1</sup> un bloc de données de 8 pages, commençant à l'adresse \$2A00. C'est ainsi

que l'on sauvegarde sur disquette la seconde moitié du DOS. Malgré l'option de copiage d'unité <sup>à</sup> unité disponible avec la version V3.1, nous ne disposons que d'une unité et il faudra donc effectuer la copie piste <sup>à</sup> piste et <sup>à</sup> la main. Le tableau 4 indique la procédure <sup>à</sup> suivre. Il faut noter qu'avec l'instruction "CA" (pour CALL), c'est la disquette d'Ohio Scientific qui se trouve dans l'unité A, alors qu'avec l'instruction "SA" (pour SAVE) c'est la disquette de l'utilisateur. Une fois que les pistes 2 . . . . 32 de la disquette d'Ohio Scientific auront été copiées, il ne reste plus qu'à passer aux essais ... On commence par couper la tension d'alimentation que l'on rétablit quelques secondes après; puis on introduit la nouvelle disquette dans l'unité A; l'adresse de lancement de l'amorce est \$FF17 sur le clavier hexadécimal du Junior Computer, comme l'indique le tableau 4. Le système se déclare et annonce le nombre d'octets disponibles (avec 48 K, vous disposez de 36225 octets).

L'instruction RUN"BEXEC\*" permet d'obtenir le chargement et l'exécution du programme utilitaire BEXEC\*, écrit en BASIC. Parmi les options proposées. **interface pour unités à disques souples elektor décembre 1982 — 12-55**

Ļ,

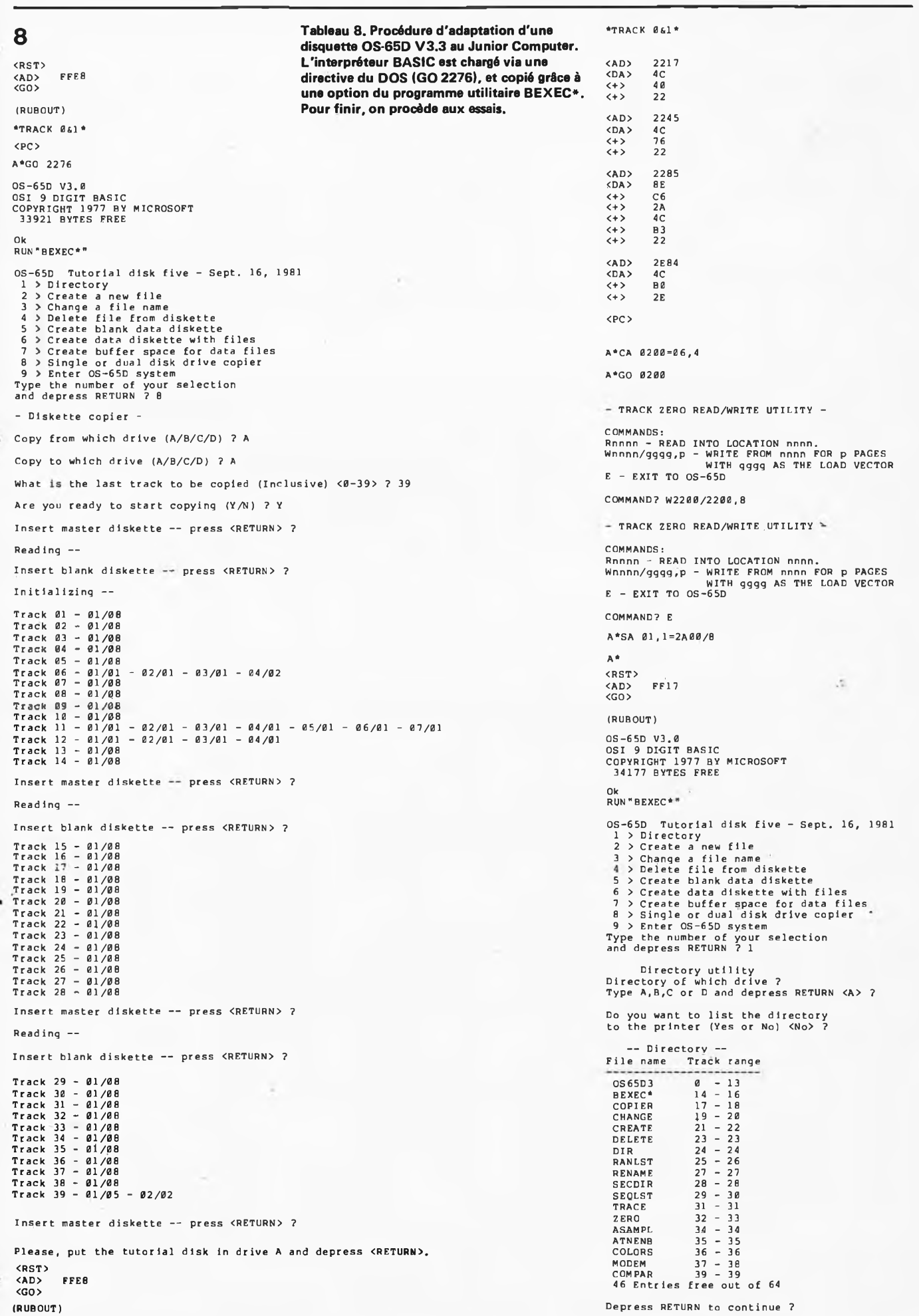

choisissez UNLOCK. A présent, la machine est prête à fonctionner en BASIC. **7**

La suite est décrite par le tableau 5. Le programme DIRECTORY permet d'obtenir un listage du répertoire. Profitonsen pour vérifier le fonctionnement de la touche (BREAK) (tableau 6). On commence par interrompre un listage, puis l'exécution d'un programme. L'instruction CONT permet de relancer l'exécution du programme interrompu.

#### **Modification d'une disquette OS-65D V3.1 à l'aide de deux unités**

L'adaptation de la version 3.1 au Junior Computer est bien plus simple lorsque l'on dispose de deux unités <sup>à</sup> disques. La modification des pistes Ø et 1 se fait conformément aux indications données par les tableaux 2 et 3. Une fois que c'est chose faite, extrayez votre disquette de l'unité A et introduisez-la dans l'unité B. Remettez la disquette originale d'Ohio Scientific dans l'unité A et suivez la procédure du tableau 7. Cette fois la copie est automatique, de la piste 2 jusqu'à la piste 32 depuis l'unité A jusqu'à l'unité B, sans que vous ayez à faire autre chose que d'attendre.

#### **Modification d'une disquette OS-65D V3.3**

La modification de la version V3.3 est plus simple que celle de la version V3.1. Il suffit d'une seule unité. Le tableau 8 indique comment procéder. On commence par charger les pistes Ø et 1. Une fois que le DOS est en mémoire, il nous est permis de charger l'interpréteur BASIC à l'aide de l'instruction (GO) 2276. Le message OK indique que la manoeuvre est réussie. L'étape suivante consiste à charger et <sup>à</sup> lancer le programme utilitaire BEXEC\* à l'aide l'instruction RUN"BEXEC \*". Parmi les options proposées, on choisira "8", c'est à dire le programme copieur. Une fois que la copie est effectuée, il reste quelques modifications à effectuer dans le DOS. Actionner la touche (RST) et lancer le programme <sup>à</sup> l'adresse \$FFE8 après avoir introduit la nouvelle disquette (copie).

Les pistes Ø et 1 sont à nouveau chargées en mémoire. Toutefois sans que l'interpréteur BASIC ne vienne surcharger l'espace mémoire \$2200 .. . \$22FF. Le tableau 8 indique les modifications <sup>à</sup> apporter au contenu des adresses \$2217, \$2245, \$2285 et \$2E84. L'étape suivante consiste à charger le programme de lecture et d'écriture sur la piste Ø. que l'on trouve sur le secteur 4 de la piste 6. Ce logiciel utilitaire permet de remettre sur la disquette le contenu modifié de la piste 0.

L'instruction SA  $\emptyset$ 1,1 = 2A $\emptyset$  $\emptyset$ /8 assure la sauvegarde sur la nouvelle disquette de huit pages de logiciel DOS sur la piste 1. Vous disposez ainsi d'une dis-

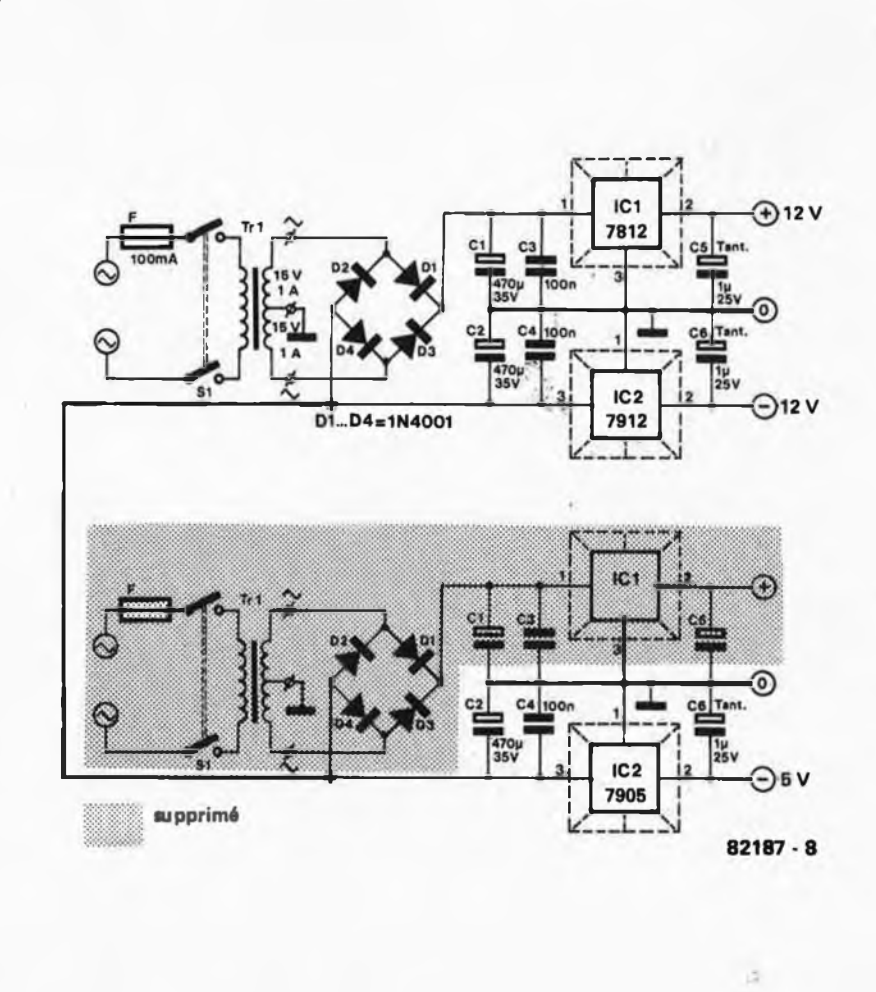

**Figure 7, Pour les tensions "spéciales", nous recommandons le circuit ci-dessus, qui e déjà fait ses preuves maintes fois dans nos colonnes.**

quette V3.3 adaptée au Junior Computer. L'adresse \$FF17 permet le lancement du système BASIC: le chargement du DOS et de l'interpréteur BASIC est assuré automatiquement dès que vous actionnez la touche (RUBOUT) (voir tableau 8).

#### **L'interpréteur de directives du DOS**

Le DOS dispose d'un interpréteur de directives dont nous allons décrire les plus importantes. Une manipulation fautive lors de l'introduction d'une directive est sanctionnée par un message d'erreur.

Chaque fois que le processeur a émis le message A\* ou B\*, il est prêt <sup>à</sup> recevoir une directive dont il ne retient d'ailleurs que les deux premiers caractères (en majuscules, s.v.p.); de sorte que pour la directive SAVE par exemple, il suffit d'indiquer SA.

#### **La directive AS ou ASM**

Lorsqu'il reçoit cette directive, le processeur entreprend aussitôt le chargement de l'assembleur et du moniteur étendu depuis l'unité sélectionnée à ce moment-là. Après quoi il effectue un saut vers l'entrée <sup>à</sup> froid de l'assembleur (celui-ci est doté d'un éditeur).

#### **La directive EM**

Le chargement est le même que cidessus, mais cette fois le saut est effectué à l'adresse de lancement du moniteur étendu. Celui-ci est écrit en langage machine, et permet la manipulation et le déverminage de programmes euxmêmes en langage machine. Ce moniteur est doté d'un jeu d'instructions particulières, dont les plus importantes sont:

#### • ISTRING

Où STRING est une directive que le moniteur envoie <sup>à</sup> l'interpréteur de directives du DOS.

• @NNNN

Donne accès à un emplacement mémoire pour l'exécution des manipulations suivantes:

- (LF) : donne accès à l'adresse suivante<br>(CR) : supprime l'accès à l'emplace-
- : supprime l'accès à l'emplace-
- ment actuellement adressé (D) (D): données à mettre <sup>à</sup> l'emplace-
- ment adressé (") : impression du caractère ASCII
- de l'emplacement adressé
- (/) : prépare l'emplacement adressé à recevoir une donnée
- (<sup>e</sup>) ou : donne accès à l'emplacement<br>(<sup>†</sup>) mémoire précédent mémoire précédent

#### • BN.LLLL

Placer l'instruction BREAK numérotée N <sup>à</sup> l'adresse LLLL; les instructions BREAK peuvent être numérotées de <sup>1</sup> à 8.

#### • EN

Elimine l'instruction BREAK numérotée N.

#### • <sup>A</sup>

Impression du contenu de l'accumulateur tel qu'il était lors de l'exécution de la dernière instruction BREAK.

#### $\mathcal C$

Exécution du programme à partir de la dernière instruction BREAK.

#### • DNNNN,MMMM

Vidage mémoire hexadécimal de l'adresse NNNN à l'adresse MMMM (excluse).

- EX
- Retour au DOS.
- FNNNN,MMMM=DD

Placer la donnée DD de l'adresse NNNN <sup>à</sup> l'adresse MMMM-1.

• GNNNN

**• 8**

Effectuer un saut à l'adresse NNNN en

vue de l'exécution du programme qui s'y trouve.

#### • HNNNN,MMM(OP)

Permet d'effectuer des calculs hexadécimaux; NNNN et MMMM sont les données hexadécimales tandis qu'(OP) est l'opérateur: soit +, —, x ou /. Ce qui permet d'effectuer des additions, des soustractions, des multiplications et des divisions hexadécimales.

• MNNNN=MMMM,LLLL

Copie le contenu de MMMM à LLLL-1 (ou MMMM et LLLL sont des adresses) à l'adresse NNNN et suivantes.

• RMMMM=NNNN,LLLL

Relocation de programmes en langage machine par correction de toutes les adresses absolues d'origine (NNNN . . . . LLLL-1) en adresses absolues de destination (à partir de l'adresse MMMM).

Le moniteur étendu dispose encore d'autres instructions que nous ne détaillerons pas ici malgré leur intérêt indiscutable. Nous renvoyons le lecteur à la documentation fournie par Ohio Scientific.

#### **La directive BA**

Le processeur charge l'interpréteur BASIC depuis l'unité sélectionnée à ce moment-là. Après quoi il effectue un saut vers l'entrée <sup>à</sup> froid de l'interpréteur: il indique le nombre d'octets disponibles et émet le message OK.

#### **La directive CA NNNN=TT,S**

... ou CALL NNNN=TT, S. Le processeur charge les données qu'il trouve dans le secteur S de la piste TT et les dépose à l'adresse NNNN et suivantes. Les numéros valides pour TT sont compris entre 01 et 39, tandis que pour S ils vont de <sup>1</sup> à 8.

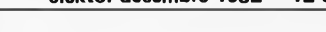

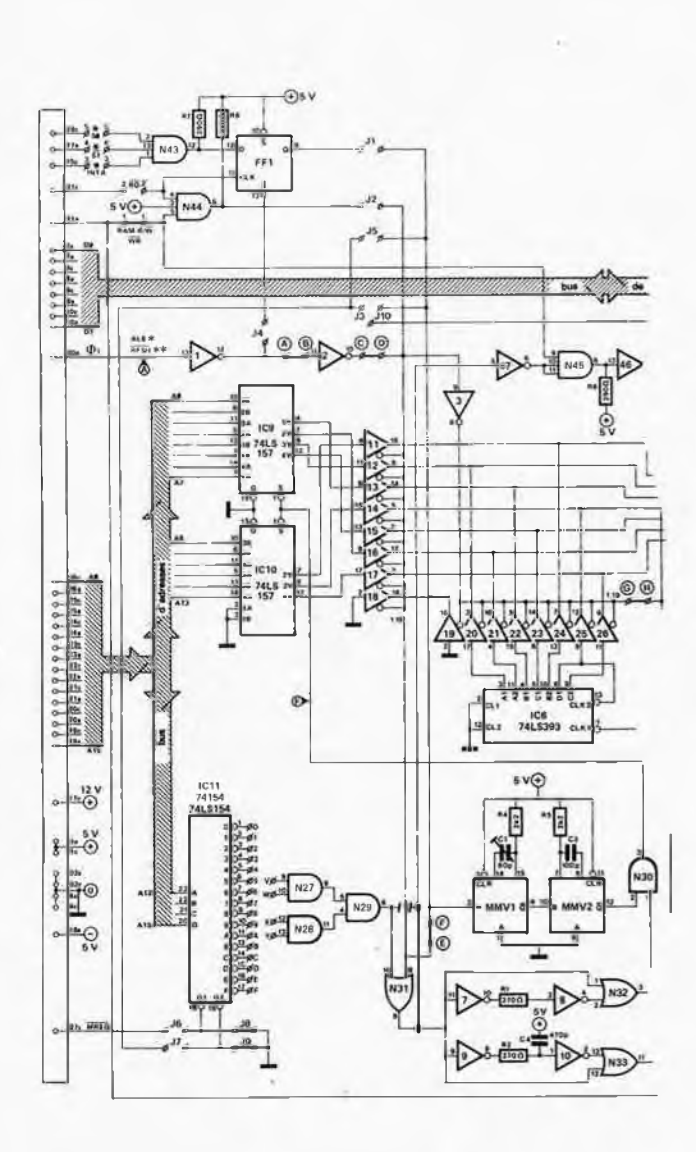

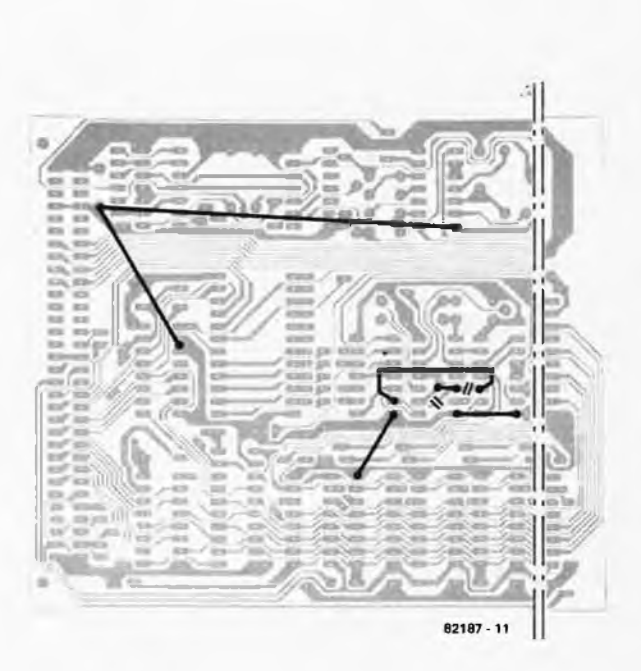

Figure 8. Les modifications indiquées ci-dessus permettent de tirer meilleur parti des cartes 16 K RAM dynamiques rétives. On remarque l'interruption de la liaison entre la sortie de N29 et l'entrée de N47. Cette dernière est reliée maintenant avec la sortie de N31. Par ailleurs, C3 peut être **omis et Cl remplacé par un ajustable de 80 p.**

**K**

**La** dir

 $P$  iste **La directive IN ou INIT**

 $(X =$ 

**nom** 

**Les** di

**12-68 — elektor décembre 1982 interface pour unités à disques souples**

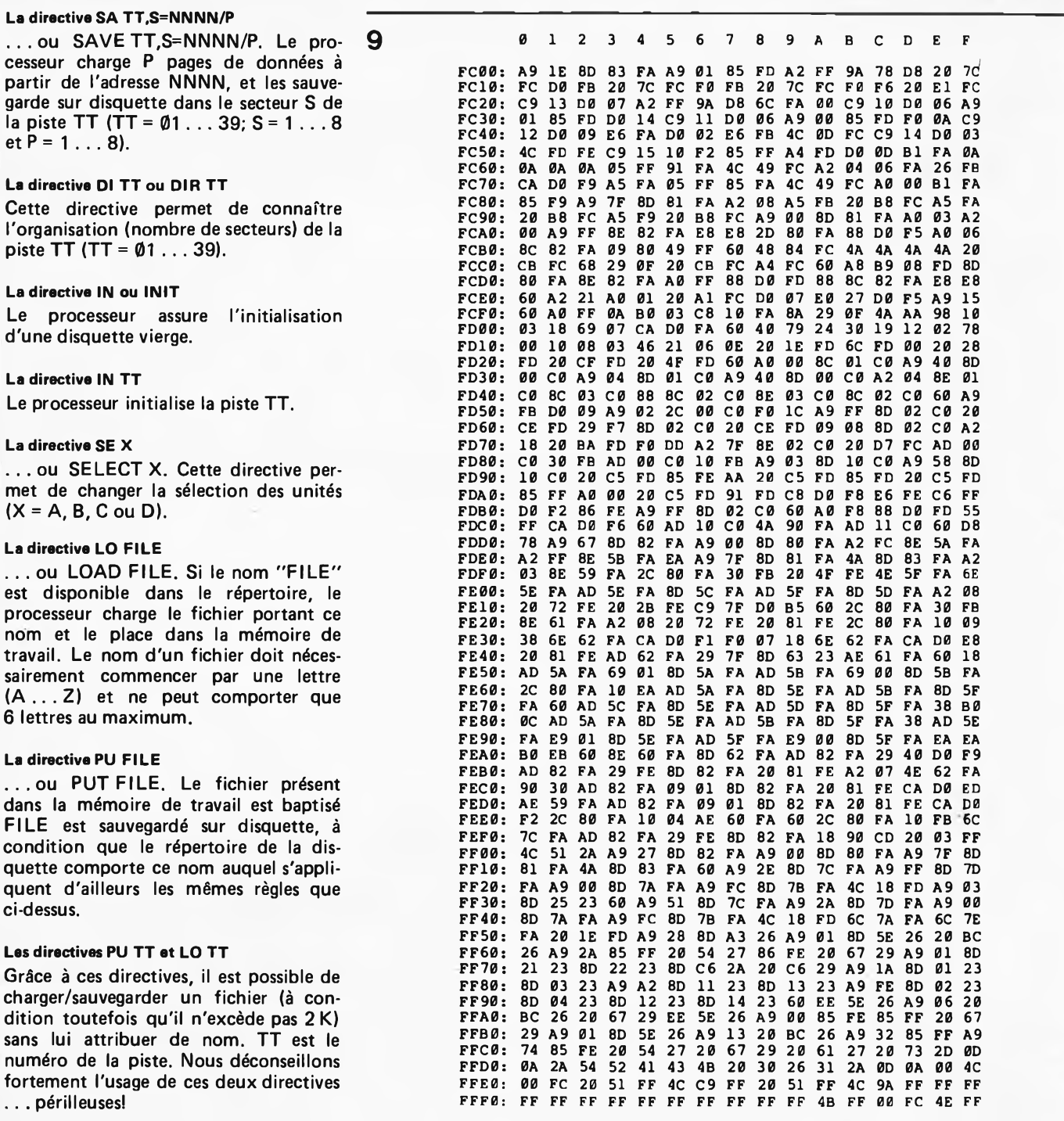

**Le directive RE**

**... ou RETURN. La directive RETURN permet de quitter le DOS pour retourner à l'assembleur, au BASIC ou au moniteur étendu; les formulations correspondantes sont RE AS, RE BA et RE EM.**

**On trouvera encore bien d'autres informations complémentaires dans le manuel fourni par Ohio Scientific.**

#### **Remarques**

**Une système à microprocesseur doté d'un DOS nécessite une alimentation robuste et fiable. Si vous n'en disposez pas encore, nous vous proposons les schémas des figures 6 et 7 que nous utilisons nous-mêmes au laboratoire d'Elektor.**

**Les deux transformateurs principaux**

**disponible en "Paparware".**

**seront de préférence toriques (9. . . . 10V/10A et <sup>15</sup> V/4,5 .. . 5 A), un petit transformateur ordinaire fournira deux fois 15V/1 A pour l'alimentation des cartes RAM dynamiques. Le câblage de puissance sera effectué à l'aide de câble de section conséquente (au moins 1,5 mm2).**

**L'expérience a démenti les constatations enthousiastes que nous avions faites lors de la publication de la carte RAM dynamique: celle-ci ne fonctionne pas toujours comme il faut, notamment avec le 6809. C'est pourquoi nous avons procédé à quelques modifications que l'on trouvera réunies sur la figures, et qui assurent un fonctionnement désormais irréprochable à cette carte par ailleurs**

**très fiable.**

**Tableau 9. Vidage en formet hexadécimal de l'EPROM amorce ESS 515. Le listing source est**

**Sur ce** *mea culpa* **nous refermons (provisoirement)** *le grand livre* **du Junior Computer en espérant que ce chapitre DOS n'aura pas trop irrité nos lecteurs peu enclins à la microphilie, et souhaitons bien du plaisir à tous ceux qui se lanceront dans cet aventure exaltante (mais peu reposante) du Junior DOS Computer. K**

*On pourra se procurer les disquettes et manuels des versions OS65D-V3.1 et V3.3 auprès de la société: Electronique JL 25, route du Pont Colbert 78000 VERSAILLES tél: 3/9501354*

**Action et réaction**

**II nous est difficile de réprimer le sursaut intérieur qui se produit chaque fois que nous voyons la technique se "mettre à son compte" et afficher une certaine autonomie par rapport à ses géniteurs. Objets inanimés, avez-vous donc une âme? La question posée par le poète nous vient à l'esprit lorsque nous assistons à l'exécution de fonctions graphiques spectaculaires par un ordinateur ou, en général, devant l'apparente ou réelle autonomie de tout système automatisé "intelligent". Nous autres humains n'aimons pas nous sentir supplantés et c'est bien ainsi! D'ailleurs, nous n'avons pas à envier son Q.l. <sup>à</sup> Lucipète, innocente bestiole en quête de photons et désespérément binaire.** *Lumière, lumière...* **voilà tout ce qui**

**Comme la plupart des êtres vivants, Lucipète se déplace: il a trois roues et deux moteurs; il lui faut de l'énergie: il a un accumulateur; il lui faut des organes de perception: il a une paire de LDR (Light Depending Resistor/résistance photosensible) - ses yeux - et une paire de contacteurs mécaniques ses mains - pour lui éviter de s'obstiner au pied du mur ou contre le pied d'une table.**

**Ainsi, notre parasite ne vit que pour la lumière et ne s'en éloigne jamais que pour mieux la retrouver. Lorsque l'un de ses "yeux" capte moins de lumière que l'autre, il se tourne aussitôt du côté le mieux éclairé (jusqu'à ce que les deux "yeux" voient la même quantité de**

**d'après une idée de J. Cornelissen**

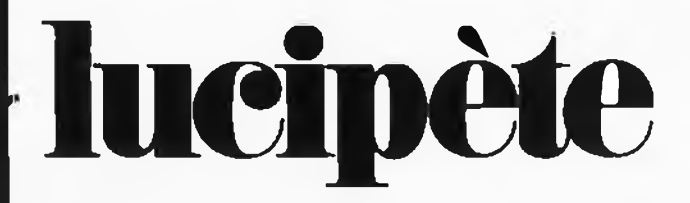

**l'intéresse!**

## **Une bestiole en quête de lumière**

**On reproche souvent au bricolage électronique de ne servir à rien. Cette affirmation donne lieu à des discussions interminables et parfois orageuses sur l'intérêt pratique de tel thermomètre**

**électronique ou tel détecteur de je-ne-sais-quoi.**

**L'issue de la polémique reste incertaine et les protagonistes s'en retournent boudeurs,**

**qui à son fer à souder, qui à sa TV, son jardin ou ses poissons rouges!**

Voici un montage sur lequel il serait vain de discuter de la sorte: il ne sert à rien. Mais alors, qu'est-ce qu'on s'amuse avec! Jugez-en plutôt: une bestiole montée sur trois roues, qui se ballade dans la pièce à la recherche **de lumière, contournant les obstacles ou leur tournant le dos.**

g.-

Et comme on dit de certains animaux craignant la lumière qu'ils sont *lucifuges*, nous avons baptisé *lucipète* **("qui tend vers la lumière") notre parasite photophile.**

**En somme, un sympathique monstre cybernétique, avec un circuit électronique vraiment simple et facile à réaliser. Seule la mécanique requiert un peu de cette expérience (dont regorgent nos lecteurs).**

#### **12-60 — elektor décembre 1982**

lumière). Dans une pièce sombre, avec une source lumineuse unique (figure 1), l'évolution de Lucipète est sommaire. Lorsque les conditions d'éclairage sont complexes (lumière du jour dans une pièce meublée avec plusieurs fenêtres), les pérégrinations de notre animal deviennent passionnantes pour le spectateur, notamment au moment où il y <sup>a</sup> lieu de choisir entre deux directions. Il arrive que ce choix devienne cornélien et prenne des allures franchement comiques, lorsqu'à l'instar des humains, la pauvre bête ne sait plus où donner de la tête...

Face à une fenêtre normale (et non pas une porte-fenêtre), le comportement de Lucipète est caractéristique et révélateur de "ses schémas mentaux" (figure 2): après s'être dirigé vers la fenêtre, il est arrivé dans le carré de lumière où il s'est rassasié de photons, tout en poursuivant son chemin vers l'allège. Arrivé là, ivre de lumière, il constate qu'il fait bien plus sombre tout d'un coup. Qu'à cela ne tienne, Lucipète s'adapte à la nouvelle situation; dès que ses "yeux" se sont habitués à la relative pénombre.

il se remet en marche vers l'un ou l'autre objet qu'il distingue plus clairement que les autres. Hé! Cette corbeille à papier est blanche, allons-y ... Et c'est reparti. Sur la figure 1, on voit comment notre bestiole évite les obstacles moins lumineux que leur environnement, en s'orientant d'un côté ou de l'autre selon l'intensité de la lumière de part et d'autre de l'obstacle. Mais parfois l'obstacle n'est pas moins lumineux que son environnement: le choc est inévitable.

Pensez-vous! A peine le pare-chocs de Lucipète a-t-il effleuré l'obstacle que déjà la bestiole opère une amorce de marche arrière suivie d'un élégant quart de tour. Il s'agit d'une réaction que l'on peut qualifier de réflexe *(le coup du marteau sur la rotule, vous savez?}:* réaction automatique involontaire et immédiate d'une structure ou d'un organisme vivant à une stimulation déterminée, dit le Robert.

#### **Le circuit**

Electroniquement parlant, la structure

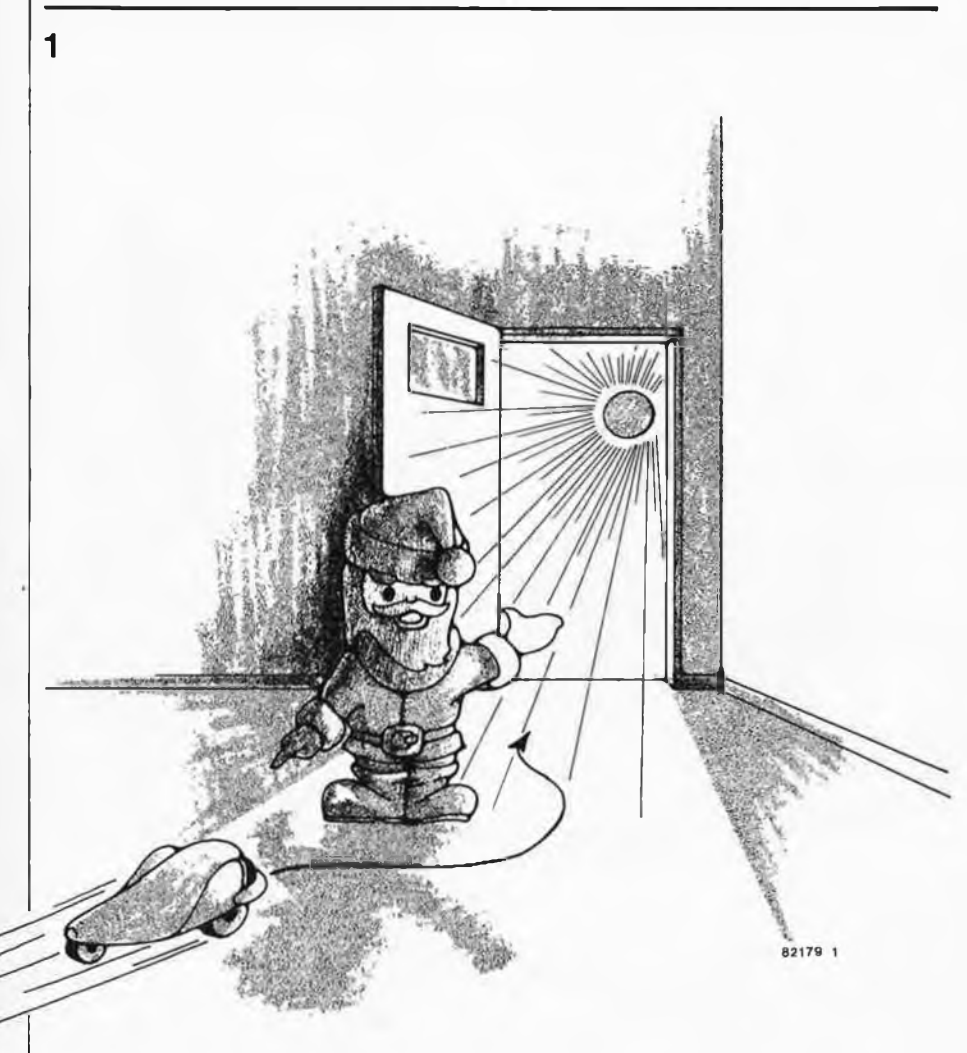

**Figure 1. Dans une pièce sombre avec une seule source de lumière, Lucipète se déplace toujours dans la même direction: celle de la lumière. Et ceci quelle que soit se position de départ. Devant l'allège d'une fenêtre, il feit toujours plus sombre que dans le "cerré de lumière". Lucipète s'adapte à cette nouvelle situetion en se dirigeant vers l'objet le plus lumineux.**

de Lucipète est simple: les capteurs sont élémentaires, la logique binaire et le système d'entraînement sommaire. Commençons par les capteurs. Les deux organes les plus importants sont bien entendu les LDR (R1,R2) qui forment ensemble un pont diviseur de tension. Pour une même quantité de lumière incidente, leur résistance devrait être identique. Deux circuits déclencheurs sans hystérésis délivrent les informations "gauche/droite" aussitôt que le pont est déséquilibré par une différence d'éclairement entre les deux LDR. Cette information est retraduite par deux LED (D3/D4) à l'intention de l'utilisateur qui effectuera le réglage du circuit en conséquence.

Vient ensuite l'étage de mémorisation (IC2) qui empêche une rétro-action directe du circuit de pilotage sur les capteurs. Si les LDR commandaient directement le circuit directionnel, on s'acheminerait vers une "oscillation" du circuit (qui avancerait clopin-clopant sans parvenir à se stabiliser). IC2 est cadencé par le signal d'horloge que lui fournit l'oscillateur construit autour dé A3: à chaque impulsion d'échantillonnage, l'information présente à l'entrée d'IC2 est transmise sur ses sorties. Entre temps, l'information échantillonnée est maintenue.

Chaque "coup d'oeil" est signalé par la diode électroluminescente D5.

La commande de direction et l'entraînement sont indissociables. Il s'agit d'un système comparable à celui des véhicules à chenilles. Chaque roue motrice (il y en a deux) a son propre moteur et chaque moteur <sup>a</sup> son propre circuit de commande. Lorsque les deux moteurs tournent en sens opposé, Lucipète tourne en rond. Quand les deux moteurs tournent dans le même sens, Lucipète avance (ou recule). Un pont de quatre transistors commande le sens de rotation de chacun des deux moteurs. La commande de ce pont est assurée par deux couples d'inverseurs/tampons CMOS (N17 . . . N20). La commande des moteurs est numérique (et non proportionnelle); de ce fait, la dissipation de puissance est minimale: l'accumulateur ne sera pas trop sollicité.

Voyons les pare-chocs à présent. Deux contacteurs sont couplés mécaniquement sur une barre placée à l'avant de Lucipète. Lorsque la barre entre en contact avec un obstacle, l'un des contacteurs délivre un niveau logique bas à la bascule construite autour des portes NAND N1 et N2, de même qu'à la porte N3. Ainsi, en cas de collision,<br>cette dernière délivre l'impulsion cette dernière délivre de déclenchement des monostables N13/N14et N15/N16.

La durée de l'impulsion calibrée par N15/N16 est à peu près deux fois supérieure à celle que fournissent N13/N14. L'impulsion la plus courte détermine la durée de la marche arrière, tandis que l'impulsion la plus longue correspond à l'ensemble de la manœuvre de contournement, qui consiste en une

**marche arrière préliminaire (sur une distance qui équivaut à la longueur de Lucipéte) suivie d'un mouvement de rotation d'environ 90°.**

**En fonctionnement "photosensible" (pas de collision), les broches 9 de N9 et 5 de N10 sont au niveau logique haut: les informations fournies par le verrou IC2 passent. Les broches 13 de N7 et <sup>1</sup> de N8 (portes OR) sont au niveau logique bas: les signaux "optiques" continuent leur chemin...**

**Lors d'une collision, les sorties de N14 et N16 passent au niveau logique haut: N9 et N10 ne laissent plus passer les signaux en provenance d'IC2 (N4 inverse le signal de sortie de N16). Les sorties de N7 et N8 sont au niveau logique haut pendant toute la durée de l'impulsion du monostable N13/N14: c'est la marche arrière!**

**Et d'où viennent ces niveaux logiques hauts?**

**Les sorties de N5 et N6 sont au niveau logique haut parce que leurs entrées (broches 5 et 9) reçoivent elles-mêmes le niveau logique haut de l'impulsion que produit le monostable N13/N14. Lorsque cette impulsion s'achève, la marche arrière est terminée et il reste à indiquer aux moteurs dans quel sens sera faite la rotation (90°); ainsi, quand la sortie de N13/N14 repasse au niveau logique bas, les portes N5 et N6 laissent passer l'information présente en sortie de la bascule N1/N2 et l'acheminent vers N1<sup>1</sup> et N12 qui, à leur tour, appliquent les niveaux logiques de commande du sens de rotation aux portes N7 et N8.**

**Un peu plus tard, lorsque la sortie de N15/N16 (le monostable qui fournit une impulsion plus longue) repasse au niveau logique bas, N11 et N12 se bloquent: la manœuvre de contournement est terminée; N9 et N10 sont activés: Lucipéte ouvre à nouveau ses yeux...**

#### **La réalisation**

**Du côté électronique, pas de problème; on trouve un dessin de circuit imprimé sur la figure 4. Il suffit de veiller à implanter les 10 straps requis et à orienter les faces "radiateur" des neufs transistors de puissance vers R8/R9. Une fois que les composants ont été mis en place, il faut passer à la réalisation mécanique et là, les choses se compliquent.**

**On trouve sur la figure 7 une illustration du principe que nous avons mis en œuvre pour le prototype réalisé au laboratoire d'Elektor. Rien n'empêche de s'y prendre autrement...**

**Une plaquette en matériau léger réunit le circuit imprimé et l'accumulateur sur sa face supérieure. La tension délivrée par l'accu est de 6 V. Si les circuits intégrés et les LED ne consomment pas grand chose, il n'en va pas de même pour les moteurs qui, en charge, peuvent dévorer 250 à 300 mA. D'où la nécessité d'une capacité minimale de 0,6 Ah...**

**lucipéte elektor décembre 1982 — 12-61**

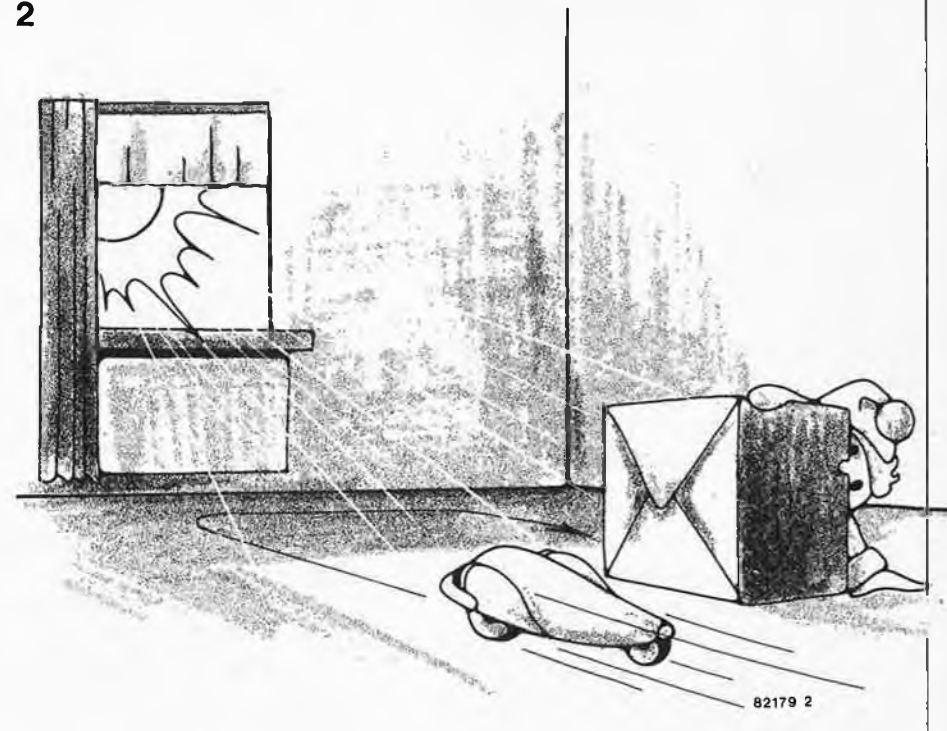

**Figure 2. Lucipàte évite et contourne les obtstecles à contre-jour, c'est à dire lorsque ceux-ci lui epparaissent comme moins lumineux que leur environnement. Lorsqu'un obstecle n'est pas moins lumineux que son environnement, Lucipàte ne le voit pas. Après la collision, il fait marche arrière et se détourne de l'obstacle par une rotetion d'environ 90°. L'engle exact varie selon le repport de le vitesse de Lucipéte et de le durée de l'impulsion de N15/N16.**

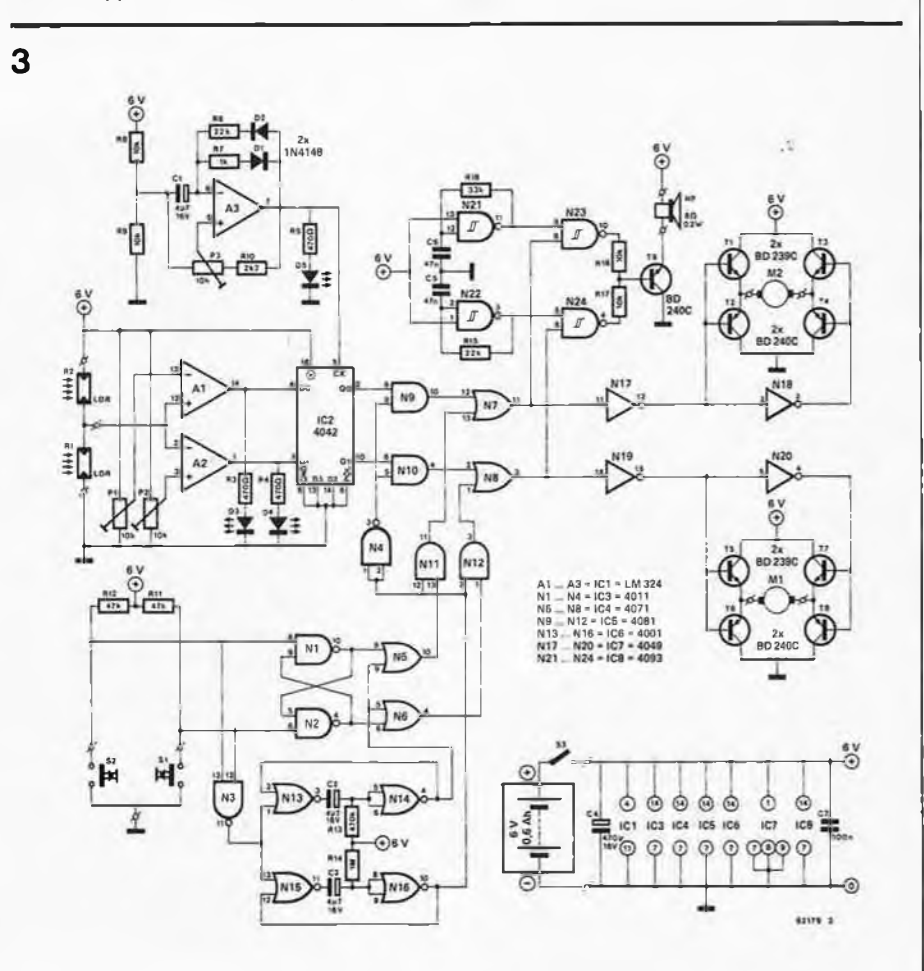

**Figure 3. Le circuit de notre bestiole cybernétique consiste en deux capteurs (LDR), une logique de commende et d'inhibition (portes, monostables), deux capteurs mécaniques pour tes collisions et deux moteurs enfin, evec leur circuit de puissance. Lucipéte est doté de deux générateurs de signaux audibles que l'on entend lors des chengements de direction.**

et d'un effort particulier pour réduire le plus possible toute friction inutile  $\overline{a}$ au niveau de la transmission entre les moteurs et les roues.

Par ailleurs, cette plaquette recevra le haut-parleur, l'interrupteur de mise en marche (S3), les deux LDR et enfin le pare-chocs.

Sous la plaquette, on fixe les moteurs et les blocs de transmission avec les roues. Nous avons utilisé des moteurs du type 6 V/350 mA et des blocs de transmission avec un facteur de couplage d'environ 1 : 16 . . . 1 : 32.

La vitesse de croisière de Lucipète est d'environ 10 cm/s, soit 0,36 km/h. On veillera à obscurcir la face (théoriquement) insensible des LDR, afin d'éviter un éclairement parasite.

#### **Le réglage**

PI et P2: On commence par déterminer ''I'angle mort'' dans le champ de vision de Lucipète: il s'agit d'une plage <sup>à</sup> l'intérieur de laquelle le circuit doit rester insensible au déplacement latéral de la source lumineuse vers laquelle Lucipète se dirige. A défaut de cette plage (ou lorsqu'elle est trop étroite), il risque de se produire le phénomène d'oscillation dont nous avons déjà parlé. Au contraire, lorsque cet angle est trop ouvert, Lucipète finit par ne plus distinguer les obstacles.

On se rendra dans une pièce sombre avec une source lumineuse ponctuelle (petite fenêtre ou ampoule électrique) et on placera Lucipète à quelque distance, face à la source. Puis on désaxe la bestiole vers la gauche (d'une dizaine de degrés) de sorte que LDR1 reçoive plus de lumière que LDR2. Au point commun des deux LDR, la tension relevée est supérieure à U/2. Ajuster P1 de telle sorte que la LED D3 commence tout juste à s'éclairer. Après quoi, on désaxe Lucipète du même angle (10° environ) vers la droite et l'on ajuste P2 de sorte que D2 se mette à briller faiblement.

En marchant avant, les deux LED doivent rester éteintes. D'autres part, ces deux LED ne doivent jamais s'allumer en même temps, mais plutôt l'une quand Lucipète tourne vers la droite et l'autre lorsqu'il tourne vers la gauche.

Le réglage de la fréquence d'horloge (échantillonnage et maintien des informations optiques) ne peut être fait que par tâtonnements successifs une fois que Lucipète se déplace. On pourra expérimenter différentes fréquences d'horloge et observer les conséquences sur le comportement de la bestiole.

Lors de la mise sous tension, Lucipète se comporte comme s'il venait de heurter un obstacle. Il commence donc par une marche arrière et un quart de tour.

#### **Les moteurs**

Pour prévenir tout fonctionnement

**Figure 4. Dessin du circuit imprimé avec sérigraphie pour l'implantation des composants du circuit de la figure 3. Les radiateurs des neuf transistors de puissance sont orientés vers R9/R8.**

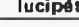

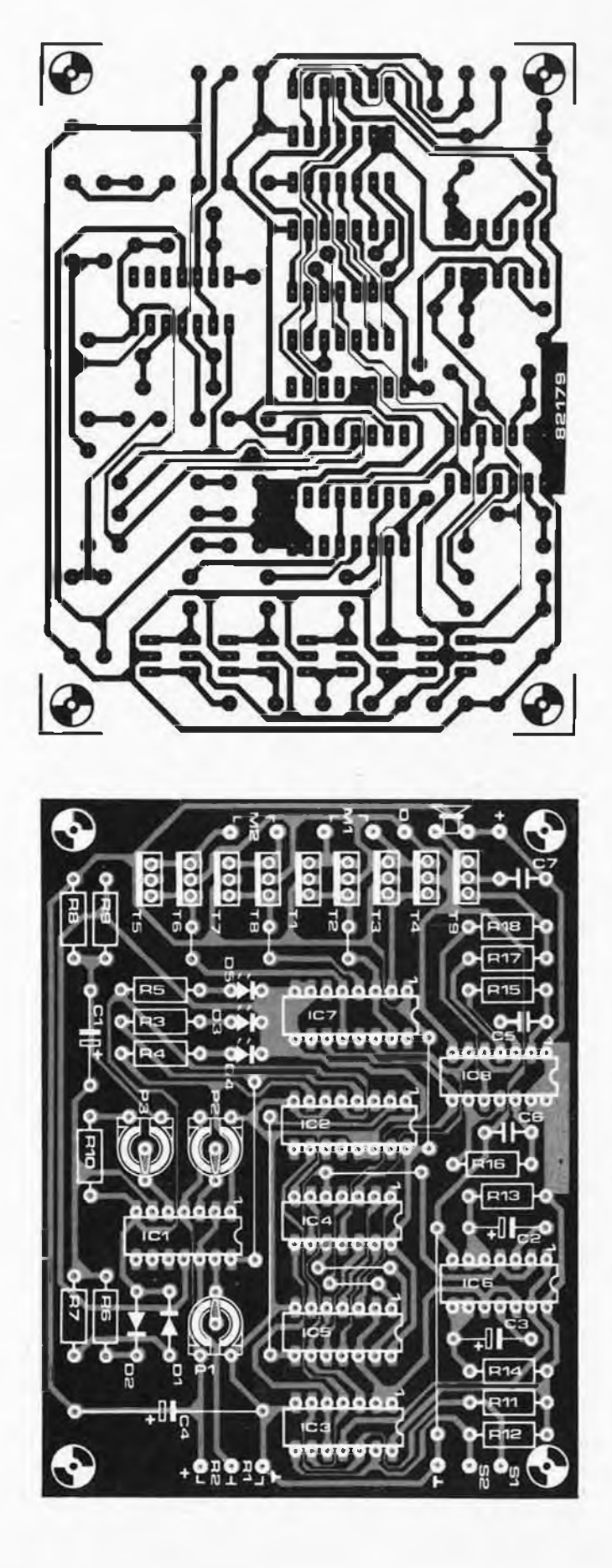

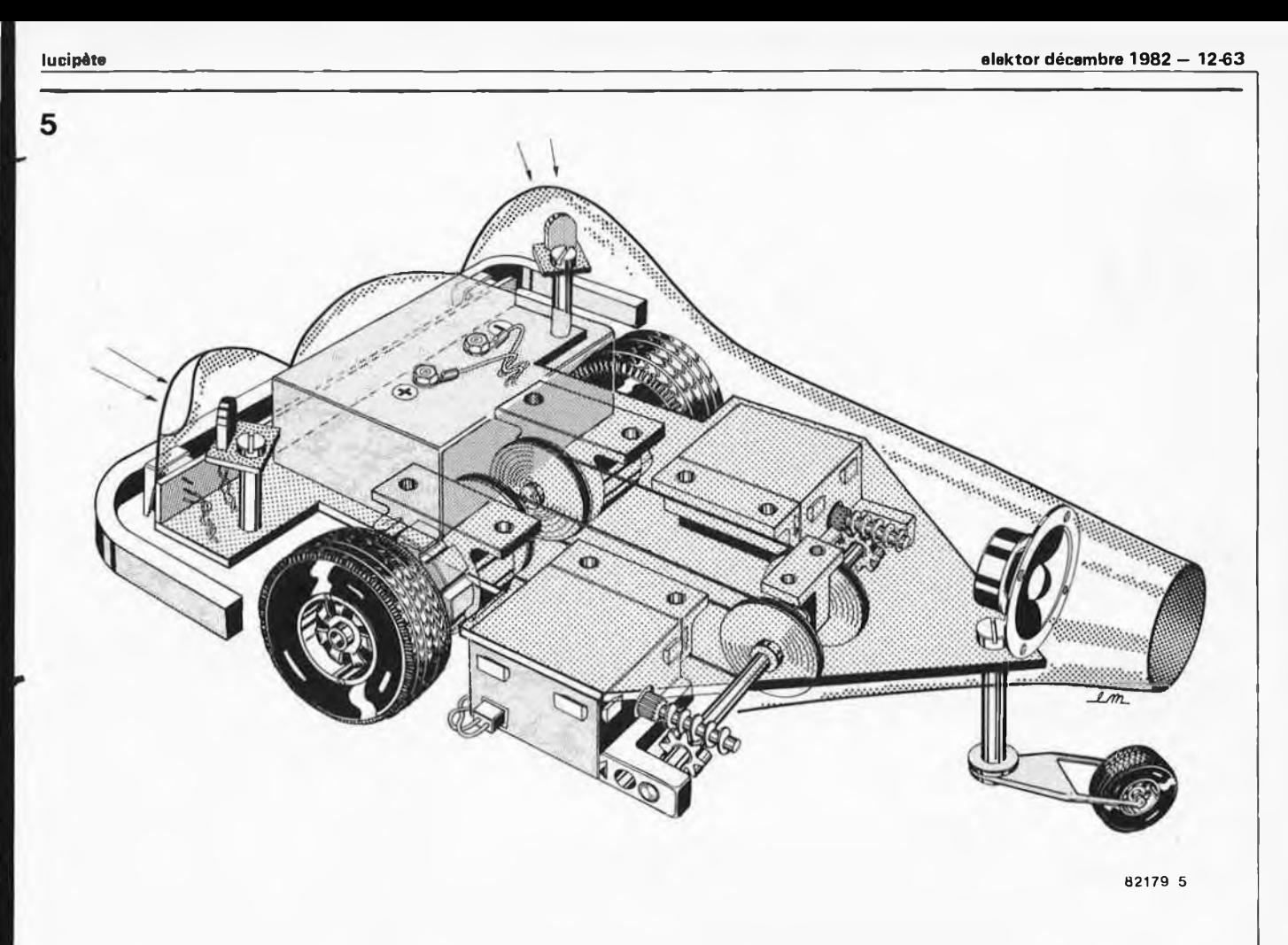

Figure 5. Voilà notre prototype de Lucipète désossé: une plaquette en matériau léger supporte d'un côté le circuit imprimé, l'accumulateur et les LDR; et de l'autre, les moteurs et les blocs de transmission réducteurs de vitesse. La vitesse de croisière du prototype était de 0,36 km/h.

#### **Liste des composants**

Résistances:  $R1.R2 = LDR$  $R3, R4, R5 = 470 \Omega$  $R6, R15 = 22 k$  $R7 = 1 k$ R8,R9,R1 7,R18 = 10 k  $R10 = 2k2$  $R11.R12 = 47 k$  $R13 = 470 k$  $R14 = 1 M$  $R16 = 33 k$ P1 ,P2,P3 = 10 k ajustable

Condensateurs: C1, C2, C3 =  $4\mu$ 7/16 V  $C4 = 470 \mu/16$  V  $C5$ , $C6 = 47$  n  $C7 = 100 n$ 

Semiconducteurs: D1.D2 = 1N4148 D3,D4,D5 = LED T1,T3,T5,T7 = BD 239C T2,T4,T6,T8,T9 = BD 240C IC1 = LM 324  $IC2 = 4042$ IC3 =4011 IC4 = 4071 IC5 = 4081 IC6 =4001  $IC7 = 4049$ IC8 = 4093

#### Divers:

 $HP =$  haut parleur 8 $\Omega$ /0,2 W S1 ,S2 = touche (contact travail fugitif) S3 = interrupteur unipolaire (marche/arrêt) Accu 6 V ≈/ ≥0,6 Ah

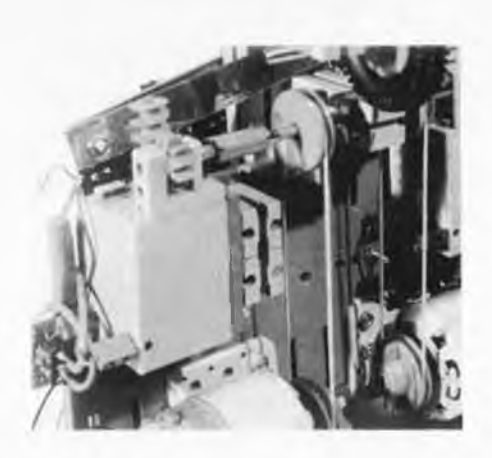

**Photo. Vue détaillée de la disposition des mécanismes de commande de Lucipète.**

erratique de Lucipète, il faut s'assurer de la bonne polarisation des moteurs. On procédera comme suit:

- 1. Eclairer les LDR de telle sorte que les LED D3 et D4 restent éteintes: les moteurs doivent tourner l'un et l'autre dans le sens de la marche avant.
- 2. Désaxer Lucipète vers la droite: la LDR gauche est plus éclairée que la droite. Aussi le moteur de gauche doit-il tourner dans le sens de la marche arrière tandis que le moteur

droit tourne en sens inverse (marche avant).

3. Désaxer Lucipète dans l'autre sens: la LDR droite est plus éclairée que la gauche. Aussi le moteur de droite doit-il tourner en marche arrière et le moteur de gauche en marche avant.

Lorsqu'il heurte un obstacle, Lucipète doit reculer puis se détourner. C'est-à-dire que si, lors de la collision, le contact gauche <sup>a</sup> été activé, il faut qu'après la marche arrière Lucipète se tourne vers la droite...

La troisième roue (omnidirectionnelle) est montée à l'arrière du support (plaquette) de telle sorte qu'elle puisse tourner librement dans toutes les directions sans frotter ni gêner.

Pour finir, mentionnons le signal sonore émis par Lucipète: celui-ci est de hauteur différente chaque fois qu'il y <sup>a</sup> changement de direction et dure le temps de la manœuvre de correction de cap.

Nous vous souhaitons bien du plaisir avec cette réalisation qui a été la coqueluche de la rédaction pendant quelques semaines cet été. Les idées d'extension sont les bienvenues...

délivrant une tension continue de quelques 7.5 kV. Quelques résistances de limitation acheminent cette tension sur l'électrode de diffusion. Grâce à ces résistances, on ne risque rien en effleurant l'aiguille... si ce n'est de se piquer (comme il s'agit d'une aiguille à coudre, mettez donc un dé...) ! Le champ électrique régnant autour de l'aiguille est puissant: il favorise l'ionisation de certaines molécules gazeuses. notamment des molécules d'oxygène

Mais... oui, il y a toujours (au moins) un "mais"... parallèlement à cette ionisation, on constate une production d'ozone. Comme dit le chimiste, l'ozone est une forme allotropique de l'oxygène contenant trois atomes dans la molécule  $(O_3)$ , gaz bleu et odorant qui se forme dans l'air ou l'oxygène soumis à une décharge électrique. On sait que la

et d'azote.

L'aération d'une voiture ne va pas toujours sans poser des problèmes: pour les uns, l'air frais du dehors est trop froid; pour les autres, il ne l'est pas assez. D'autre fois (comme par exemple le long des raffineries de Feyzin, sur l'autoroute du soleil ou derrière un poids lourd poussif), il n'est pas même question d'entrouvrir une fenêtre ou la moindre bouche d'aération.

La solution de l'ionisateur paraît donc digne d'intérêt pour tous ceux qui vivent en forçats de l'automobile et se retrouvent coincés dans le tunnel sous Fourvière, sur la route vers le bon air des Deux-Alpes ou de Saint-Moritz...

Sur la figure 1, on trouve le schéma du convertisseur pour l'ionisateur. Avec les valeurs indiquées, IC1 délivre un

# **mito-Le circuit ionisateur**

**L'aération "électronique" de votre véhicule grâce aux ions négatifs**

**En juin 1979, nous avons publié le schéma d'un** *ioniseur* **alimenté à partir de la tension alternative du secteur. Nous proposons aujourd'hui un convertisseur permettant d'utiliser ce circuit à bord d'un véhicule automobile. Rappelons brièvement que la concentration d'ions négatifs dans l'air ambiant est souvent ressentie comme stimulante et rafraîchissante.**

> signal carré de <sup>85</sup> ... <sup>100</sup> Hz. Comme la valeur de R1 est sensiblement inférieure à celle de P1 + R2, le signal est assez symétrique et se prête bien à la commande de l'étage de commutation construit autour de T1, T2 et TR1. De sorte que sur l'enroulement secondaire du transformateur (ici 220 V), on relève une tension d'environ 400 V. Cette tension est appliquée au circuit de la figure 2. On y reconnaît le multiplicateur de tension de 27 étages (publié en juin 1979, Elektor nº 12, page 6-48)

molécule d'oxygène "normale" comporte deux atomes d'oxygène. A faible concentration, l'ozone est inoffensif, voire même bénéfique par ses propriétés purificatrices. A forte concentration par contre, il est dangereux (rouvrez vos fenêtres, aérez votre voiture... avant qu'il ne soit trop tard! A vous de choisir votre mode d'intoxication préféré:  $CO<sub>2</sub>$  ou  $O<sub>3</sub>$ ...).

#### **Réalisation**

Comme on peut s'y attendre avec un

tel montage, nous ne saurions trop insister sur certaines mesures de précaution à prendre absolument. La réalisation du convertisseur n'est pas critique; le réglage ne l'est pas non plus d'ailleurs.

Si on désire l'utiliser avec une fréquence de 50 Hz, il faudra modifier la valeur de C1 (environ 330 n) du convertisseur. La valeur indiquée sur le schéma donne une fréquence d'environ 100 Hz. Les transistors T1 et T2 chauffent un peu: autant les munir de radiateurs. Le trans-<br>formateur est d'un type courant: d'un type courant: 220 V/2 x 6 V... à ceci près, qu'ici l'enroulement secondaire, c'est celui du 220 V et le primaire celui de 2 x 6 V. Comme nous l'indiquions déjà dans l'article publié en juin 1979, *"il faut éviter la présence du moindre bout de fi! faisant saillie, ou de la moindre goutte de soudure"...* Bref! un montage 'gomina'', s'il vous plaît et pas d'arêtes vives.

On ne saurait, sous aucun prétexte, réduire le nombre des résistances de limitation de courant... est-il préférable de mourir électrocuté ou asphyxié? Est-il plus doux de suffoquer dans  $CO<sub>2</sub>$ que dans  $O_3$ ? Le courrier des lecteurs est ouvert aux lettres de l'au-delà. Racontez-nous...

Nous recommandons de souder l'aiguille (à repriser) directement sur le circuit imprimé que l'on- disposera dans un boîtier parfaitement isolé; celui-ci comportera un orifice à travers lequel passera l'électrode ainsi réalisée.

Sans vouloir pousser nos lecteurs à la consommation, nous leur suggérons tout de même de faire les frais d'une bombe à aérosols de vernis isolant. A propos de bombe à aérosols, voici une contradiction de plus dans cet article qui n'en manque pourtant pas: nul ne devrait ignorer que certains gaz propulseurs (fluoralcanes connus sous le nom générique de fréons) ont une déplorable influence sur la composition de

#### **Liste des composants (convertisseur)**

Résistances:  $R1 = 1 k$  $R2 = 47 k$  $R3, R4 = 470 \Omega$ /%W P1 = 10 k ajustable

Condensateurs: C1 = 150 n (voir texte)  $C2 = 10 n$  $C3, C4 = 560 p$ 

Semiconducteurs: T1,T2 = BD139 D1,D2= 1N4004 D3,D4 = diode zener 27 V/400 mW ICI = 555

Divers: Tr1 = transformateur  $2 \times 6$  V/0,8 A 2 radiateurs pour BD1 39 S1 = interrupteur unipolaire

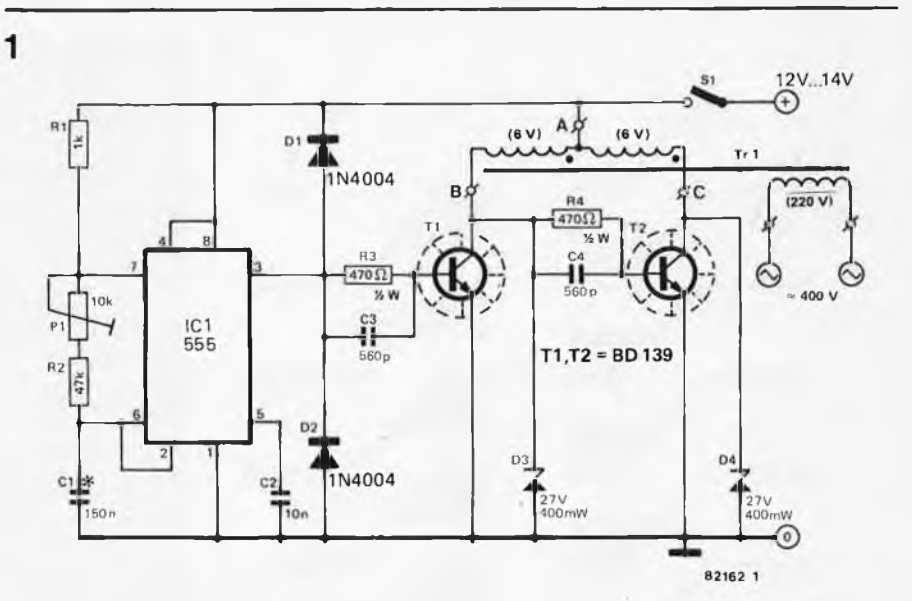

**Figure 1. Grâce au convertisseur proposé ici, l'ionisateur pourra être utilisé en voiture. A partir** des 12 V continus de la batterie, le circuit délivre un signal carré de 400 V environ (hors charge).

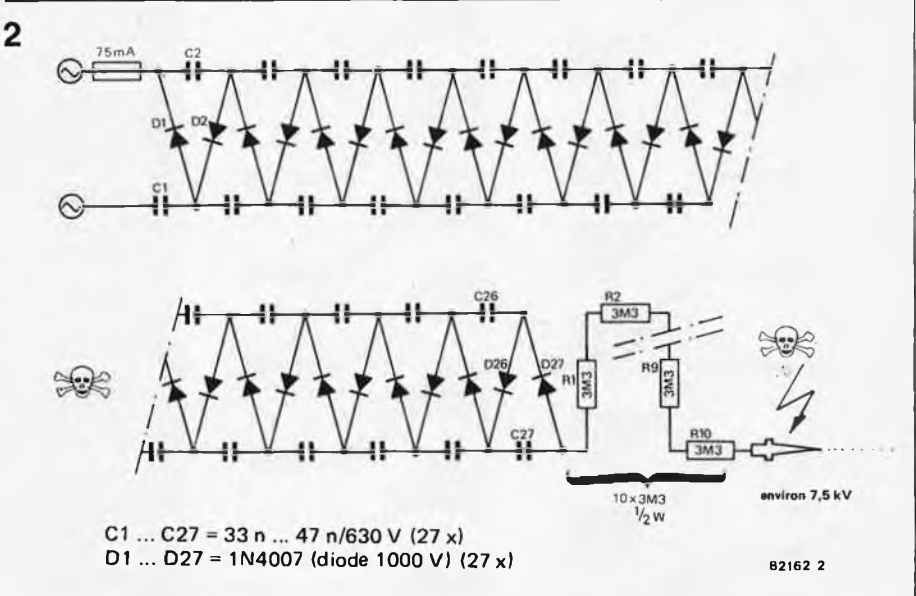

**Figure 2. L'ionisateur consiste en un multiplicateur de tension suivi de résistances de limitation et d'une électrode de diffusion. La tension de sortie est de 7,5 kV.**

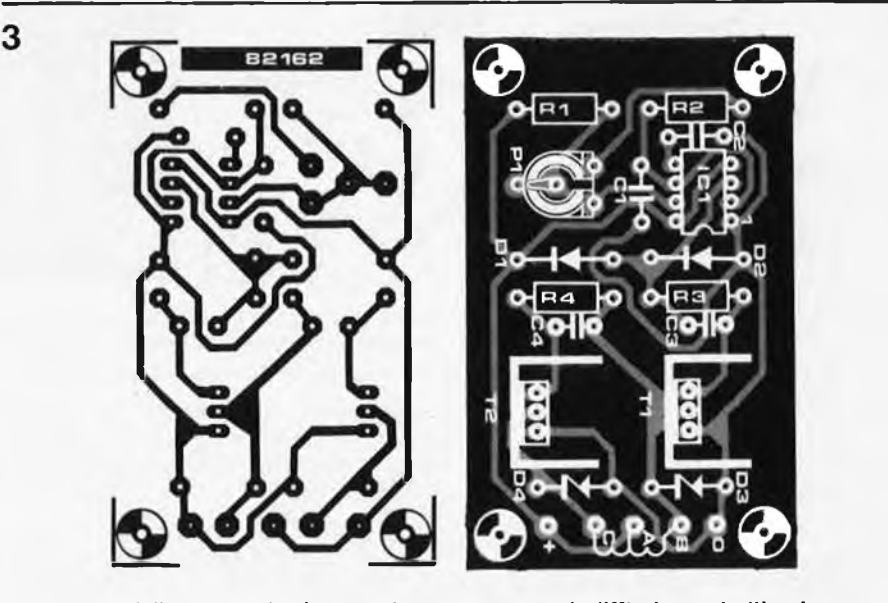

**Figure 3. La réalisation du circuit convertisseur ne pose pas de difficulté particulière. Le transformateur est du type 220 V/2 x 6 V, connecté <sup>à</sup> l'envers.**

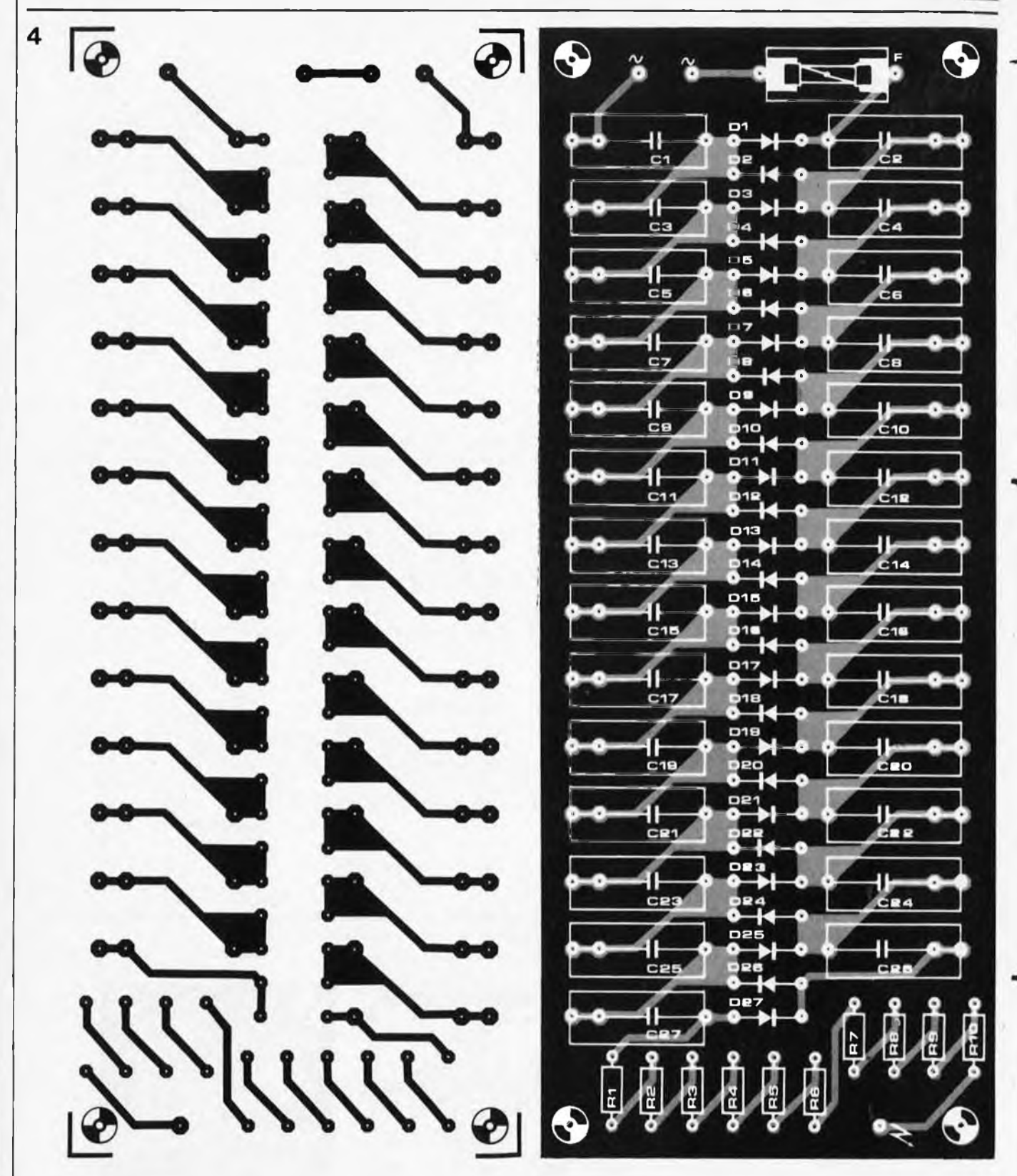

Figure 4. On mettra le plus grand soin dans la réalisation du circuit de l'ionisateur. Les soudures ne doivent pas ressembler à des cônes acérés **comme d'habitude, mais devront être arrondies et lisses pour éviter toute décharge et diffusion parasite.**

**Liste des composants (ionisateur)**

Résistances:  $R1$  . . .  $R10 = 3M3$ Condensateurs:  $C1$ ...  $C27 = 33$  n ... 47 n/630 V Semiconducteurs: D1 .. . D27 <sup>=</sup> 1N4007 (1000 V) Divers:  $F = f$ usible 75 mA retardé

l'atmosphère (destruction de l'ozone naturel), assortie d'une toxicité directe non négligeable pour les organismes vivants.

Mais c'est là une autre histoire. Pour l'instant, contentons-nous de recouvrir le circuit imprimé de l'auto-ionisateur d'un film isolant (en nous pinçant le nez, à tout hasard...!).

Il reste à disposer l'appareil de façon

judicieuse dans l'habitacle de votre véhicule. Veillez à ce qu'en cas de coup de frein brutal, vous-même, ou l'un de vos passagers n'aille se crever un œil sur l'aiguille. Finalement, c'est encore ce qui peut arriver de moins grave... **M** 

*Bibliographie: Suicide, mode d'emploi. Editions A. Moreau*

Le son est une manifestation de la vie. Au cours de ces derniers mois, nous n'avons pas manqué d'insuffler la "parole" à nombre de nos montages; le Junior Computer s'est mis en ménage avec le moulin <sup>à</sup> parole <sup>à</sup> la fin de l'année passée; il n'y a pas si.longtemps, nous vous proposions un dé parlant, un cube sonore, du son en profusion somme toute,

Le titre de "polisson" que nous avons utilisé pour baptiser notre montage est né d'un assemblage (philologiquement monstrueux) d'une racine grecque et d'une racine latine. Notre rejeton aurait<br>dû s'appeler soit polyphon, soit soit polyphon, soit multison, mais il existe des envies qu'il est extrêmement difficile de

# **polisson**

# **Le montage des mille et un sons**

**Le montage que nous allons décrire est tout particulièrement destiné aux nombreux amateurs d'effets sonores. Le générateur de sons complexes bien connu, le SN76477, s'accommode d'un nombre relativement restreint de commutateurs et de potentiomètres pour mettre à la disposition de l'expérimentateur une palette quasi infinie de sons en "tous genres". Depuis son arrivée sur le marché, le prix de ce circuit intégré a fortement baissé pour devenir très abordable (aux alentours de 40 F ou même moins). Ce montage nous paraît particulièrement attrayant pour les micromodélistes et les amateurs de montages de super-8 ou de diapositives, qui pourront tous créer leur bande sonore "originale" ou produire les sons les plus étranges lors du passage d'un train dans un tunnel ou dans une gare.**

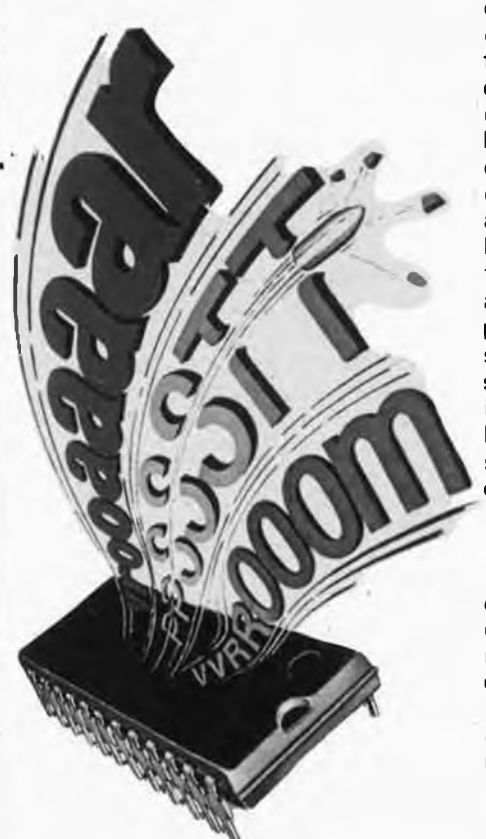

combattre. Faisons nôtre le mot d'Alfred de Musset: "qu'importe le flacon, pouvu qu'on ait l'ivresse" et jouissons de toutes les possibilités qu'offre ce montage. Quel que soit le bruit choisi, gazouillis d'oiseau, bruit de locomotive, sirène, les possibilités du système iront droit au cœur de tout amateur de bruitages. A la suite de l'article que nous avions intitulé "l'imitateur", nombreux ont été les lecteurs à nous demander un générateur de sons plus complet. On nous a d'autre part souvent posé la question de savoir <sup>s</sup>'il était possible de tirer du circuit intégré de Texas autre chose que des bruits "pré-fabriqués". Voici de quoi satisfaire, nous l'espérons, beaucoup de monde.

#### **Le circuit intégré**

Le SN 76477 de Texas ne devrait plus être un circuit mythique pour tous ceux de nos lecteurs qui nous suivent de mois en mois. Plusieurs articles lui ont été consacrés au cours des derniers 18 mois (l'imitateur, mai 81; le canon à photons, juillet/août 81); aussi n'allons nous pas lui consacrer un article trop long. Ceux qui désireraient en savoir plus pourront lire ou relire l'article du mois de mai que nous avons évoqué. Le générateur de sons complexes porte bien son nom. Sa destination première est la production d'effets sonores. Et c'est d'ailleurs pratiquement le seul domaine pour lequel on puisse l'utiliser. On retrouve en figure <sup>1</sup> le schéma synoptique du fonctionnement interne de ce circuit intégré.

Le circuit intégré fournit 3 signaux de base: un signal à très basse fréquence (SLF), un signal audio relativement normal (VCO) et un signal de bruit (noise). Les fréquences de ces différents signaux peuvent être déterminées à l'aide de réseaux RC extérieurs. L'un des blocs les plus importants est le mélangeur, dans lequel arrivent les trois signaux que nous venons de nommer et grâce auquel on choisit la combinaison de signaux par l'intermédiaire des entrées "sélection mélangeur" (A, B, C).

#### **Le montage**

Le but majeur d'un montage d'expérimentation est de mettre à disposition le maximum de fonctions de réglages, de choix de commutations. Pour atteindre ce but, nous avons imaginé le schéma synoptique du montage représenté en figure 2. Ceux de nos lecteurs experts en la matière et qui connaissent bien le circuit en question ne seront guère étonnés de la voie choisie, car c'est le chemin qu'ont tracé les concepteurs du SN *TG4TI.*

Dans le schéma de la figure 2, nous retrouvons les blocs SLF, VCO et Bruit et nous nous apercevons que les fréquences de ces trois signaux peuvent être modifiées par action sur des potentiomètres. II existe une possibilité supplémentaire qui permet de commander le VCO par l'intermédiaire du signal SLF. Ces trois signaux sont transmis au mélangeur, sur lequel agissent les trois entrées "sélection mélangeur" qui déterminent finalement la forme du signal de sortie.

La figure 3 donne le schéma de principe du montage. On y retrouve le circuit intégré, tel une reine dans sa ruche, entouré de sa cour de commutateurs, de potentiomètres et de quelques rares composants "ordinaires". Ces derniers se retrouvent groupés pour la plupart dans la moitié droite du montage, blottis autour de Tl et de T2; ensemble, ils forment un petit amplificateur BF dont il est possible de régler le volume par action sur le potentiomètre P4.

Abstraction faite du potentiomètre de volume P4 et de l'interrupteur marche/arrét S6, on compte 3 potentiomètres et 5 inverseurs qui permettent le choix des paramètres assurant l'obtention de l'effet sonore sélectionné. Pour mieux comprendre leur fonction et leur action, il est plus simple de les passer en revue:

P1 permet de choisir la fréquence d'horloge du générateur de bruit.

#### **12-68 — elektor décembre 1982**

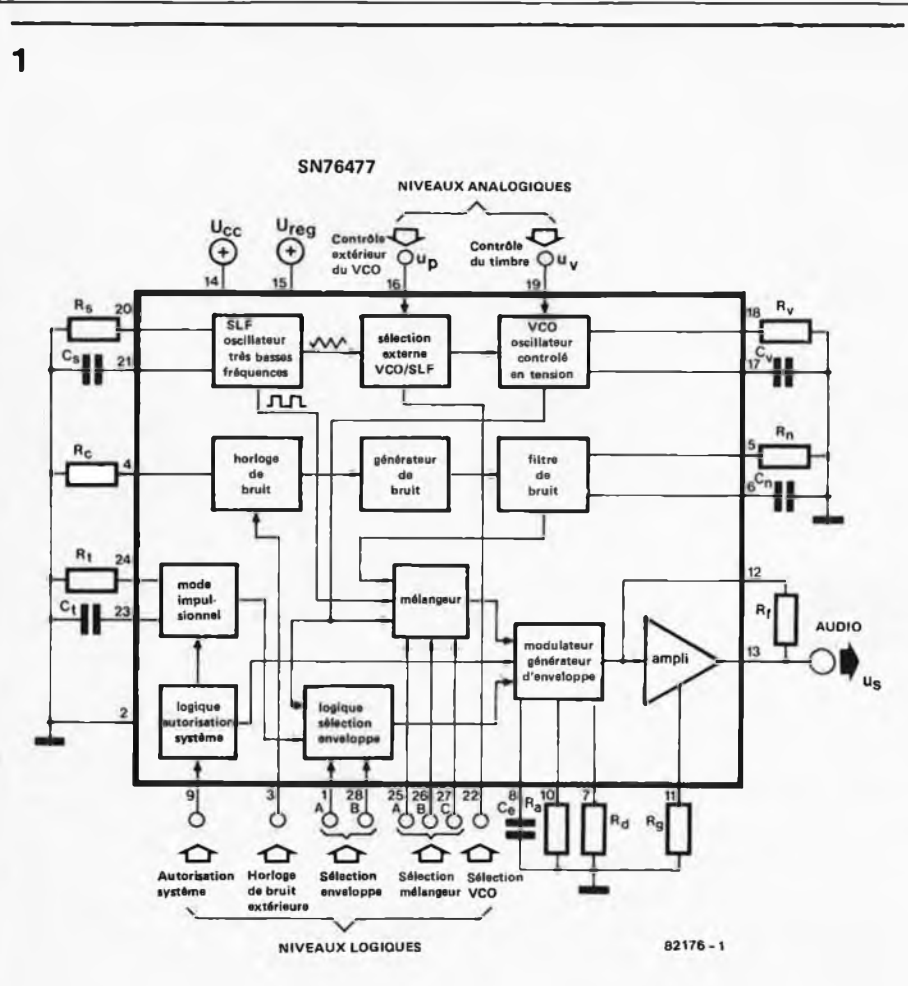

**Figure 1. Un coup d'oeil au schéma synoptique de la structure interne d'un SN 76477 montre de quelle façon est obtenue la caractéristique "générateur de sons complexes"; on y distingue un oscillateur SLF, un VCO et un générateur de bruit.**

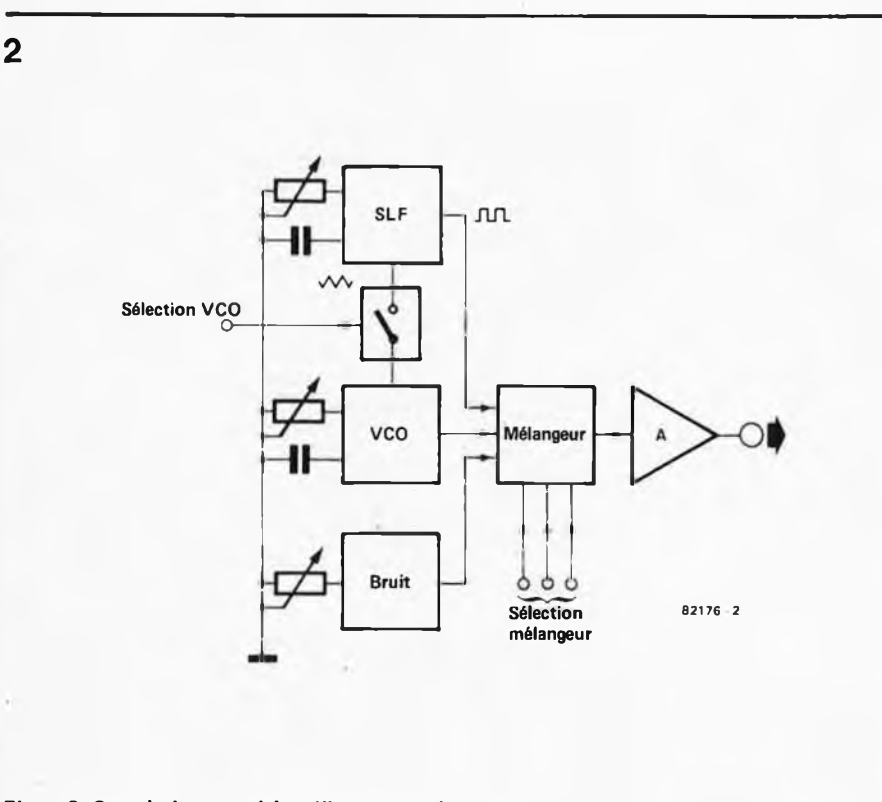

**Figure 2. On voit dans ce schéma l'interconnexion des quatre blocs les plus importants mentionnés dans la figure 1.**

P2 sert à sélectionner la fréquence du VCO.

P3 détermine la fréquence du SLF (en combinaison avec S2).

S1 permet de commander ou non le VCO par le SLF (positions 2 et <sup>1</sup> respectivement).

S2 donne le choix entre deux gammes de fréquences du SLF (1 = rapide, 2 = lent).

S3, S4 et S5 commandent les entrées de sélection du mélangeur.

Il nous reste à faire quelques remarques qui peuvent paraître décousues, mais qui n'en sont pas moins fort importantes. Commençons par S1. Comme le montre le schéma, il s'agit d'un inverseur double qui, lorsqu'il est actionné, agit simultanément sur l'entrée "sélection VCO" et sur le condensateur du VCO. Cette construction est destinée à faire en sorte que, lorsqu'elle est commandée par le SLF, la fréquence du VCO ne sorte pas d'une gamme de fréquences utile.

maintenant à la triplette S3, S4 et S5. Si l'on désire se faciliter l'existence en se donnant une possibilité de commutation plus pratique, on pourra remplacer ces trois inverseurs par un commutateur 3 circuits, 8 positions. Le schéma additionnel de la figure 3 montre comment faire le câblage de ce commutateur que nous avons baptisé S7. Quelle que soit la solution choisie, 3 inverseurs ou <sup>1</sup> commutateur multi-positions, on retrouve dans le tableau <sup>1</sup> le signal de sortie obtenu à la sortie du mélangeur en fonction des positions données aux divers inverseurs. Il existe en fait 7 configurations de base; il est possible d'explorer chacune d'entre elles par action sur les potentiomètres.

Une petite remarque pour terminer cet exposé. Toute liberté vous est laissée d'expérimenter et pour ce faire, de choisir à votre gré les valeurs des condensateurs qui déterminent les fréquences, ainsi que celles des résistances. Il y <sup>a</sup> composants cependant, pour lesquels il ne faut pas prendre n'importe quelle valeur: il s'agit de R3, de R4 et de R6. Il ne faut pas leur donner une valeur inférieure à celle utilisée dans notre schéma.

#### **La construction**

Etant donné le caractère expérimental très prononcé du montage, nous n'avons pas voulu lui donner de circuit imprimé. De toutes façons, la partie la plus importante du travail nécessité par le montage se trouve dans le câblage des divers potentiomètres et inverseurs; un circuit imprimé n'aurait, dans ces conditions, pas servi à grand chose. L'utilisation d'un petit morceau de circuit imprimé d'expérimentation doit permettre une construction relativement rapide du montage.

Le montage est très simple à reproduire et ne comporte pas de composants critiques. Le seul point auquel il faut veiller est de ne pas se tromper lors du

**3**

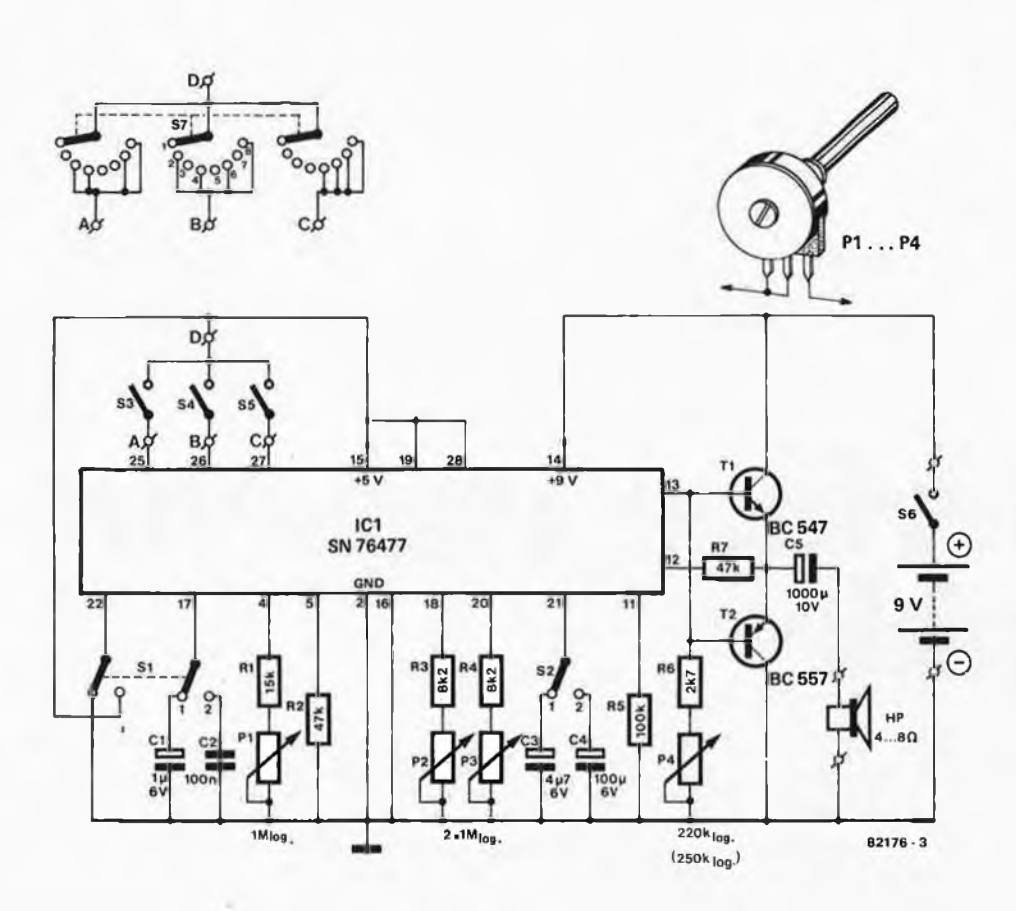

Figure 3. Schéma de principe du polisson. Les inverseurs S3, S4 et S5 peuvent éventuellement être remplacés par un commutateur à positions **multiples: S7.**

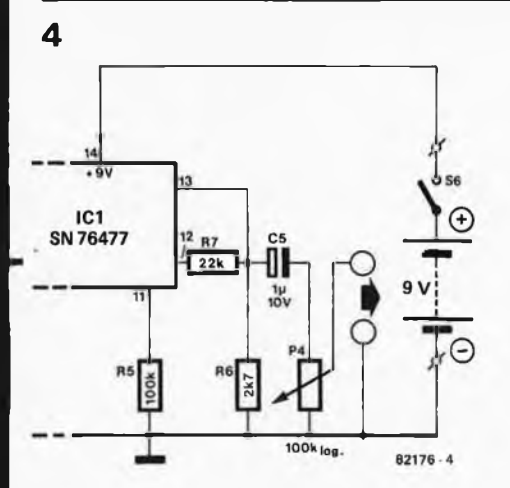

**Figure 4. Si l'on connecte le montage à un amplificateur existant, on peut supprimer l'étage d'amplification du polisson. Un potentiomètre de 100 k permet d'obtenir une adaptation de niveau satisfaisante à pratiquement n'importe quel amplificateur.**

câblage et de la connexion des potentiomètres. Comme il s'agit en l'occurrence de potentiomètres logarithmiques, leur action serait complètement inversée en cas d'erreur.

N'importe quel type de haut-parleur fait l'affaire, <sup>à</sup> condition que son impédance soit comprise entre 4 et 8 ohms et qu'il soit capable de sup-

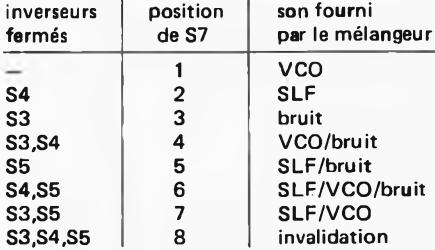

**Tableau 1. Le commutateur S7 ou la combinaison des inverseurs S3, S4 et S5 permet l'obtention de 7 effets de base.**

porter quelques centaines de milliwatts. Si l'on désire brancher le montage sur un amplificateur existant, on peut supprimer la partie amplification construite à l'aide de T1 et de T2. Le schéma de la figure 4 montre à quoi ressemble le montage dans ce dernier cas.

L'alimentation du montage peut se faire

à l'aide de piles ou grâce à une alimentation secteur. Dans le dernier cas, toute alimentation capable de fournir une tension continue bien filtrée comprise entre 8 et 10 volts environ convient parfaitement. Le montage ne consomme que 50 mA à "pleins tubes"; pour cette raison, une pile compacte de 9 V convient également fort bien. **<sup>M</sup>**

**Le stockage de données est un thème qui ressemble beaucoup au tonneau des Danaïdes: plus on en parle, plus il reste à en dire. Il est fort possible que la littérature concernant ce sujet soit plus importante en quantité que celle concernant les microprocesseurs. Il faut reconnaître que c'est dans ce domaine que se situe la grande majorité des problèmes. Il est très rare d'entendre un informaticien se plaindre d'un ordinateur dont une des mémoires de masse est constituée par une bande magnétique. Qui peut dire sans rougir n'avoir jamais eu le front en sueur parce que la bande contenant des données précieuses ne se laissait pas lire?**

**interface cassette**

**Tous ces codes ont la caractéristique commune de pouvoir supporter la perte d'un certain nombre d'impulsions ou de signaux sans que cela n'ait de conséquences dramatiques pour l'information. Les petites imperfections de la bande, manque de revêtement magnétique localisé ou insensibilité magnétique ponctuelle, sont donc pardonnables. Le prix payé pour cette fiabilité est celui de la vitesse: comme toute l'information se trouve sur bande, la vitesse va se trouver limitée. Mais bien que la fiabilité semble correcte (sur le papier du moins!!!), les résultats ne sont pas toujours à la hauteur des espérances. A première vue, le montage décrit**

#### **Posséder une interface cassette rapide mais fiable, n'est-ce pas l'un des rêves de tout possesseur de micro-ordinateur? Le montage que nous vous proposons est un pas dans la bonne direction: 4800 bauds (!) avec très peu de composants.**

**rapide**

**J. van Laren**

**Tous ces problèmes ne sont pas solubles pour une simple raison: les lecteurs (de bande ou de cassettes) sont de trop piètre qualité. C'est pour cette raison que l'une des techniques de codage des informations à transmettre est celle d'une double fréquence: l'une pour représenter un un, l'autre pour signifier un zéro (c'est .ce que l'on appelle la modulation par saut de fréquence FSK = Frequency Shift Keying). La deuxième technique consiste à mettre les informations dans le nombre d'impulsions et dans la durée des pauses entre les impulsions.**

**ci-après ne paraît pas être d'une fiabilité extraordinaire en théorie. Cela vient du fait d'un risque d'erreur plus important avec un lecteur de cassettes destiné à l'audio qu'avec un lecteur professionnel. Ces derniers ont tout d'abord une vitesse de fonctionnement plus rapide. De plus, ils travaillent toujours lorsque la bande est à saturation. Les fabricants d'équipement audio, bien au contraire, tentent par tous les moyens d'éviter ce phénomène car il signifie distorsion. On voit ensuite que le courant de prémagnétisation (bias), qui est nécessaire pour maintenir la distorsion**

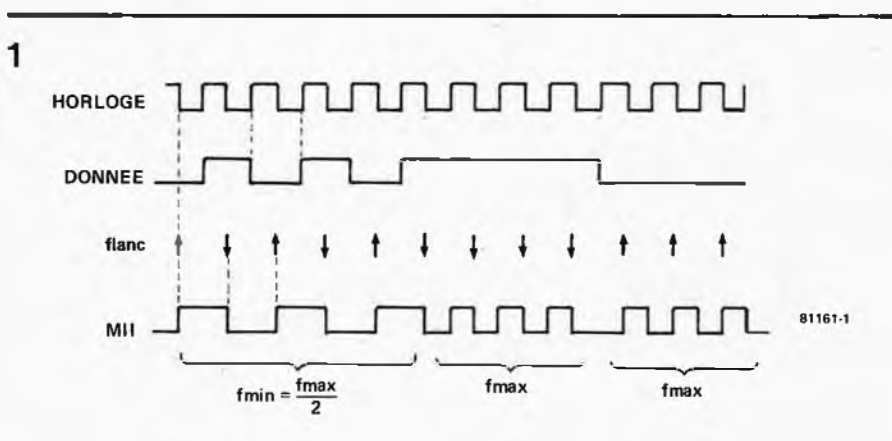

**Figure 1. Le code Manchester est généré à l'aide d'un signal d'horloge et d'une donnée. C'est la donnée qui détermine si le flanc nécessaire doit être positif ou négatif. Si la donnée ne change pas, il faudra ajouter quelques flencs supplémentaires dans le signel.**

**2**  $A = 1$   $A = 0$ **0 0 <sup>1</sup>**  $\frac{B|C}{0|D}$  **B**  $\frac{B|C}{0|1}$ **<sup>1</sup> 0 0 0 0 0 <sup>1</sup> 1 <sup>1</sup> <sup>1</sup> 1 1 1 0 S11S1-2**

**Figure 2. Table de vérité d'une porte NOR (NON-OU) exclusif toute simple; elle est parfaitement adaptée pour fonctionner en codeur.**

3

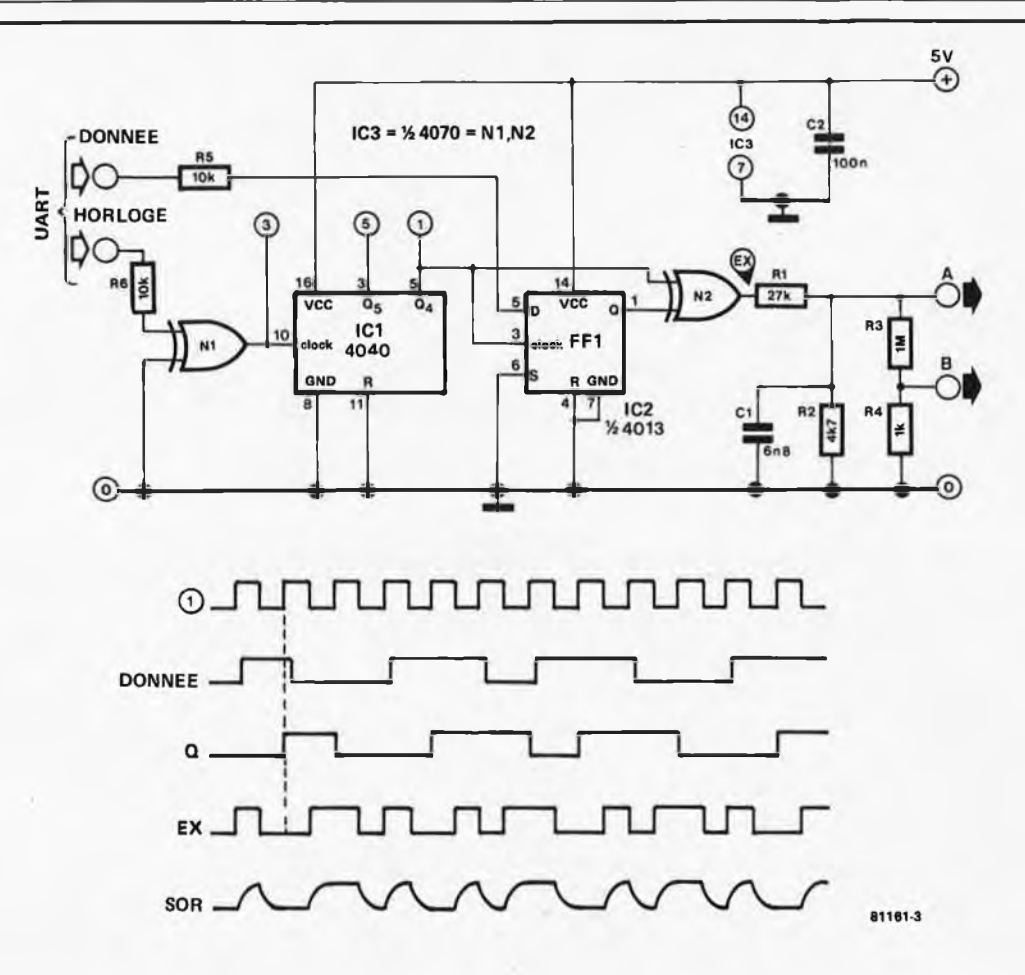

Figure 3. Voici le schéma de principe complet d'un codeur pour code Manchester. Il a été ajouté à l'avant de la porte OU exclusif un étage qui permet de synchroniser l'horloge et la donnée. Si on compare ce schéma à celui de la figure 1, on constate que le code à la sortie est inversé.

à un niveau le plus faible possible, influence de manière défavorable la caractéristique fréquence. Tout compte fait, il ne semble pas que le lecteur de cassettes audio soit l'instrument de stockage de masse le plus adapté dès lors qu'il s'agit de données numériques. Cependant, la pratique nous montre que la fiabilité de l'interface cassette que nous proposons est comparable à celle des systèmes conventionnels. Mais comme la vitesse de transfert est nettement plus élevée, on peut parler de pas en avant.

Il y <sup>a</sup> une dizaine d'années, un certain monsieur Tarbell a proposé l'utilisation du code Manchester II dans des applications pour amateurs.

Depuis longtemps, ce code était en usage dans le monde professionnel et pour cette raison, son extension était universelle. Mais chaque société utilisait une variante propre, sachant qu'en fait les principes de base ne variaient que peu. Le code Manchester a plusieurs avantages: il est relativement efficient, il est facile d'en sortir un signal d'horloge, sans compter que le montage n'est pas trop complexe. L'efficience se situe à 50 %, ce qui veut dire que la vitesse de transmission (en bauds) peut être égale à la fréquence la plus haute disponible.

Les codes plus récents font mieux, au prix de la simplicité du montage, en utilisant la même fréquence mais à une vitesse de transmission deux fois plus grande. Autre point remarquable et appréciable du code Manchester, la fréquence la plus faible utilisée est égale à la moitié de la fréquence la plus haute utilisable. On voit immédiatement que ce que l'on exige d'un lecteur de cassettes en ce qui concerne les fréquences d'utilisation n'est vraiment pas inaccessible; ceci est un avantage appréciable.

Ce qui veut dire en termes pratiques: lorsque l'on désire avoir une vitesse de transfert de 4800 bauds, le lecteur de cassettes doit être capable de restituer de façon correcte une fréquence de 4800 Hz. Si les fréquences qu'il est capable de restituer dépassent 10 kHz, il est même possible de travailler à 9600 Bd.

#### **Le Manchester II**

A quoi ressemble-t-il ce code Manchester? Il existe différentes manières de le considérer. Nous allons prendre celle qui paraît la plus difficile, le reste semblera d'autant plus aisé et ira de lui-même.

Démarrons avec un signal d'horloge de 4800 Hz par exemple.

Le signal du code Manchester *doit* avoir un flanc à chaque flanc négatif du signal d'horloge. Si la donnée à cet instant précis est un "0", il faut que ce flanc soit positif. Si cette donnée est un

"1", ce flanc sera négatif. Tant que les données ne se répètent pas, cela ne pose pas de problème comme le montre le dessin de la figure 1. Le signal Manchester travaille dans ce cas-là à la moitié de la fréquence d'horloge. Que se passe-t-il si les données ne changent pas continuellement? Il est impossible de ne transmettre que des flancs négatifs ou positifs. La solution se trouve à portée de main: il suffit d'ajouter entre-temps des flancs supplémentaires. Dans ce cas, la fréquence est maximale et égale à la fréquence d'horloge.

En se basant sur les remarques et observations ci-dessus, il ne devrait pas être trop difficile d'arriver à concevoir un montage complexe qui soit capable de fournir les flancs désirés. Quelques portes logiques et maints flip-flops utilisés en mémoire devraient faire l'affaire. Par bonheur, tout ceci n'est pas nécessaire: une simple porte NOR exclusif (NON-OU exclusif) suffit!

La figure 2 peut aider à comprendre ce qui se passe: la table de vérité permet de constater que lorsque l'on trouve un signal "1" <sup>à</sup> l'entrée A, le signal <sup>B</sup> continue son chemin sans aucune modification. Si au contraire on <sup>a</sup> un "0"

à l'entrée A, nous allons retrouver à la sortie un signal qui est l'inverse du signal B original (à l'entrée de la porte). Si maintenant nous envoyons le signal d'horloge à l'entrée B et les données à l'entrée A, le signal d'horloge dépend

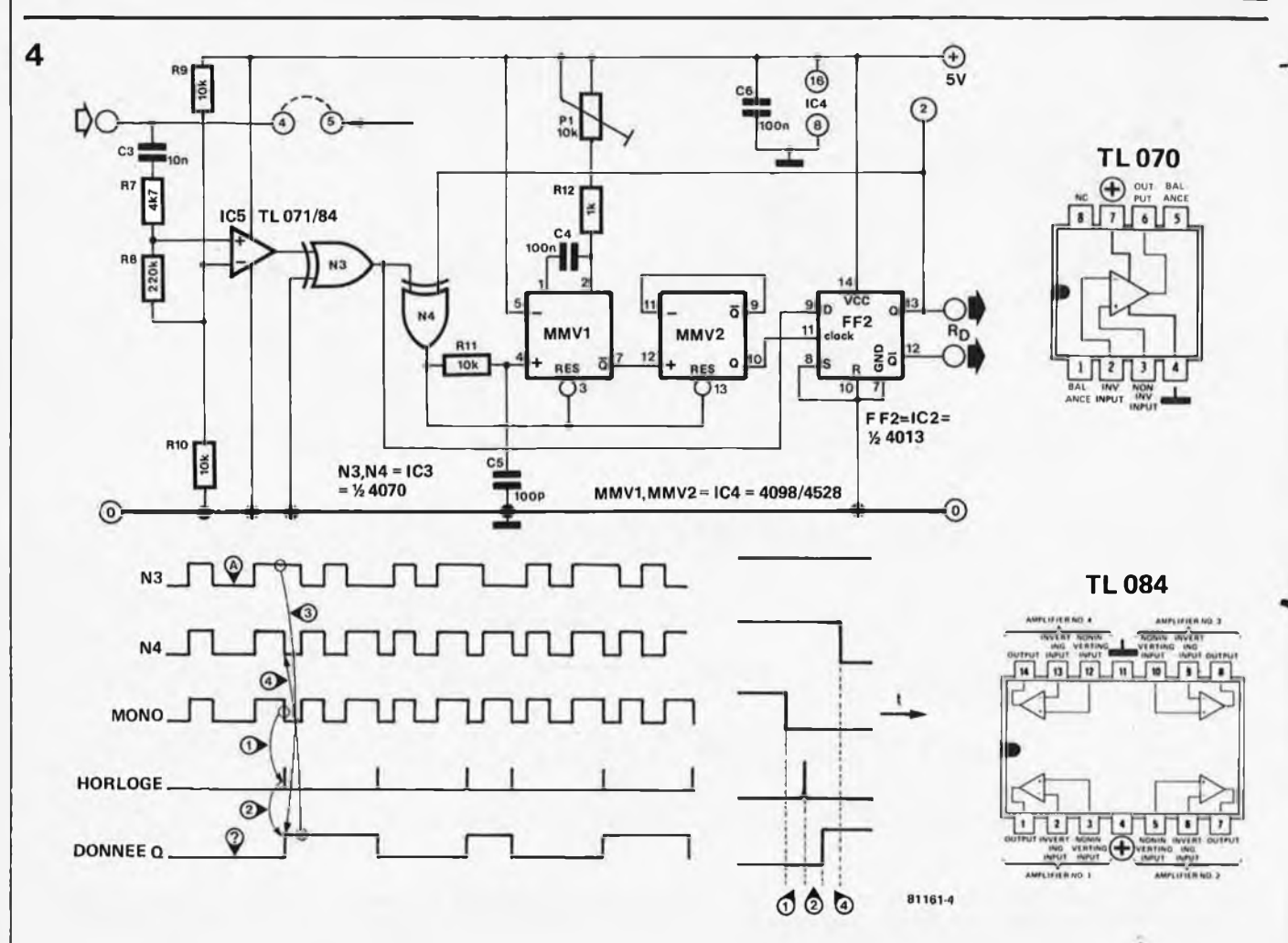

Figure 4. Le décodeur pour code Manchester. Pour mieux faire saisir les raisons et les conséquences, nous avons dessiné une partie de signal **magnifié auquel ont été ajoutés un certain nombre de points de repère qui donnent l'ordre d'apparition.** (Notez bien qu'il est possible de perdre une information unique en début, lors de la mise sous tension du montage (en A),

**de ces données et sera ou ne sera pas inversé. La figure <sup>1</sup> vous confirme cet état de faits: une donnée "0" inverse le signal d'horloge, un "1" le laisse comme il était au départ.**

**Dans le monde de l'électronique, on appelle cette inversion un déphasage de 180°. Cette notion est plus facile à saisir si en résumé nous disons: la phase du signal d'horloge est déphasée de 180° (elle est donc inversée) ou de 0° (elle n'est pas modifiée). Cette façon de procéder est la deuxième solution pour transcrire en code Manchester: le signal d'horloge est modulé en phase par les données. Manchester II fait partie des codes qui procèdent par modulation de phase. On le qualifie souvent de code bi-phase car on utilise deux phases différentes, dans ce cas bien précis: 0° et 180°.**

**La troisième possibilité se révèle très agréable en pratique: dès qu'arrive une période plus longue, il faut que les données à décoder changent. Elles se transforment en "1" lorsque la période plus longue est un "1", elles se changent en "0" lorsque la période plus longue est un "0".**

#### **Le décodeur**

**Il n'y a qu'un pas de la dernière défini-**

**tion donnée à la conception du décodeur pour code Manchester. Nous avons déjà parlé du codeur qui transforme l'amalgame données + signal d'horloge en code Manchester, une simple porte NOR exclusif fait l'affaire! Le décodeur, quant à lui, est quand même un peu plus complexe. Malheureusement. Lorsqu'arrive une nouvelle période plus grande, les données changent. Un multivibrateur monostable permet une détection aisée de cette période plus ample. Lorsque cette détection a lieu, le monostable envoie une impulsion. Le niveau instantané du signal Manchester II est mis en mémoire dans un flip-flop qui sert à la mémorisation, par l'action de cette impulsion. On va trouver à la sortie de ce flip-flop la donnée emmagasinée. Une période plus ample qui se trouvera à "1" signifie que la donnée, elle aussi, doit être "1" et inversement. C'est aussi simple que cela.**

#### **Le montage**

**Les descriptions du codeur et du décodeur pourront être relativement courtes, les principes de base qui en déterminent le fonctionnement ayant été expliqués. La figure 3 illustre le schéma de principe du codeur. La donnée vient d'un UART (Universal Asynchronous Receiver**

**Transmitter = émetteur-récepteur universel asynchrone). Dans tous les cas de la figure 11, il** *faut* **que la fréquence d'horloge soit un multiple entier du taux de transmission (en bauds). Pour une horloge 16x, la fréquence sera de 16 x 4800 = 76,8 kHz; pour une horloge 64x, elle sera de 64 x 4800 = 307,2 kHz. Le circuit intégré 4040 est un diviseur " binaire qui divise par 16 (ou par 64 si on utilise la sortie 2 à la place de la sortie 5). Le flip-flop FF1 est chargé d'assurer un changement de la donnée exactement au moment du flanc positif du signal d'horloge. Cela est impératif pour éviter qu'en finale le signal Manchester ne soit perturbé par des <signauxparasites.ee> qui aurait pour effet d'empoisonner tout le projet. Le signal Manchester est généré par le signal d'horloge et les données synchronisées, comme nous l'avons expliqué plus haut. Le fait d'utiliser une porte OR exclusif en place et lieu de la porte NOR exclusif inverse effectivement le code, mais ne change rien au principe.**

**Les signaux sont légèrement arrondis par l'intermédiaire de R1 et de C1. Deux sorties sont prévues: la sortie A, à choisir de préférence et la sortie B qui " est, quant à elle, destinée à fournir un signal atténué destiné aux lecteurs de cassettes ne disposant que d'une entrée**
# **interface cassette rapide elektor décembre 1982 — 12-73**

# microphone.

La figure 4 propose le schéma de principe du décodeur. Le signal en provenance du lecteur est envoyé à un comparateur qui en fait un signal rectangulaire. N3 se charge d'épurer les flancs. Le signal Manchester est ensuite envoyé à l'entrée donnée du flip-flop FF2 et simultanément au monoflop chargé de détecter les périodes plus amples. Comme vous pouvez le voir sur le schéma, la porte N4 est mise sur le chemin que suivent les signaux vers le monoflop MMV1. Supposons que N4 n'effectue pas d'inversion. Dès l'arrivée du premier flanc positif, quel qu'il soit, le monoflop <sup>1</sup> démarre. Si la période est courte, les deux monoflops sont réinitialisés, ce qui fait passer le signal d'entrée <sup>à</sup> l'état bas. Il ne se passe plus rien d'autre. Si au contraire on se trouve en présence d'une période longue, le monoflop 2 est déclenché après écoulement du temps de fonctionnement du monoflop. Celui-ci fournit à nouveau une impulsion d'horloge pour le flip-flop 2 qui prend à cet instant la donnée disponible à son entrée D. De ce fait, les sorties de FF2 changent (toujours!). Il est possible de recueillir à l'une de ces sorties la donnée décodée. Les deux sorties étant à disposition, on peut très bient utiliser la donnée inversée si le besoin ou le désir s'en faisait sentir. La sortie qu'il faudra sélectionner dépend du type de lecteur de cassettes utilisé. Si ce dernier effectue une inversion, il faudra se servir de l'autre sortie.

Jusqu'à présent, nous n'avons pris comme hypothèse de travail que l'exis-

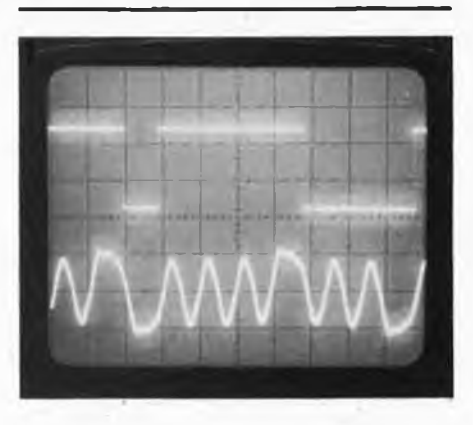

**Photo 1. La ligne inférieure vous montre à quoi ressemble un signal venant d'un lecteur de cassettes. Lors de l'arrivée d'une période plus longue, la donnée de sortie doit changer. En bas à gauche, on voit tout d'abord une période longue positive, puis une période longue négative. Comme on peut le constater, la donnée change de manière bien simultanée.**

tence d'un fonctionnement par flanc positif. Mais il existe également des périodes plus amples qui commencent par un flanc négatif. Mieux encore, toute période ample qui démarre sur un flanc positif est *toujours* (plus ou moins près) suivie par une période commençant par un flanc négatif. Et le monoflop <sup>1</sup> ne réagit pas <sup>à</sup> un flanc négatif. C'est là que la porte N4 apporte sa contribution. En effet, dès que la donnée à la sortie FF2 change, N4 inverse la phase. Les flancs négatifs sont transformés en flancs positifs et inversement. Le problème est ainsi résolu: le monoflop peut

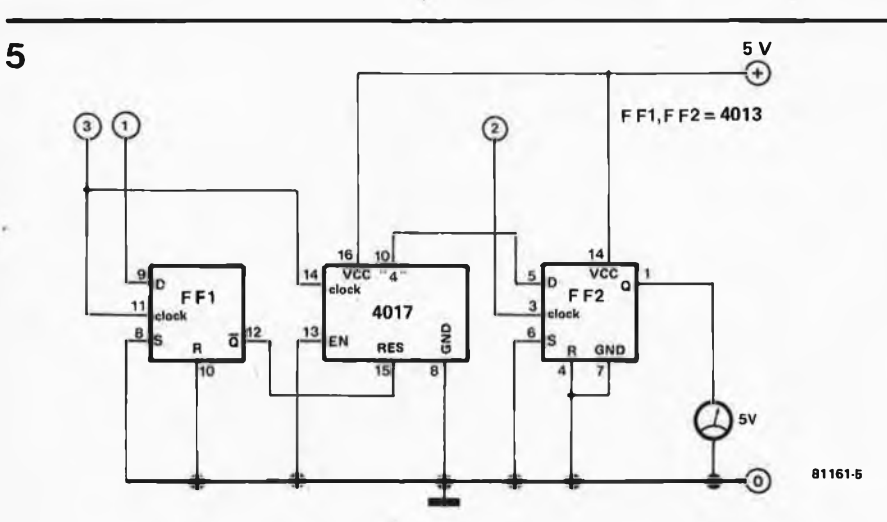

**Figure 5. Petit montage de dépannage pour ceux qui ne possèdent pas d'oscilloscope. Il permet cependant de régler correctement la durée de fonctionnement en monoflop du monoflop 1. Si la vitesse de transmission est modifiée, il faudra effectuer un nouveau réglage.**

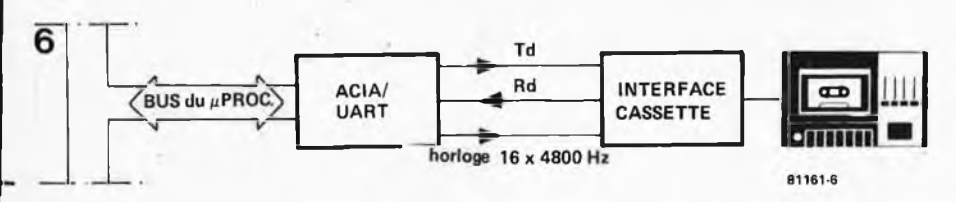

**Figure 6. Schéma synoptique montrant la manière d'effectuer les connexions entre l'interface cassette et le micro-ordinateur.**

réagir à tous les flancs.

Il ne reste plus qu'un seul moment où quelque chose peut aller de travers: tout au début, lorsque l'on met l'ensemble sous tension. Mais dans ce cas-là, après deux périodes longues au pire, tout rentre dans l'ordre et fonctionne impéccablement. Aussi n'est-il pas inutile de conseiller de tenir compte de cette idiosyncrasie (particularité) lors de la programmation: un octet de synchronisation est un "must" (de Cartier)!

# **Le réglage**

Le monoflop <sup>1</sup> est pourvu d'un potentiomètre. Il faut le positionner sur la bonne valeur. Il faut que la durée du monoflop soit terminée aux trois quart d'une période longue. Pour ceux qui possèdent un oscilloscope, ce réglage est une affaire de secondes; pour les autres, nous proposons une solution de rechange à l'aide du petit montage présenté en figure 5. Ce montage donne un "1" sur une toute petite partie de la course de P1, "1" que l'on retrouve à la sortie. P1 est réglé de manière à voir une indication franche sur l'indicateur et le réglage est terminé.

Pour obtenir ceci, il faut connecter les points 1...3 aux points correspondants. Il faut ensuite relier le point 4 au point 5. Cette dernière liaison est commode même dans le cas où le réglage se fait à l'oscilloscope. Il n'est pas nécessaire dans ce cas-là que le signal arrive par l'intermédiaire du lecteur; il vient directement du sous-ensemble codeur.

# **En conclusion**

Pour éviter une mauvaise compréhension, ajoutons ceci: le code Manchester, est utilisé de manière générale pour une transmission de données en mode synchrone. On envoie de cette manière un bloc de données, de 256 octets par exemple, sans la moindre pause interne. Le montage que nous venons de décrire est prévu pour travailler en transmission asynchrone et n'est donc *pas* prévu pour une transmission en mode synchrone. Quelques petites variations n'ont pas d'importance: quelques % entre les vitesses d'enregistrement et de lecture sont sans effet, car en mode asynchrone, on trouve une petite pause après chaque octet, jusqu'à ce que l'UART resynchronise le total. En cas de transmission synchrone, il faudrait utiliser un autre décodeur (une PLL par exemple) qui soit capable de retrouver le signal d'horloge pour éviter que les variations de vitesse ne deviennent trop importantes. Pour finir, vous trouvez en figure 6 l'illustration des branchements à effectuer entre l'interface cassette et le micro-ordjnateur de l'auteur.

Ce montage est en principe prévu pour toute vitesse désirée, qu'elle soit inférieure, supérieure ou égale <sup>à</sup> 4800 bauds. Il faudra alors modifier C1 et C4 en conséquence.

 $\mathbb{R}$ O

BP 55 - 59930 La Chapelle d'Armentières

# **Liste des Points de Vente**

# **FRANCE**

**i**

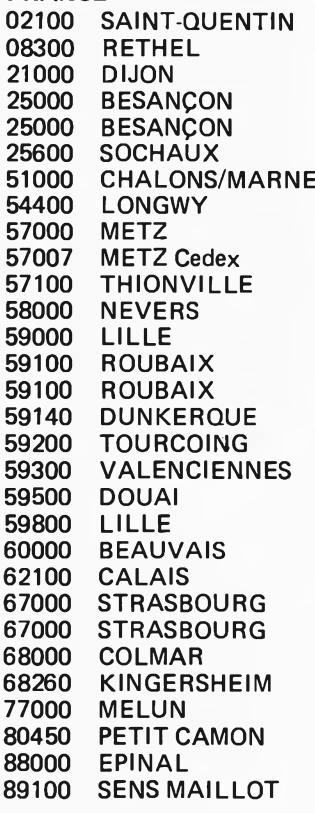

Loisirs Electroniques - 7, bd H. Martin Ets Gaillot - 33, rue J. Clément Electronic 21 - 4 bis, rue Serrigny Reboul - 72, rue de Trépillot µP microprocesseur - 16, rue Pontarlier Electron Belfort - 38, av. du Gal Leclerc 51000 CHALONS/MARNE Goutier Electro Service - 2 bis, rue Gambetta Comelec - 66, rue de Metz CSE - 15, rue Clovis Fachot Electronique - 5, bd R. Sérot Thionville Electronique - 3, rue Castelnau Coratel - 12, rue du Banlay Decock Electronique - 4, rue Colbert Electronique Diffusion - 62, rue de l'Alouette Electroshop - 20, rue Pauvrée Loisirs Electroniques - 19, rue du Dr L. Lemaire Electroshop - 51-53, rue de Tournai Ets Laze - 70, av. de Verdun Digitronic - 4, rue de la Croix d'Or Sélectronic - 11, rue de la Clef Hobby Indus Electronic - 6, rue D. Simon V.F. Electronic Comp. - 166, bd V. Hugo Bric Electronique - 39, rue Fg National Dahms Electronic - 34, rue Oberlin Micropross - 79, av. du Gal de Gaulle Hi-Fi Electron. Artisanale - 91a, r. de Richwiller G'Elec - 22, av. Thiers S.E.P.A. Sarl - "Les Alençons" Wildermuth ACE - 12, rue Friesenhauser Sens Electronique - Galerie Marchande GEM

# BELGIQUE

1000 BRUXELLES<br>1000 BRUXELLES 1000 BRUXELLES<br>1000 BRUXELLES 1000 BRUXELLES<br>1000 BRUXELLES 1000 BRUXELLES<br>1000 BRUXELLES 1000 BRUXELLES<br>1000 BRUXELLES 1000 BRUXELLES<br>1050 BRUXELLES 1050 BRUXELLES<br>1070 BRUXELLES 1070 BRUXELLES<br>1190 BRUXELLES 1190 BRUXELLES-FOREST<br>1190 BRUXELLES 1190 BRUXELLES<br>1300 WAVRE 1300 WAVRE<br>1300 WAVRE 1300 WAVRE<br>1400 NIVELL 1400 NIVELLES<br>1500 HAL 1500 HAL<br>1800 VILV 1800 VILVOORDE<br>2000 ANVERS 2000 ANVERS<br>2000 ANVERS 2000 ANVERS<br>2060 MERKSE 2060 MERKSEM<br>2110 DEURNE **DEURNE** 2140 WESTMALLE<br>2180 KALMTHOUT 2180 KALMTHOUT<br>2200 BORGERHOU **BORGERHOUT** 2500 LIER<br>4000 LIEG 4000 LIEGE<br>4000 LIEGE **LIEGE** 4000 LIEGE<br>4634 SOUM 4634 SOUMAGNE<br>4800 VERVIERS **VERVIERS** 5000 NAMUR 5700 AUVELAIS 5982 BIEZ 6000 CHARLEROI 6000 CHARLEROI<br>6000 CHARLEROI **CHARLEROI** 6071 CHATELET 6700 ARLON 7000 MONS 7100 LA LOUVIERE<br>7660 BASECLES 7660 BASECLES<br>8500 COURTRAI **COURTRAI** 9000 GAND 9000 GAND

Cotubex - rue de Cureghem, 43 Elak - rue des Fabriques, 27 Halelectronics - av. Stalingrad, 87 Radio Bourse - r. Marché aux Herbes, 14-16-18 Triac-bd Lemonnier, 118-120 Vadelec - av. de l'Héliport, 24-26 Rotor Electronics - rue du Trône, 228 Midi - square de l'Aviation, 2 Applications Electron. - chaus. Neerstalle, 119 Kit House - 265a, ch. d'Alsemberg Electroson Wavre - rue du Chemin de Fer, 9 Microtel - rue L. Fortune, 97 Tévélabo - rue de Namur, 149 Halelectronics - rue des anciens combattants, 6 Fa. Pitteroff - Leuvensestraat, 162 Fa. Arton - Sint Katelijnevest, 31-35-37-39 Radio Bourse - Sint Katelijnevest, 53 MEC - Laaglandlaan, 1a Jopa Elektronik - Ruggeveldlaan, 798 Fa. Gerardi - Antwerpsesteenweg, 154 Audiotronics - Kapellensteenweg, 389 Telesound - Bacchuslaan, 78 Stéréorama - Berlarij, 51-53 Ets léopold Fissette - en Féronstrée, 100 Radio Bourse - rue de la Cathédrale, 112 Centre Electronique Liégeois - r. des Carmes, 9C Electronix - 12, rue A. Trillet Longtain - rue David, 10 Serep Electronic Center - bd de Merckem, 70 Pierre André - rue du Dr Rommedenne, 25 Electrodis - rue Pente du Ry, 13 Elektrokit - bd Tirou, 142 Labora - rue Turenne, 7-14 Lafayette Radio - bd P. Janson Au Passe Temps - rue Neuve, 12 S.C.E. - Grand Place, Marché au beurre, 33 Best Electronics - rue A. Masquelier, 49 Cotéra - rue Arthur Warocqué, 36 Electro-Kit - rue Grande, 278 International Electronics - Zwevegemsestraat, 20 Radio Bourse - Vlaanderenstraat, 120 Radiohome - Lange Violettestraat

# **A PARAITRE PROCHAIN]**

**Il est difficile d'être plus clair: cet ouvrage ne s'intéresse qu'au MATERIEL. L'extraordinaire diversité des ordinateurs personnels (P.C.), rend utopique l'élaboration de logiciels universels pouvant convenir à plusieurs micro-ordinateurs de familles différentes. Cette cacophonie n'a heureusement pas encore atteint le MATERIEL. Le coeur d'un système est son microprocesseur, et le nombre de** *pP* **"importants" reste relativement restreint, pour l'instant du moins.**

**Cet ouvrage décrit des montages destinés à divers microprocesseurs, 2650 et 8085 y compris. Il ne s'agit pas ici d'un système complet tel le Junior Computer, mais de montages devant permettre d'accroître les capacités de nombreux ordinateurs individuels. Il vous sera possible d'utiliser ce MATERIEL avec votre propre ordinateur, <sup>à</sup>** condition que le  $\mu$ P qui l'anime soit un **6502, un 6809, un Z80 ou un 8080.**

> Sarl **BP 55 59930 La Chapelle d'Armentières ISBN 2-86661-014-8**

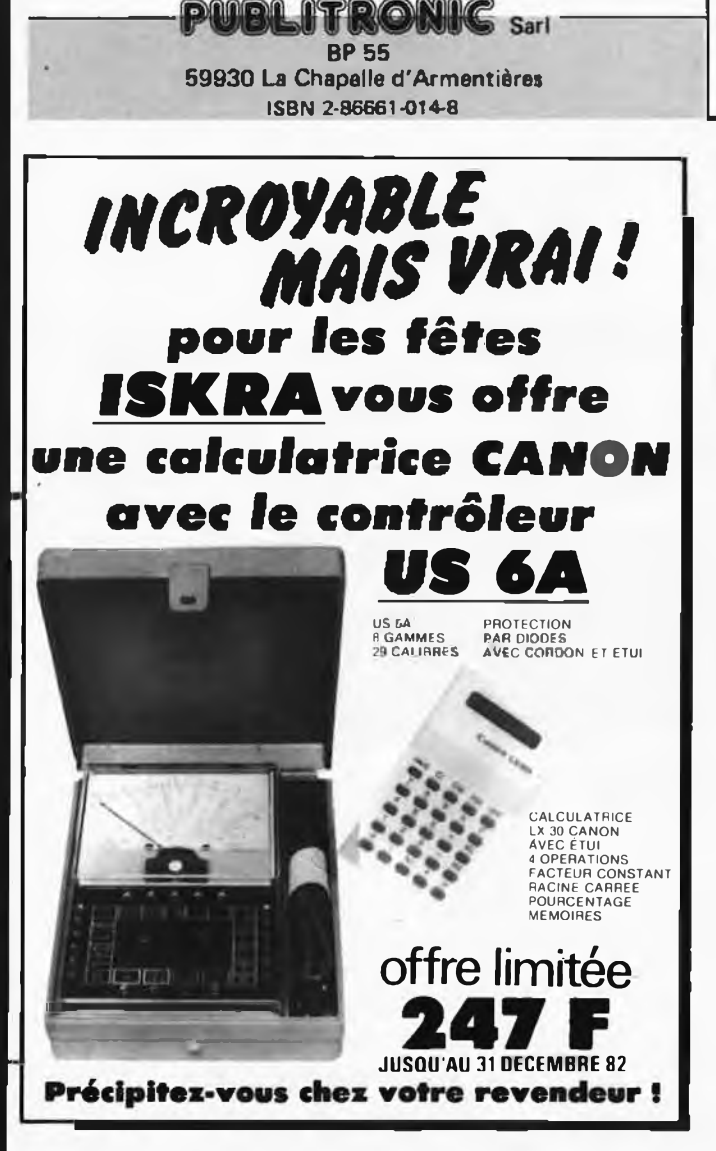

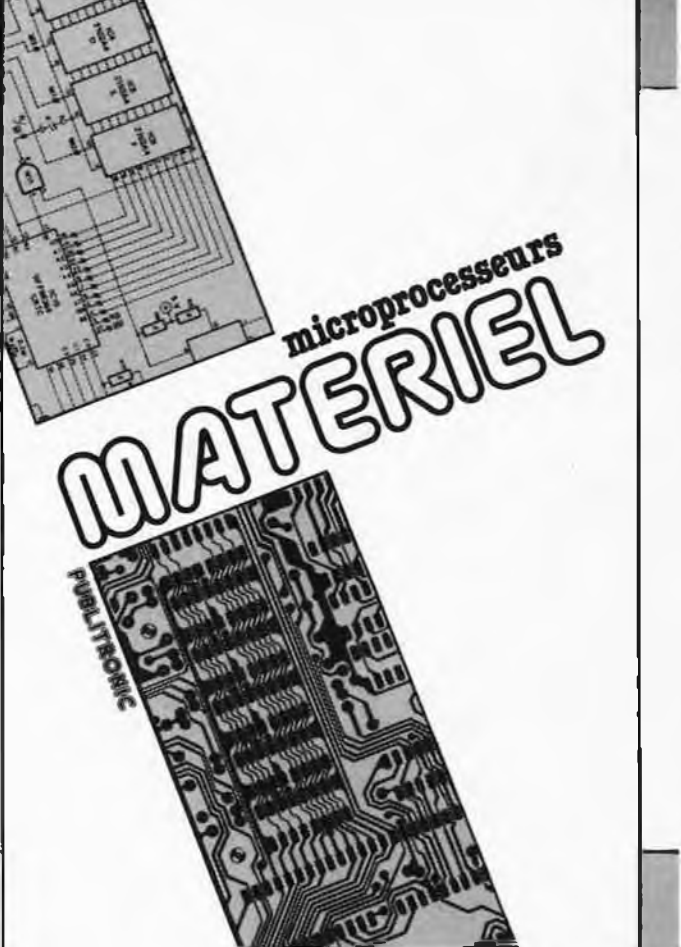

# **Répertoire des Annonceurs**

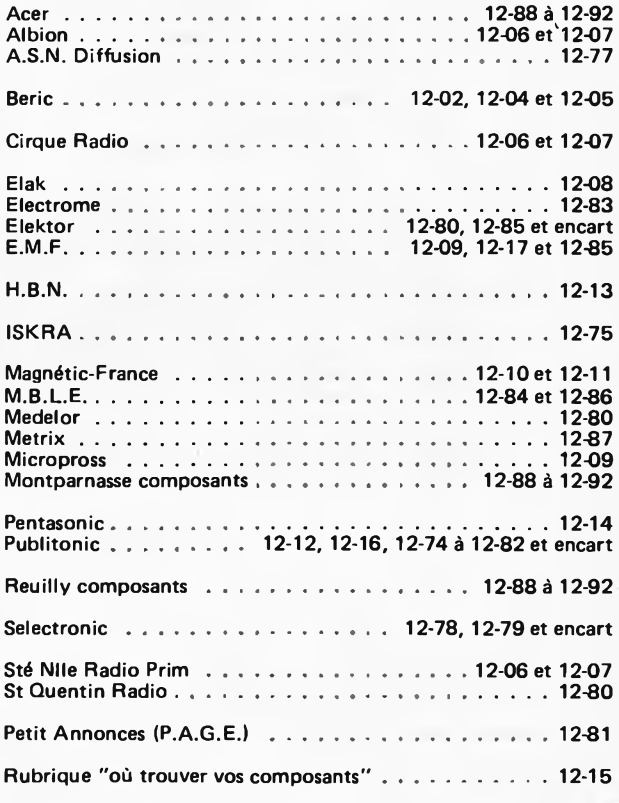

12-76 - elektor décembre 1982

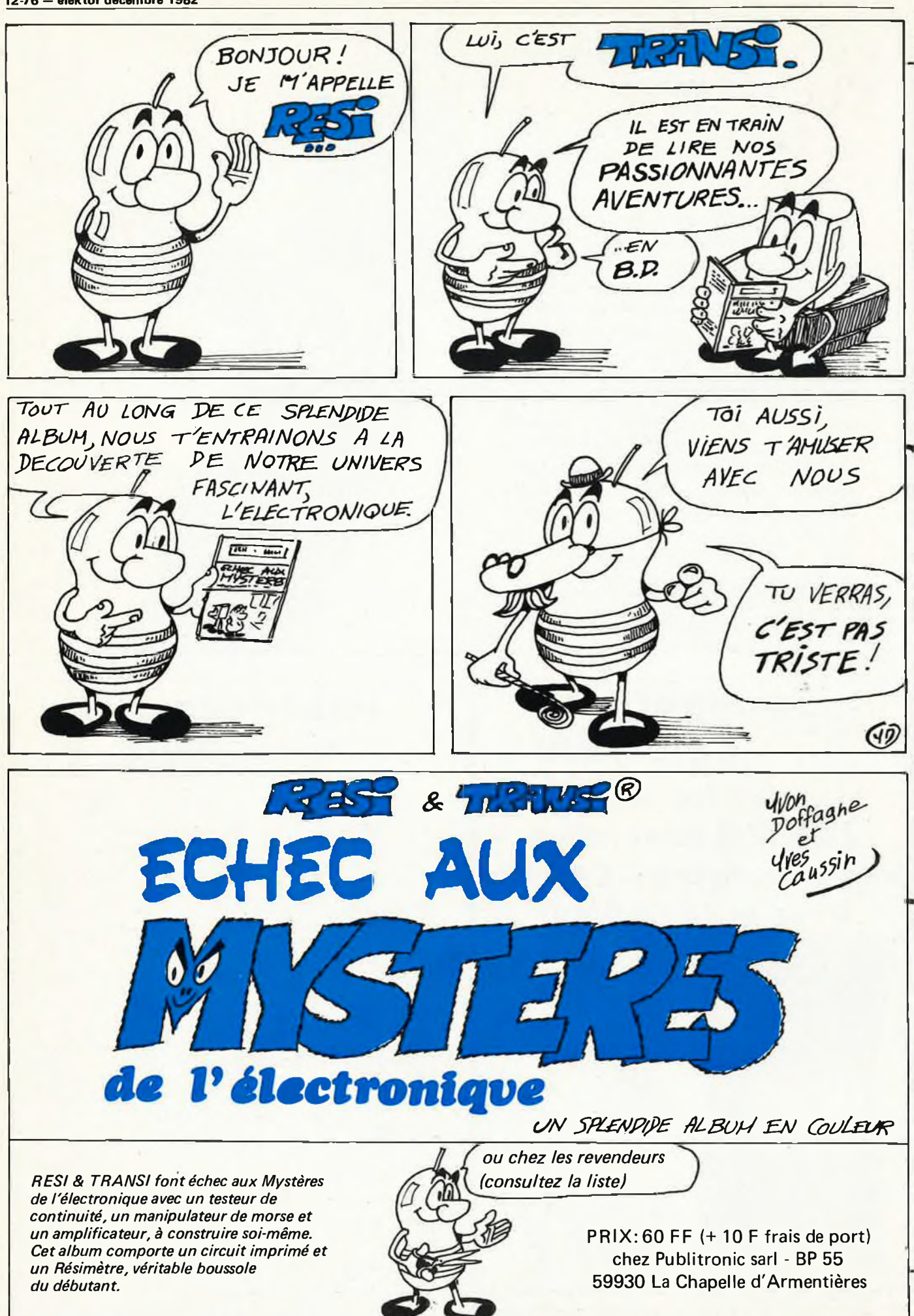

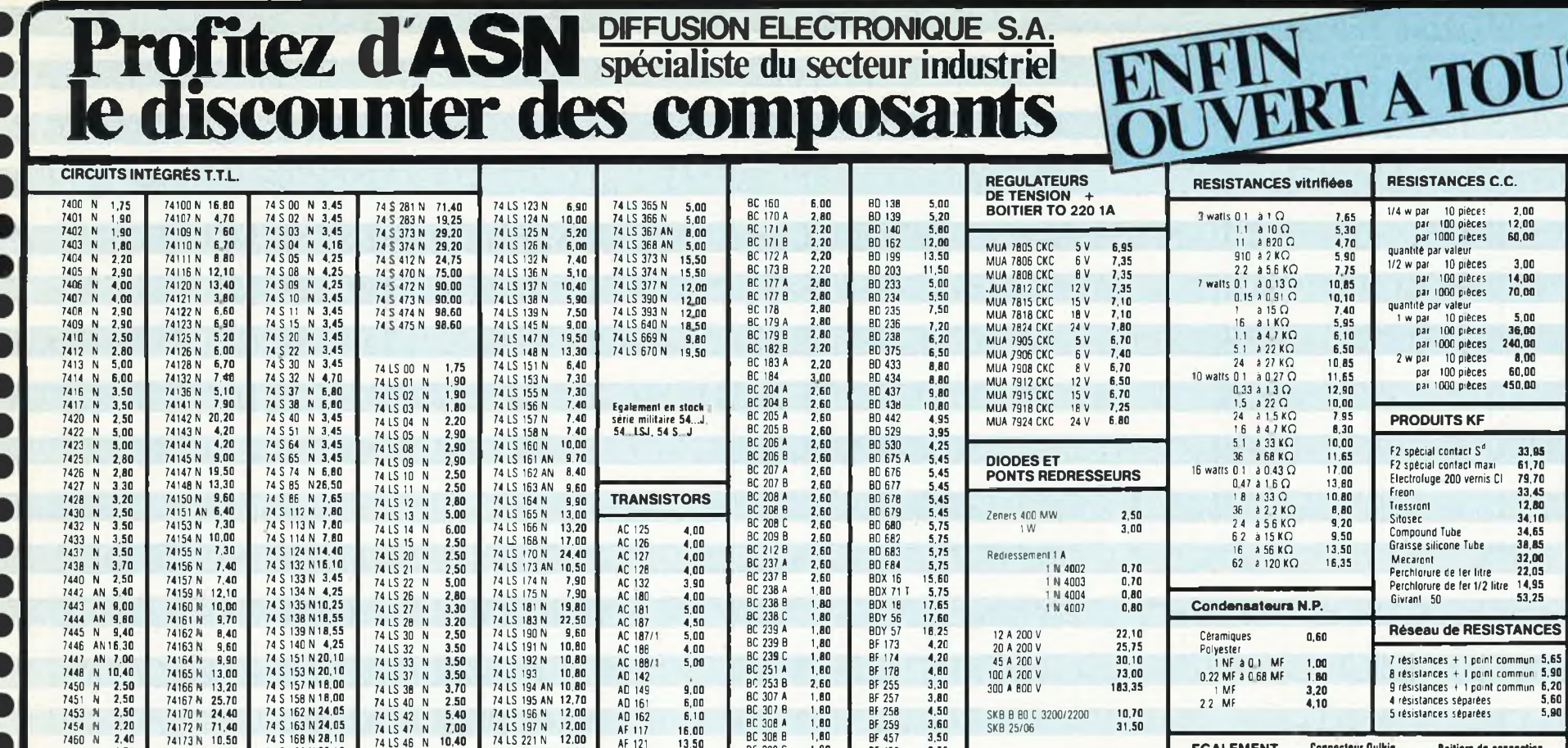

 $1,80$ 

 $1,80$ 

 $1.80$ 

2,50

2,50

2.50

2.50

 $3.20$ 

 $3,20$ 

2 1 0

 $2.10$ 

 $3,40$ 

 $3.00$ 

2,00

 $2,00$ 

 $2,00$ 

4,50

 $4.50$ 

 $5,00$ 

2,00

BF 458

**RF 459** 

2114

2147

2708

2732

2764

4116

4164

2716 In

2716 Mono  $32$ 

**MEMOIRES** 

 $3,70$ 

 $6,00$ 

 $33$ 

67

120

 $70$ 

120

340

33

85

BC 308 C

BC 3U9 B

**BC 309 C** 

BC 327 16

BC 327-25

BC 328-16

BC 328-25

BC 338 25

**RC 408 B** 

BC 409 C

**BC 486** 

BC 517

**BC 547 B** 

**BC 548 B** 

BC 557

BO 135

BD 136

**BD 137** 

**BC 557 B** 

BC 337-25 3,20

BC 337

**EGALEMENT Connecteur Quikie Boitiers de connection Barattes de connection** Connecteurs de cartes **EN STOCK Contacts PV Câbies** plats Tous nos prix sont indiqués T.T.C. Vente par correspondance minimum de commande 200  $F +$  frais de port 25  $F$ .

Mode de réglement :

A la commande : par chèque ou mandat lettre Ajouter le forfait port et emballage jusqu'à 3 kg 25 F : 5 kg 35 F au-dessus port dù par SNCF

Contre rembousement ajouter 12 F et joindre un acompte de 30 %. Ajouter le fortait port et emballage jusqu'a 3 kg 30 F : 5 kg 40 F au dessus port du par S N C F Notre conseil : pour éviter les frais de contre remboursement réglez vos commandes intégralement y compris les frais de port Ristourne supplémentaire pour 500 F d'achat 5 % ; pour 1 000 F d'achat 10 %.

**CIRCUITS INTEGRES** C Mos CD4000 2.10 CD4001 2.10 CD4006 9.60 CD4007 2.40 CD4008 7.50 CD4011 2.90 CD4012 2.80 CD4013 5.00 CD4014 6.00 CD4015 9.50 CD4016 3 80 CD4017 3.50 CD4019 4.50 CD4020 10.40 CD4021 7.50 CD4023 2.40 CD4024 6.50 CD4025 4.80 CD4027 4.00 CD4028 6.00 CD4029 2.00  $CD4030 - 4.50$ CD4033 12.00 CO4035 12.00 CD4040 8.00 CD4044 10.00 CD4047 10:00 CD4049 4.60 CD4050 4.60 CD4060 9.60 CD4066 4.40 CD4069 2 20 CD4070 3.80 CD4071 2.80 CD4072 3.00 C04073 3.00 CD4078 3.00 CD4093 6.00

CD4502 8.90

CD4514 31.00

CD4518 7.40

CATALOGUE

GRATUIT

DEMANDE

ASN diffusion électronique S.A. Z.I. " La Hain Briselle " BOISSY ST LEGER B.P. 48 94470 BOISSY ST LEGER - Tél. : (1) 599 22 22 Poste 421 Sud France: 20, rue Vitalis 13005 MARSEILLE

Tél.: (91) 47 41 22 poste 421

Pour ces deux adresses. VENTE au comptoir de 9H à 18H sans interruption tous les jours saul le dimanche et le lundi matin Le samedi ouvert de 9 H à 13 H

ASN diffusion électronique S.A. Z.I. " La Haie Griselle " BOISSY ST LEGER B.P. 48 94470 BOISSY ST LEGER - Tél.: (1) 599 22 22 Poste 421

74 LS 24C N 13.00

74 LS 242 N 9,00

74 LS 243 N 13,10

74 LS 244 N 12,20

74 LS 245 N 14,30

74 LS 247 N 9.80

74 LS 253 N 5.50

74 LS 257 AN 8.80

74 LS 259 N 21.00

74 LS 273 N 12.20

74 LS 279 N 4,50

74 LS 280 N 20,50

74 LS 290 N 10.50

74 LS 293 N 11,50

74 LS 348 N 15,50

74 LS 353 N 11,50

74 LS 295 N

74 LS 298 N

74 LS 299 N

9.00

5.50

10,00

8,60

22,80

74 LS 241 N

74 LS 251 N

AF 125

AF 126

AF 127

AF 139

AU 107

**ASY 27** 

ASY 80

ASZ 15

ASZ 18

BC 107 A

BC 108 A

BC 109 A

BC 114

BC 116

BC 140

BC 142

BC 143

BC 149

BC 148 A

BC 158 B

BC 159

4,80

4,60

 $4,80$ 

 $5,00$ 

21,00

15.00

15.00

 $2,00$ 

 $2,00$ 

2.00

2.80

6,00

6.00

4.80

 $5.40$ 

 $1,80$ 

 $1,80$ 

1.80

 $3.00$ 

Sud France: 20, rue Vitalis 13005 MARSEILLE Tél.: (91) 47 41 22 poste 421

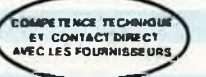

**SUPPORTS POUR** 

 $1,40$ 

1.50

1.60

 $1.90$ 

 $2,20$ 

 $2,80$ 

 $3,60$ 

4.50

**CIRCUITS** 

**INTEGRES** 

**8 Broches** 

14 Broches

16 Broches

18 Broches

20 Broches

24 Braches

28 Broches

40 Broches

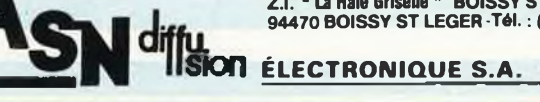

74174 N 7.90

74175 N 7.90

74179 N 12.20

74180 N 6,70

74181 N 19,80

74182 N 8.42

74184 N 25,70

74185 AN 25,70

74190 N 9,60

74191 N 10,80

74192 N 10.80

74193 N 10,80

74194 N 10,80

74195 N 12,70

74196 N 12,00

74198 N 9,60

74221 N 12,00

74251 N 8,40

74279 N 6.50

74290 N 7.00

74367 AN 12,30

74 S 169 N 28.10

74 S 174 N 29.25

74 S 175 N 21,75

74 S 181 N 66,30

74 S 182 N 18,00

74 S 194 N 21.05

74 S 195 N 21.05

74 S 196 N 13.45

74 S 197 N 13.45

74 S 201 N 37,00

74 S 225 N 43.00

74 \$ 226 N 38.40

74 \$ 240 N 27.70

74 S 241 N 27,70

74 S 251 N 20,10

74 \$ 257 N 18,00

74 \$ 258 N 18.00

74 S 260 N 3.45

74 \$ 274 N 73.50

74 S 275 N 68.40

74 S 280 N 29.60

74 LS 49 N 7,00

74 LS 51 N 2.50

74 LS 54 N 2.20

74 LS 55 N 2.50

74 LS 75 N 4.90

74 LS 76 AN 3.40

74 LS 83 AN 8.20

74 LS 85 N 9.60

74 LS 86 N 4.20

74 LS 90 N 5.40

74 LS 92 N 5,80

74 LS 93 N 5.30

74 LS 96 N 8.00

74 LS 107 AN 4.70

74 LS 109 AN 7.60

74 LS 112 AN 7.60

74 LS 122 N 6,60

74 LS 91 N

74 LS 95 BN

74 LS 73 N

74 LS 74 N

3.40

4,00

5,30

8.80

7470 N 4.70

7472 N 3.90

7473 N 3,40

7474 14 4.00

7475 N 4,90

7476 N 3,40

7480 N 8,10

7481 AN 12,10

7482 N 12,10

7483 AN 8,20

7484 AN12.10

7485 N 9.60

7486 N 4.20

7489 AN 20.90

7490 AN 5.40

7491 AN 5,30

7492 AN 5,80

7493 AN 5.30

7494 N 7.90

7495 AN 8.80

7496 N 8.00

7497 N 8.00

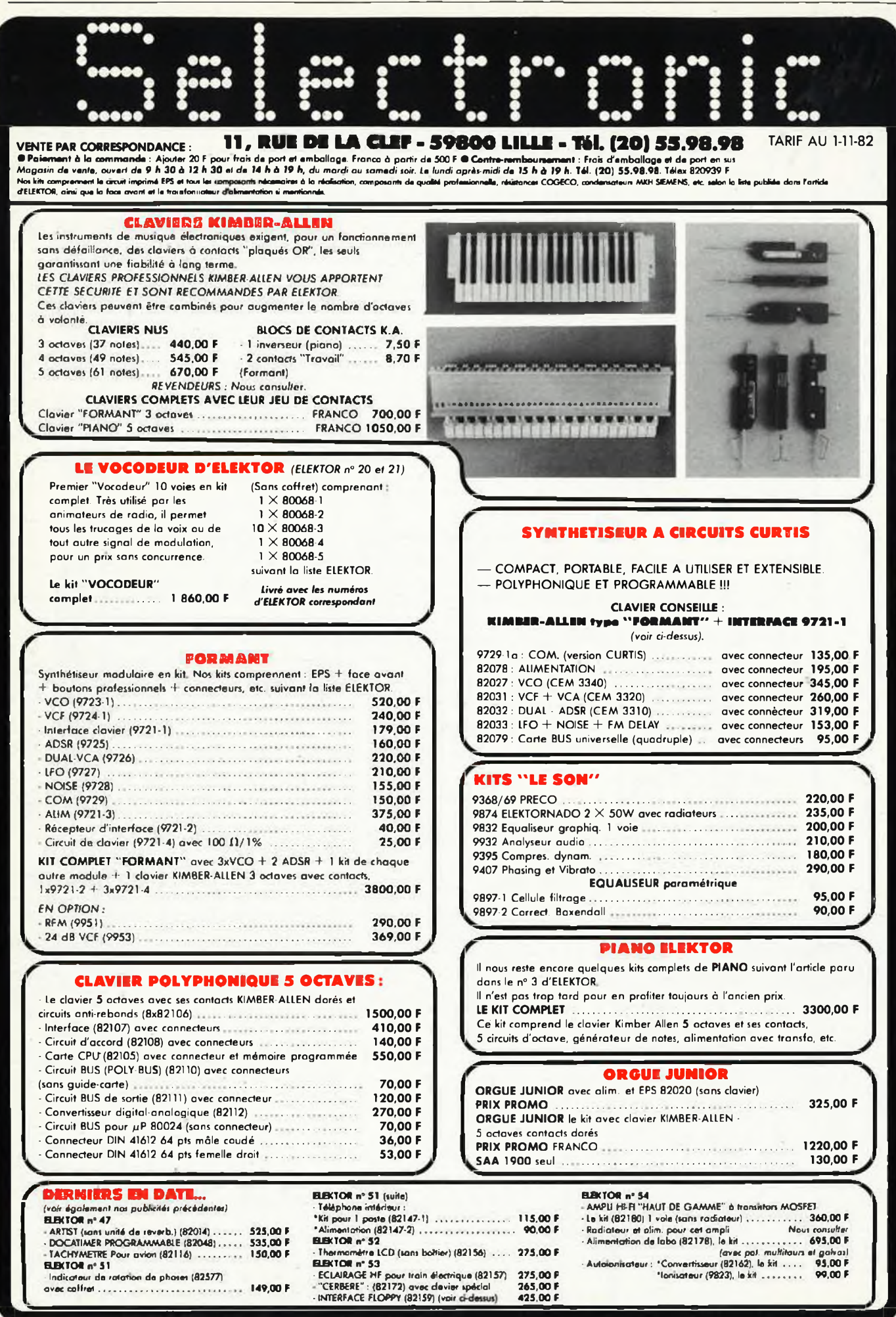

**elektor décembre 1982 — 12-79**

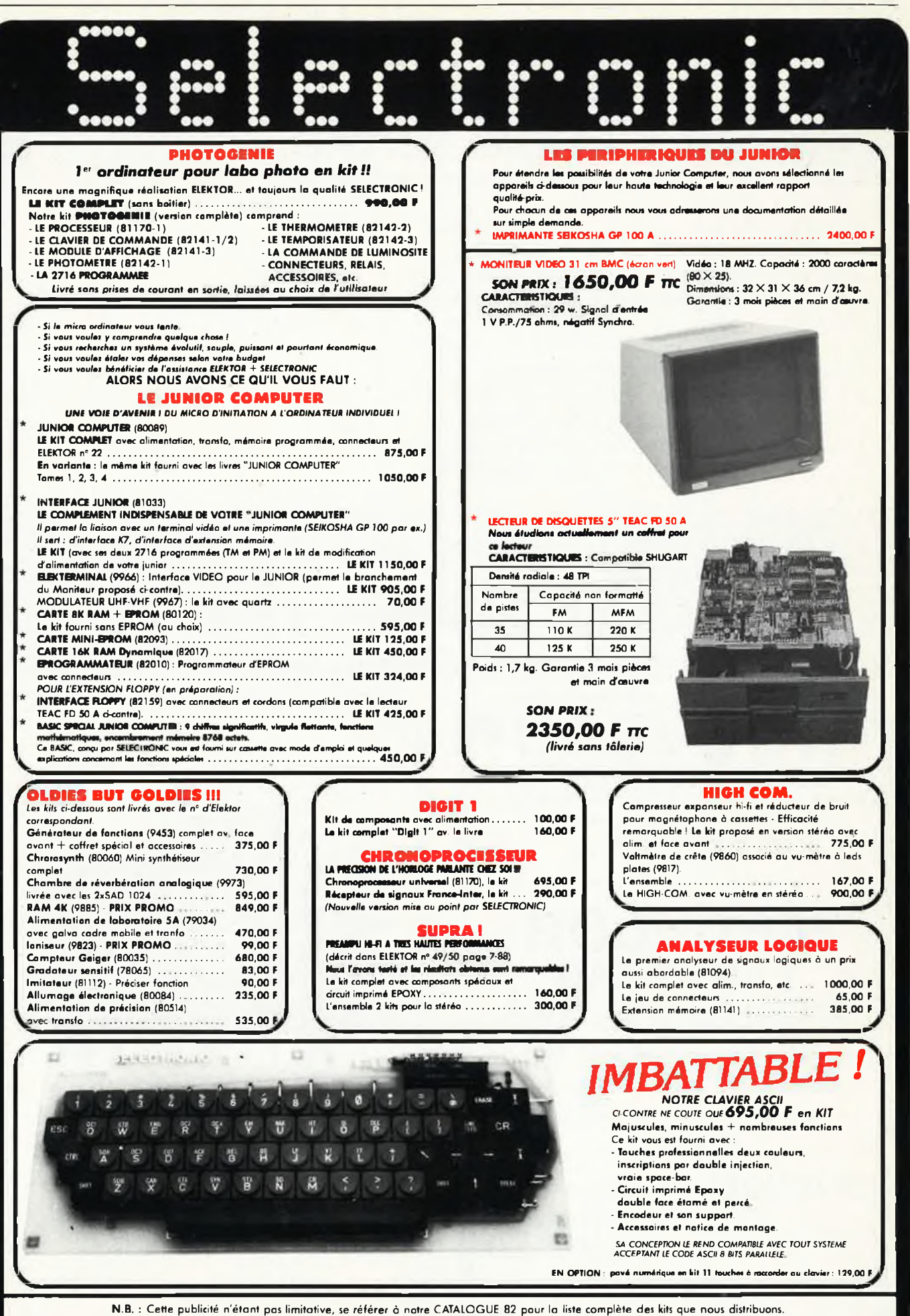

Les prix indiqués sont valables au jour de la remise à l'imprimeur et sont donc susceptibles de variations.

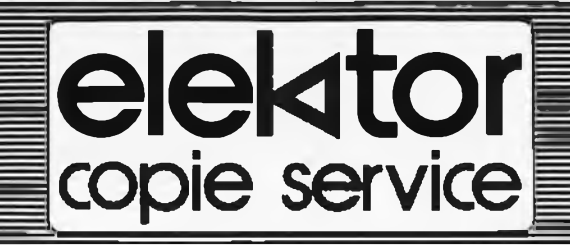

**En voie de disparition: certains magazines ELEKTOR.**

**Déjà, nos numéros 16, 17, 18 et 19 sont ÉPUISÉS. C'est pourquoi, nous vous proposons un service de photocopies d'articles publiés dans le(s) numéro(s) épuisé(s).**

**Le forfait est de 10 Frs par article (port inclus).**

**Précisez bien sur votre commande:**

- **— le nom de l'article dans le no épuisé,**
- **— votre nom et adresse complète (en lettres capitales S.V.P.) et joignez un chèque à l'ordre d'Elektor.**

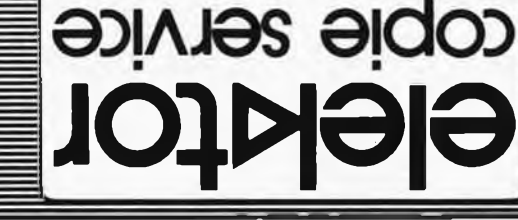

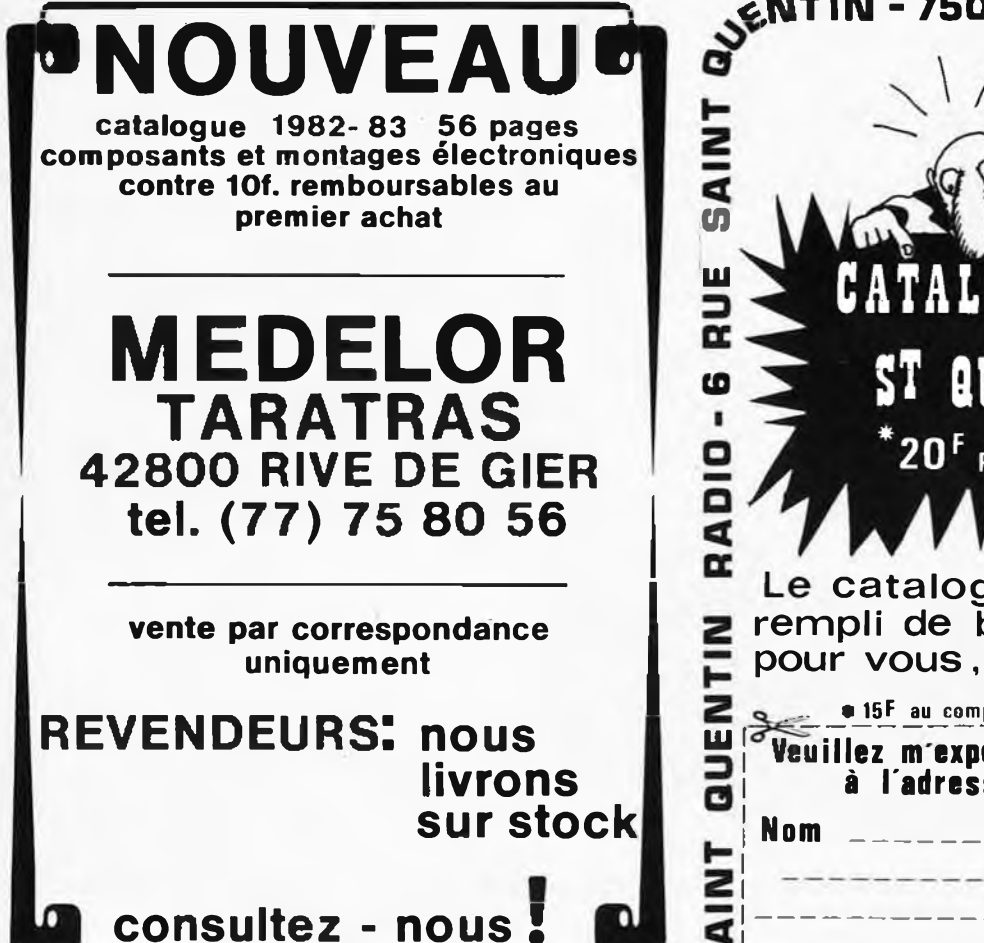

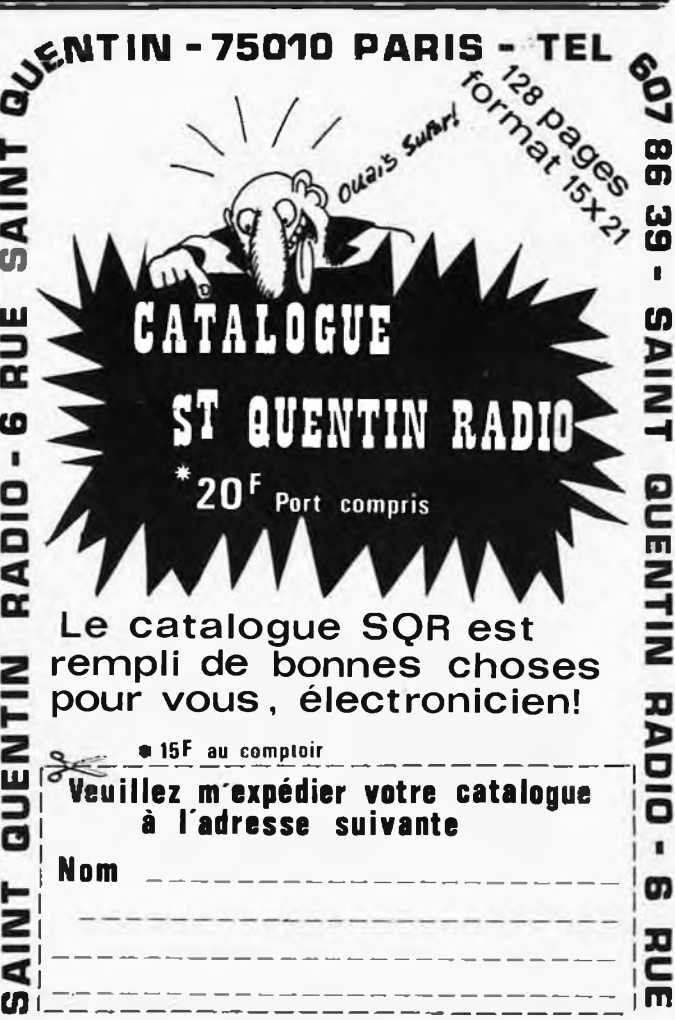

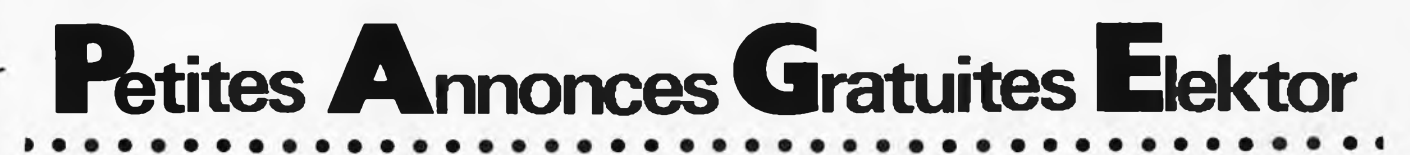

Vds orgue DNT bohm complet 18000 F système Onken-Mahul 8500 F. Tel. (6) 005.08.54  $20h$ .

Vds ampli revox A78 2300 F. Enceintes supravox 800 F les 2 platine Braun PS 1000 500 F. Noisy le Sec 93130 tel. 849.16.29

Vds JC + interface sans coffret ph. Darche 244, rue H. Menier. 77420 Noisiel.

Vds Lx515 Logabax 64 K 2 disk  $100 k +$  dos + basic doc machine + basic état neuf 7000 F. Thomas, 109, rue de Champagne 29215 Guipavas.

Vds émetteur FM 88 à 108 Mz r <sup>25</sup> <sup>W</sup> <sup>P</sup> <sup>x</sup> <sup>4500</sup> F. Ampli <sup>100</sup> <sup>W</sup> 4500 F 250 W 6000 F. Tel. (4) 441.46.66 a. 19 h.

Etudiant en BTS électronique cherche stage en 3 ou 4%journées par semaine. Libre de suite. Sacramento E, 25 r. de chateau landon 75010 Paris tel. 201.18.27

Vds JC complet monté + interface + elekterminal sans Cl + tomes 1, 2, 3 1000F. Choquel (35) 86.90.80.

Désire contacter utilisateurs JC sur région côte basque pour échange idées Hard/Soft. Decandt B, 93, rue de Hausquette 64600. Tel (59) 63.10.53.

Achète EMR Vialatte 34, rue Durtol 63100 Clermont-Ferrand.

Vds Elekterminal 500 F essai possible. Lepretre, tel. 0072368. 77164 Ferrière/Brie.

Vds jeu vidéo atari 950 F + K7 jeu moitié prix testeur de tran-sistor ELC TE748 120 F. Hoyos B, 62 r. Sadi Carnot, 93

Aubervilliers. Tel (1) 352.16.62. Possède prog TRRY LW pour

TRS-80 **échange** possible. Tel. (61)09.10.85. 98, rte d'AIbi 31200 Toulouse.

Vds récept. sommer Kamp FR101 1,8/30 Mz VHF 6m 2m LSSB CW<br>AM FM RTTY 0,3 μV 220/12 V état neuf. Tel 3/916.35.50.

Vds JC + tomes 1, 2, 3: 700 F. Guyot ap 18h30 3/034.92.69 ou hr bur. 1/280.63.63. Pste 5301.

Vds oscillo. Tektro 536 unitron 2 x 20 MHz. Camera TV couleur + zoom + vis. élec. Carrere tel. 1/682.25.10.

**Echange** prog. ou idées assemb. ou Basic JC surtout int. par émission récep. de données. Tisserant F Les relies Gouttes 88400 Xonrupt-Longemer.

**Cherche** personne désirant participer à mise au point du Formant Tel. 81/97.60.63 ap. 20 h.

Part. R**echerche** n<sup>o</sup> 16, 17, 18<br>d'Elektor ou sommaire détaillé pour demander photocopies Elektor. Mr Poulin H. Les écrins Le plat

haut 42390 Villars. Tel. 77/93.02.59.

Vds Tl 59 an. 81 (750 F) + accès, état neuf tel. 76/21.27.00 Conte H. 34, rue J. Jaurès 38170 Seyssinet.

Vds jeu vidéo Philips C52 neuf + 14 k7 2200 F. Bialek P. 23, rue d'aunis 68270 Wittenheim.

Vds magnétophone Akai 6 x 4000 D + 5 bandes 018 1600 F et TI58C 450 F. Tel 830.52.91. 93700 DRANCY.

Vds cass. ZX81 S1 + S4 + 53 +<br>échec + conduite du ZX81<br>280 F. Migot 4, impasse Colbert 87 Limotes. Tel 55/01.12.57.

Cherche eprogrammateur 2716 HodiF Logiciel chronoprocesseur en programmateur autonome.

Quentel R. 30, rue de Maleyssie. 29200 Brest. Tel 02.63.13.

Vds matériel prof. VF BF liste Prx. Lemoine 6, r. Côte-Vermeille 66700 Sorede. Tel. 89.02.59.

Vds JC complet + tomes <sup>1</sup> à 4 Ruault, 7 r. du Maine Champigny 94500 Tel. 880.36.67.

Vds ordinateur pour J TV + extension. Lurquin, r. de Nalinnes 6001 Marcinelle - Belgique.

Vds CI9366 permettant High res graph sur JC 500 F. Auger 18, r. voltaire 78100 ST Germain en Laye.

**Cherche** collaboration à réalisation modules de traitement sonore. E. Chuilon. Tel 272.88.07.

Vds Elekterminal monté (boîtier + alim) + clavier: 900 F le tout. Tel 1/273.34.88.

Vds Elekterminal 700 F 9966. Interface floppy 350 F 82159. Lepeltier tel 3/980.19.27.

Vds jeu vidéo atari état neuf Janvier 82 prix 950 F + 10 k7 jeu moitié prix Tel. 352.16.62. 93300 Aubervilliers.

Recherche sch téléviseur national TR662EF. Jeanjean G. Rte de gravelines 62370 Zutkerque.

Achète photocopie manuel schéma fréquencemètre heath kit 1M-4130 ou H120. Raoul Chemin de Begue 32000 Auch.

Vds carte avec 6802 vendue avec schéma + alimentation extensions multiples Buffers de sortie pos-sibilité branchement série avec 16 K RAM 2114. 12 K EPROM 2716. 641/0 PIA 6821 + générateur de Bauds 14411 et quartz prix 1500 F. Tel 632.42.41.

Vds mach. E.A.O. des maths 1800 F, mach. écr. IBM 1300 F, duplicateur 2500 F, graveur stencils 3900 F. 246.95.90. 75010 Paris.

Vds kit orgue électronique (terminé à 80 %) clav. 4 oct. nbx registres et effets, réverb. Hammond, ébénist. moderne: 1650 F - HP 38 cm avec ch. compres. coax., haute fidéi. rend, élevé: 350 F (val. 750 F) L'ens.: 1800 F. Tel. 377.52.00. 94000 Creteil.

**Cherche** TX icom 720 A ou F, rotor d'antenne genre CD 44/45 ou KR 400/600. <mark>Vd</mark>s antenne active Datong AD270 350 F. Prat, 5 bis, r. Thirard 94240 l'Hay les roses, tel. 1/664.79.36. Vds calculateur scientifique alphanumérique programmable GP41C: 1500 F cause double emploi. Danger JM 41320 St Julion/Cher. Tel 54/98.40.65.

Vds Sinclair ZX81 + 64 K et haute res. graphique Memotech + imprimante + Clavier mécanique + 5 livres 3500 F. RAM 16 K 400 F. Platine cass. Sharp RT 3838 HiFi 1000 F. Politis, 13, passage sous bois 78400 Chatou. Tel. 3/071.30.26 le soir.

Vds haut parleur 40 W siare 25 SPCR: 90 F. Sempé, 12 av. du parc - 31700 Blagnac.

Vds table mixage 5 entrées: 500 F écr. E. Leyx - 2, rue des Bouleaux 63100 Clermont-Ferrand.

Vds kit du synthétiseur monophonique formant prix à débattre. 92330 Sceaux - Tel. 350.30.93 le soir.

Vds calcul prog TI58 400 F. Casque HiFi stéréo koss K6 <sup>1</sup> 20 F control univers Pekly 150 F. Cattelain J. 3, rue R. Poulin 14200 Herouville St Clair.

Recherche correspondant résidant en Belgique. Ecrire à Messager, 6, rue de Suffren 93330 Neuilly/Marne.

Vds cse dble emploi 48 K RAM 4116 céramique + supp. à sonder dble face 500 F. Tel. 6/079.42.50 5, av. du parc aux biches 91000 Eury.

Vds magnéto 14 pistes M 1410 <sup>1</sup> pouce électronique à finir, pièces disponibles. Px exceptionnel cause urgent 7000 F. Tolana ERM 156 1/4 pouce bon état 2500 F. Dugué JP 32, rue de Gaulle 85400 Luçon. Tel. 51/56.35.93.

Particulier **cherche** à développer toute inovation Electro et micro-Electr. Tel61/21.59.90.

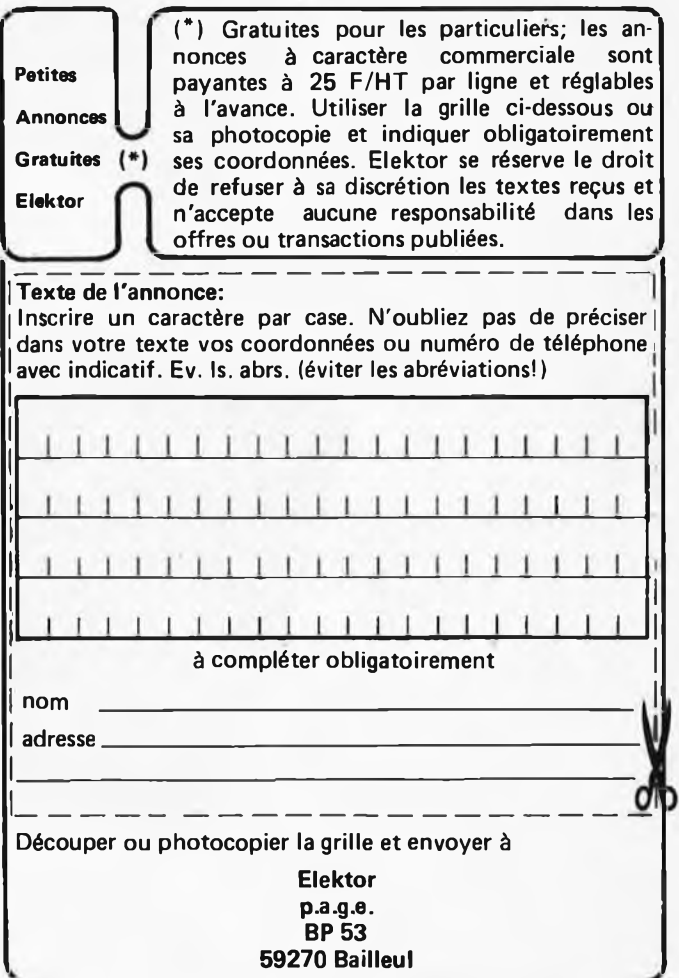

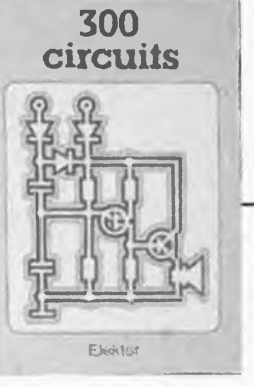

 $12-82$  - elektor décembre 1982

PUBLITRONIC

**l'un de nos BEST SELLERS**

Ce livre regroupe 300 articles dans lesquels sont présentés des schémas d'électronique complets et facilement réalisables ainsi que des idées originales de conception de circuits. Les quelques 250 pages de "300 CIRCUITS" vous proposent une multitude de projets originaux allant du plus simple au plus sophistiqué.

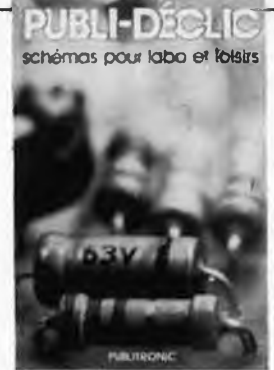

00

 $50$ Un livre ou plutôt une source

d'électronique y trouvera "la" petite merveille du moment, Par plaisir ou utilité, vous n'hésiterez pas à réaliser vousd'idées et de schémas originaux Tout amateur (ou professionnel) même un ou plusieurs circuits.

# **ORDINATEURS:UN EMPIRE FASCINANT**

**le volume**

Le Junior Computer est un micro-ordinateur monocarte basé sur le microprocessor 6502 de Rockwell, Nos lecteurs qui désirent se familiariser avec les (micro) ordinateurs découvriront un monde fascinant. Tome <sup>1</sup> - 2 - 3 - 4

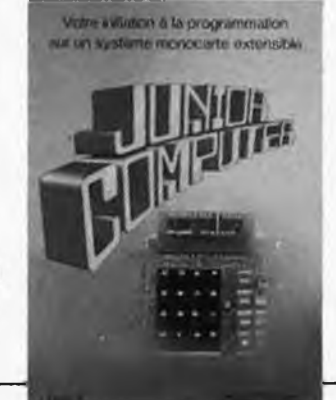

Voilà une manière agréable de pénétrer dans l'univers fascinant des  $\mu$ P! Derrière le 2650 de Philips se cache un jeu vidéo sophistiqué qui génère toutes sortes de couleurs, de graphismes et de sons. Ce livre vous apprendra à réaliser cet ordinateur pour jeux TV, mais aussi à établir vos propres programmes de ieux.

**Do you understand English?**

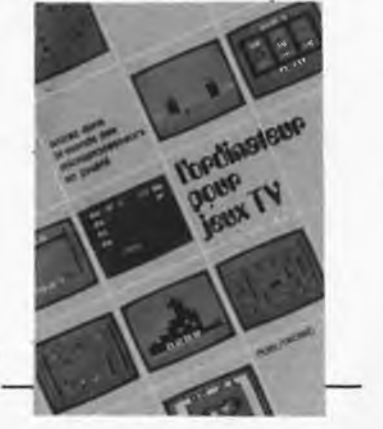

prendre des formules sèches et abstraites, mais à leur **Ce livre donne une introduction par petits pas de la théorie de base et de l'application de l'électronique digi**tale. Ecrit dans un style sobre, on n'a pas besoin d'ap-

**chaque tome**

fraichenaissance ! ment acquise. place on trouve des explications claires des fondements des systèmes digitaux, appuyées par des expériences destinées à renforcer cette con-

Pour cett<mark>e</mark> raison DIGIT <sup>1</sup> est accompagné d'une plaquette expérimentale pour faciliter la construction pratique des schémas.

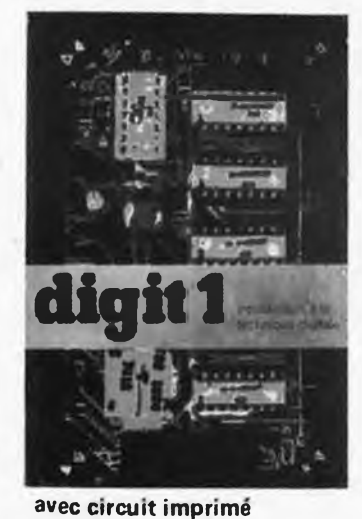

Si vous ne connaissez pas l'anglais technique, alors voici une excellente occasion de l'apprendre. Si vous possédez déjà quelques notions en anglais technique, vous apprécierez beaucoup le "Book 75".

**Disponible: — chez les revendeurs Publitronic — chez Publitronic, B.P. 55, 59930 La Chapelle d'Armentières**

**(+ 12 F frais de port)**

**UTILISEZ DE BON DE COMMANDE EN ENCART**

elektor décembre 1982 - 12-83

ELECTROME **BORDENUX MIGGINARSAN** TOUTOIRE 17, rue Fondaudege 10.12, rue du P<sup>t</sup> Montaudran 5. place J. Pancaut 33 000 BORDEAUX 40 000 MONT-DE-MARSAN 31000 TOULOUSE Tel. (56) 52.14.18 Tel. (58) 75.99.25 Tel. (61) 62.10.39 MOS CD 4000 53<br>55 11.00 F<br>13.00 F **CIRCUITS INTEGRES TRANSISTORS AFFICHEURS**  $2.50$  $\frac{F}{F}$ cn **ALL SIZ ROUGE SMM AC<br>TIL 312 ROUGE SMM AC<br>TIL 327 ROUGE SMM AC 11** \*\*\*\*\*\*\*\*\*\*\*\*\*\*\*\* \*\*\*\*\*\*\*\*\*\*  $Q<sub>1</sub>$  $2.00$  $3,50F$  $02$  $2.50$  $F$ 56  $13,00$  F BC: 140  $6.50$  $9.00E$ LF 356 N  $3.50 F$ <br> $2.00 F$  $5.50$ <br> $8.50$  $141$ 7.00 F  $12,00 F$  $9.00 F$ <br>3.70 F  $O<sub>A</sub>$  $7.0$  $357 N$  $2.50 F$ <br>10.00 F  $9.00 F$ <br>2.50 F 178 JAUNE SMM AC  $07$ 177 TIL 316 66 LM 301 AN 237 ABC  $1.00 F$ <br> $1.00 F$ TIL 702 ROUGE 13MM KO  $6,50$ Ō9  $308 N$ <br> $317 T$ 68 8.00 F TIL 807 ROUGE SmaAC DOUBLE 10.00<br>TIL 808 ROUGE SmaAC DOUBLE 10.00<br>DIS 370 BLOC 4 AFFICHEURS 29.00  $69$  $09$  $5.50$ <br> $5.50$  $\epsilon$  $2.50 F$  $14.00$ 239 ABC<br>308 C 1.00 F  $\mathbf{F}$  $2,50F$  $6.00 F$ <br> $6.00 F$ <br>15.00 F  $10$ 70 324  $1.00 F$  $\overline{11}$  $2.00$  $\mathbf{r}$  $71$ <br> $72$  $2.50 F$  $339$ <br> $377 N$ 1.00 F DIS 631 BLOC 4 AFFICHEURS  $2.50$  $2.50 F$ 547 15.00 F  $17$  $1,00$  F<br>3.00 F<br>3.00 F  $557$  $\frac{13}{14}$  $4,50$ <br> $9,50$ F  $73$ <br> $75$  $2,50F$  $378N$ 22.00 F  $\frac{F}{F}$  $2.50$  $\mathbf{F}$ BD 135 380 N 136  $76$ <br> $77$  $381 N$ <br> $383 T$ 15 7.00 8.50 F 15.00 F  $3,50$  $16$ <br> $17$  $5.00$ <br> $6.00$  $2,50$  F<br>2.50 F F  $12.00 F$ 137 **DES KITS AU SERVICE**  $3.50 F$ <br> $3.00 F$  $\mathbf{F}$ 138 386 N<br>387 N  $7R$  $8.00 F$  $3.00 F$ <br> $6.00 F$ BF  $\frac{18}{19}$  $11.00 F$ <br>4.50 F<br>12.00 F  $2,50$  F<br>2.50 F  $8.00 F$ 245 81 DE VOS HOBBIES 2N 2646<br>2N 3053 391 (80)<br>555<br>556  $14.00 F$ <br>3.50 F<br>8.00 F  $82$  $3.00 F$ <br> $8.00 F$  $6.00 F$  $20$  $85$ **NE** Ė 2N 3055 H<br>2N 3819  $\frac{1}{21}$  $5.00$ 8.00  $\mathsf F$ R6  $\boldsymbol{\mathsf{z}}$ 8.00 F<br>4.50 F<br>4.50 F<br>3.00 F<br>19.00 F  $3.00 F$  $\frac{22}{23}$  $6.00 F$ <br>9.50 F 93  $5*U*$  $14.00$  $\epsilon$  $95$  $11.00 F$ 567  $9.50 F$ <br> $9.50 F$  $6,00$  F<br>19.00 F<br>21.00 F  $\overline{24}$  $86$ LM 3900 **KITS PACK MEMOIRES**  $\overline{25}$ 98 \*\*\*\*\*\*\*\*<br>2114 (10W POWER) 28,00 F  $15.00 F$  $21.00 F$ <br>85.00 F<br>9.00 F  $26$  $99$ TMS 3880  $12.00 F$ <br> $6.00 F$ <br> $7.00 F$ <br> $15.00 F$  $27$ <br> $28$ <br> $29$  $4.00$ <br> $8.50$  $\frac{F}{F}$  $100$ 44.00 F **KITS ELCO** 2708 ULN 2003<br>XR 2206  $101.$ 2716  $107$ <br> $147$  $13.00$ E  $35.00 F$ 4116 (300NS) 24,00 F  $\overline{30}$  $3.00$  $\mathbf{r}$ **zi**  $15.00 F$ <br>9.00 F  $\frac{192}{193}$  $13.00 F$ <br> $13.00 F$  $\frac{31}{32}$  $2.00 F$ <br>7.50 F SN 74000 LEDS 3 ET 5 MM **DOCUMENTATION** 33<br>35<br>40  $11.00 F$  $11.00 F$ <br> $11.00 F$ 7447<br>7447 CD 4502  $10.00 F$ <br> $9.00 F$ 11.00 F<br>9.00 F  $10$  $4.00E$ 74 LS 241 14.00 F<br>74 LS 243 12.00 F SUR LES 200 KITS  $11$  $10.00 F$ <br>  $22.00 F$ <br>  $22.00 F$ <br>  $12.00 F$  $\frac{42}{43}$  $7.00 F$  $12$  $9.00 F$  $14$ contre 3<sup>f</sup> en timbres  $44$ 10.00 F  $\overline{15}$  $46$ **REGULATEURS** 11.00 F 16 CA 3080 8.00 F  $10.00 F$ <br>9.00 F \*\*\*\*\*\*\*\*\*\*\*  $47$  $11.00 F$  $18$  $6.00 F$ <br>12.00 F 3086 Já.  $48$  $4.50 F$  $20$ 3082 REGULATEUR POSITIF 5, 12, 15V 7.50 F  $49$ <br>50<br>51 4,50 F<br>4,50 F  $12,00$  F<br>5.00 F  $\overline{28}$ 55 REGULATEUR NEGATIF 5, 12, 15V  $9.00 F$ Ė  $5.00$ 10.00 56 F MC 1458 6.00 F 11,00  $13,00 F$ DEMANDEZ NOTRE DES PRIX INCROYABLES! PROMOTION DU MOIS contre une enveloppe timbrée **NOS PROMOTIONS MEN** TRANSISTOR EFFET DE CHAMPS BC 264 LES 20..... 10.00 F LES 3 ..... 10.00F BF 245 CD 4066 B **IDENTIOUE** CD 4020 B  $LES 2 ... 10.00$ CONDENSATEUR CARTOUCHE PROFESSIONNEL

10 000 MF

**TIS 43 UUT** 

**ELECTROME** 

**50V** 

IDENTIQUE

COMMUTATEUR ROTATIF 6 CIRCUITS 5 POSITIONS

TEL .56, 52.14.18

2N 2646

LES 3 ..... 10.00

FIECE ..... 10.00

17 RUE FONDAUDÈGE 33000 BORDEAUX

PIECE ..... 15.00 REGULATEUR TO 220  $+12V$ LES 10.... 100.00 LES 3 ..... 10.00 LM 1877 N CIRCUIT AMPLI STEREO LES 5 ..... 10.00  $LES$  2 ..... 10.00 AFFICHEUR POLARITE TIL 327 # 1 RAM 2114 LES 8 .... 120.00

> Pour toutes commandes 20 Fde port et emballage Contre remboursement joindre  $20\%$  d'arrhes + frais

elek

# Réalisez et montez vos circuits imprimés... en toute simplicité!

Les produits SENO vous offrent un programme complet d'accessoires permettant la réalisation lacile, rapide et impeccable de tous vos circuits.

**MINIFER 25/50** à diode

MINIFER 25/50 W à diode. les soudures sont faciles.

> e choix entre 2 puissances par commutateur permet tous les types de travaux.

SILVER Fer à souder "PRO" Fer à souder

de qualité professionnelle.

> 3 puissances disponibles: -S25 25 W<br>-S40 40 W S70 70W

MBLE

**DESSOUDEUR** JOLLY Pompe à dessouder

chauffante (40W) qui vous permet de travailler à l'aide d'une seule main.

> ivrèe avec 3 buses de rechange.

Philips & MBLE Associated S.A. **Division Composants Rue du Pavillon 9** B-1030 BRUXELLES Tél. 02/242 74 00

La cassette de rangement ELEKTOR

Ne laissez plus votre magazine à la traîne...

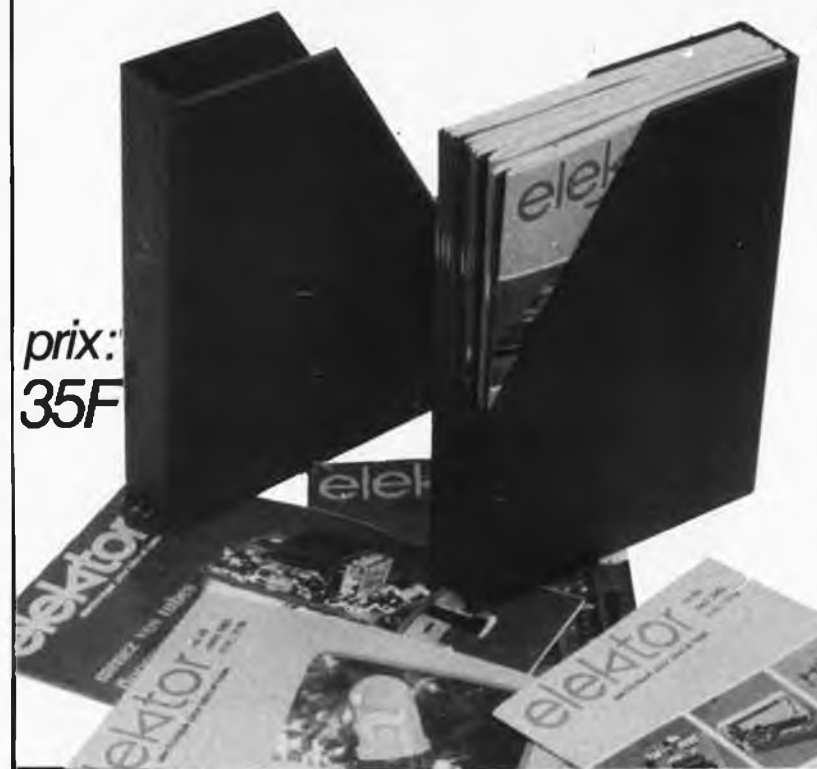

# Avec le temps il prend de la valeur... Une solution élégante..

ELEKTOR a conçu cette cassette de rangement pour vous faciliter la consultation d'anciens numéros et afin que vous puissiez conserver d'une façon ordonnée

votre collection d'ELEKTOR. Chez vous, dans votre bibliothèque, une cassette de rangement annuelle vous permettra de retrouver rapidement le numéro dans lequel <sup>a</sup> été publiée l'information que vous recherchez. De plus, votre collection d'ELEKTOR est protégée des détériorations éventuelles. Vous éviterez aussi le désagrément d'égarer un ou plusieurs numéros avec cette élégante cassette de rangement.

La cassette de rangement ELEKTOR ne comporte aucun système d'attache compliqué. Vous pourrez rétirer ou remettre en place chaque numéro simplement et à votre convenance.

Ces cassettes se trouvent en vente chez certains revendeurs de composants électroniques, ou pour les recevoir par courrier, directement chez vous et dans les plus brefs délais, faites parvenir votre com-mande, en joignant votre règlement (+ 12 F frais de port) à:

> **ELEKTOR BP 53 59270 BAILLEUL**

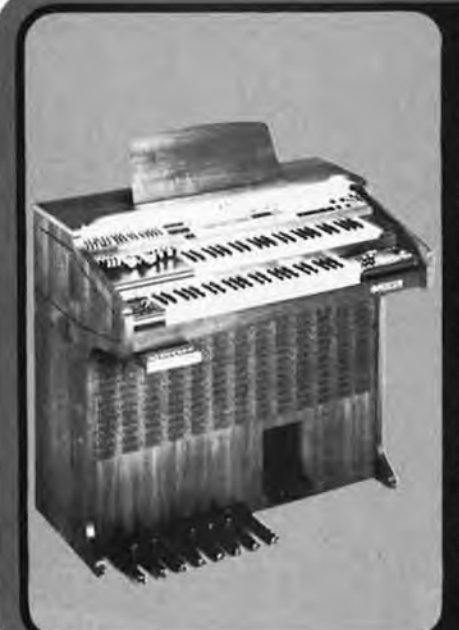

# **TECHNOLOGIE DU FUTUR POUR MUSICIEN D'AUJOURD'HUI**

avec votre orgue, l'orchestration de votre choix.

17 instruments d accompagnements differents et 48 rythmes preprogram mes... un nombre illimite de programmations possibles !

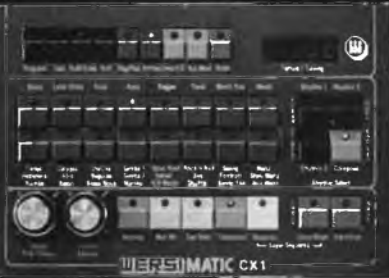

Le rythmeur et accompagnateur automatique WERSIMATIC CX1 peut etre monte sur Torque COMET ou sur tous les autres orgues WERSI, ainsi que sur pratiquement toutes les autres marques d'orgues.

L'orque COMET et le CX1 sont tous deux disponibles tout montés ou en KITS (a monter vous-meme de facon simple selon la celebre methode Wersi). Les exceptionnelles possibilites de ces appareils transforment votre univers musical en vous permettant de vous exprimer totalement

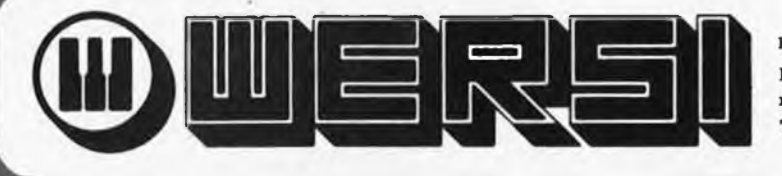

Pour recevoir tous renseignements et documentation :

E.M.F. Centre d'Affaires Paris-Nord - BT Ampère, rue de la Commune-de-Paris - 93153 Le Blanc-Mesnil -Tél.: 867.00.04

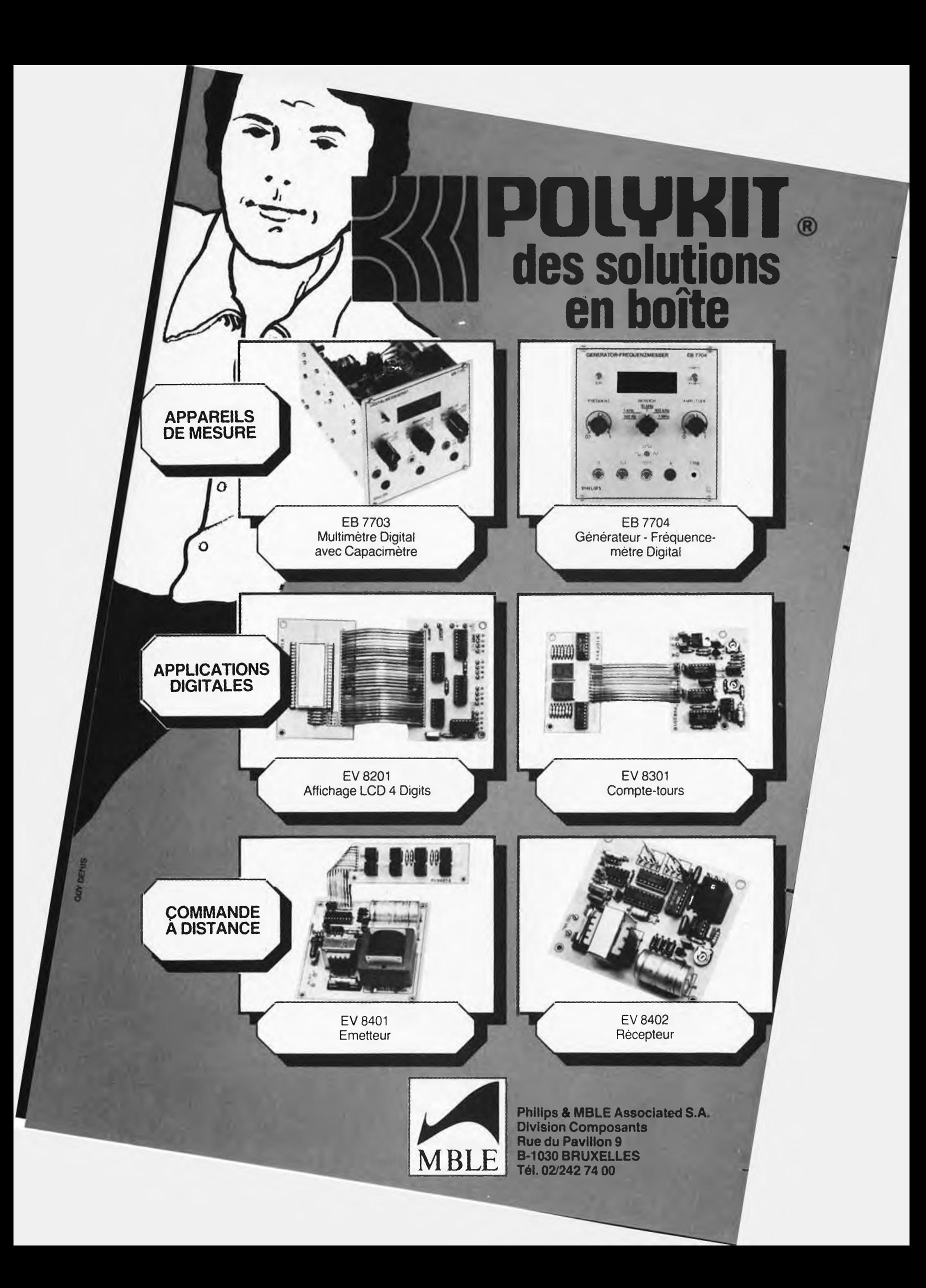

# **<sup>L</sup>'oscilloscope sans complexe. Métrix**

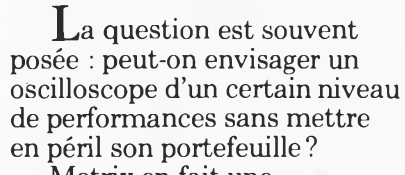

**OX 710** 3190FTTC. metrix

Métrix en fait une démonstration avec le OX 710.

D'abord c'est un "Métrix" dans lequel on retrouve toute l'expérience d'une marque habituée, dans tous ses appareils, à la précision, à la qualité et à la fiabilité.

De plus, son équipement et ses fonctions sont au-dessus de ce qu'on peut trouver habituellement dans cette

gamme de prix :

- tube de 12 cm de diamètre,
- 2 voies passant plus de 15 MHz,
- sensibilité de 5 mV/cm à 20 V/cm,
- balayage jusqu'à 0,2 µs/cm.

L'oscilloscope OX 710 a toutes les qualités des appareils professionnels, en particulier la stabilité de sa synchronisation et un testeur de composants incorporé.

Mais toutes ces performances, parmi les meilleures de sa catégorie, il ne les fait pas payer trop cher.

**la puissance industrielle et la mesure.**

 $0 = 0$ 

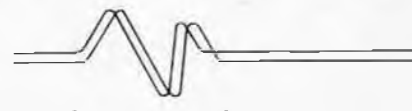

**ITT Composants et Instruments Division Instruments Métrix**

**Chemin de la Croix-Rouge BP 30 F 74010 Annecy Cedex Tél. (50) 52.81.02 Télex : 385131.**

**Agence de Paris : 157, rue des Blains BP 124 F 92220 Bagneux Cedex Tél. 664.84.00 - Télex : 202 702.**

12-88 - elektor décembre 1982

matrice de lumières

103,50

à paroles

81012

ATTENTION! Pour éviter les trais de contre-remboursement,<br>nous voirs dividelliont de règler voir contre-remboursement,<br>ment ty compris trais de port) sur les bases dortarieurs<br>ci-destaux pour la millropole<br>COMPOBANTS : com reuilly montparnasse acer composants **Composants** composants 21.F.<br>M.P., TRANJECIS, APPARTILS de mesure : régiornen<br>Complant + Mais de port suvant le labitau céréesques<br>ENVOI CONTRE-RENEQURSEMENT : 30 % à la commande<br>+ port + frais de contre-remboursement Pour les PTT 9.20<br>S.N.C.F = 42, rue de Chabrol, 75010 PARIS 3, rue du Maine, 75014 PARIS 79, bd Diderot, 75012 PARIS Tál.: 770.28.31<br>C.C.P. 658-42 PARIS Tél.: 372.70.17 Tál.: 320.37.10 Part PTS<br>0.4 1 kg<br>1.4 2 kg  $\begin{array}{c} 281 \\ 315 \\ 385 \end{array}$  $23.3 \text{ h}$ <br>  $24.8 \text{ h}$ <br>  $24.8 \text{ h}$ <br>  $4.3.5 \text{ h}$ C.C.P. ACER 658-42 PARIS<br>Métra : Reality-Didaret **C.C.P. ACER 658-42 PARIS**<br>A 200 m de la gere Métro : Polasonnière. Gares du Nord et de l'Est Port 8.M.C.F.<br>0.4.10 kg 61 # 10 8 15 kg  $\begin{array}{c} 72 \\ 83 \end{array}$ **CIRCUITS IMPRIMES POUR MONTAGES ELEKTOR** thermostal bour boin F1: MAI-JUIN 1978 F33: MARS 1981 **NOUVEAU** raa: mens 1981<br>voltmètre digital 2½ chiffres<br>circuit d'affichage photographique<br>chargeur universel nicad 9453 82069  $24, -24, 50$ 38.50 générateur de fonctions<br>RAM E/S 81105-1 82070 9846-1<br>9846-2  $\frac{29}{24.50}$  $\frac{82}{31}$ 81105-2 **SC/ME** circuit principal F54: DECEMBRE 1982 **F45: MARS 1982** Amplificateur audio 82180  $55 -$ F2: JUILLET-AQUT 1978 **F34: AVRIL 1981** rea: MANS 1982<br>récepteur france inter<br>éolicon<br>audio squelch universel<br>synthétiseur: 82024 63 r asi : A wint. The<br>carte bus<br>sons voices des désidévoirés<br>carte détectur de<br>carte détectur<br>d'annour nessence<br>d'annour nessence carte CPU (F1) 9851 80068-2 57.50  $19.50$ Alimentation de 154. 82066 82077  $22,50$ labo de classe pro 82178 48.50 **F3: SEPTEMBRE-OCTOBRE 1978** Lucipéte 82179  $35 -$ 81027-1<br>81027-2<br>81110<br>81111  $40,50$ <br> $48,-$ 9729-1a<br>82078 voltmètre<br>carte d'affichage<br>carte bus (F1, F2)<br>voltmètre de crête  $48 - 43.50$ 9817 COM  $32 -$ Auto-ioniseur **82162**  $18 -$ 9817-2 alimentation  $\frac{28,-}{23,50}$ 9857 47.50 carte de bus universelle  $40,-$ <br> $34,-$ <br> $23,50$ 9860  $\overline{24}$ récepteur patitas ondes Carté de dus universente<br>(quadruple)<br>DNR réducteur de bruit 82079 valimetre de crete<br>carte extension mémoire<br>(F1, F2)<br>carte HEX I/O (F1, F2) 82079<br>82080<br>82081 **Faces avant** high com: 9817-1+2 32,---<br>81117-2 24,50<br>9860 24,--affichage à LED 9863<br>9893  $\frac{150-}{216,50}$ auto-chargeur affichage à LED<br>alimentation<br>détecteur de crête<br>face avant en transfert<br>+ 2 moriules programmés<br>+ EPS 81117-1 F46 AVRIL 1982<br>carte 16K RAM dynamique 82017 générateur de fonctions 9453-6 30,-58.50 **F4: NOVEMBRE-DECEMBRE 1978** amplificateur 100 W carte RAM 4 k  $175$ amplificateur 100 V<br>
ampli 100 W<br>
alimentation<br>
testeur de RAM<br>
auscultateur<br>
mini-carte EPROM 9885 82089 **Carle MAIN 4 K**<br>alimentation pour SC/MP  $425 31$ = face avant en métal laqué noir mat<br>= face avant en matériau prégravé 9906  $48 28,50$ <br>  $23, -$ <br>  $18,50$ <br>  $19,50$ 82089.3 mini-fréquencemètre 9927  $\overline{38}$ 82090<br>82092<br>82093 F35: MAI 1981 9967 18.50 imitateur 81112 24.50 **F5/6: EDITION SPECIALE** alimentation universelle 81128  $29$ 78/79 Software service terface cassette interface sonore pour TV<br>clavier numérique polyphon 82094 22.50  $36.$ 9905 F36: JUIN 1981<br>carte d'interface pour le Junior<br>carte d'interface (8) ilque.<br>82106 ior Computer<br>81033-1 - 22<br>81033-2 - 1 circuit anti-rebonds 29 NIBLE-F **ESS004 F7: JANVIER 1979**  $15$ circuit d'interface 82107  $\frac{55,50}{33}$ 226,50 9954<br>9965  $\frac{26,50}{92,-}$ pour le SC/MP: alunissage,<br>bataille navale jeu du NIM,<br>journal luminoux, rythme<br>biologique, programme<br>d'analyse, désassembleur + préconsonant<br>clavier ASCII 82108 carte d'alimentation  $17$ 15.50 carte de connexion 81033-3 F47: MAI 1982 analyseur logique:<br>circuit principal<br>circuit d'entrée<br>carte mémoire ARTIST:<br>ARTIST:<br>préampli pour guitare ESSUUS  $25,$ **ER: EEVRIER 1979** 82014<br>82048<br>82105 81094-1 99.50 119,50 digicarillon<br>Elekterminal 9325 35 81094-2<br>81094-3<br>81094-4  $26, -25.50$ <br> $38,50$ temporisateur programmabl 89,50  $\frac{49,50}{84}$ listing de ces programmes curseur tachymètre pour F12: JUIN 1979 **CASSETTES ESS** 82116 affichage 81094-5 17.50 mini-aéroniane  $25 -$ 9823 49, ioniseur<br>microordinateur BASIC 80089-3 alimentation  $36.$  $76, -$ **F48: JUIN 1982** cassette contenant 15 pro-79075 dégivrage automatique pour<br>réfrigérateur<br>clavier numérique<br>clavier numérique  $50 -$ F37/38: CIRCUITS DE VACANCES 1981 orammos de l'ordinateur **ESS007** interface pour systèmes 81158 pour jeux TV 21,50 régulateur de vitesse pour<br>maquette de bateau<br>indicateur de crête<br>pour HP  $\dot{a}$   $\mu$ P 79101 16.50 81506  $21$ cassette conterant F16: OCTOBRE 1979 polyphonique **ESS009** 15 nouveaux programmes  $50$ extension mémoire pour 81515 carte de bus 82110 39,50 **18** pour HP<br>générateur aléatoire simple 81523<br>81525<br>81541<br>81567  $28,50$ <br>  $23, -$ <br>  $20,$ circuit de sortie<br>module de parole pour<br>horloges numériques<br>récepteur BLU ondes l'Elekterminal 79038 58,50 82111  $56.$ **LIBRAIRIE F17: NOVEMBRE 1979** sirène halaphanique<br>diapasan électronique 82121 37,50 ordinateur pour jeux TV<br>circuit principal avec<br>documentation  $19$ détecteur d'humidité detecteur d'humidite<br>tampons d'entrée pour<br>l'analyseur logique<br>voltmètre digital universel<br>préampli Hi-Fi avec réglage<br>de tonalité 59,50<br>19,50 82122 courtes<br>gradateur universel 79073<br>79073-1<br>79073-2  $\frac{237,50}{29}$ <br>44 **Titres** Prix 81577 82128 documentation<br>alimentation<br>circuit imprimé clavier<br>documentation seule  $24,-$ <br>35. 81575 elais électronique 82131 1850 relais electronique<br>sifflé dectronique pour<br>la gent canine<br>amorçage électronique pour<br>tube luminescent Unitaire 79073D  $15<sub>r</sub>$ 81570 51,50 82133  $18 -$ 300 circuits **S5 FF** 2-80 programmation<br>2-80 Interfaçage<br>Book 75 70 FF **F18: DECEMBRE 1979** F39: SEPTEMBRE 1981 82138 16,50  $90 F$ affichage numérique de<br>fréquence d'accord extension pour F49: JUILLET-AOUT 1882 40 FF l'ordinateur jeux TV 81143<br>81155<br>81171 226,50 circuit principal<br>circuit d'affichage 80021-1 Amplificateur de Le son 50 FF 57.50 jeux de lumière  $\frac{38.50}{58}$ reproduction<br>Amplificateur de 80021-2  $\overline{26}$ 82539  $19 -$ Formant (avec cassette eux de lumière<br>compteur de rotations<br>baromètre "tout silicium"<br>testeur de continuité 75 FF  $81173$  $41.50$ démonstration) **F19: JANVIER 1980** 82527  $19 -$ Digit 1<br>(avec circuit imprimé) 81151  $15$ nuissance 80023 65 FF Interrupteur top-amp<br>codeur SECAM  $^{17,-}_{74,50}$ 80049 F40: OCTOBRE 1981 82528  $19$ photosensible Junior Computer 1<br>Junior Computer 2 50 FF<br>50 FF 82011 19,50 afficheur LCD<br>extension de mémorisation Générateur de son F20: FEVRIER 1980 50 FF<br>50 FF<br>40 FF Junior Computer 3<br>Junior Computer 4 82543 28.50 gradateur sensitif<br>train à vapeur 1E8Ø 78065<br>80019  $16,-$ <br>22,50 Excession de memoriale<br>afficheur à LED<br>générateur de test<br>chronoprocesseur universel: 81141 45 26,50 Super alim. 82570 82015 Le cours technique Flash esclave 82549 17.50  $18,50$ iouveau hus poui<br>systême à µP 81150 45 FF<br>65 FF Publi-Déclic 80024  $70 -$ **F61: SEPTEMBRE 1962** Ordinateur Jeux TV 81170-1  $48,50$ <br> $36 -$ **F21: MARS 1980** circuit principal Photo-génie : Formant<sub>2</sub> 55 FF circuit clavier + affichage effets sonores<br>amplificateur d'antenne<br>le vocodeur d'Elektor 80009 81170-2 81170-1 48,50<br>82141-1 44,50 processeur Rési et Transi 1 80022  $22 -$ .<br>clavier\* 60 FF **F41: NOVEMBBE 1981** (livre + circuit imprimé) logique/clavier 82141-2 23,50<br>82141-3 26,50<br>82146 19,-80068 ESS (disques/cassettes)<br>EPS (circuits imprimés) orgue junior  $1 + 2$  $118$ bus 9968-5a<br>82020 affichage sus<br>filtre<br>entrée-sartie<br>alimentation  $41 - 38 - 34 - 34$  $17, -41, 50$ 80068-3 alimentation<br>Circuit principal<br>FMN + VMN<br>(fréquence + voltmètre)<br>programmateur pour Gaz-alarme 80068-4 téléphone intérleur : 82147-1 35,50 81156  $51$ poste **CLAVIER TELEPHONIQUE** F22: AVRIL 1960<br>amplificateur écologique<br>interface cassette BASIC 82147-2 17.50 elimentation CLAVIER DECIMAL AVEC MEMOIRE DE programmateur pour<br>chambe noire<br>générateur de fonctions<br>cryptophone<br>transverter 70 cm<br>détecteur de métaux 82004 26,50 Extension EPROM jeux T.V. 9558 17,50 82006<br>81142<br>80133  $25,-$ <br>  $26,50$ <br>  $149,-$ 82558-1 41,-NUMEROS EN CAS D'OCCUPATION DES 80050 67 bus 18,50 carte EPROM vocacaphanie 80054 vocacopnome<br>charosynth<br>junior computer:<br>circuit principal<br>affichage<br>alimentation LIGNES 80060  $264$ Indicateur de rotation  $67 -$ 82021 82577 32. 80089-1<br>80089-2<br>80089-3 de phases  $200 -$ **F42: DECEMBRE 1981** le circuit imprimé du clavier est recouvert res: DECEMBRE 1981<br>fréquencemètre de poche<br>à LCD<br>contrôleur d'obturateur<br>programmateur d'EPROM<br>(2650) d'un film de filtrage inactinique rouge 82026<br>82005 23,50<br>44,50 F23: MAI 1980 allumage électronique à<br>transistors **F52 : OCTOBRE 1982** 80084 46.50 82142-1 81594 17,50<br>22,50 20,50 COMPLET 229<sup>F</sup> high boost<br>amplificateur téléphonique Thermomètre 82142-2<br>82142-3 82029<br>82009  $\frac{19}{23.50}$ F24: JUIN 1980 18.50 Temporisateur chasseur de moustiques 80130 13.50 mpo ROM 82019 19,50 Thermomètre LCD 25,50 82156 **F25/26: CIRCUITS DE VACANCES 1980** F43: JANVIER 1982<br>loupe pour fréquencemètre<br>arpeggio gong<br>module capacimètre<br>boucle d'écoute Antenne active récepteur super-réaction<br>les TIMBRES 80506<br>80543 amplificateur 82144-1 18,50 36,50<br>16,50 82041<br>82046<br>82040 atténuateur et TOP AMP version avec 0M961  $\frac{19,-}{24,-}$ 82144-2 18,50 alimentation F27: SEPTEMBRE 1980 Convertisseur de bande děcrit dans ELEKTOR nº 19 pour récepteur BLU<br>bande < 14 MHz<br>bande > 14 MHz amplificateur PWM 80085  $18. -$ 25,---<br>21,50<br>52,50<br>55,50 émetteur 82039-1 carte 8k RAM + EPROM 80120  $15<sub>1</sub>$ récepteur<br>synthétiseur: VCO<br>eprogrammateur 82039-2<br>82039-2<br>82010 82161-1 LE KIT COMPLET 299 24,50 programmateur de PROM 80556 45,50 82161-2 27.50 **F30: DECEMBRE 1980** commande de pompe de<br>chauffage central<br>alarme pour réfrigérateur **F53: NOVEMBRE 1982** F44: FEVRIER 1982<br>fréquencemètre 150 MHz<br>synthétiseur:<br>VCA + VCF 81019  $30,-$ <br>17,50 82028  $36 -$ Accordeur pour 81024 quitare<br>Eclairage HF pour<br>train électrique 82167 26,50 **GENERATEUR BF** 82031 **F32: FEVRIER 1981** 50,50 décrit dans ELEKTOR nº 1 mpli de puissance<br>200 watts<br>négalo vu mètre<br>hann tentiere **ADSR** 82032 50. 82157 48,50  $19 -$ ADSM<br>hétérophote<br>amplificateur pour<br>transverter 70 cm 81082 82038 36,50 28,50 82172 LE KIT 290 Cerbère Interlace floppy 81085-1 27,50 82043  $30,$ basse tension 82159  $56,$ pour junior computer interface pour moulin 220 volts 81085-2 29

82068

 $19, -$ 

Thermomètre LEO

82175 28,-

elektor décembre 1982 - 12-89

3 POINTS DE VENTE SUR PARIS des kits ELEKTOR **TOUT SUR LES MICROPROCESSEURS** 6608<br>730<br>740<br>750 55  $1042$  $33$ **INTERSIL RCA** 33<br>18<br>28<br>39  $1045$ <br> $1046$ 36<br>39 **EFFACEMENT - UV<br>
2708 1Kx8 450nS CA 3028 28.00**<br>32.00  $\overline{32}$ CA 3030  $1047$  $\ldots$  37 F  $\frac{1047}{1054}$  $760B$ ΠĀ  $\frac{1}{21}$ **MICROPROCESSEURS INTEL**  $20.00$ 2716 2KYB 450nS  $40E$ **PROBOA 8 bit N canal**  $\mu$ **P<br>
PROBOA 8 bit N canal**  $\mu$ **P<br>
PROBOA 8 bit N canal**  $\mu$ **P<br>
MICROPROCESSEURS MOTOROLAM MICROPROBOA BIT MCG600P/S6800P, 8 bit**  $\mu$ **P<br>
MICG602P/S6802P. 8 bit**  $\mu$ **P avec honoge et RAM 65 F<br>
MICG602P/S** 2716 2Kx8 450nS<br>27324 4 Kx8 450nS<br>2532 138 F<br>2764 8Kx8 450nS<br>2764 8Kx8 450nS  $630S$ CA 3060<br>CA 3060<br>CA 3084 24.00  $900$ 14 1059  $12$ 16-matre<br>
16-matre 290.60 Phenot 16: 1200.60 PCM<br>
161.7106 Conv. anal. dig. 3,5 dig 139 P<br>
161.7107 Conv. anal. dig. 3,5 dig 139 P<br>
161.7126 Conv. anal. dig. 3,5 dig 139 P<br>
162.7127 Compt. décompt. 4 dig. sur<br>
1738 P  $-12,00$ 1100SP 38  $910$  $940 - 22$ CA 3086  $6.00$ **MEMOIRES RAM**  $965$  $\overline{2}$  $1200$ -30  $26.00$ 4500A 29 **MC6809P/S6809P**. 8 bit  $\mu$ P avec architecture **STATIOUES NAMES 17 PROJECT 12 12 12 13 PROJECT 12 12 12 12 13 PROJECT 12 12 12 13 PROJECT 12 12 13 PROJECT 12 13 PROJECT 12 13 PROJECT 12 13 PROJECT 12 13 PROJECT 12 13 PROJECT 12 13 PROJECT 12 13 PROJECT 12 13 PROJECT 12** 1405 CA 3130  $10.00$  $\cdots$ CA 3140  $12.00$ 1410  $24$ 16 bit.  $\frac{440}{470}$  $\frac{13}{13}$  $22$  $1412$ CA 3161  $15.00$ **TOUT SUR LES** LED 129,00 F<br>
ICM 7226. Fréq. 10 MHz 128,00 F<br>
CM 7226. Fréq. 10 MHz 1280,00 F<br>
CM 73555 (555 MOS)<br>
ICM 7555 (555 MOS)<br>
13,00 F<br>
13,00 F<br>
13,00 F 2147 4Kx1 70nS<br>2016/2716 EPROM 2Kx8 200nS<br>140 F  $1415$ CA 3162  $50.00$ **PERIPHERIQUES**  $-38.00$  $1001...$  $34$ 1420  $-22$ 4044 4Kx1 300nS 55.5 **PERIPHPICIE TIQUES<br>
280.0TC 2,5 MHz<br>
280.0TC 2,5 MHz<br>
280.0TC 2,5 MHz<br>
280.0TC 2,5 MHz<br>
280.0T0 4 MHz<br>
280.0TC 4 MHz<br>
280.0Pl0 4 MHz<br>
280.0Pl0 4 MHz<br>
280.0Pl0 4 MHz<br>
280.0Pl0 4 MHz<br>
280.0Pl0 4 MHz<br>
280.0Pl0 4 MHz<br>
280.0Pl**  $\overline{22}$  $\frac{19}{17}$ 1002 2002 **MOSTEK MEMOIRES RAM** 1003  $26$ 2003  $2004$  $\frac{32}{29}$  $32$ 1004 STATIOUES C MOS<br>5101/5501 256x4 450nS<br>6508/5508 1Kx1 450nS<br>6808/5508 1Kx1 450nS ICL 8038. Génér. de fonct. .. 63.00 F MK 50398 . . . . . 90,00 2010 1005 GI **SIGNETICS** 1006  $29$ 2020  $34$ 1024 15 2030  $\overline{27}$ AY 51013 .................57,00 F  $29$ 2610  $.29$ 526 45 1034 2620  $32$ PERIPHERIQUE INTEL 527  $\frac{24}{24}$ Pazza Pant d'entrées-sorties<br>
Pazza L'unité de contrôle d'interrupt, prioritaire 55 F<br>
Pazza L'unité de contrôle d'interrupt, prioritaire 55 F<br>
Pazza Novert, Parallèle bidirectionnel<br>
Pazza November de la Conservationnel d  $29$ 2630 NB AT 12212<br>AY 31270. Thermometre...119,00 F<br>AY 31270. Thermometre...119,00 F<br>AY 31350. Carillon de porte<br>24 airs de musique 1037 24 529 2631  $31$ **MEMOIRES RAM**  $\frac{30}{32}$ 531  $12$ 1038 2640.28 **DYNAMIQUES<br>
MC 4116/416 16Kx1 250nS<br>
D 2164/4164 64Kx1 250nS<br>
D 2164/4164 64Kx1 250nS** 1039 3310  $24$ . . . . . . . . . . .  $1040$  $543K$  $\frac{21}{21}$ 26 4290  $29$  $555$ <br> $556$ <br> $556$  $\frac{1}{10}$ 1041 **SIEMENS**  $.16,00$ **PROCESSEUR COMPLET** 560 . . . . . . . . . . . . . 59 JAA170<br>UAA180<br>UAA180 **POUR VISU** AY 58100 Fréq. mètre, radio récept 129 F<br>AY 58320 Aff. sur im. TV heure 560 . . . . . . . . . . . . . . . 59  $50$ CRT96364A. 16 lignes 64 colonnes .........190 F SO42P .........16.00 . . . . . . 120 F - Controlleur d'interrupt, program<br>P8279, Clavier programmable et interface<br>Display  $S041P$ ...... + chaîne . . . . . . . . . . . . . + chaine<br>**AY 38610** Jeux TV, 10 jeux .....169 F<br>**AY 38760** Jeux TV moto-cross ...149 F<br>**AY 38603** Jeux TV course voitures 139 F 564 . . . . . . . . . . . . . 45 **GENERATEUR DE BAUD**  $32.00$ S566B  $565$  $SAS560$  $32,00$ Display<br>PERIPHERIQUE MOTOROLAVAMI . . . . . . . . . . . . . COM 8126/MC14411 fonctionnellement AY 38910 Géné son pour  $\mu$  Pross. pro-<br>grammable 8 ou 16 bits  $567$  . . . . . . . . . . . . .  $17$ MC6810P/S6810P RAM N MOS 128x8, 450 nS 20 F<br>MC6821P/S6821P PIA 28.00 570 . . . . . . . . . . . . . SABO600 29.00 **UART** MC6821P/S6821P PIA<br>MC6840P/S6840P, Timer programmable<br>MC6845/S6845P, Bom contéle CDT . . . . . . . . . . . . . . . 66 571 RO 32513 20.00 TRANSMETTEUR-RECEPTEUR ASYNCHRONE<br>UNIVERSEL **BPN34** . . . . . 5556  $\frac{1}{26}$ UAA1003  $.150,00$ **EXAR** AY3 1015/COM8017 NMOS **LINEAIRES ET TEXAS** YR 2207. 44,60 **SPECIAUX** MS3874......25,00 ROCKWELL **CONVERTISSEURS**  $4136...$  $TIL32...$  $B.00.$ .......20,00 . . . . . . 94 F 4151 2240........37,00  $\frac{21}{18}$ TAA 1BX5.. **ANALOGIQUE/DIGITAL**<br>ICL7106 pour affichage LCD CMOS  $\cdot$  199 F<br>ICL7107 pour affichage LED CMOS 3 digits 1/2 139 F<br>MC14433/14433 NMOS nous consulter<br>MC14433/14433 NMOS nous consulter<br>ICL7109 12 bits compatible  $\mu$ P<br>ICL71 ANALOGIQUE/DIGITAL  $23,00$  $7,50$  $1310$  $\ldots$ ....37,60  $2266$ 6522 86 F 22 RX 6522<br>6532 300  $81$  $.11.00$  $2276$ ........29.00  $\frac{16}{13}$  $rac{641}{8}$ 2203  $.16,00$  $\frac{310}{320}$  $111...$   $14,00$ <br>113 2206 40.00 20 **CIRCUITS DE**  $23$  A12<br>12 641 350 19 **MOTOROLA** 117  $.19.00$ **TRANSMISSION TTL S/LS**<br>N8T26. 4 bit parallèles Bus transceiver<br>non inverting  $\overline{19}$  $T1071$  $1071$ <br> $8,00$ <br> $074$ <br> $28,00$  $550.4.50$ MJ 3001 32,00 MC 1468 38,00<br>MOC 3020 16,00 MC 1496 15,00 **R12** 18  $560$  $\ddots$  2 651  $\overline{21}$ A07523 8 bit<br>A07520/33 10 bit<br>An 750/110 bit 081 ........ non inverting<br>N8T28 4 bits parallèles Bus transceiver . . . . . . **18 F**  $12n$  $\frac{21}{27}$  $611$ 700 SN76477  $084$ 49 F  $.16.00$ 720A 18,90 F<br>
Inverting (1996), 1996 Finally, 1996<br>
12 F<br>
NBT96/74LS366. 6 buffers trois états 12 F<br>
NBT96/74LS366A 6 inverseurs trois états 12 F<br>
NBT98/74LS368A 6 inverseurs trois états 12 F CX 19 69 B **RTC** ....................  $.40.00$  $A12$ 750 27  $.159F$ AD 7521/41 12 bit<br>Convertisseurs flash video 15 MHz SAA 1058 45,00<br>SAA 1070 110.00 FAIRCHILD OM 961 .140,00 AX1 19 790  $B12$  $.18$ **KSC** 18 CA3300. Résol. 6 bit lemps de conversion 66nS 995 F Réquiateur de tension 800  $62$ 15 78L Ites valeurs  $.5,00$ **SILICONIX** AX<sub>1</sub>  $25$ **810S** 15 **ENCODEURS CLAVIER CIRCUITS DIVERS** 79L ttes valeurs 5.00  $A11$ <br> $A12$ 820 AY5 2376/KR2376 88 touches<br>AY5 3600/KR3600 90 touches<br>139 F 7805 à 24 V  $7.80$ MM74C928 58 F  $\frac{7.80}{18.00}$ **VN88AF**  $.19.00$ CR470 38,00  $.25$ 850 36 7905 à 24 V ....80 F  $\frac{27}{15}$ VN66AF  $,17.00$ CR200 38,00<br>MPF102 5,00 661 860 33 78G<br>78HG 890 30<br>915 36,50  $.16.00$ 765 **VN46AF** 76.50  $\Box$  $-222222$ CR330  $... 38.00$ 790 29 78H05 . . . . . . . . 64,00  $\begin{array}{c} 20 \\ 30 \end{array}$ 861A 10 920  $79G$  $18.00$ 930  $.17$ 940 NATIONAL LM 76.50 79HG TBA 950  $32$ 78P05-10A 99.50 Le kit absolument 970  $\frac{1}{2}$  33 120  $.14$ 78P12-10A  $.99, 50$ «Junior Computer»  $301$  $7.50$ 565  $...27.00$ complet fourni **TCA** 221  $.14$  $30,00$ <br> $5,80$ <br> $5,20$  $305$ <br> $307$  $24.10$ 566 **SGS** 231 105  $22$ الله avec les 2 livres tome 1 et tome 2  $709$  $. 9.00$  $\overline{25}$ 240 1508 .23 308 8.00  $710$ **Régulateurs**  $\frac{18}{22}$ 400 19 16<sub>CFB</sub> 309  $720$ <br> $723$ 18,00 L<sub>120</sub> . . . . . . . . . . 27,00 **MOULIN A** 4000 27 160C **FREQUENCEMETRE** 309K  $.22.00$  $.5.00$  $1146$  $10.00$ 24 **PAROLES** Décrit dans  $\frac{310}{311}$  $\frac{725}{726}$ 29.30  $35.00$ L<sub>200</sub>  $.10,00$  $\frac{520}{530}$  $\frac{21}{36}$ 2804 20 **DE POCHE à LCD**  $.14,20$  $.69,00$ 290A 39 **DIVERS**  $22.00$  $317$ 741  $3.00$ 540 54 315 20 Décrit dans ELEKTOR 44  $\frac{747}{748}$  $317k$ 40,00  $\frac{550}{560}$  $420A$ <br> $440$ Codeur SECAM<br>ligne OREGA LA PAROLE DEVIENT : TMS 5100 , 39  $39$  $.30, 40$ **KIT**  $318$  $.10.20$ 40.00  $21$ .45  $19,00$ <br> $.9,00$ <br> $11,00$ (sans coffret) ..........429F 320  $32.00$ 761  $\frac{570}{611}$ ...<br>611...17<br>A12...15  $\frac{511}{540}$  $2<sub>2</sub>$ SEEBGRA 130.00 **KIT** COMPLET ....1055<sup>F</sup> 323  $37.00$ 1458  $\overline{30}$ ULN2003  $,16,00$ FM77T seul .........370F 324  $.6.00$ 3900  $FM271...$ 550 33 370.00  $19,00$ 74C928 59,00 331 ZN414<br>ZN414  $625$ <br>AX 18 600  $\frac{14}{14}$  $32,00$  $337K$ .  $.38,00$ **10C**  $.52,00$ **890** 610 LE KIT **ELEKTERMINAL** LF 353 339  $6.30$  $12.00$ 63 . . . . .  $\frac{55}{44}$ 2N427 152,00 640  $348$  $\ldots$  .23,20 LF 356 12,00 MICRO-ORDINATEUR (ELEKTOR n° 8) COMPLET 650  $.12.00$ 349  $.19.30$ LF 357 377  $.26, 10$ <br> $.31, 00$ LH0075 222.00 **TOKO CLAVIERS KIMBER-ALLEN** 378 81LS95 18,00 380 19.80 Les instruments de musique électroniques exigent, pour un Transducteur PxE ...............................25,00 811.S97  $18.00$ 19,00 13.600 fonctionnement sans défaillance, des claviers à contacts «pla-382 19,80 95H90  $.80.00$  $.32,00$ qués OR», les seuls garantissant une fiabilité à long terme. 384 3914  $30.00$  $25.00$  $.9,00$ 386  $3915...32,00$ LES CLAVIERS PROFESSIONNELS KIMBER-ALLEN VOUS 387  $.12.00$  $3915...$  $. . .32.00$ APPORTENT CETTE SECURITE ET SONT RECOMMANDES  $.26,00$ 15.00 1897  $2896-2$   $29,00$ PAR ELEKTOR. 555  $.4.80$  $33,00$ 561 Ces claviers peuvent être combinés pour augmenter le nombre **CURTIS** d'octaves à volonté. **CLAVIERS NUS BLOCS DE CONTACTS K.A.** CEM - 1 inverseur (piano)<br>- 2 contacts «travail»<br>- 2 contacts «travail» **MEMOIRES PROGRAMMEES<br>POUR KITS ELEKTOR**  $6.60$ ....180,00 3330 .....99,50<br>.....72,00 3340 ....113,50 3310 . . . . . . . . . . . 7,60 3320 74S387/6330 Elek. Terminal 9966 ... 55 F<br>Junior computer 80089/1, 2708......80 F<br>Interface Junior<br>2 x 2716 et 1/82S23/6630 (Formant) **CONNECTEUR DIN** CLAVIERS COMPLETS AVEC LEUR JEU DE CONTACTS 41612.64b, M+F<br>41617 31b. M+F<br>Connecteur 22b. Pas 2.54 ....16,00<br>Connecteur 22b. Pas 2.54 ....16,00 Fréquencemêtre 82028<br>2x82S23/6330, le jeu

26b Pas 2,54

 $20,00$ 

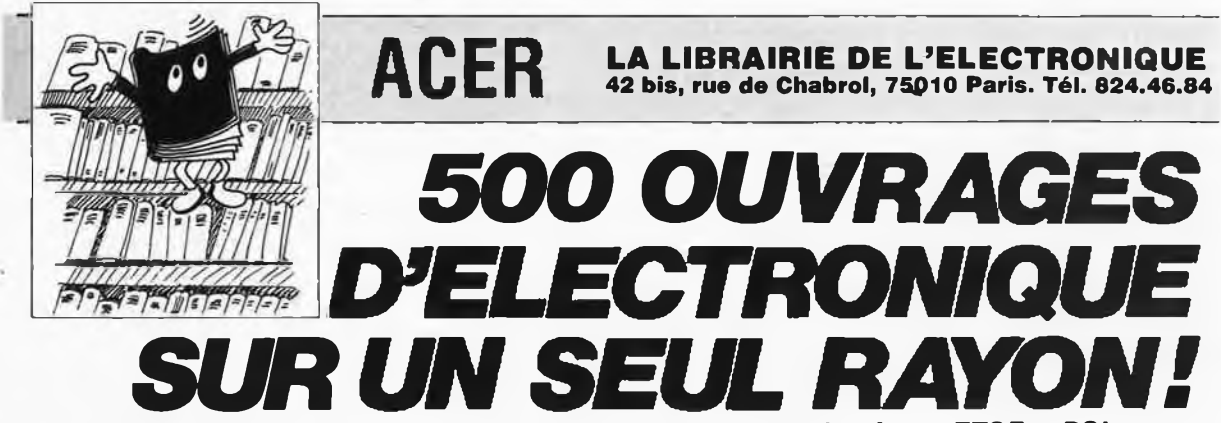

*Toutes les grandes collections techniques et de vulgarisation : ETSF • PSI • Editions radio • Manuels techniques RTC, Texas, National, etc. • Sybex \* Eyrolles \* CedicINATHAN • etc.*

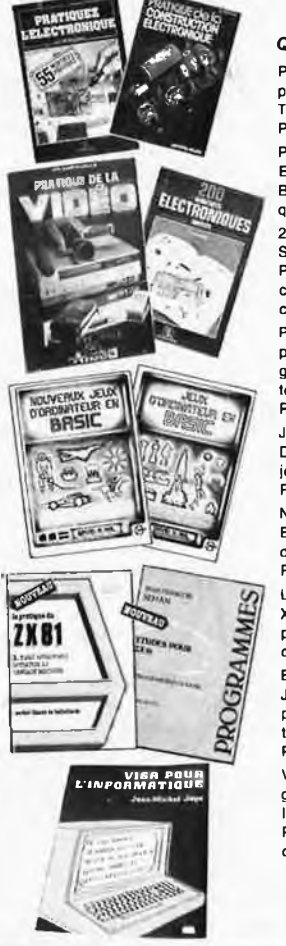

# *Quelques titres...*

PRATIQUEZ L'ELECTRONIQUE. 320 pages par J. Soelberg et W. Sorokine. Tout ce qui est nécessaire au débutant. Prix **70 F.**

PRATIQUE DE LA CONSTRUCTION ELECTRONIQUE. 184 pages par R. Besson. Une initiation graduée et logique Prix **70 F**

200 MONTAGES ELECTRONIQUES SIMPLES. 384 pages par W. Sorokine Pas plus d'une soirée, très peu de composants pour voir vite si «ça mar-<br>che». Prix 60 F. che». Prix **80 F.**

PRATIQUE DE LA VIDEO 256 pages par Ch. Dartevelle, Tout sur les magnétoscopes et toutes leurs possibili-

tés., souvent insoupçonnées.<br>Prix Prix **95 F**

JEUX D'ORDINATEUR EN BASIC par D.H. AHL. 101 jeux passionnants pour jouer avec votre ordinateur personnel Prix **89 <sup>F</sup>**

NOUVEAUX JEUX D'ORDINATEUR EN BASIC par D.H. AHL. Complément indispensable du précédent.

Prix **89 <sup>F</sup>** LA PRATIQUE DU ZX81. 128 pages par X. Linant de Bellefonds, Exploitez les possibilités de programmation avancée de ce système. Prix **65 F.**

ETUDES POUR ZX81 160 pages par J.F. Sehan. 20 programmes utilisant les possibilités de graphisme et de création de fichiers sur cassette. Prix **75 F,**

VISA POUR L'INFORMATIQUE. 96 pages par J.M. JEGO. Initiation claire à l'informatique et ce <sup>à</sup> quoi elle sert. **Programmes, exercices, exemples. Un**<br>puyzage très ettendu. Prix 45 F. ouvrage très attendu. Prix **45 F,**

Programmer HP-41<br>par Philippe Descamps<br>Eludie HP-41 sans ses périphériques, selon qualité<br>Eludie HP-41 sans ses périphériques, selon qualité<br>axes: les lextes el les drapeaux, la pile opérationnelle<br>les tableaux numériques **176 pages - 95,00 <sup>F</sup>**

La décuvente du FK.702 P<br>par Jean-Pierre Richard<br>Instructuons et commandes, variables et mémoires,<br>fonctions periphériques, cet ouvrage fournit aux dé-<br>butants lous les éléments de base nécessaires à la<br>programmation en l

## **Clefs pour le PET/CBM**

*par Daniel-Jean David* C'est l'aide-mémoire de tout programmeur sur PET/ CBM, il renferme toutes les informations de référence <sup>à</sup> retrouver rapidement : synlaxe des commandes, co-<br>des caractères, messages d'erreurs, codes machine<br>brochages, bonnes adresses. Il se termine par un re-<br>cueil de 40 «frucs» ulles, les «Comment?...»<br>112 pages - 75,00 F.

# **Le Basic de A à Z**

*par Jacques Boisgonller* En n'utilisant que 10 instructions, une initiation au Basic vous permet d'assimiler très rapidement les notions fondamentales de la programmation (variables<br>tests, boucles....) grâce auxquelles vous pourrez écrire<br>par programmes complets. L'ouvrage se poursuit par premièrement un dictionnaire des mois de la<br>distribution de la programmes utilitaires **176 pages - 95,00 <sup>F</sup>**

**Récréations pour TI-57**

# *Tome 1 par Jacques Deconchat*

Un recueil de quarante-cinq programmes de jeux très divers adaptés pour l'ordinateur de poche TI-57. Un exemple d'exécution est fourni avec chaque pro-gramme, permettanl de vérifier son bon fonctionnement et de mieux percevoir les différentes techniques d'affichage utilisées **168 pages - 75,00 F**

Torne 2<br>45 nouvelles idées de jeux pour volte TI-57, Cependant<br>des indications sur l'adaptation à d'autres machines<br>sont fournies en annexe.<br>178 pages - 75,00 F

# *42 bis rue de Chabrol, 75010 Paris \_\_\_\_*

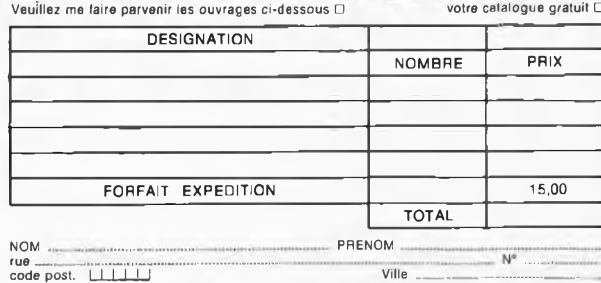

# **ACER LA LIBRAIRIE DE <sup>L</sup>'ELECTRONIQUE • ACER LA LIB**

Vistrate tar Apple<br>
Or a formula principal constants and the Caption of Captes is modele Wsrate PSI (Petit Système Individuel) un tableau comportant<br>
Not (Petit Système Individuel) un tableau comportant<br>
litres, valeurs at

La complabilité sur Apple II<br>par Gérard el Serge Lilio<br>Un logiciel completi de Complabilité, Pour petites entre<br>prises, professions libérales, artissans commerçants.<br>Avec édition des livres-journal: grands livres, balan<br>c ple II **160 pages - 95,00 F**

La Basic al l'école<br>
par Jacques Gouel<br>
Un ouvrage qui, conqu pour les enseignants, les par<br>
Un ouvrage qui, conqu pour les enseignants, les par<br>
rents et les élèves, fait la démonstration, exemples à<br>
l'Appui, qu'avec un

Les linemens tamiliales<br>par Jean-Claude Barbance<br>Cet ouvrage qui présente des aides à la gestion linan<br>cière d'une famille, s'articule selon deux axes princi-<br>paux, la lidsprerie et la comptabilité, avec la tenue d'un<br>pu d

**How io get turfed with CP-W** (Control Programs lor Micro-computers) *Carl Townsend* Are you having (rouble under standing the basic opera-tion of CP/M ? This book will get you into the essentials

**tn a few easy steps the CP/M operating system has already become the**

most widely used operating system for micro compu:<br>ters...This practical book written by a senior systems<br>analyst, describes CP.M in simple, graspable terms so **even beginners can understand 2Q0 pages - 65,00 F.**

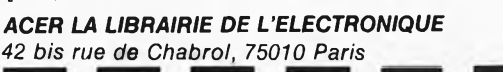

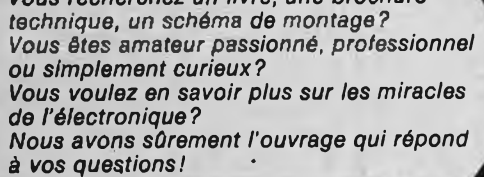

*Vous recherchez un livre, une brochure*

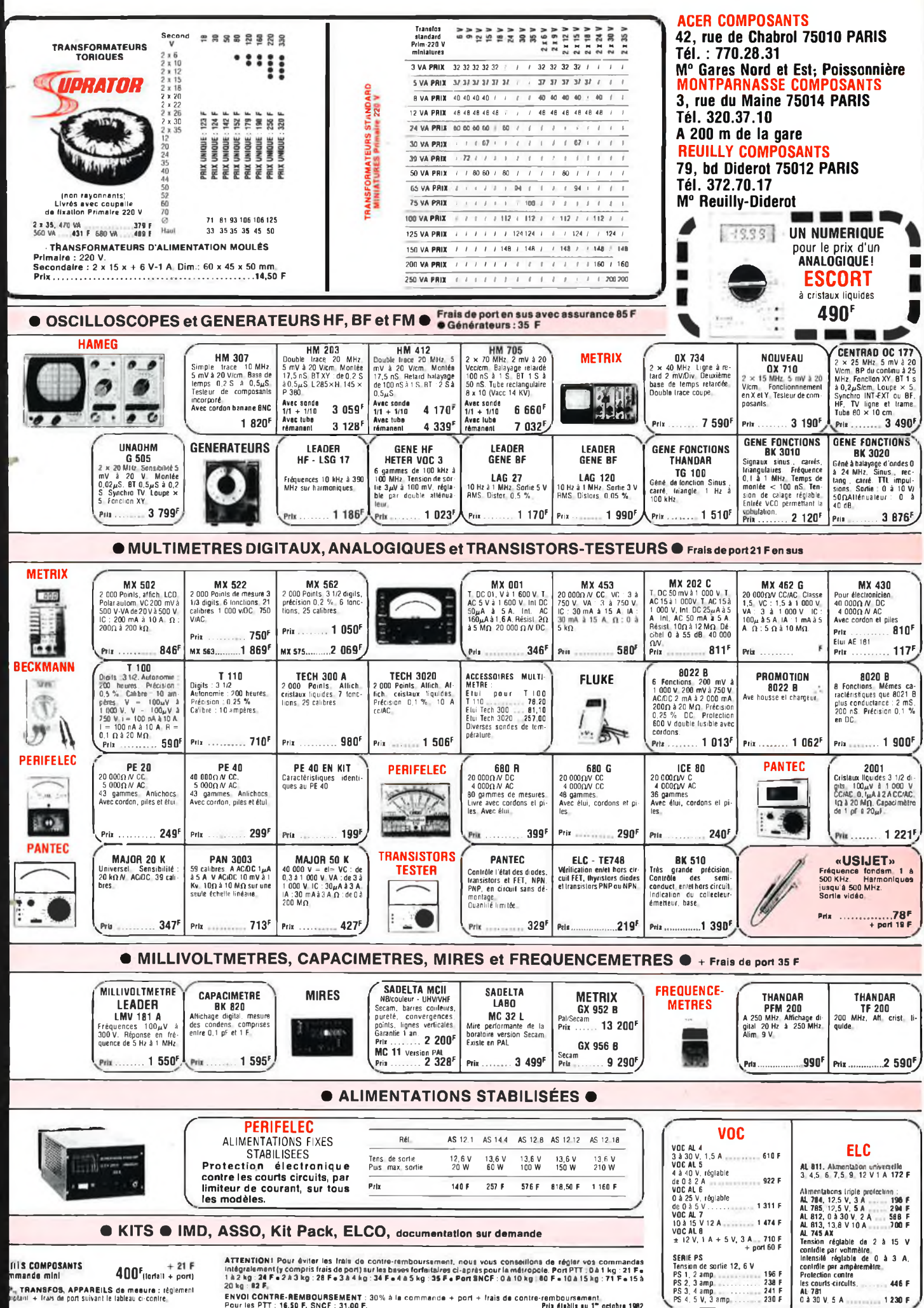

ENVOI CONTRE-REMBOURSEMENT : 30% à la commande + port + frais de contre-remboursement.<br>Pour les PTT : 16,50 F, SNCF : 31,00 F.

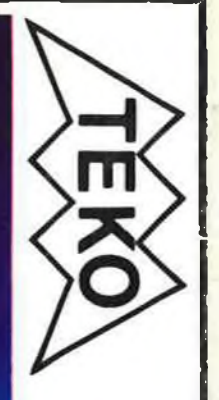

# tous les coffrets pour l'électronique

**SERIES DE COFFRETS PLASTIQUES ADAPTES PARTICULIEREMENT AUX MONTAGES ELECTRONIQUES** *En vente chez :*

ā

**acer composants 42, rue de Chabrol, 75010 PARIS Tél.: 770.28.31 C.C.P. 658-42 PARIS** *Métro : Poissonnière, Qaros du Nord et de /'Est*

# SERIE PLASTIQUE

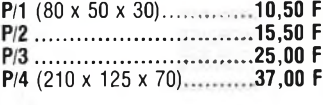

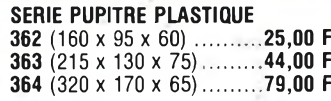

*Documentation sur demande*

**montparnasse composants 3, rue du Maine, 75014 PARIS Tél.: 320.37.10 C.C.P. ACEH 658-42 PARIS d** *200 m de la gare*

**reuilly composants 79, bd Diderot, 75012 PARIS Tél.: 372.70.17 C.C.P. ACER 658-42 PARIS** *Métro : Reultly-Diderot*